# **Table of Contents**

| able of | Contents                                                                                                    | 1             |
|---------|----------------------------------------------------------------------------------------------------|---------------|
| Syn     | nbol Key                                                                                                    | 5             |
| Sale    | es Reports                                                                                                    | 7             |
| 2.1     | Daily Sales Report                                                                                                    | 9             |
| 2.2     | Daily Sales Summary                                                                                                    | 17            |
| 2.3     | Weekly Sales Journal                                                                                                    | 21            |
| 2.4     | Day End Journal                                                                                                    | 27            |
| 2.5     | Exception Report                                                                                                    | 33            |
| 2.6     | Daily Activity Reports                                                                                                    | 37            |
| 2.7     | Pay In/Out Report                                                                                                    | 43            |
| 2.8     | X-Tape Report                                                                                                    | 45            |
| 2.9     | Tax Exempt Report                                                                                                    | 51            |
| 2.10    | Vital Statistics                                                                                                    | 53            |
| 2.11    | Daily Reconciliation                                                                                                    | 61            |
| 2.12    | Co-Op Report                                                                                                    | 63            |
| 2.13    | Till Report                                                                                                    | 69            |
| 2.14    | Sales Description                                                                                                    | 73            |
| Inve    | entory Reports                                                                                                    | 75            |
| 3.1     | Inventory Item Listing Report                                                                                             | 77            |
| 3.2     | Inventory Value Report                                                                                                    | 83            |
| 3.3     | Inventory Worksheet                                                                                                    | 87            |
| 3.4     | Stock Reorder Report                                                                                                    | 91            |
| 3.5     | Vendor Listing Report                                                                                                    | 95            |
| 3.6     | Stock Sales Report                                                                                                    | 97            |
| 3.7     | Service Listing Report                                                                                                    | 101           |
| 3.8     | Non-Service Labor Detail                                                                                                  | 105           |
| 3.9     | Non-Service Parts Detail                                                                                                  | 107           |
| 3.10    | Inventory Adjustment Report                                                                                               | 111           |
| 3.11    | Inventory Restocking Report                                                                                               | 115           |
| 3.12    | Certificate Activity Report                                                                                               | 119           |
|         | Synt Sale 2.1 2.2 2.3 2.4 2.5 2.6 2.7 2.8 2.9 2.10 2.11 2.12 2.13 2.14 Invo 3.1 3.2 3.3 3.4 3.5 3.6 3.7 3.8 3.9 3.10 3.11 | Sales Reports |

|   | 3.13 | Certificate Omissions Report          | .121  |
|---|------|---------------------------------------|-------|
| 1 | Emp  | ployee Reports                        | 123   |
|   | 4.1  | Employee Profile                      | . 125 |
|   | 4.2  | Employee Time Sheet                   | . 129 |
|   | 4.3  | Employee Earnings Report              | 133   |
|   | 4.4  | Employee Sales Tracking               | 137   |
|   | 4.5  | Bi-Weekly Timesheet Summary           | . 143 |
| 5 | Flee | t Reports                             | . 145 |
|   | 5.1  | Fleet Listing                         | 147   |
|   | 5.2  | Fleet Detail                          | . 149 |
|   | 5.3  | Fleet Transaction                     | . 151 |
|   | 5.4  | Aging Summary                         | 153   |
|   | 5.5  | Fleet Check Journal                   | . 157 |
|   | 5.6  | Fleet Credit Journal                  | 159   |
|   | 5.7  | COS Comparison                        | 161   |
|   | 5.8  | Aging Snapshot                        | 163   |
| 5 | Mar  | keting Reports                        | 165   |
|   | 6.1  | Zip Code Analysis                     | 167   |
|   | 6.2  | Coupon Usage Analysis                 | 169   |
|   | 6.3  | Advertising Type Analysis             | 173   |
|   | 6.4  | Discount Analysis                     | 175   |
|   | 6.5  | Day of Week Report                    | . 179 |
|   | 6.6  | First Visit vs. Repeat Visit Analysis | . 183 |
|   | 6.7  | Time of Day Analysis                  | . 187 |
| 7 | Mar  | keting Analysis Reports               | . 189 |
|   | 7.1  | Advertising Analysis                  | . 191 |
|   | 7.2  | Barcode Analysis                      | . 193 |
|   | 7.3  | Barcode Detail                        | 197   |
|   | 7.4  | Coupon Effectiveness                  | 201   |
|   | 7.5  | Coupon Usage                          | 203   |
|   | 7.6  | Discount Usage                        | 206   |
|   | 7.7  | First vs. Repeat Analysis             | 209   |

|    | 7.8  | Return Visit Analysis        | 213 |
|----|------|------------------------------|-----|
|    | 7.9  | Visit Interval Days          | 217 |
|    | 7.10 | Visit Interval Mileage       | 221 |
|    | 7.11 | Visit Interval Model         | 225 |
|    | 7.12 | Visit Interval Year          | 229 |
|    | 7.13 | Visit Interval Zip Code      | 233 |
|    | 7.14 | Zip Code Usage               | 237 |
| 8  | Sal  | les Analysis Reports         | 241 |
|    | 8.1  | Fleet Vehicle Sales          | 243 |
|    | 8.2  | Sales Detail                 | 247 |
|    | 8.3  | Sales Summary                | 251 |
|    | 8.4  | Service Detail               | 257 |
|    | 8.5  | Service Summary              | 261 |
| 9  | Op   | erational Analysis Reports   | 265 |
|    | 9.1  | Day of Week Analysis         | 267 |
|    | 9.2  | Executive Summary            | 271 |
|    | 9.3  | Time of Day Analysis         | 275 |
|    | 9.4  | Vehicle Make/Model           | 279 |
|    | 9.5  | Vehicle Registration         | 283 |
|    | 9.6  | Vehicle Summary              | 287 |
|    | 9.7  | Vehicle Year                 | 288 |
|    | 9.8  | Vehicle Year/Make/Model      | 291 |
|    | 9.9  | Wait Time                    | 295 |
| 1( | ) [  | Trend Analysis Reports       | 299 |
|    | 10.1 | Profit/Cost Trend            | 301 |
|    | 10.2 | Sales Trend                  | 304 |
| 11 | l (  | Comparative Analysis Reports | 307 |
|    | 11.1 | Car Counts                   | 309 |
|    | 11.2 | Cost of Sales                | 313 |
|    | 11.3 | Coupon Comparison            | 317 |
|    | 11.4 | Discount Comparison          | 321 |
|    | 11.5 | Invoice Comparison           | 325 |

| 11.6  | Non-Service Sales | 329 |
|-------|-------------------|-----|
| 11.7  | Sales Count       | 333 |
| 11.8  | Sales Percent     | 335 |
| 11.9  | Sales Revenue     | 337 |
| 11.10 | Service Count     | 339 |
| 11.11 | Service Percent.  | 341 |
| 11.12 | Service Revenue.  | 343 |
| 11.13 | Service Sales     | 345 |
|       |                   |     |

# 1 Symbol Key

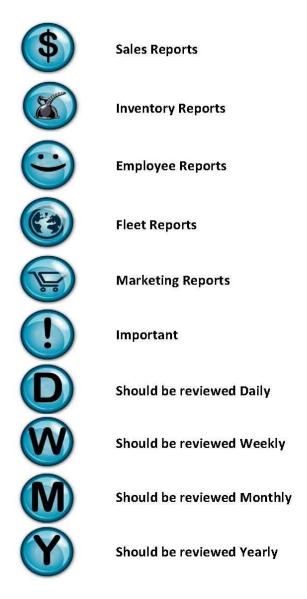

NexGen Report Guide Symbol Key ● 5

# 2 Sales Reports

The NexGen website produces many Cash Management and Sales Reports that include all the information you will need to effectively manage your daily operations. All reports can be re-run at any time for any date range. Reports can be printed or simply viewed online through the NexGen website. The following are examples and explanations of all of the Cash Management and Sales Reports that are available from the NexGen website.

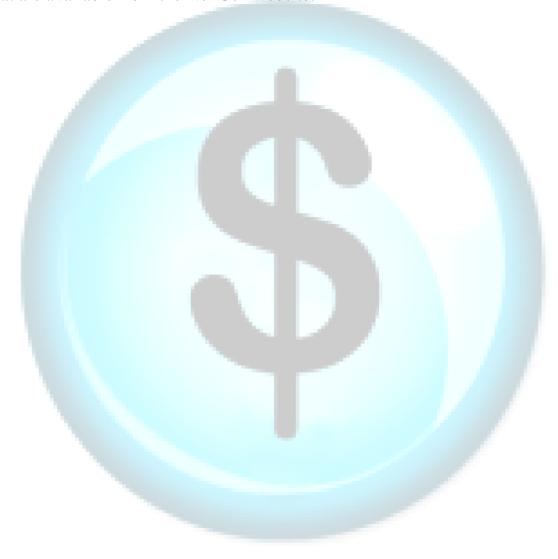

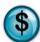

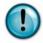

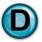

#### What is it?

The Daily Sales Report (DSR) is an overview of all the day's sales numbers broken down by Invoice Summary, Service Sales, Non-Service Sales, Register Summary, Transaction Detail and Operator Detail. Each of these sections is broken down by Current Day, Week-to-Date and Month-to-Date totals. It is one of the standard sales reports that can be optionally printed as part of every end-of-day closing process.

If Business Groups are enabled, then the Daily Sales Report will print an additional page of the Invoice Summary, Service Sales and Non-Service Sales sections for each Business Group. These subsequent sections will be printed on the pages following the Operator Detail section of the main report.

# Why is it useful?

Aside from the general management statistics, the Register Summary contains all pertinent information for your general ledger (GL) information in one place! It is designed to detail the day's revenue sequence and end with the correct bank deposit.

Note: The MTD (month-to-date) Sales Tax on the last day of the month is the exact tax you owe for the month! And since its consolidated in one place, it's extremely easy to make it available to your bookkeeper or accountant. This is one stop shopping for all of your critical business stats.

#### Where is it?

Sales

#### What's on it?

# **Invoice Summary**

This section shows the number of invoices processed, Net Sales and Average Net Sale (Ticket Average), Average Cost per Invoice, and the Cost/Sales Ratio for the period.

# Service Sales

This section displays type and number of services performed along with the % of total services sold, total Sales Amount and % of Sales of each.

#### **Non-Service Sales**

This section displays any product that was sold outside of a preset service. It includes the same detail as the Service Sales section above.

# **Register Summary**

Gross Total Sales (broken down into parts and labor), minus Discounts, Coupons, and Refunds, show Net Sales (broken down into taxable and non-taxable sales). Then, Net Sales plus Sales Tax, Fleet Payments (on account), cash Paid In, show Total Receipts into the drawer from all sources. Then, subtract Fleet Charge Sales and Cash Paid Out and it will show what the computer expects the drawer total to be - the Computed Total Balance. The Clerk Total Balance is what the operator actually counted, then minus the Starting Drawer Fund, shows Cash Over/Short for the day, the new Drawer Fund (Ending) for the next day, and finally, the actual Bank Deposit for the day!

The operator simply removes the Bank Deposit amount out of the cash and the remaining cash will equal the Cash Drawer Fund for the next day.

#### Transaction Detail

This section displays all pay types and their amounts for the day or period. Pay in/Pay out activity is also recorded in this section.

# Operator Detail

This section is a breakdown of how many transactions were processed by each employee and the total sales amount of those transactions.

This is the most commonly used section for reporting Total Sales, Coupon and Discount usage, Net Sales, Sales Tax Collected and Fleet Account Charges. The breakdown of payment types, starting/ending cash drawer funds and bank deposit amounts are found in this section. This area of the DSR is what's used by most bookkeepers and accountants.

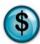

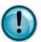

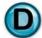

# What's in it?

| A | Day being reported        | The day that corresponds to the date for which the report was generated. This column shows the totals of each of the items listed                                                                                                    |
|---|---------------------------|----------------------------------------------------------------------------------------------------|
| В | Week To<br>Date           | The Week-to-Date column lists the running totals of all days in the current week period for each of the items listed. The default closing day of the business week is Saturday. This can be changed to suit your actual week period by going to General Setup Options (QT 8-2-Week End Setup)                                                                                                    |
| С | Month To<br>Date          | The Month-to-Date column lists the running totals of all days in the current month for each of the items listed                                                                                                    |
| D | # of SVC                  | The total number of each service sold for the requested day, week or month                                                                                                    |
| Е | % of SVC                  | The percentage of services sold [D] compared to the total number of invoices for the day, week and month (percent of services = [D] / Total Invoices Processed)                                                                                                    |
| F | Sales Amount              | The cumulative sales amount of each service sold by day, week and month                                                                                                    |
| G | % of Sale                 | The percentage of Sales Amount [F] compared to the Total Invoice Net Sales [L] (percent of sales = [F] $/$ [L])                                                                                                    |
| Н | Total Sales               | The total gross amount of all sales that were performed for the given day, week or month. This is broken down by Service Parts and Labor and Non-Service Parts Labor. The 'Service' sections include anything sold within a preset service. The 'Non-Service' sections display sales added to the invoice via the 'Parts' and 'Labor' buttons on the Blue Screen (aka Parts-On-The-Fly). This amount does not include coupons, discounts or sales tax (Total Sales = sum of all [F]) |
| I | Discounts                 | The total dollar amount of all Discounts applied to invoices for the day, week or month                                                                                                    |
| J | Coupons                   | The total dollar amount of all Coupons applied to invoices for the day, week or month                                                                                                    |
| K | Refunds<br>Before Tax     | The total dollar amount of invoices that were refunded that day, week or month. Note: this may include invoices that were processed on previous days                                                                                                    |
| L | Net Sales                 | The total gross amount of all sales [H] minus discounts [I], coupons [J] and Refunds [K] for the day, week or month. The Net Sales amount is broken down by Gift Card, Taxable, Non-Taxable and Tax Exempt Totals (Net Sales = $[H] - ([I]+[K])$                                                                                                    |
| M | Sales Tax                 | The total amount of all sales tax collected for the day, week or month excluding tax collected on a refunded invoice. Note: the total amount of Exempted Sales Tax will is shown on the next line                                                                                                    |
| N | Fleet Account<br>Payments | The total of all A/R payments-on-account posted to Fleet Account balances totaled for the day, week or month. These payments are added to the cash drawer for bank deposit purposes only                                                                                                    |
| О | Paid In                   | The total amount of all cash register Pay Ins to the drawer for the day, week or month                                                                                                    |

| P  | Total Receipts            | The total amount of all receipts of any type that are part of the cash drawer and the end-of-day bank deposit (Total Receipts = $[L]+[M]+[N]+[O]$ )                                                                                                    |
|----|---------------------------|----------------------------------------------------------------------------------------------------|
| Q  | Fleet Charge<br>Sales     | The total amount of all sales that were charged to fleet accounts. These charges do not affect the cash drawer or bank deposit                                                                                                    |
| R  | Cash Paid Out             | The total amount of all Pay Outs for the day, week, or month. Generally these represent the on-the-fly purchases for parts or supplies and should have a matching receipt for each Paid Out                                                                                        |
| S  | Day End<br>Add-ons        | The total amount of any miscellaneous cash added during the day-end closing using the green 'Add' button. This is a simple way to add outside cash to the bank deposit                                                                                                    |
| Т  | Computed<br>Total Balance | The total amount of money the computer expects to be in the drawer for the day, week or month (Computed Total Balance = $[P]-[Q]-[R]+[S]$ )                                                                                                    |
| U  | Clerk Total<br>Balance    | The actual amount of money in the drawer counted and verified by the cashier(s) at day-end closing. This includes the sum of all payment types as well as any fleet payments that were received that day                                                                           |
| V  | Starting<br>Drawer Fund   | The starting dollar amount in the cash drawer as determined by the previous day's Ending Drawer Fund amount [X]. This value can also be modified manually in the Starting Drawer Fund function                                                                                     |
| W  | Cash Over<br>(Short)      | The total variance in dollar amount between the Computed Total Balance [T] and the Clerk Total Balance [U]                                                                                                    |
| X  | Ending<br>Drawer Fund     | The amount of money to be left in the cash drawer after the bank deposit [Y] has been removed from the cash portion of the Clerk Total Balance [U] (Ending Drawer Fund = [U]-[Y]). Note: The Ending Drawer Fund becomes the new Starting Drawer Fund [V] for the next business day |
| Y  | Bank Deposit              | The total amount of money removed from the cash and check portion of the Clerk Total Balance [U] that will be deposited into the bank. It is assumed that all checks will be included in the bank deposit. The cash amount can be modified if necessary                            |
| Z  | Credit Card<br>Vouchers   | The total amount of all credit card payment types for the day, week or month. This section details the amount by each credit card type                                                                                                    |
| AA | Report<br>Header          | This is a customized text field that can be used to show the location that the report was generated or other store specific information                                                                                                    |
| AB | # of TRNS                 | The total number of transactions that were processed by a particular employee by day, week and month                                                                                                    |
| AC | Total Sales               | The total gross sales amount of all transactions that were processed by a particular employee by day, week and month                                                                                                    |
| AD | Total Refunds             | The total amount of refunds performed by a particular employee, by day, week and month                                                                                                    |

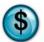

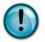

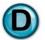

Sales report was generated

**0099 EXTON** 

Tuesday, May 04, 2010

| $^{B}$                                        |             |              |                 |                 |             |               |                  |              |             |              |                  |     |
|-----------------------------------------------|-------------|--------------|-----------------|-----------------|-------------|---------------|------------------|--------------|-------------|--------------|------------------|-----|
| INVOICE SUMMARY                               |             | Α            | TI              | JESDAY          | Н           | WEE<br>TO DAT |                  | MON<br>TO DA |             |              |                  |     |
| TOTAL INVOICES PROCESS                        |             |              |                 | 21              |             |               | 58               | 5.405        | 86          |              |                  |     |
| TOTAL INVOICE NET S<br>AVERAGE NET SALE       | ALES        |              | 1,              | 133.42<br>53.97 |             | 4,329.        |                  | 5,437        | 3.23        |              |                  |     |
| AVERAGE COST/INVOI                            | CE          |              |                 | 19.05           |             | 20.           |                  |              | .26         |              |                  |     |
| TOTAL COST/NET SALI                           |             |              |                 | 35.3 %          |             |               | .3 %             | 3            | 33.6 %      |              |                  |     |
| TOTAL NON-QUICK SALES                         |             | SED          |                 | 18              |             |               | 58               | 5.149        | 74          |              |                  |     |
| TOTAL NON-Q.S. NET :<br>AVERAGE NON-Q.S. NE   |             |              | 1               | 049.43<br>58.30 |             | 4,077.        |                  |              | ).59        |              |                  |     |
| AVERAGE COST/VEHIC                            |             |              |                 | 22.19           |             | 23.           |                  |              | 1.38        |              |                  |     |
| GIFT CARD INVOICE S                           |             |              |                 | 25.00           |             | 50.0          |                  | 50           | 0.00        |              |                  |     |
| % OF TOTAL NET SALE                           |             |              |                 | 99.6 %          |             | 98            | .6 %             | 9            | 8.6 %       |              |                  |     |
| TOTAL QUICK SALES PROC<br>TOTAL QUICK SALE NE |             |              |                 | 3.99            |             | 61.9          | 6                | 77           | 7<br>7.94   |              |                  |     |
| GIFT CARD QUICK SAL                           |             |              |                 | 0.00            |             | 45.0          |                  |              | 5.00        |              |                  |     |
| % OF TOTAL NET SALE                           |             |              |                 | 0.4 %           |             |               | .4 %             |              | 1.4 %       |              |                  |     |
| TOTAL GIFT CARD SALES F                       |             |              |                 | 2               |             |               | 4                |              | 5           |              |                  |     |
| TOTAL GIFT CARD SAL                           |             | ALES         |                 | 55.00           |             | 95.0          |                  |              | 5.00        |              |                  |     |
| % OF TOTAL NET SALE<br>TOTAL OTHERS PROCESSE  |             |              |                 | 4.9 %<br>4      |             | 2             | .2 %<br>6        |              | 2.1 %       |              |                  |     |
| TOTAL OTTILINOT NOOLSS                        |             | Е            |                 |                 |             |               | •                |              | 10          |              |                  |     |
| D                                             |             |              |                 | F               | .G          |               | WEEK             |              |             |              | MONTH            |     |
| SERVICE SALES                                 | _           | TUES         | SDAY 📈          | <u></u>         | _           |               | TO DATE          | 0.000        |             |              | TO DATE          |     |
| SERVICES                                      | # OF<br>SVC | % OF<br>SVC  | SALES<br>AMOUNT | % OF<br>SALE    | # OF<br>SVC | % OF<br>SVC   | SALES<br>AMOUNT  |              | # OF<br>SVC | % OF<br>SVC  | SALES<br>AMOUNT  |     |
| 4x4 Full Service                              | 10          | 48           | 504.59          | 40              | 24          | 35            | 1,237.59         | 27           | 27          | 31           | 1,410.54         | 24  |
| Air Filter<br>ATF Fluid Exchange              | 1 2         | 5<br>10      | 9.99<br>259.98  | 1<br>20         | 6           | 9             | 129.94<br>649.95 | 3<br>14      | 7           | 8            | 144.93<br>779.94 | 13  |
| Auto Trans Service                            | ō           | o            | 0.00            | 0               | 1           | 1             | 54.99            | 1            | 1           | 1            | 54.99            | 1   |
| Breather Element                              | 0           | 0            | 0.00            | 0               | 1           | 1             | 3.99             | 0            | 1           | 1            | 3.99             | 0   |
| Engine Oil Flush                              | 0           | 0            | 0.00            | 0               | 2           | 3             | 79.98            | 2            | 2           | 2            | 79.98            | 1   |
| Front Diff Service<br>Fuel Filter             | 1           | 5            | 45.98<br>0.00   | 4               | 2           | 3             | 91.96<br>99.98   | 2            | 2 2         | 2            | 91.96<br>99.98   | 2   |
| Fuel Injection Service                        | 0           | 0            | 0.00            | ő               | 1           | 1             | 79.99            | 2            | 2           | 2            | 159.98           | 3   |
| Full Service                                  | 3           | 14           | 139.77          | 11              | 26          | 38            | 1,133.63         | 25           | 39          | 45           | 1,757.87         | 30  |
| Gift Certificate                              | 3           | 14           | 80.00           | 6               | 8           | 12            | 190.00           | 4            | 9           | 10           | 210.00           | 4   |
| Light Bulbs<br>Lube Only                      | 3           | 14           | 11.97           | 1               | 5           | 7             | 19.95            | 0            | 5<br>1      | 6            | 19.95<br>8.95    | 0   |
| Radiator Flush Service                        | o           | 0            | 0.00            | Ö               | ő           | ő             | 0.00             | o            | 1           | 1            | 69.99            | 1   |
| Rear Diff Service                             | 1           | 5            | 39.99           | 3               | 2           | 3             | 69.98            | 2            | 2           | 2            | 69.98            | 1   |
| Serpentine Belt                               | 0           | 0            | 0.00            | 0               | 3           | 4             | 179.97           | 4            | 4           | 5            | 239.96           | 4   |
| Tire Rotation<br>Transfer Case                | 2           | 10<br>5      | 24.98<br>39.99  | 2               | 7           | 10            | 106.94<br>119.97 | 2            | 7           | 8            | 106.94<br>119.97 | 2   |
| Wiper Blades                                  | 1           | 5            | 11.99           | 1               | 9           | 13            | 105.91           | 2            | 14          | 16           | 167.86           | 3   |
|                                               |             |              |                 |                 |             |               | WEEK             |              |             |              | MONTH            |     |
| NON-SERVICE SALES                             |             | TUES         | DAY             |                 |             |               | TO DATE          |              |             |              | TO DATE          |     |
| ITEM GROUP                                    |             | % OF<br>ITEM | SALES<br>AMOUNT |                 |             | % OF<br>ITEM  |                  | % OF<br>SALE |             | % OF<br>ITEM | SALES<br>AMOUNT  |     |
| Air Filter                                    | 2           | 10           | 34.98           | 3               | 2           |               | 34.98            |              | 2           |              | 34.98            | 1   |
| Coolants                                      | 1           | 5            | 6.99            | 1               | 5           |               | 29.95            |              | 5           |              | 29.95            |     |
| Fuel Filters<br>Gear Oil                      | 1           | 5            | 39.99<br>0.00   | 3               | 1 2         |               | 39.99<br>11.98   |              | 1 2         |              | 39.99<br>11.98   |     |
| Light Bulbs                                   | ő           |              | 0.00            | 0               | 2           |               |                  |              | 3           |              | 11.97            |     |
| 2/22/2012 4:29:43 PM                          |             |              | NE              | <b>Cen</b> R    | eporting    | Servic        | es               |              |             |              | Page             | e 1 |
|                                               |             | г            | Noto and        | tima +1-        | 0           |               |                  |              |             |              |                  |     |
|                                               |             | L            | Date and        | ume th          | е           |               |                  |              |             |              |                  |     |

report was printed

Date for which the

**NexGen Report Guide** 

Sales Reports • 13

# **0099 EXTON**

| Sales                                    |     |      |                       |     |         |         |                        |     | Tuesday, May 04, 2010 |      |                         |     |  |  |
|------------------------------------------|-----|------|-----------------------|-----|---------|---------|------------------------|-----|-----------------------|------|-------------------------|-----|--|--|
| Non-Service Labor<br>Oil<br>Wiper Blades | 3 0 | 14 0 | 18.97<br>0.00<br>0.00 | 1 0 | 11<br>2 | 16<br>3 | 98.93<br>6.00<br>11.99 | 2 0 | 12<br>2               | 14 2 | 103.93<br>6.00<br>11.99 | 2 0 |  |  |

2/22/2012 4:29:43 PM

NECen Reporting Services

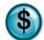

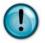

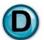

Sales

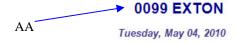

| TOTAL SALES  SERVICE LABOR  H  TOTAL SALES  SERVICE LABOR  H  TOTAL SALES  SERVICE LABOR  H  TOTAL SALES  SERVICE LABOR  H  TOTAL SALES  SERVICE LABOR  H  TOTAL SALES  SERVICE LABOR  H  TOTAL SALES  SERVICE LABOR  H  TOTAL SALES  TOTAL SALES  TOTAL SA                                                                                                    | REGISTER SUMMARY           | TUESDAY                        |   | WEEK<br>TO DATE     |                 | MONTH<br>TO DATE                                                                                                    |          |
|----------------------------------------------------------------------------------------------------|----------------------------|--------------------------------|---|---------------------|-----------------|----------------------------------------------------------------------------------------------------|----------|
| SERVICE LABOR  NON-SERVICE LABOR  NON-SEVICE LABOR  NON-SERVICE LABOR  NON-SERVICE LABOR  NON-SERVICE LABOR  NON-SERVICE LABOR  NON-SERVICE LABOR  NON-SERVICE LABOR  NON-SERVICE LABOR  NON-SERVICE LABOR  NON-SERVICE LABOR  NON-SERVICE LABOR  NON-SERVICE LABOR  NON-SERVICE LABOR                                                                                                    |                            | 1.270.16                       |   | 4.596.52            |                 | 5.848.55                                                                                                    |          |
| NON-SERVICE LABOR I 18.97 98.93 103.93  LESS DISCOUNTS                                                                                                    |                            |                                |   |                     |                 |                                                                                                    |          |
| NON-SERVICE LABOR   18.97   98.93   103.93                                                                                                    | SERVICE LABOR              | 405.82                         |   | 1,481.35            |                 | 1,903.17                                                                                                    |          |
| LESS DISCOUNTS    COUPONS   (2200)   (6100)   (7100)   (7100)   (7100)   (7100)   (7100)   (7100)   (7100)   (7100)   (7100)   (7100)   (7100)   (7100)   (7100)   (7100)   (7100)   (7100)   (7100)   (7100)   (7100)   (7100)   (7100)   (7100)   (7100)   (7100)   (7100)   (7100)   (7100)   (7100)   (7100)   (7100)   (7100)   (7100)   (7100)   (7100)   (7100)   (7100)   (7100)   (7100)   (7100)   (7100)   (7100)   (7100)   (7100)   (7100)   (7100)   (7100)   (7100)   (7100)   (7100)   (7100)   (7100)   (7100)   (7100)   (7100)   (7100)   (7100)   (7100)   (7100)   (7100)   (7100)   (7100)   (7100)   (7100)   (7100)   (7100)   (7100)   (7100)   (7100)   (7100)   (7100)   (7100)   (7100)   (7100)   (7100)   (7100)   (7100)   (7100)   (7100)   (7100)   (7100)   (7100)   (7100)   (7100)   (7100)   (7100)   (7100)   (7100)   (7100)   (7100)   (7100)   (7100)   (7100)   (7100)   (7100)   (7100)   (7100)   (7100)   (7100)   (7100)   (7100)   (7100)   (7100)   (7100)   (7100)   (7100)   (7100)   (7100)   (7100)   (7100)   (7100)   (7100)   (7100)   (7100)   (7100)   (7100)   (7100)   (7100)   (7100)   (7100)   (7100)   (7100)   (7100)   (7100)   (7100)   (7100)   (7100)   (7100)   (7100)   (7100)   (7100)   (7100)   (7100)   (7100)   (7100)   (7100)   (7100)   (7100)   (7100)   (7100)   (7100)   (7100)   (7100)   (7100)   (7100)   (7100)   (7100)   (7100)   (7100)   (7100)   (7100)   (7100)   (7100)   (7100)   (7100)   (7100)   (7100)   (7100)   (7100)   (7100)   (7100)   (7100)   (7100)   (7100)   (7100)   (7100)   (7100)   (7100)   (7100)   (7100)   (7100)   (7100)   (7100)   (7100)   (7100)   (7100)   (7100)   (7100)   (7100)   (7100)   (7100)   (7100)   (7100)   (7100)   (7100)   (7100)   (7100)   (7100)   (7100)   (7100)   (7100)   (7100)   (7100)   (7100)   (7100)   (7100)   (7100)   (7100)   (7100)   (7100)   (7100)   (7100)   (7100)   (7100)   (7100)   (7100)   (7100)   (7100)   (7100)   (7100)   (7100)   (7100)   (7100)   (7100)   (7100)   (7100)   (7100)   (7100)   (7100)   (7100)   (7100)   (7100)   (7100)   (7                                                                                                    | NON-SERVICE PARTS          | 81.96                          |   | 142.87              |                 | 146.86                                                                                                    |          |
| COUPONS   REFUNDS BEFORE TAX   K   (47.99 )   (47.99 )   (47.99 )   (47.99 )   (47.99 )   (47.99 )   (47.99 )   (47.99 )   (47.99 )   (47.99 )   (47.99 )   (47.99 )   (47.99 )   (47.99 )   (47.99 )   (47.99 )   (47.99 )   (47.99 )   (47.99 )   (47.99 )   (47.99 )   (47.99 )   (47.99 )   (47.99 )   (47.99 )   (47.99 )   (47.99 )   (47.99 )   (47.99 )   (47.99 )   (47.99 )   (47.99 )   (47.99 )   (47.99 )   (47.99 )   (47.99 )   (47.99 )   (47.99 )   (47.99 )   (47.99 )   (47.99 )   (47.99 )   (47.99 )   (47.99 )   (47.99 )   (47.99 )   (47.99 )   (47.99 )   (47.99 )   (47.99 )   (47.99 )   (47.99 )   (47.99 )   (47.99 )   (47.99 )   (47.99 )   (47.99 )   (47.99 )   (47.99 )   (47.99 )   (47.99 )   (47.99 )   (47.99 )   (47.99 )   (47.99 )   (47.99 )   (47.99 )   (47.99 )   (47.99 )   (47.99 )   (47.99 )   (47.99 )   (47.99 )   (47.99 )   (47.99 )   (47.99 )   (47.99 )   (47.99 )   (47.99 )   (47.99 )   (47.99 )   (47.99 )   (47.99 )   (47.99 )   (47.99 )   (47.99 )   (47.99 )   (47.99 )   (47.99 )   (47.99 )   (47.99 )   (47.99 )   (47.99 )   (47.99 )   (47.99 )   (47.99 )   (47.99 )   (47.99 )   (47.99 )   (47.99 )   (47.99 )   (47.99 )   (47.99 )   (47.99 )   (47.99 )   (47.99 )   (47.99 )   (47.99 )   (47.99 )   (47.99 )   (47.99 )   (47.99 )   (47.99 )   (47.99 )   (47.99 )   (47.99 )   (47.99 )   (47.99 )   (47.99 )   (47.99 )   (47.99 )   (47.99 )   (47.99 )   (47.99 )   (47.99 )   (47.99 )   (47.99 )   (47.99 )   (47.99 )   (47.99 )   (47.99 )   (47.99 )   (47.99 )   (47.99 )   (47.99 )   (47.99 )   (47.99 )   (47.99 )   (47.99 )   (47.99 )   (47.99 )   (47.99 )   (47.99 )   (47.99 )   (47.99 )   (47.99 )   (47.99 )   (47.99 )   (47.99 )   (47.99 )   (47.99 )   (47.99 )   (47.99 )   (47.99 )   (47.99 )   (47.99 )   (47.99 )   (47.99 )   (47.99 )   (47.99 )   (47.99 )   (47.99 )   (47.99 )   (47.99 )   (47.99 )   (47.99 )   (47.99 )   (47.99 )   (47.99 )   (47.99 )   (47.99 )   (47.99 )   (47.99 )   (47.99 )   (47.99 )   (47.99 )   (47.99 )   (47.99 )   (47.99 )   (47.99 )   (47.99 )   (47.99 )   (47.99                                                                                                    | NON-SERVICE LABOR          | 18.97                          |   | 98.93               |                 | 103.93                                                                                                    |          |
| REFUNDS BEFORE TAX                                                                                                    | LESS DISCOUNTS             | (66.75)                        |   | (158.02)            |                 | (231.80)                                                                                                    |          |
| NET SALES (with Gift Cards) GIFT CARDS  BROOD  TAXABLE TOTAL  P31.66  3.694.49  A, 684.89  NON TAXABLE TOTAL  TAX EXEMPT TOTAL  133.76  AT (76.568)  ASALES TAX COLLECTED  SALES TAX COLLECTED  SALES TAX REFUNDED  1.288  SALES TAX COLLECTED  SALES TAX COLLECTED  SALES TAX REFUNDED  SALES TAX COLLECTED  SALES TAX COLLECTED  S                                                                                                    | JCOUPONS                   | (22.00)                        |   | (61.00)             |                 | (71.00)                                                                                                    |          |
| NET SALES (with Gift Cards)                                                                                                    | REFUNDS BEFORE TAX         | (47.99)                        |   | (47.99)             |                 | (107.97)                                                                                                    |          |
| TAXABLE TOTAL NON TAXABLE TOTAL 1-200 -2-26-62 -2-26-62                                                                                                    |                            | 1,133.42                       |   | 4,329.51            |                 | 5,437.78                                                                                                    |          |
| NON TAXABLE TOTAL   -12 00   -2e 62   -26 62   -26 62   -26 62   -26 62   -26 62   -26 62   -26 62   -26 62   -26 62   -26 62   -26 62   -26 62   -26 62   -26 62   -26 62   -26 62   -26 62   -26 62   -26 62   -26 62   -26 62   -26 62   -26 62   -26 62   -26 62   -26 62   -26 62   -26 62   -26 62   -26 62   -26 62   -26 62   -26 62   -26 62   -26 62   -26 62   -26 62   -26 62   -26 62   -26 62   -26 62   -26 62   -26 62   -26 62   -26 62   -26 62   -26 62   -26 62   -26 62   -26 62   -26 62   -26 62   -26 62   -26 62   -26 62   -26 62   -26 62   -26 62   -26 62   -26 62   -26 62   -26 62   -26 62   -26 62   -26 62   -26 62   -26 62   -26 62   -26 62   -26 62   -26 62   -26 62   -26 62   -26 62   -26 62   -26 62   -26 62   -26 62   -26 62   -26 62   -26 62   -26 62   -26 62   -26 62   -26 62   -26 62   -26 62   -26 62   -26 62   -26 62   -26 62   -26 62   -26 62   -26 62   -26 62   -26 62   -26 62   -26 62   -26 62   -26 62   -26 62   -26 62   -26 62   -26 62   -26 62   -26 62   -26 62   -26 62   -26 62   -26 62   -26 62   -26 62   -26 62   -26 62   -26 62   -26 62   -26 62   -26 62   -26 62   -26 62   -26 62   -26 62   -26 62   -26 62   -26 62   -26 62   -26 62   -26 62   -26 62   -26 62   -26 62   -26 62   -26 62   -26 62   -26 62   -26 62   -26 62   -26 62   -26 62   -26 62   -26 62   -26 62   -26 62   -26 62   -26 62   -26 62   -26 62   -26 62   -26 62   -26 62   -26 62   -26 62   -26 62   -26 62   -26 62   -26 62   -26 62   -26 62   -26 62   -26 62   -26 62   -26 62   -26 62   -26 62   -26 62   -26 62   -26 62   -26 62   -26 62   -26 62   -26 62   -26 62   -26 62   -26 62   -26 62   -26 62   -26 62   -26 62   -26 62   -26 62   -26 62   -26 62   -26 62   -26 62   -26 62   -26 62   -26 62   -26 62   -26 62   -26 62   -26 62   -26 62   -26 62   -26 62   -26 62   -26 62   -26 62   -26 62   -26 62   -26 62   -26 62   -26 62   -26 62   -26 62   -26 62   -26 62   -26 62   -26 62   -26 62   -26 62   -26 62   -26 62   -26 62   -26 62   -26 62   -26 62   -26 62   -26 62   -26 62   -26 62   -26 62   -26 62   -26 62                                                                                                    | GIFT CARDS                 | 80.00                          |   | 190.00              |                 | 210.00                                                                                                    |          |
| TAX EXEMPT TOTAL  NET SALES (W) Gift Cards)  \$1,063.42  \$1,063.42  \$3,03  \$21,71  \$279.95  \$3,03  \$21,71  \$279.95  \$3,03  \$21,71  \$279.95  \$3,03  \$21,71  \$279.95  \$3,03  \$21,71  \$279.95  \$3,03  \$21,71  \$279.95  \$3,03  \$21,71  \$279.95  \$3,03  \$21,71  \$279.95  \$3,03  \$21,71  \$279.95  \$3,03  \$21,71  \$29.95  \$3,03  \$21,71  \$29.95  \$3,03  \$21,71  \$29.95  \$3,03  \$21,71  \$20.95  \$3,03  \$21,71  \$20.95  \$3,03  \$21,71  \$20.95  \$3,03  \$21,71  \$20.95  \$3,03  \$21,71  \$20.95  \$3,03  \$21,71  \$20.95  \$3,03  \$21,71  \$20.95  \$20.95  \$20.95  \$20.95  \$20.95  \$20.95  \$20.95  \$20.95  \$20.95  \$20.95  \$20.95  \$20.95  \$20.95  \$20.95  \$20.95  \$20.95  \$20.95  \$20.95  \$20.95  \$20.95  \$20.95  \$20.95  \$20.95  \$20.95  \$20.95  \$20.95  \$20.95  \$20.95  \$20.95  \$20.95  \$20.95  \$20.95  \$20.95  \$20.95  \$20.95  \$20.95  \$20.95  \$20.95  \$20.95  \$20.95  \$20.95  \$20.95  \$20.95  \$20.95  \$20.95  \$20.95  \$20.95  \$20.95  \$20.95  \$20.95  \$20.95  \$20.95  \$20.95  \$20.95  \$20.95  \$20.95  \$20.95  \$20.95  \$20.95  \$20.95  \$20.95  \$20.95  \$20.95  \$20.95  \$20.95  \$20.95  \$20.95  \$20.95  \$20.95  \$20.95  \$20.95  \$20.95  \$20.95  \$20.95  \$20.95  \$20.95  \$20.95  \$20.95  \$20.95  \$20.95  \$20.95  \$20.95  \$20.95  \$20.95  \$20.95  \$20.95  \$20.95  \$20.95  \$20.95  \$20.95  \$20.95  \$20.95  \$20.95  \$20.95  \$20.95  \$20.95  \$20.95  \$20.95  \$20.95  \$20.95  \$20.95  \$20.95  \$20.95  \$20.95  \$20.95  \$20.95  \$20.95  \$20.95  \$20.95  \$20.95  \$20.95  \$20.95  \$20.95  \$20.95  \$20.95  \$20.95  \$20.95  \$20.95  \$20.95  \$20.95  \$20.95  \$20.95  \$20.95  \$20.95  \$20.95  \$20.95  \$20.95  \$20.95  \$20.95  \$20.95  \$20.95  \$20.95  \$20.95  \$20.95  \$20.95  \$20.95  \$20.95  \$20.95  \$20.95  \$20.95  \$20.95  \$20.95  \$20.95  \$20.95  \$20.95  \$20.95  \$20.95  \$20.95  \$20.95  \$20.95  \$20.95  \$20.95  \$20.95  \$20.95  \$20.95  \$20.95  \$20.95  \$20.95  \$20.95  \$20.95  \$20.95  \$20.95  \$20.95  \$20.95  \$20.95  \$20.95  \$20.95  \$20.95  \$20.95  \$20.95  \$20.95  \$20.95  \$20.95  \$20.95  \$20.95  \$20.95  \$20.95  \$20.95  \$20.95  \$20.95  \$20.95  \$20.95  \$20.95  \$20.95  \$20.95  \$20.95  \$20.95  \$20.95  \$20.95  \$20.95  \$20.95  \$20.95  \$20. | TAXABLE TOTAL              | 931.66                         |   | 3,694.49            |                 | 4,664.89                                                                                                    |          |
| NET SALES (W/O Gift Cards)                                                                                                    | NON TAXABLE TOTAL          | -12.00                         |   | -26.62              |                 | -26.62                                                                                                    |          |
| SALES TAX  SALES TAX COLLECTED  SALES TAX COLLECTED  SALES TAX REFUNDED  -2.88  -2.88  -2.88  -6.48  SALES TAX COLLECTED  SALES TAX REFUNDED  -2.88  -2.88  -3.39  SALES TAX COLLECTED  SALES TAX REFUNDED  -2.88  -2.88  -2.88  -6.48  SALES TAX COLLECTED  SALES TAX REFUNDED  -2.88  -3.39  -6.89.55  88.95  88.95  88.95  88.95  88.95  88.95  88.95  88.95  88.95  88.95  88.95  88.95  88.95  88.95  88.95  88.95  88.95  88.95  88.95  88.95  88.95  88.95  88.95  88.95  88.95  88.95  88.95  88.95  88.95  88.95  88.95  88.95  88.95  88.95  88.95  88.95  88.95  88.95  88.95  88.95  88.95  88.95  88.95  88.95  88.95  88.95  88.95  88.95  88.95  88.95  88.95  88.95  88.95  88.95  88.95  88.95  88.95  88.95  88.95  88.95  88.95  88.95  88.95  88.95  88.95  88.95  88.95  88.95  88.95  88.95  88.95  88.95  88.95  88.95  88.95  88.95  88.95  88.95  88.95  88.95  88.95  88.95  88.95  88.95  88.95  88.95  88.95  88.95  88.95  88.95  88.95  88.95  88.95  88.95  88.95  88.95  88.95  88.95  88.95  88.95  88.95  88.95  88.95  88.95  88.95  88.95  88.95  88.95  88.95  88.95  88.95  88.95  88.95  88.95  88.95  88.95  88.95  88.95  88.95  88.95  88.95  88.95  88.95  88.95  88.95  88.95  88.95  88.95  88.95  88.95  88.95  88.95  88.95  88.95  88.95  88.95  88.95  88.95  88.95  88.95  88.95  88.95  88.95  88.95  88.95  88.95  88.95  88.95  88.95  88.95  88.95  88.95  88.95  88.95  88.95  88.95  88.95  88.95  88.95  88.95  88.95  88.95  88.95  88.95  88.95  88.95  88.95  88.95  88.95  88.95  88.95  88.95  88.95  88.95  88.95  88.95  88.95  88.95  88.95  88.95  88.95  88.95  88.95  88.95  88.95  88.95  88.95  88.95  88.95  88.95  88.95  88.95  88.95  88.95  88.95  88.95  88.95  88.95  88.95  88.95  88.95  88.95  88.95  88.95  88.95  88.95  88.95  88.95                                                                                                    | TAX EXEMPT TOTAL           | 133.76                         |   | 471.65              |                 | 589.52                                                                                                    |          |
| SALES TAX COLLECTED SALES TAX REFUNDED SALES TAX EXEMPTED PAID IN FLEET ACCOUNT PAYMENTS SALES TAX EXEMPTED PAID IN FLEET ACCOUNT PAYMENTS SALES TAX EXEMPTED PAID IN FLEET ACCOUNT PAYMENTS SALES TAX EXEMPTED PAID IN SALES TAX EXEMPTED PAID IN SALES TAX EXEMPTED TAX EXEMPTED TAX                                                                                                    | NET SALES (W/O Gift Cards) | 1,053.42                       |   | 4,139.51            |                 | 5,227.78                                                                                                    |          |
| SALES TAX REFUNDED  SALES TAX REFUNDED  SALES TAX SALES TAX SALES  SALES TAX REFUNDED  SALES TAX REFUNDED  SALES TAX REFUNDED  SALES TAX SALES TAX SALES  SALES TAX REFUNDED  SALES TAX REFUNDED  SALES TAX SALES TAX SALES  SALES TAX REFUNDED  SALES TAX SALES TAX SALES  SALES TAX REFUNDED  SALES TAX SALES  SALES TAX REFUNDED  SALES TAX SALES  SALES TAX REFUNDED  SALES TAX SALES  SALES TAX REFUNDED  SALES TAX SALES  SALES TAX SALES  SALES TAX SA                                                                                                    | SALES TAX                  | 53.03                          |   | 221.71              |                 | 279.95                                                                                                    |          |
| SALES TAX EXEMPTED                                                                                                    | SALES TAX COLLECTED        | 58.79                          |   | 224.59              |                 | 286.43                                                                                                    |          |
| FLEET ACCOUNT PAYMENTS                                                                                                    | SALES TAX REFUNDED         | -2.88                          |   | -2.88               |                 | -6.48                                                                                                    |          |
| FLEET ACCOUNT PAYMENTS                                                                                                    | SALES TAX EXEMPTED         | -8.03                          |   | -28.31              |                 | -35.39                                                                                                    |          |
| PAID IN TOTAL RECEIPTS P 1,286.73 4,650.97 5,821.04 LESS: FLEET CHARGE SALES (133.76) (670.79) (788.66) CASH PAID OUT R (25.00) (40.00) (65.00) PLUS: DAY END ADD ONS COMPUTED TOTAL BALANCE 1,127.97 3,940.18 4,967.38 CLERK TOTAL BALANCE 1,326.94 STARTING DRAWER FUND V 200.00 CASH OVER (SHORT) X (10.3) (1.03) 0.26 ENDING DRAWER FUND X 200.00 BANK DEPOSIT 399.38 1,059.85 1,402.25 CURRENCY AND COIN 61.90 462.95 637.95 CREDIT CARD VOUCHERS 245.47 866.12 1,012.79 Discover 170.37 800.14 1,007.78 Giff Cert 25.00 115.00 115.00 MasterCard 191.57 561.18 736.85 Visa 95.15 526.86 681.38  WEEK MONTH TRANSACTION DETAIL TUESDAY TO DATE TO DATE  TRANSACTION TYPES CASH REFUNDS -50.87 1 -50.87 1 -114.45 2 CASH REFUNDS -50.87 1 -50.87 1 -114.45 2 CASH RAFTER -50.87 1 -50.87 1 -114.45 2 CASH RAFTER -50.87 1 -50.87 1 -114.45 2 CASH RAFTER -50.87 1 -50.87 1 -114.45 2 CASH RAFTER -50.87 1 -50.87 1 -114.45 2 CASH RAFTER -50.87 1 -50.87 1 -114.45 2 CASH RAFTER -50.87 1 -50.87 1 -114.45 2 CASH RAFTER -50.87 1 -50.87 1 -114.45 2 CASH RAFTER -50.87 1 -50.87 1 -114.45 2 CASH RAFTER -50.87 1 -50.87 1 -50.87 1 -50.87 1 -50.87 1 -50.87 1 -50.87 1 -50.87 1 -50.87 1 -50.87 1 -50.87 1 -50.87 1 -50.87 1 -50.87 1 -50.87 1 -50.87 1 -50.87 1 -50.                                                                                                    |                            |                                |   |                     |                 | 88.95                                                                                                    |          |
| TOTAL RECEIPTS                                                                                                    | PAID IN                    |                                |   |                     |                 |                                                                                                    |          |
| LESS: FLEET CHARGE SALES  CASH PAID OUT R  CASH PAID OUT R  (25.00) (40.00) (65.00)  PLUS: DAY END ADD ONS  T  0.00 0.00 0.00 0.00 0.00 0.00 0.00                                                                                                    | District Cold Secretarions | 77.70 (1.00)                   |   | 1/17/19/19/19/19/19 |                 | TO DE LA COLONIA DE LA COLONIA |          |
| CASH PAID OUT                                                                                                    |                            |                                |   |                     |                 |                                                                                                    |          |
| PLUS DAY END ADD ONS  COMPUTED TOTAL BALANCE  CLERK TOTAL BALANCE  STARTING DRAWER FUND  CASH OVER (SHORT)  ENDING DRAWER FUND  CASH OVER (SHORT)  CLERK TOTAL BALANCE  STARTING DRAWER FUND  CASH OVER (SHORT)  ENDING DRAWER FUND  CASH OVER (SHORT)  ENDING DRAWER FUND  X  200.00  BANK DEPOSIT  SHORT  SHORT  SHO                                                                                                    |                            |                                |   |                     |                 |                                                                                                    |          |
| COMPUTED TOTAL BALANCE  1,127,97 CLERK TOTAL BALANCE STARTING DRAWER FUND  CASH OVER (SHORT) CLERK TOTAL BALANCE STARTING DRAWER FUND  CASH OVER (SHORT) CLERK TOTAL BALANCE STARTING DRAWER FUND  CASH OVER (SHORT) CLIO BANK DEPOSIT CURRENCY AND COIN CHECKS CREDIT CARD VOUCHERS CREDIT CARD VOUCHERS CREDI                                                                                                    | DILLE DAY END ADD ONE      |                                |   |                     |                 |                                                                                                    |          |
| CLERK TOTAL BALANCE   1,326,94   200.00   CASH OVER (SHORT)   (1.03 ) (1.03 )                                                                                                    |                            |                                |   |                     |                 |                                                                                                    |          |
| STARTING DRAWER FUND   CASH OVER (SHORT)   (1.03 ) (1.03 )                                                                                                    |                            |                                |   | 0,010.10            |                 | 1,007.00                                                                                                    |          |
| CASH OVER (SHORT)   (1.03)   (1.03)   (1.03)   (1.03)   (1.03)   (1.03)   (1.03)   (1.03)   (1.03)   (1.03)   (1.03)   (1.03)   (1.03)   (1.03)   (1.03)   (1.03)   (1.03)   (1.03)   (1.03)   (1.03)   (1.03)   (1.03)   (1.03)   (1.03)   (1.03)   (1.03)   (1.03)   (1.03)   (1.03)   (1.03)   (1.03)   (1.03)   (1.03)   (1.03)   (1.03)   (1.03)   (1.03)   (1.03)   (1.03)   (1.03)   (1.03)   (1.03)   (1.03)   (1.03)   (1.03)   (1.03)   (1.03)   (1.03)   (1.03)   (1.03)   (1.03)   (1.03)   (1.03)   (1.03)   (1.03)   (1.03)   (1.03)   (1.03)   (1.03)   (1.03)   (1.03)   (1.03)   (1.03)   (1.03)   (1.03)   (1.03)   (1.03)   (1.03)   (1.03)   (1.03)   (1.03)   (1.03)   (1.03)   (1.03)   (1.03)   (1.03)   (1.03)   (1.03)   (1.03)   (1.03)   (1.03)   (1.03)   (1.03)   (1.03)   (1.03)   (1.03)   (1.03)   (1.03)   (1.03)   (1.03)   (1.03)   (1.03)   (1.03)   (1.03)   (1.03)   (1.03)   (1.03)   (1.03)   (1.03)   (1.03)   (1.03)   (1.03)   (1.03)   (1.03)   (1.03)   (1.03)   (1.03)   (1.03)   (1.03)   (1.03)   (1.03)   (1.03)   (1.03)   (1.03)   (1.03)   (1.03)   (1.03)   (1.03)   (1.03)   (1.03)   (1.03)   (1.03)   (1.03)   (1.03)   (1.03)   (1.03)   (1.03)   (1.03)   (1.03)   (1.03)   (1.03)   (1.03)   (1.03)   (1.03)   (1.03)   (1.03)   (1.03)   (1.03)   (1.03)   (1.03)   (1.03)   (1.03)   (1.03)   (1.03)   (1.03)   (1.03)   (1.03)   (1.03)   (1.03)   (1.03)   (1.03)   (1.03)   (1.03)   (1.03)   (1.03)   (1.03)   (1.03)   (1.03)   (1.03)   (1.03)   (1.03)   (1.03)   (1.03)   (1.03)   (1.03)   (1.03)   (1.03)   (1.03)   (1.03)   (1.03)   (1.03)   (1.03)   (1.03)   (1.03)   (1.03)   (1.03)   (1.03)   (1.03)   (1.03)   (1.03)   (1.03)   (1.03)   (1.03)   (1.03)   (1.03)   (1.03)   (1.03)   (1.03)   (1.03)   (1.03)   (1.03)   (1.03)   (1.03)   (1.03)   (1.03)   (1.03)   (1.03)   (1.03)   (1.03)   (1.03)   (1.03)   (1.03)   (1.03)   (1.03)   (1.03)   (1.03)   (1.03)   (1.03)   (1.03)   (1.03)   (1.03)   (1.03)   (1.03)   (1.03)   (1.03)   (1.03)   (1.03)   (1.03)   (1.03)   (1.03)   (1.03)   (1.03)   (1.03)   (1.03)   (1.03)                                                                                                    |                            |                                |   |                     |                 |                                                                                                    |          |
| ENDING DRAWER FUND                                                                                                    |                            |                                |   | (1.03)              |                 | 0.26                                                                                                    |          |
| BANK DEPOSIT                                                                                                    | ENDING DRAWER FLIND        |                                |   |                     |                 |                                                                                                    |          |
| CURRENCY AND COIN CHECKS Z 337.48 596.90 764.30 CREDIT CARD VOUCHERS Debit 245.47 866.12 1,012.79 Discover 170.37 800.14 1,007.78 Gift Cert 25.00 115.00 MasterCard 191.57 Visa 95.15  CASH REFUNDS CASH REFUNDS CASH 130.35 3 554.05 CHECK 248.53 3 507.95  CHECK 191.57 CHECK 191.57 CHECK 195.68 CHECK 191.57 CHECK 191.57 CHECK 191.57 CHECK 191.57 CHECK 195.68 CHECK 191.57 CHECK 191.57                                                                                                    |                            |                                |   | 1.059.85            |                 | 1.402.25                                                                                                    |          |
| CHECKS CREDIT CARD VOUCHERS 727.56 2,869.30 3,563.80 Debit 245.47 B66.12 1,012.79 Discover 170.37 B01.14 Discover 170.37 B01.15 Discover 170.37 B01.15 Discover 170.37 B01.15 Discover 170.37 B01.15 Discover 170.37 B01.15 Discover 170.37 B01.14 Discover 170.37 B01.15 Discover 170.37 B01.15 Discover 170.37 B01.15 Discover 170.37 B01.15 Discover 170.38 Discover 170.37 Discover Discover Disco                                                                                                    |                            |                                |   |                     |                 |                                                                                                    |          |
| CREDIT CARD VOUCHERS                                                                                                    |                            |                                |   |                     |                 |                                                                                                    |          |
| Debit                                                                                                    | CREDIT CARD VOUCHERS       |                                |   |                     |                 |                                                                                                    |          |
| Discover   170.37   800.14   1,007.78     Gift Cert   25.00   115.00   115.00     MasterCard   191.57   561.18   736.85     Visa   95.15   526.86   681.38     TRANSACTION DETAIL   TUESDAY   TO DATE     TRANSACTION TYPES   CASH REFUNDS   -50.87   1   -50.87   1   -114.45   2     CASH REFUNDS   -50.87   1   -50.87   1   -114.45   2     CASH   130.35   3   554.05   10   815.77   13     CHECK   248.53   3   507.95   7   701.34   11     MASTERCARD   191.57   2   561.18   8   736.85   10     VISA   95.15   2   526.86   8   679.98   11     DISCOVER   170.37   4   800.14   12   1,007.78   13     DEBIT   245.47   6   866.12   14   986.80   17     GIFT CERT   25.00   1   115.00   4   115.00   4     FLEET   133.76   2   670.79   10   788.66   13     PAY-IN   8   45   1   10.80   2   14.36   3     PAY-OUT   25.00   1   40.00   2   65.00   3     CASH PAY-OUT   25.00   1   40.00   2   65.00   3     REFUNDS   50.87   1   47.99   1   107.97   2                                                                                                    |                            |                                |   |                     |                 |                                                                                                    |          |
| Gift Cert         25.00         115.00         115.00           MasterCard         191.57         561.18         736.85           Visa         95.15         526.86         681.38           WEEK TO DATE         MONTH TO DATE           TRANSACTION DETAIL         TUESDAY         WEEK MONTH TO DATE           TRANSACTION TYPES           CASH REFUNDS         -50.87         1         -50.87         1         -114.45         2           CASH         130.35         3         554.05         10         815.77         13           CHECK         248.53         3         507.95         7         701.34         11           MASTERCARD         191.57         2         561.18         8         736.85         10           VISA         95.15         2         526.86         8         679.98         11           DISCOVER         170.37         4         800.14         12         1,007.78         13           DEBIT         245.47         6         866.12         14         986.80         17           GIFT CERT         25.00         1         115.00         4         115.00         4                                                                                                    |                            |                                |   |                     |                 |                                                                                                    |          |
| MasterCard<br>Visa         191.57<br>95.15         561.18<br>526.86         736.85<br>681.38           WEEK<br>TRANSACTION DETAIL         TUESDAY         WEEK<br>TO DATE         MONTH<br>TO DATE           TRANSACTION TYPES<br>CASH REFUNDS         -50.87         1         -50.87         1         -114.45         2           CASH         130.35         3         554.05         10         815.77         13           CHECK         248.63         3         507.95         7         701.34         11           MASTERCARD         191.57         2         561.18         8         736.85         10           VISA         95.15         2         526.86         8         679.98         11           DISCOVER         170.37         4         800.14         12         1,007.78         13           DEBIT         245.47         6         866.12         14         986.80         17           GIFT CERT         25.00         1         115.00         4         115.00         4           FLEET         133.76         2         670.79         10         788.66         13           PAY-IN         8.45         1         10.80         2         14.36                                                                                                    |                            |                                |   |                     |                 |                                                                                                    |          |
| Visa         95.15         526.86         681.38           WEEK TO DATE         MONTH TO DATE           TRANSACTION TYPES            CASH REFUNDS         -50.87 1 -50.87 1 -114.45 2           CASH         130.35 3 554.05 10 815.77 13           CHECK         248.53 3 507.95 7 701.34 11           MASTERCARD         191.57 2 561.18 8 736.85 10           VISA         95.15 2 526.86 8 679.98 11           DISCOVER         170.37 4 800.14 12 1,007.78 13           DEBIT         245.47 6 866.12 14 986.80 17           GIFT CERT         25.00 1 115.00 4 115.00 4           FLEET         133.76 2 670.79 10 788.66 13           PAY-IN         8.45 1 10.80 2 14.36 3           CASH PAY-IN         8.45 1 10.80 2 14.36 3           PAY-OUT         25.00 1 40.00 2 65.00 3           CASH PAY-OUT         25.00 1 40.00 2 65.00 3           REFUNDS         50.87 1 47.99 1 107.97 2                                                                                                    | MasterCard                 | 191.57                         |   | 561.18              |                 |                                                                                                    |          |
| TRANSACTION DETAIL         TUESDAY         TO DATE         TO DATE           TRANSACTION TYPES                                                                                                    |                            |                                |   |                     |                 |                                                                                                    |          |
| CASH REFUNDS                                                                                                    | TRANSACTION DETAIL         | TUESDAY                        |   |                     |                 |                                                                                                    |          |
| CASH REFUNDS                                                                                                    | TRANSACTION TYPES          | the beginning of the record of |   | LILLY LINEVALA      |                 | ALTERNATION OF THE PARTY OF THE PARTY OF THE |          |
| CASH 190.35 3 554.05 10 815.77 13 CHECK 248.53 3 507.95 7 701.34 11 MASTERCARD 191.57 2 561.18 8 736.85 10 VISA 95.15 2 526.86 8 679.98 11 DISCOVER 170.37 4 800.14 12 1,007.78 13 DEBIT 246.47 6 866.12 14 986.80 17 GIFT CERT 25.00 1 115.00 4 115.00 4 115.00 4 FLEET 133.76 2 670.79 10 788.66 13 PAY-IN 8.45 1 10.80 2 14.36 3 CASH PAY-IN 8.45 1 10.80 2 14.36 3 PAY-OUT 25.00 1 40.00 2 65.00 3 CASH PAY-OUT 25.00 1 40.00 2 65.00 3 REFUNDS 50.87 1 47.99 1 107.97 2                                                                                                    |                            | E0 07                          | 1 | E0 97               | 1               | 114 45                                                                                                    | 2        |
| CHECK 248.53 3 507.95 7 701.34 11  MASTERCARD 191.57 2 561.18 8 736.85 10  VISA 95.15 2 526.86 8 679.98 11  DISCOVER 170.37 4 800.14 12 1,007.78 13  DEBIT 245.47 6 866.12 14 986.80 17  GIFT CERT 25.00 1 115.00 4 115.00 4  FLEET 133.76 2 670.79 10 788.66 13  PAY-IN 8.45 1 10.80 2 14.36 3  CASH PAY-IN 8.45 1 10.80 2 14.36 3  PAY-OUT 25.00 1 40.00 2 65.00 3  CASH PAY-OUT 25.00 1 40.00 2 65.00 3  REFUNDS 50.87 1 47.99 1 107.97 2                                                                                                    |                            |                                | • |                     | •               |                                                                                                    |          |
| MASTERCARD     191.57     2     561.18     8     736.85     10       VISA     95.15     2     526.86     8     679.98     11       DISCOVER     170.37     4     800.14     12     1,007.78     13       DEBIT     245.47     6     866.12     14     986.80     17       GIFT CERT     25.00     1     115.00     4     115.00     4       FLEET     133.76     2     670.79     10     788.66     13       PAY-IN     8.45     1     10.80     2     14.36     3       CASH PAY-IN     8.45     1     10.80     2     14.36     3       PAY-OUT     25.00     1     40.00     2     65.00     3       CASH PAY-OUT     25.00     1     40.00     2     65.00     3       REFUNDS     50.87     1     47.99     1     107.97     2                                                                                                    |                            |                                |   |                     |                 |                                                                                                    |          |
| VISA         95.15         2         526.86         8         679.98         11           DISCOVER         170.97         4         800.14         12         1,007.78         13           DEBIT         245.47         6         866.12         14         986.80         17           GIFT CERT         25.00         1         115.00         4         115.00         4           FLEET         133.76         2         670.79         10         788.66         13           PAY-IN         8.45         1         10.80         2         14.36         3           CASH PAY-IN         8.45         1         10.80         2         14.36         3           PAY-OUT         25.00         1         40.00         2         65.00         3           CASH PAY-OUT         25.00         1         40.00         2         65.00         3           REFUNDS         50.87         1         47.99         1         107.97         2                                                                                                    |                            |                                |   |                     |                 |                                                                                                    | La Carte |
| DISCOVER         170.37         4         800.14         12         1,007.78         13           DEBIT         245.47         6         866.12         14         986.80         17           GIFT CERT         25.00         1         115.00         4         115.00         4           FLEET         133.76         2         670.79         10         788.66         13           PAY-IN         8.45         1         10.80         2         14.36         3           CASH PAY-IN         8.45         1         10.80         2         14.36         3           PAY-OUT         25.00         1         40.00         2         65.00         3           CASH PAY-OUT         25.00         1         40.00         2         65.00         3           REFUNDS         50.87         1         47.99         1         107.97         2                                                                                                    |                            |                                |   |                     |                 |                                                                                                    |          |
| DEBIT     245.47     6     866.12     14     986.80     17       GIFT CERT     25.00     1     115.00     4     115.00     4       FLEET     133.76     2     670.79     10     788.66     13       PAY-IN     8.45     1     10.80     2     14.36     3       CASH PAY-IN     8.45     1     10.80     2     14.36     3       PAY-OUT     25.00     1     40.00     2     65.00     3       CASH PAY-OUT     25.00     1     40.00     2     65.00     3       REFUNDS     50.87     1     47.99     1     107.97     2                                                                                                    |                            |                                |   |                     |                 |                                                                                                    |          |
| GIFT CERT 25.00 1 115.00 4 115.00 4 115.00 4 15.00 4 15.00 4 15.00 4 15.00 4 15.00 4 15.00 4 15.00 4 15.00 10 15.00 10 15.00 10 15.00 10 15.00 10 15.00 10 15.00 10 15.00 10 15.00 10 15.00 1 15.00 1                                                                                                    |                            |                                |   |                     |                 |                                                                                                    |          |
| FLEET 133.76 2 670.79 10 788.66 13  PAY-IN 8.45 1 10.80 2 14.36 3  CASH PAY-IN 8.45 1 10.80 2 14.36 3  PAY-OUT 25.00 1 40.00 2 65.00 3  CASH PAY-OUT 25.00 1 40.00 2 65.00 3  REFUNDS 50.87 1 47.99 1 107.97 2                                                                                                    |                            |                                |   |                     |                 |                                                                                                    |          |
| PAY-IN 8.45 1 10.80 2 14.36 3 CASH PAY-IN 8.45 1 10.80 2 14.36 3 PAY-OUT 25.00 1 40.00 2 65.00 3 CASH PAY-OUT 25.00 1 40.00 2 65.00 3 REFUNDS 50.87 1 47.99 1 107.97 2                                                                                                    |                            |                                |   |                     | Section 1 and 1 |                                                                                                    |          |
| CASH PAY-IN     8.45     1     10.80     2     14.36     3       PAY-OUT     25.00     1     40.00     2     65.00     3       CASH PAY-OUT     25.00     1     40.00     2     65.00     3       REFUNDS     50.87     1     47.99     1     107.97     2                                                                                                    |                            |                                |   |                     |                 |                                                                                                    |          |
| PAY-OUT 25.00 1 40.00 2 65.00 3 CASH PAY-OUT 25.00 1 40.00 2 65.00 3 REFUNDS 50.87 1 47.99 1 107.97 2                                                                                                    |                            |                                |   |                     | 1               |                                                                                                    |          |
| CASH PAY-OUT 25.00 1 40.00 2 65.00 3 REFUNDS 50.87 1 47.99 1 107.97 2                                                                                                    |                            |                                |   |                     |                 |                                                                                                    |          |
| REFUNDS 50.87 1 47.99 1 107.97 2                                                                                                    |                            |                                |   |                     |                 |                                                                                                    |          |
|                                                                                                    |                            |                                |   |                     |                 |                                                                                                    |          |
| VOIDS 34.97 1 34.97 1 87.96 2                                                                                                    |                            |                                |   |                     |                 |                                                                                                    |          |
| 2.5.2                                                                                                    | VOIDS                      | 34.97                          | 1 | 34.97               | 1               | 87.96                                                                                                    | 2        |

2/22/2012 4:29:43 PM

**NECON** Reporting Services

# **0099 EXTON**

Sales Tuesday, May 04, 2010

|                 | AF       | 3        | AC       |      | 1000-1000 |         |      | MONTH    |         |
|-----------------|----------|----------|----------|------|-----------|---------|------|----------|---------|
| OPERATOR DETAIL | <b>↓</b> | TUESDA   | <b>,</b> | AD   | TO DATE   |         |      | TO DATE  |         |
|                 | #OF      | TOTAL    | TOTAL    | # OF | TOTAL     | TOTAL   | #OF  | TOTAL    | TOTAL   |
| OPERATOR        | TRNS     | SALES    | REFUNDS  | TRNS | SALES     | REFUNDS | TRNS | SALES    | REFUNDS |
| 1 - Ron Young   | 21       | 1,266.17 | 50.87    | 65   | 4,426.59  | 50.87   | 84   | 5,678.62 | 114.45  |
| 2 - Joe Wilson  | 0        | 0.00     | 0.00     | 0    | 0.00      | 0.00    | 0    | 0.00     | 0.00    |
| 4 - Brian Jones | 1        | 3.99     | 0.00     | 1    | 3.99      | 0.00    | 1    | 3.99     | 0.00    |
| 5 - Rich Lewis  | 0        | 0.00     | 0.00     | 0    | 0.00      | 0.00    | 0    | 0.00     | 0.00    |
| 6 - Mark Harris | 0        | 0.00     | 0.00     | 0    | 0.00      | 0.00    | 0    | 0.00     | 0.00    |

**16 •** Sales Reports

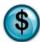

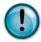

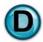

# 2.2 Daily Sales Summary

#### What is it?

The Daily Sales Summary is an overview of all the day's sales numbers broken down by Transaction Summary, Transaction Analysis, Labor Analysis, Coupon/Discount Analysis, and Inventory Analysis. It is similar to the Vital Statistics Report but is designed to be more of a daily operational management report.

# Why is it useful?

This report is a great overview of the entire day's business on a concise, one-page report. You can keep a close eye on items that are crucial to your bottom line such as Labor cost and Cost of Goods sold. You can also monitor your Ticket Average and average bay times for the day. Many of the statistics on this report drill down to more operational specifics than other sales-oriented reports. This is an important report for managers and owners to scrutinize on a daily basis.

#### Where is it?

Sales

## What's on it?

#### **Transaction Summary**

This area focuses on invoicing and shows summaries of gross sales, minus coupons, refunds, discounts, to calculate Net Sales. The report then adds your sales tax and gift (card) sales to calculate your Ticket Total.

In addition, there is a series of operational statistics that detail the realities of the day's activity in the store. They include number of invoices, average service time, ticket average and amount over base amount, bay times and counts, and daily open and close times.

#### **Transaction Analysis**

This area of the report details totals by pay type and lists pay-ins and outs.

#### Labor Analysis

This area focuses on labor cost as a percentage of your net sales. This is a great tool to use as a yardstick to keep labor costs within a profitable range. Note: if you do not use QuickTouch to clock-in and clock-out your employees the report will display zeroes in the wages and labor cost fields. Cost of goods is then subtracted to show a Gross Profit amount.

#### Coupon/Discount Analysis

This analysis is a detailed breakdown of coupons and discounts showing total amounts for the day.

## **Inventory Analysis**

This analysis displays a starting dollar amount of your total inventory value, plus/minus any adjustments and then an ending inventory value.

# What's in it?

| A | Gross Total Sales                   | Total dollar amount of daily sales before coupons, discounts and refunds for the date(s) specified in the report options                                                                                                |
|---|-------------------------------------|----------------------------------------------------------------------------------------------------|
| В | Coupons                             | Total dollar amount of coupons redeemed                                                                                                    |
| С | Refunds                             | Total dollar amount of refunds applied                                                                                                    |
| D | Discounts                           | Total dollar amount of discounts applied                                                                                                    |
| Е | Net Sales                           | Net Sales is your total dollar amount after coupons, discounts, and refunds have been applied ([A] - [B] - [C] - [D] = [E])                                                                                             |
| F | Sales Tax                           | Total dollar amount of sales tax applied to the invoices                                                                                                    |
| G | Ticket Total                        | Ticket Total is your Net Sales amount with sales tax and gift card sales added $([E] + [F] + [G] = [H])$                                                                                                    |
| Н | Gift Sales                          | Total dollar amount of gift card sales                                                                                                    |
| I | Number of Non<br>Quick-Sale Tickets | Total number of non-Quick Sale service invoices processed                                                                                                    |
| J | Average time per ticket             | The average time it took to complete service on customer vehicles                                                                                                    |
| K | Store Ticket Count                  | Total of all Quick Sale and Non Quick Sale invoices                                                                                                    |
| L | Store Ticket Average                | Average dollar amount of all invoice types ([H] $/$ [K] = [L])                                                                                                    |
| M | Store Base Ticket                   | This amount is specified in General Setup Options (QT 8-2-Center Defaults, page 2). The amount entered is specific to each business, but the price of your regular full service oil change is what's most commonly used |
| N | \$ Over Base Ticket                 | The dollar amount over your base ticket ([L]-[M]=N)                                                                                                    |
| O | Average ticket greater than \$5.00  | Store Ticket Average [L] excluding any invoices that were less than \$5.00                                                                                                    |
| P | Average ticket greater than \$10.00 | Store Ticket Average [L] excluding any invoices that were less than \$10.00                                                                                                    |
| Q | Average ticket greater than \$15.00 | Store Ticket Average [L] excluding any invoices that were less than \$15.00                                                                                                    |
| R | First till opened at                | If you are using multiple tills, this is the system time in which the first till was verified as open (Note: If run for a date range it will say NA)                                                                    |
| S | Day End Closing at                  | The system time in which the End of Day processing took place on the day being reported (Note: If run for a date range it will say NA)                                                                                  |
| T | Location                            | Role and location of the computer where service time and invoice count will be calculated                                                                                                    |
| U | Times                               | The average time per ticket for each location                                                                                                    |
| V | Counts                              | The total invoice count for each location                                                                                                    |
| W | Transaction Types                   | Daily sales amount totals detailed by pay type                                                                                                    |
| X | Credit Card Vouchers                | Daily sales amount of transactions using the 'Credit Card' pay types                                                                                                    |

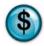

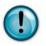

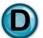

| Y  | Ticket Total                           | Sum of all pay types                                                                                                    |
|----|----------------------------------------|----------------------------------------------------------------------------------------------------|
| Z  | Total Salaried Hours                   | Total amount of time in which salaried or non-hourly employees were clocked into the system during the period being reported                                                                                                 |
| AA | Total Non-Salaried<br>Hours            | Total amount of time in which hourly employees were clocked into the system during the period being reported                                                                                                    |
| AB | Non Salaried Hours<br>per Car          | Average hours per car to be paid to hourly employees for the day being reported                                                                                                    |
| AC | Total Non Salaried<br>Wages            | Total wages to be paid to hourly employees for the day being reported. Calculated by multiplying the individual employee's hours worked by their current pay rate. Total wages is the sum of all employees' individual wages |
| AD | Non Salaried Wages<br>per Car          | Average number of hours to be paid to hourly employees for each vehicle                                                                                                    |
| AE | Net Sales                              | Net Sales is your total revenues after coupons, discounts, and refunds have been applied (see [E] above)                                                                                                    |
| AF | Non-Salaried Labor as Percent of Sales | The percentage of labor compared to the net sales ([AB] $/$ [AE] = [AF])                                                                                                    |
| AG | Non-Salaried Labor cost per ticket     | Total non-salaried wages divided by the number of invoices ([AA] / [K] = [AG]                                                                                                    |
| AH | Cost of Goods Sold                     | The dollar amount your store has spent on the parts portion of the invoices (cost of goods)                                                                                                    |
| AI | Cost of Goods<br>Percent Sold          | Cost of goods divided by net sales as a percentage ([AE] / [AB] x 100 = [AI])                                                                                                    |
| AJ | Profit Before<br>Overhead              | Net sales minus wages and cost of goods gives a Gross Profit amount ([AB] - [AA] - [AE] = [AJ])                                                                                                    |
| AK | Coupons                                | Total dollar amount of all coupons used with a detail of the individual coupons included                                                                                                    |
| AL | Discounts                              | Total dollar amount of all discounts used with a detail of the individual discounts included                                                                                                    |

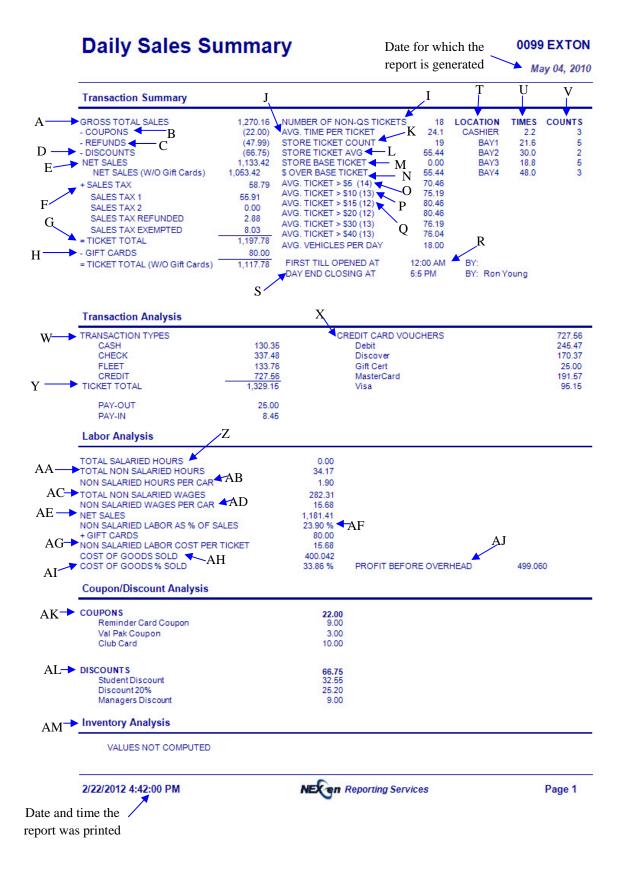

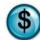

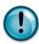

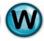

# 2.3 Weekly Sales Journal

#### What is it?

The Weekly Sales Journal (WSJ) is a standard end-of-week report that optionally prints after the "Close Current Week" process. It is similar to the DSR (see DSR, page 7) in providing comprehensive sales details of all transaction activity. It differs from the DSR by showing detail for every day of the prior week. This report prints automatically when you close your week. If you need to reprint the WSJ for a prior week, be sure to enter the date of the last business day of that week.

## Why is it useful?

Just like the DSR, you can see all of your General Ledger information in one place. The WSJ offers the whole week at-a-glance showing DSR details for every day of the week. In addition, the Weekly Sales Journal report has a Year-To-Date column, allowing you to see a running annual total of all your pertinent sales figures in a quick glance!

#### Where is it?

Sales

#### What's on it?

#### Service Order Tickets

This section displays counts and average sales amounts for all invoices, gift cards and quick sale transactions for the week specified. This information is similar to the DSR Invoice Summary except that it is displayed in a Sunday-Saturday format. Week to Date, Month to Date, and additionally, Year to Date totals are displayed.

## Service Sales

Is a listing of each service, by name currently set up in your system, followed by a total sales amount for each of these services sold for each day of the week being reported. Week to Date, Month to Date, and Year to Date totals are displayed in this section of the report.

#### Non-Service Sales

This section displays any product that was sold outside of a preset service. It includes the same detail as the Service Sales section above.

#### **Service Counts**

Similar to the Service Sales section of the report, this information shows all of your services providing a total invoice count for each service.

#### Non-Service Counts

This section displays any product that was sold outside of a preset service. It includes the same detail as the Service Counts section above.

# **Register Summary**

This section is similar to the DSR Register Summary except that it provides daily register detail for every day of the week. Similar to the other sections of the Weekly Sales Journal, Week to Date, Month to Date, and Year to Date totals are also displayed in this section of the report.

# What's in it?

| A | Description                 | Refers to several descriptions in this column throughout the report including; Service Names, Pay Types and Register Details                                                                                                    |
|---|-----------------------------|----------------------------------------------------------------------------------------------------|
| В | Day of Week                 | Displayed in a Sunday through Saturday format, each column shows corresponding sales numbers for each day of the week, throughout the report                                                                                                    |
| С | Week to Date Total          | The Week-to-Date column lists the running totals of all days in the current week period for each of the items listed. Note: The default closing day of the business week is Saturday. This can be changed to match your business week by going to General Setup Options (QT 8-2-Week End Setup) |
| D | Month to Date Total         | The Month-to-Date column lists the running totals of all days in the current month for each of the items listed                                                                                                    |
| Е | Year to Date Total          | The Year-to-Date column lists the running totals of all days and months in the current year for each of the items listed                                                                                                    |
| F | Invoice Count Total         | Displays a total count of all invoices processed for each day of the week                                                                                                    |
| G | Invoice Average Net Sale    | Displays the Ticket Average for the day, week, month and year ( $[G] = [S] / [F]$ )                                                                                                    |
| Н | Quick Sale Count Total      | Displays a total count of all Quick Sales processed for each day of the week                                                                                                    |
| Ι | Quick Sale Average Net Sale | Displays a Ticket Average of Quick Sales for the day, week, month and year                                                                                                    |
| J | Gift Card Count Total       | Displays a total count of all Gift Card sales processed for each day of the week                                                                                                    |
| K | Gift Card Average Net Sale  | Displays a Ticket Average of Gift Card sales for the day, week, month and year                                                                                                    |
| L | Service Sales               | Lists every service name (currently set up on your system) followed by a total sales amount for each of these services sold for every day of the week                                                                                                    |
| M | Non Service Sales           | This section displays any product that was sold outside of a preset service. It includes a total sales amount for every day of the week                                                                                                    |
| N | Service Counts              | A total invoice count for each service in your system for every day of the week                                                                                                    |
| О | Non Service Counts          | A total invoice count for any product that was sold outside of a preset service for every day of the week                                                                                                    |
| P | Register Summary            | Provides daily sales, tax and register totals for every day of the week.<br>Note: see DSR for line item details                                                                                                    |

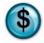

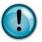

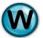

| Q  | Total Sales                      | The total gross amount of all sales that were performed for the day, week, month and year. This is broken down by Service Parts and Labor and Non-Service Parts and Labor. The 'Service' sections include anything sold within a preset service. The 'Non-Service' sections display sales added to the invoice via the 'Parts' and 'Labor' buttons on the Blue Screen (aka Parts-On-The-Fly). This amount does not include coupons, discounts or sales tax |
|----|----------------------------------|----------------------------------------------------------------------------------------------------|
| R  | Less Discounts, Coupons, Refunds | This shows all types of discounts that were applied to total sales amount [Q] in order to arrive at the Net Sales Amount [S]                                                                                                    |
| S  | Net Sales                        | The Total Sales amount minus Discounts, Coupons, and Refunds (Net Sales = [Q] - sum of [R])                                                                                                    |
| Т  | Taxable Total                    | Amount of total net sales which are taxable goods and services                                                                                                    |
| U  | Non Tax Total                    | Amount of total net sales which were non-taxable goods or services                                                                                                    |
| V  | Tax Exempt Total                 | Amount of total net sales which had a tax-exempt status                                                                                                    |
| W  | Gift Card Total                  | Amount of net sales of gift cards. Note: gift card sales need to be set up through your credit card processor. Gift card sales are typically not treated as sales until they are redeemed. Talk to your accountant for more information on gift card accounting                                                                                                    |
| X  | Sales Tax, Collected, Refunded   | Displays Sales Tax Collected and Sales Tax Refunded                                                                                                    |
| Y  | Sales Tax Exempted               | The total amount of Sales tax that was exempted from sales                                                                                                    |
| Z  | Fleet Account Payments           | The total of all A/R payments-on-account posted to Fleet Account balances. These payments are added to the cash drawer for bank deposit purposes only                                                                                                    |
| AA | Paid In                          | Total of all Pay Ins done into the cash drawer                                                                                                    |
| AB | Total Receipts                   | The total amount of all receipts of any type that are part of the cash drawer and the end-of-day bank deposit (Total Receipts = $[S]+[X]+[Z]+[AA]$ )                                                                                                    |

**NexGen Report Guide** 

| Weekly Sale                                      | es J             | ouri            | ıaı            |               | теро            | it was z        | generat        | -u                       | 0099                      | EXTON                    |
|--------------------------------------------------|------------------|-----------------|----------------|---------------|-----------------|-----------------|----------------|--------------------------|---------------------------|--------------------------|
| Sales                                            |                  |                 |                |               |                 |                 | C              | D                        | Saturday, M               | ay 08, 201               |
| B                                                | Sun              | Mon             | Tue            | Wed           | Thu             | Fri             | Sat            | WEEK<br>TO DATE<br>TOTAL | MONTH<br>TO DATE<br>TOTAL | YEAR<br>TO DATE<br>TOTAL |
|                                                  |                  |                 |                | ()            | 1               | - 100           | - CO.          |                          |                           |                          |
| SVC. ORDER TICKETS                               |                  |                 |                |               |                 |                 |                |                          |                           |                          |
| INVOICE COUNT TOTAL<br>INVOICE AVE. NET SALE     | 76.43            | 18<br>79.06     | 18<br>58.30    | 17<br>59.63   | 15<br>68.09     | 18<br>74.12     | 18<br>67.57    | 125<br>69.30             | 141<br>69.04              | 160<br>74.79             |
| QUICK SALE COUNT TOTAL                           | 2                | 3               | 1              | 1             | 1               | 1               | 1              | 10                       | 11                        | 13                       |
| QUICK SALE AVE. NET SALE                         | 15.99            | 8.66            | 3.99           | 11.99         | 22.98           | 19.99           | 19.99          | 13.69                    | 13.90                     | 16.77                    |
| GIFT CARD COUNT TOTAL<br>GIFT CARD AVE. NET SALE | 32.50            | 45.00           | 40.00          | 0.00          | 0.00            | 0.00            | 0.00           | 46.00                    | 6<br>41.67                | 7<br>39.29               |
| ×                                                | 32.30            | 45.00           | 40.00          | 0.00          | 0.00            | 0.00            | 0.00           | 40.00                    | 41.07                     | 55.25                    |
| SERVICE SALES                                    |                  |                 |                |               |                 |                 |                |                          |                           |                          |
| 4x4 Full Service                                 | 352.10           | 380.90          | 504.59         | 107.37        | 85.98           | 463.37          | 363.89         | 2,258.20                 | 2,431.15                  | 2,880.05                 |
| Air Filter<br>ATF Fluid Exchange                 | 107.96<br>259.98 | 11.99<br>129.99 | 9.99<br>259.98 | 19.99<br>0.00 | 0.00            | 41.98<br>259.98 | 0.00<br>129.99 | 191.91<br>1,039.92       | 206.90<br>1,169.91        | 323.86<br>1,429.89       |
| Auto Trans Service                               | 54.99            | 0.00            | 0.00           | 54.99         | 0.00            | 0.00            | 0.00           | 1,039.92                 | 109.98                    | 365.88                   |
| Breather Element                                 | 3.99             | 0.00            | 0.00           | 0.00          | 0.00            | 3.99            | 0.00           | 7.98                     | 7.98                      | 19.95                    |
| Engine Oil Flush                                 | 0.00             | 79.98           | 0.00           | 39.99         | 0.00            | 39.99           | 0.00           | 159.96                   | 159.96                    | 199.95                   |
| Front Diff Service                               | 0.00             | 45.98           | 45.98          | 0.00          | 0.00            | 39.99           | 0.00           | 131.95                   | 131.95                    | 223.91                   |
| Fuel Filter Fuel Injection Service               | 49.99<br>0.00    | 49.99<br>79.99  | 0.00           | 0.00<br>79.99 | 49.99<br>159.98 | 49.99<br>79.99  | 0.00<br>159.98 | 199.96<br>559.93         | 199.96<br>639.92          | 299.94<br>799.90         |
| Full Service                                     | 545.46           | 448.40          | 139.77         | 594.85        | 586.87          | 299.43          | 519.86         | 3,134.64                 | 3,758.88                  | 4,179.76                 |
| Gift Certificate                                 | 65.00            | 45.00           | 80.00          | 25.00         | 0.00            | 15.00           | 0.00           | 230.00                   | 250.00                    | 275.00                   |
| Light Bulbs                                      | 3.99             | 3.99            | 11.97          | 0.00          | 9.99            | 3.99            | 0.00           | 33.93                    | 33.93                     | 47.91                    |
| Lube Only                                        | 0.00             | 0.00            | 0.00           | 0.00          | 8.95            | 0.00            | 0.00           | 8.95                     | 17.90                     | 17.90                    |
| Manual Transmission P C V Valve                  | 0.00             | 0.00            | 0.00           | 0.00<br>5.99  | 0.00            | 29.99           | 0.00<br>6.99   | 29.99<br>12.98           | 29.99<br>12.98            | 29.99                    |
| Radiator Flush Service                           | 0.00             | 0.00            | 0.00           | 69.99         | 79.99           | 0.00            | 0.00           | 149.98                   | 219.97                    | 24.96<br>429.94          |
| Rear Diff Service                                | 0.00             | 29.99           | 39.99          | 0.00          | 0.00            | 29.99           | 0.00           | 99.97                    | 99.97                     | 166.95                   |
| Serpentine Belt                                  | 119.98           | 59.99           | 0.00           | 0.00          | 59.99           | 59.99           | 69.99          | 369.94                   | 429.93                    | 669.89                   |
| Tire Rotation                                    | 50.98            | 30.98           | 24.98          | 19.99         | 39.98           | 19.99           | 39.98          | 226.88                   | 226.88                    | 246.87                   |
| Transfer Case<br>Wiper Blades                    | 39.99<br>11.99   | 39.99<br>81.93  | 39.99<br>11.99 | 0.00<br>22.98 | 0.00<br>22.98   | 29.99<br>0.00   | 0.00           | 149.96<br>151.87         | 149.96<br>213.82          | 226.94<br>237.80         |
| NON-SERVICE SALES                                |                  |                 |                |               |                 |                 |                |                          |                           |                          |
| MISC. LABOR                                      | 37.99            | 41.97           | 18.97          | 6.99          | 13.98           | 6.99            | 6.99           | 133.88                   | 138.88                    | 238.87                   |
| Air Filter                                       | 0.00             | 0.00            | 34.98          | 0.00          | 0.00            | 0.00            | 14.99          | 49.97                    | 49.97                     | 49.97                    |
| Cabin Air Filter                                 | 0.00             | 0.00            | 0.00           | 0.00          | 0.00            | 0.00            | 0.00           | 0.00                     | 0.00                      | 44.99                    |
| Coolants                                         | 17.97<br>0.00    | 4.99<br>0.00    | 6.99<br>39.99  | 9.98          | 12.98<br>0.00   | 4.99<br>0.00    | 4.99           | 62.89<br>39.99           | 62.89<br>39.99            | 75.87<br>39.99           |
| Fuel Filters<br>Gear Oil                         | 11.98            | 0.00            | 0.00           | 0.00          | 0.00            | 0.00            | 0.00           | 11.98                    | 11.98                     | 39.99<br>11.98           |
| Light Bulbs                                      | 0.00             | 7.98            | 0.00           | 0.00          | 0.00            | 3.99            | 0.00           | 11.97                    | 15.96                     | 19.95                    |
| Oil                                              | 0.00             | 6.00            | 0.00           | 0.00          | 0.00            | 0.00            | 0.00           | 6.00                     | 6.00                      | 6.00                     |
| Transmission Kits<br>Wiper Blades                | 0.00<br>11.99    | 0.00            | 0.00           | 0.00<br>11.99 | 0.00            | 0.00            | 0.00           | 0.00<br>23.98            | 0.00<br>23.98             | 25.99<br>45.96           |
| SERVICE COUNTS                                   |                  |                 |                |               |                 |                 |                |                          |                           |                          |
| 4x4 Full Service                                 | 6                | 8               | 10             | 3             | 2               | 9               | 7              | 45                       | 48                        | 58                       |
| Air Filter                                       | 4                | 1               | 1              | 1             | 0               | 2               | 0              | 9                        | 10                        | 14                       |
| ATF Fluid Exchange                               | 2                | 1               | 2              | 0             | 0               | 2               | 1              | 8 2                      | 9                         | 11                       |
| Auto Trans Service<br>Breather Element           | 1                | 0               | 0              | 1             | 0               | 0               | 0              | 2                        | 2                         | 5                        |
| Engine Oil Flush                                 | ò                | 2               | 0              | 1             | 0               | 1               | 0              | 4                        | 4                         | 5                        |
| Front Diff Service                               | Ö                | 1               | 1              | o             | Ö               | 1               | o              | 3                        | 3                         | 5                        |
| Fuel Filter                                      | 1                | 1               | 0              | 0             | 1               | 1               | 0              | 4                        | 4                         | 6                        |
| Fuel Injection Service                           | 0                | 1               | 0              | 1             | 2               | 1               | 2              | 7                        | 8                         | 10                       |
| Full Service<br>Gift Certificate                 | 13               | 10              | 3              | 14<br>1       | 13<br>0         | 7               | 11             | 71<br>10                 | 84<br>11                  | 95<br>12                 |
|                                                  | _                | _               |                |               | •               |                 |                | .5                       |                           |                          |

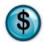

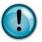

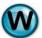

# **Weekly Sales Journal**

# **0099 EXTON**

Sales Saturday, May 08, 2010

| DESCRIPTION            | Sun | Mon | Tue | Wed | Thu | Fri | Sat | WEEK<br>TO DATE<br>TOTAL | MONTH<br>TO DATE<br>TOTAL | YEAR<br>TO DATE<br>TOTAL |
|------------------------|-----|-----|-----|-----|-----|-----|-----|--------------------------|---------------------------|--------------------------|
| Light Bulbs            | 1   | 1   | 3   | 0   | 1   | 1   | 0   | 7                        | 7                         | 9                        |
| Lube Only              | 0   | 0   | 0   | 0   | 1   | 0   | 0   | 1                        | 2                         | 2                        |
| Manual Transmission    | 0   | 0   | 0   | 0   | 0   | 1   | 0   | 1                        | 1                         | 1                        |
| P C V Valve            | ō   | 0   | 0   | 1   | o   | o   | 1   | 2                        | 2                         | 4                        |
| Radiator Flush Service | 0   | 0   | 0   | 1   | 1   | 0   | 0   | 2                        | 3                         | 6                        |
| Rear Diff Service      | 0   | 1   | 1   | 0   | 0   | 1   | 0   | 3                        | 3                         | 5                        |
| Serpentine Belt        | 2   | 1   | 0   | 0   | 1   | 1   | 1   | 6                        | 7                         | 11                       |
| Tire Rotation          | 3   | 2   | 2   | 1   | 2   | 1   | 2   | 13                       | 13                        | 14                       |
| Transfer Case          | 1   | 1   | 1   | 0   | 0   | 1   | 0   | 4                        | 4                         | 6                        |
| Wiper Blades           | 1   | 7   | 1   | 2   | 2   | 0   | 0   | 13                       | 18                        | 20                       |
| NON-SERVICE COUNTS     |     |     |     |     |     |     |     |                          |                           |                          |
| MISC. LABOR            | 3   | 5   | 3   | 1   | 2   | . 1 | 1   | 16                       | 17                        | 24                       |
| Air Filter             | 0   | 0   | 3 2 | 0   | 0   | 0   | 1   | 3                        | 3                         | 3                        |
| Cabin Air Filter       | 0   | 0   | 0   | 0   | 0   | 0   | 0   | 0                        | 0                         | 1                        |
| Coolants               | 3   | 1   | 1   | 2   | 2   | 1   | 1   | 11                       | 11                        | 13                       |
| Fuel Filters           | 0   | 0   | 1   | 0   | 0   | 0   | 0   | 1                        | 1                         | 1                        |
| Gear Oil               | 2   | 0   | 0   | 0   | 0   | 0   | 0   | 2                        | 2                         | 2                        |
| Light Bulbs            | 0   | 2   | 0   | 0   | 0   | 1   | 0   | 3                        | 4                         | 5                        |
| Oil                    | 0   | 2   | 0   | 0   | 0   | 0   | 0   | 2                        | 2                         | 2                        |
| Transmission Kits      | 0   | 0   | 0   | 0   | 0   | 0   | 0   | 0                        | 0                         | 1                        |
| Wiper Blades           | 1   | 0   | 0   | 1   | 0   | 0   | 0   | 2                        | 2                         | 4                        |

2/22/2012 4:30:28 PM

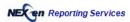

# **Weekly Sales Journal**

# **0099 EXTON**

Sales Saturday, May 08, 2010

| P            | DESCRIPTION                   | Sun               | Mon                      | Tue               | Wed               | Thu               | Fri               | Sat               | WEEK<br>TO DATE<br>TOTAL | MONTH<br>TO DATE<br>TOTAL | YEAR<br>TO DATE<br>TOTAL |
|--------------|-------------------------------|-------------------|--------------------------|-------------------|-------------------|-------------------|-------------------|-------------------|--------------------------|---------------------------|--------------------------|
|              | REGISTER SUMMARY              |                   |                          |                   |                   |                   |                   |                   |                          |                           |                          |
| _            | TOTAL SALES                   | 1,746.33          | 1,580.03                 | 1,270.16          | 1,070.09          | 1,131.66          | 1,483.62          | 1,317.65          | 9,599.54                 | 10,851.57                 | 13,656.81                |
| 0            | SERVICE PARTS                 | 1,113.63          | 996.33                   | 763.41            | 553.34            | 655.90            | 959.87            | 788.90            | 5,831.38                 | 6,652.60                  | 8,331.29                 |
| •            | SERVICE LABOR                 | 552.77            | 522.76                   | 405.82            | 487.79            | 448.80            | 507.78            | 501.78            | 3,427.50                 | 3,849.32                  | 4,765.95                 |
|              | NON-SERVICE PARTS             | 41.94             | 18.97                    | 81.96             | 21.97             | 12.98             | 8.98              | 19.98             | 206.78                   | 210.77                    | 320.70                   |
| R            | NON-SERVICE LABOR             | 37.99             | 41.97                    | 18.97             | 6.99              | 13.98             | 6.99              | 6.99              | 133.88                   | 138.88                    | 238.87                   |
| N            | LESS:DISCOUNTS                | (34.32            |                          |                   |                   | (60.30)           |                   |                   | (307.40)                 | (381.18)                  | (456.47)                 |
|              | COUPONS                       | (10.00            |                          |                   |                   | (27.00)           |                   | (17.00)           | (152.25)                 | (162.25)                  | (186.25)                 |
|              | REFUNDS BEFORE TAX            | (0.00             |                          |                   |                   | (0.00)            |                   |                   | (109.98)                 | (169.96)                  | (554.90)                 |
| S            | NET SALES (With Gift Cards)   | 1,702.01          | 1,494.08                 | 1,133.42          | 1,050.74          | 1,044.36          | 1,369.14          | 1,236.16          | 9,029.91                 | 10,138.18                 | 12,459.19                |
|              | TAXABLE TOTAL<br>NONTAX TOTAL | 1,421.21          | 1,341.62                 | 931.66            | 792.41            | 929.42            | 1,297.16          | 1,183.18          | 7,896.65                 | 8,867.05                  | 10,616.03                |
| T            | TAX EXEMPT TOTAL              | -14.62            | 0.00                     | -12.00            | 0.00              | 0.00              | -3.00             | 0.00              | -29.62                   | -29.62                    | 15.37                    |
| _            | GIET CARD TOTAL               | 230.43            | 107.46<br>45.00          | 133.76            | 233.33            | 114.95            | 59.98             | 52.98             | 932.88                   | 1,050.75                  | 1,552.79<br>275.00       |
| U            | NET SALES (W/O Gift Cards)    | 65.00             | The second second second | 80.00             | 25.00             | 0.00              | 15.00             | 0.00              | 230.00                   | 250.00                    |                          |
| V            | SALES TAX                     | 1,637.01<br>85.28 | 1,449.08<br>80.52        | 1,053.42<br>55.91 | 1,025.74<br>47.56 | 1,044.36<br>55.78 | 1,354.14<br>77.85 | 1,236.16<br>71.01 | 8,799.91<br>473.91       | 9,888.18<br>532.15        | 12,184.19<br>637.10      |
| v /          | SALES TAX COLLECTED           | 85.28             | 80.52                    | 58.79             | 47.56             | 55.78             | 77.85             | 74.73             | 480.51                   | 542.35                    | 670.40                   |
| W            | SALES TAX REFUNDED            | (0.00             |                          |                   |                   | (0.00)            |                   |                   | (6.60)                   | (10.20)                   | (33.30)                  |
|              | SALES TAX EXEMPTED            | (13.83            |                          |                   |                   | (6.90)            |                   |                   | (55.99)                  | (63.07)                   | (93.20)                  |
| V            | FLEET ACCOUNT PAYMENTS        | 0.00              | 0.00                     | 88.95             | 0.00              | 0.00              | 0.00              | 0.00              | 88.95                    | 88.95                     | 336.89                   |
| X            | PAID IN AA                    | 2.35              | 0.00                     | 8.45              | 8.95              | 0.00              | 15.62             | 0.00              | 35.37                    | 38.93                     | 63.93                    |
| Y /          | TOTAL RECEIPTS                | 1.789.64          | 1,574.60                 | 1,286.73          | 1,107.25          | 1,100.14          | 1,462.61          | 1,307.17          | 9.628.14                 | 10,798.21                 | 13,497.11                |
| 7            | LESS: FLEET SALES             | (230.43           |                          |                   |                   | (42.99)           |                   | (122.91)          | (1.106.05)               | (1,223.92)                | (1.707.78)               |
| $\mathbf{Z}$ | CASH PAID OUT                 | (15.00            |                          |                   |                   | (0.00)            |                   | (0.00)            | (90.00)                  | (115.00)                  | (150.00)                 |
| /            | PLUS: DAY END ADD ONS         | 0.00              | 0.00                     | 0.00              | 0.00              | 0.00              | 0.00              | 0.00              | 0.00                     | 0.00                      | 0.00                     |
|              | TOTAL BALANCE                 | 1.544.21          | 1.268.00                 | 1.127.97          | 848.92            | 1.057.15          | 1,401.58          | 1,184.26          | 8.432.09                 | 9.459.29                  | 11.639.33                |
| AB           | CASH OVER (SHORT)             | 0.00              | 0.00                     | -1.03             | 0.00              | 0.00              | 9.60              | 0.00              | 8.57                     | 9.86                      | 9.86                     |
|              | STARTING DRAWER FUND          | 190.00            | 200.00                   | 200.00            | 200.00            | 200.00            | 200.00            | 200.00            |                          |                           |                          |
|              | ENDING DRAWER FUND            | 200.00            | 200.00                   | 200.00            | 200.00            | 200.00            | 200.00            | 200.00            |                          |                           |                          |
|              | BANK DEPOSIT                  | 367.14            | 293.33                   | 399.38            | 163.44            | 239.40            | 374.15            | 273.91            | 2,110.75                 | 2,453.15                  | 2,994.52                 |
|              | CURRENCY & COIN               | 231.50            | 169.55                   | 61.90             | 115.76            | 118.69            | 151.60            | 85.30             | 934.30                   | 1,109.30                  | 1,215.15                 |
|              | CHECKS                        | 135.64            | 123.78                   | 337.48            | 47.68             | 120.71            | 222.55            | 188.61            | 1,176.45                 | 1,343.85                  | 1,779.37                 |
|              | CREDIT CARDS                  | 1,167.07          | 974.67                   | 727.56            | 685.48            | 817.75            | 1,037.03          | 910.35            | 6,319.91                 | 7,004.41                  | 8,654.67                 |
|              | DEBIT                         | 307.50            | 313.15                   | 245.47            | 34.97             | 148.90            | 241.32            | 165.33            | 1,456.64                 | 1,603.31                  | 1,829.76                 |
|              | DISCOVER                      | 323.22            | 306.55                   | 170.37            | 186.51            | 222.37            | 340.92            | 218.30            | 1,768.24                 | 1,975.88                  | 2,500.54                 |
|              | GIFT CERT                     | 65.00             | 25.00                    | 25.00             | 25.00             | 15.00             | 25.00             | 0.00              | 180.00                   | 180.00                    | 255.00                   |
|              | MASTERCARD                    | 292.68            | 76.93                    | 191.57            | 135.27            | 288.22            | 300.99            | 367.74            | 1,653.40                 | 1,829.07                  | 2,168.20                 |
|              | VISA                          | 178.67            | 253.04                   | 95.15             | 303.73            | 143.26            | 128.80            | 158.98            | 1,261.63                 | 1,416.15                  | 1,901.17                 |

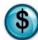

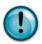

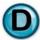

# 2.4 Day End Journal

#### What is it?

The Day End Journal (DEJ) is a printout of the day-end operator's reconciliation of the cash drawer. It shows all operators' counts of the cash and coins, verification of every check received, and verification of the credit card purchases. If the operator's drawer counts don't match the computer system, Cash Over/Short will reflect that on the DSR and WSJ.

# Why is it useful?

It is good business practice for accounting purposes to retain a hard copy of your Day End Journal since it shows the actual cash and checks counted. The Day End Journal is often where human error is noticed and allows you to correct any discrepancies before any of this information is put into the accounting system. It is also helpful for your bank deposit reconciliation.

# Where is it?

Sales

#### What's on it?

# System Totals Before Adjustments

Displays the total dollars received for each pay type for the day. The numbers are what the system believes your totals to be before any operator verification has been made.

# Clerk Cash Drawer Totals

The 'Clerk' refers to the operator that is counting the drawer and verifying all the pay types as part of the end-of-day close process. As each of the cash, coins, checks and credit cards are counted and verified, the cash drawer detail will be displayed here. The operator has the option of simply verifying the total amounts rather than counts of individual denominations, in which case the report will display "No Cash Drawer Detail to Report" and display only a verified total. See 'Day-End Closing" procedures section for more details on cash drawer reconciliation.

## Clerk Cash Drawer Summary

Shows a side-by-side comparison of the totals the system expected for all pay types compared to the actual totals verified in the drawer. This section allows you to easily identify discrepancies in the drawer overages or shortages for the day.

#### Fleet Charge Summary

This summary does not affect the cash drawer and is displayed for documentation purposes only. It is a summary of all charges made to fleet accounts for the day. No end of day verification is required for fleet transactions that are posted to the accounts receivable, therefore only list of activity is displayed.

# What's in it?

| A | System Totals Before Adjustments | The totals of each pay types that the computer expects to be in the drawer before you begin day end processing. The total of all types is displayed at the bottom of this section                                                   |
|---|----------------------------------|----------------------------------------------------------------------------------------------------|
| В | Clerk Cash Drawer Totals         | The actual drawer amounts counted and verified by the operator as part of the day end closing                                                                                                    |
| С | Cash Reconciliation              | If you choose to verify each denomination in your cash drawer, the Cash Reconciliation will be displayed showing the detail. If the operator verifies only the overall total, the system will display "No Reconciliation Available" |
| D | Your Verified Total              | This will display the actual amount that you verified during day end processing, or if using multiple tills, it will refer you to the individual Till Reports for the detail                                                        |
| Е | System Total                     | The amount of cash and coins the system has calculated throughout the business day. If [D] and [E] do not match, look for discrepancies                                                                                             |
| F | Check                            | List of all checks (pay type was "Check") the operator verified                                                                                                    |
| G | Your Total                       | Sum off all checks verified by the operator                                                                                                    |
| Н | System Total                     | The amount of checks the system has calculated throughout the business day. If [G] and [H] do not match, look for discrepancies                                                                                                    |
| Ι | Credit                           | A listing of all credit card-type invoices showing each of the pay types you have set up in the system. See 'System Management' in the "Sage Reference Manual" for information on setting up pay types.                             |
| J | Your Total                       | Operator verified sums of each of the credit card pay types                                                                                                    |
| K | System Total                     | The amounts for each credit card pay type that the system has calculated throughout the business day. If [J] and [K] do not match for any pay type, look for discrepancies                                                          |
| L | Clerk Cash Drawer Summary        | A complete listing of all totals for all pay types showing both what the computer calculated for each and then what the operator counted                                                                                            |
| M | System (column)                  | The amount the system has calculated for all pay types throughout the business day                                                                                                    |
| N | Yours (column)                   | Operator's sum of all verified totals for all pay types                                                                                                    |
| О | Totals                           | Totals for system and operator verified amounts for all pay types                                                                                                    |
| P | Fleet Charge Summary             | A listing of all charge account transactions (pay type "Fleet") for the current day. These are for documentation only since they do not affect the cash drawer of bank deposit                                                      |
| Q | System Total                     | The total amount of fleet charges the system has calculated throughout the business day                                                                                                    |
| R | Report Header                    | A customized text field that can be used to show the location for which the report was generated or other store specific information                                                                                                |

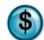

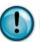

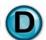

# **Day End Journal**

#### **0099 EXTON**

Sales May 01, 2010

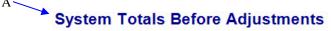

| Cash       | 525.01   | 5  |
|------------|----------|----|
| Check      | 0.00     | 0  |
| AMEX       | 0.00     | 0  |
| Comp       | 0.00     | 0  |
| Debit Card | 0.00     | 0  |
| Discover   | 137.15   | 1  |
| Gift Card  | 0.00     | 0  |
| Visa-MC    | 744.50   | 11 |
|            | 1.406.66 | 17 |

# **Adjustments To System Totals**

Type Cust Name Pay Type Amount Reason

# B Clerk Cash Drawer Totals

| C—             | <b>-</b> | Cash | Reconci | liation |
|----------------|----------|------|---------|---------|
| <b>#400 00</b> | Dill.    |      | 0 0     |         |

| 0.00   |
|--------|
| 0.00   |
| 320.00 |
| 60.00  |
| 80.00  |
| 51.00  |
| 8.25   |
| 2.60   |
| 2.70   |
| 0.46   |
|        |

Total: 525.01

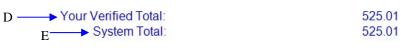

F Check

G Your Total:
H System Total: 0.00

 Sales May 01, 2010

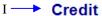

# **AMEX**

No Transactions To Print

# Comp

No Transactions To Print

# **Debit Card**

No Transactions To Print

# Discover Inv# 46441 Verified Twin Vending 137.15 J Your Total: 137.15 System Total: 137.15

# Gift Card No Transactions To Print

|                     | Visa-MC         |        |
|---------------------|-----------------|--------|
| Inv# 46433 Verified | JACKIE DEMING   | 52.82  |
| Inv# 46434 Verified | Jeff Washburn   | 33.08  |
| Inv# 46435 Verified | Karen Johnson   | 40.55  |
| Inv# 46439 Verified | Gordon Howard   | 173.37 |
| Inv# 46444 Verified | Grant Eberhardt | 69.36  |
| Inv# 46445 Verified | Nasteh Ali      | 73.64  |
| Inv# 46446 Verified | Jessica Wharton | 23.47  |
| Inv# 46447 Verified | KEVIN ZHONG     | 57.63  |
| Inv# 46449 Verified | Lynn Lester     | 132.54 |
| Inv# 46450 Verified | Jeannie Yeater  | 23.47  |
| Inv# 46452 Verified | Molly Berry     | 64.57  |
| Your Total:         |                 | 744.50 |
| System Total:       |                 | 744.50 |

# L → Clerk Cash Drawer Summary

 System
 Yours

 Cash
 525.01
 5
 200.00

2/22/2012 4:56:05 PM

NE Reporting Services

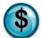

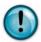

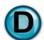

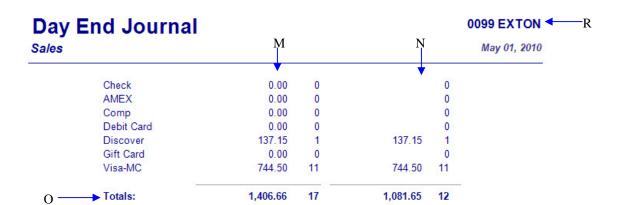

# **P** → Fleet Charge Summary

| Inv# 46440     | Springdale Police Depa | 20.99 |
|----------------|------------------------|-------|
| Inv# 46443     | Yellow Trucking Compa  | 20.99 |
| Inv# 46451     | G.E. Capital           | 46.73 |
| System Total : |                        | 88.71 |

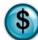

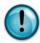

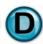

# 2.5 Exception Report

#### What is it?

The Exception Report is an important audit report showing anything the system considers an unusual activity (exception) for a single date or date range. The end-of-day process prints the Exception Report for the current day automatically. Exceptions include: Changes to the Bank Deposit, Bay Deletes (checked-in but never invoiced), Day End Exceptions, Discounts, Open Cash Drawers, Cancelled Quick Sales, Payment Amount Adjustments, Restored, Refunded and Voided Invoices and Time Clock Adjustments. These exceptions are recorded and kept permanently as an audit trail. Additionally, exceptions can be grouped or un-grouped within the report results. For example, choosing the 'Show Invoice Detail' option will list all deleted services on an invoice at the time they were deleted.

# Why is it useful?

Exceptions can be costly since they indicate an activity that is unexpected and possibly unnecessary. They generally involve money and should be reviewed carefully. This report can be used to identify several of these costly issues such as: excessive discounts, employee time clock adjustments, cars that are being serviced and never invoiced, invoices being restored and altered after cash-out and refunded or voided invoices.

#### Where is it?

Sales

## What's on it?

## Bank Deposit Changed

If your cashier has made an adjustment to the end of day bank deposit, the time, user name, amount, date and reason will be recorded and displayed.

#### **Bay Deletes**

Anytime a vehicle has been entered into the bay screen and then deleted before being invoiced, the time, license plate number, user name, invoice number, date and reason will be recorded and displayed.

# **Day End Exceptions**

This section includes Day End Add-ons, in which money is added to a particular pay-type without a corresponding invoice. It also includes any activity in which money was transferred from one pay-type to another during the day end process. For each transfer, the report will show two line items, one for the pay-type from which money is being taken and one for which money is being added. NOTE: This may be a normal activity since it is one way to correct an invoice where the wrong payment type was accidentally selected.

# **Discounts**

Anytime that a cashier applies a discount to an invoice, the time, license plate number, user name, amount, method of payment, invoice number, date and reason will be displayed.

## Open Cash Drawer

Anytime the Open Cash Drawer function has been used without processing an invoice, this report will display the time, user name, date and reason for the drawer being opened. NOTE: This function may be a normal activity since it is used to make change for vending machines, car washes and so on.

# **Quick Sale Drawer Opened Then Cancelled**

Anytime a Quick Sale has been used to open the cash drawer and then was cancelled, this report will display the time, user name, date and reason for the cancelled Quick Sale transaction.

# Payment Amount Adjusted at Day End

If a payment amount does not match the invoice amount, this can be adjusted at day end. If an adjustment has occurred, this report will display the time, user name, date and reason for the adjustment.

# Refunded Invoices

If the refund invoice feature has been used to refund a customer for the full amount of their invoice, this report will display the time, user name, date and reason for the refund.

## Restored Invoices

If the restore invoice feature has been used to put an invoiced vehicle back on the bay screen, this report will display the time, user name, date, amount of the invoice at the time of the restore and reason for the restore. NOTE: This may be a normal activity if it is used to add a missed coupon or to correct a mistake. The final invoice amount should be consistent with the description of the restore and should be checked against the invoice amount at the time of the restore.

## Time Clock Adjustments

If the Time Clock Adjustment feature has been used to adjust an employee's time clock records, this report will display the time, user name, date and reason for the adjustment.

## Voided Invoices

If the void invoice feature has been used to remove an invoice from the system, this report will display the time, user name, date and reason for voiding the invoice.

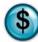

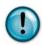

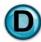

# What's in it?

| A | Time           | The system time when the reported exception took place                                                                                                    |
|---|----------------|----------------------------------------------------------------------------------------------------|
| В | Туре           | The type of exception being reported                                                                                                    |
| С | License Number | The license plate number of the vehicle involved in the reported exception. This is helpful in researching the exception since the actual customer invoice is stored with the customer's service history |
| D | User Name      | The name of the QuickTouch user responsible for the reported exception                                                                                                    |
| Е | Amount         | The dollar amount of the reported exception, if applicable                                                                                                    |
| F | MOP            | An abbreviation for method of payment and refers to the pay type used for the exception                                                                                                    |
| G | Invoice #      | The invoice number involved in the reported exception                                                                                                    |
| Н | Date           | The system date when the reported exception took place                                                                                                    |
| Ι | Reason         | The reason for the exception, entered by the user making the exception. This is a text field and should include the details of the purpose of the exception                                              |
| J | Report Header  | This is a customized text field that can be used to show the location for which the report was generated or other store specific information                                                             |

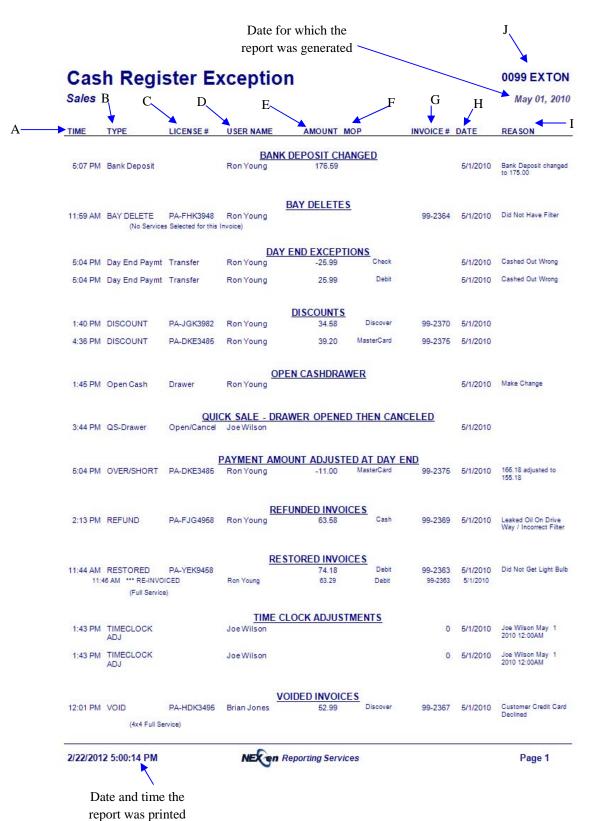

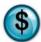

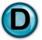

# 2.6 Daily Activity Reports

#### What is it?

The Daily Activity Reports consist of three individual reports. The first and most important section of this report is the Daily Activity Journal. It lists all invoice activity for the day or date range specified. QuickTouch is designed to assign an invoice to all transactions, including bay deletes and voids, where that invoice number is no longer part of the actual sales. This is done for audit and tracking purposes. This report also includes a Pay in/Pay out report and a Fleet Transaction Journal.

#### Why is it useful?

The Daily Activity Report is a great overview of the entire day's transactions. This report, combined with the Exception Report, allows you to easily reconcile unusual service activity. It is also particularly useful for shops that do not print a second copy of the invoices since it lists every transaction for the date/s specified.

#### Where is it?

Sales

#### What's on it?

#### Daily Activity Journal

The Daily Activity Journal (DAJ) lists all transactions performed for the date or date range specified. This information is broken down by invoice number, time in the system, license plate number, subtotal, coupon, discount, tax, invoice total, cost of service, payment type, services performed and service time.

#### Pay In / Pay Out Report

Records and displays every pay in or pay out that the operator's have performed to add or remove funds from the cash drawer. This is a normal operation and is the correct way to add or remove money from the drawer. Pay in/out transactions are used to pay vendors for outside parts or empty the vending machine cash into the drawer. The information is displayed by time, date, type, description, user name, amount and payment type.

#### Fleet Transaction Journal

All fleet account transactions are recorded and displayed. If a fleet vehicle pays for a service with a credit card or anything other than a charge, the transaction is still listed to document all fleet activity. The Fleet Transaction Journal shows account number, account name, transaction type, posting date, amount, service description, invoice number, license plate number and method of payment.

| A | Invoice Number               | The actual invoice number for every transaction                                                                                                    |
|---|------------------------------|----------------------------------------------------------------------------------------------------|
| В | Time In Time Out             | Time In is the time of day that a vehicle was checked into the bay screen and then Time Out is the system time that the vehicle was invoiced                                                                                         |
| С | License                      | The license plate number of the vehicle being serviced in each transaction                                                                                                    |
| D | Subtotal                     | The total of each invoice before coupons, discounts or tax have been applied                                                                                                    |
| Е | Coupon                       | The amount of the coupon applied to the invoice, if applicable                                                                                                    |
| F | Discount                     | The amount of the discount applied to the invoice, if applicable                                                                                                    |
| G | Tax                          | The amount of sales tax applied to each invoice                                                                                                    |
| Н | Invoice Total                | The total of each invoice after coupons, discounts and tax have been applied                                                                                                    |
| I | Cost of Service              | The actual cost of parts used as part of every service performed                                                                                                    |
| J | Payment Type                 | The payment method used for each invoice                                                                                                    |
| K | Services                     | The name of each service performed in the transaction                                                                                                    |
| L | Service Time in Minutes      | The total amount of time this vehicle was in the system                                                                                                    |
| M | Total                        | Sum of subtotals, coupons, discounts and taxes                                                                                                    |
| N | Total Invoices Processed     | The total number of invoices for the specified date or date range                                                                                                    |
| О | Average Service Time         | Average service time, per vehicle, for all transactions listed. (Sum $[L] / [N] = [O]$ ). This calculation excludes Quick Sales                                                                                                    |
| P | Average Cost Per Vehicle     | The total of all cost of parts sold divided by the total number of invoices for the day                                                                                                    |
| Q | Total Cash Charges           | Total of all Cash transactions                                                                                                    |
| R | Total Check Charges          | Total of all transactions with "Check" as the pay type                                                                                                    |
| S | Total Credit Card Charges    | Total of all Visa, MasterCard, American Express and Discover credit card charges. Note: Pay types are fully customizable in your system and this section will list all credit card pay types that are included in your store's setup |
| T | Total Fleet Charges          | Total of all Fleet Transactions for the day or selected date range.                                                                                                    |
| U | Coupon Usage Breakdown       | Count of all coupons applied to the invoices in the report                                                                                                    |
| V | Description                  | Details every coupon type used showing the coupon type, count and total amount                                                                                                    |
| W | Pay In/Pay Out Report Detail | Details all the pay in/pay out activity showing time, date, type, description, user name, amount and payment type                                                                                                    |
| X | Fleet Transaction Detail     | Details all fleet transactions showing the account number and name, transaction type, posting date, amount, description, invoice number, license plate number and method of payment                                                  |
| Y | Report Header                | This is a customized text field that can be used to show the location where the report was generated or other store specific information                                                                                             |

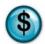

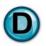

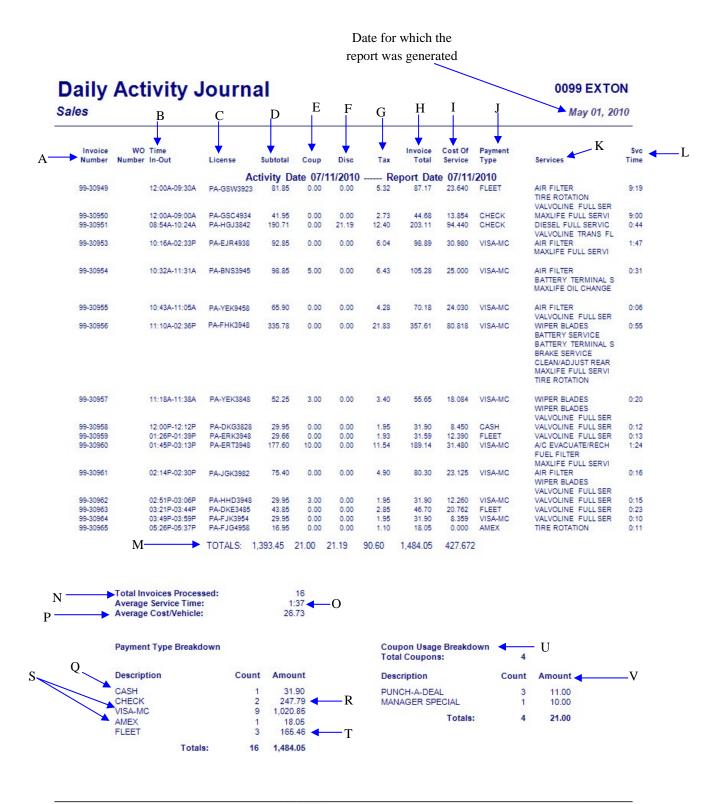

**NEX en** Reporting Services

**NexGen Report Guide** 

2/22/2012 5:03:11 PM

Page 1

Sales May 01, 2010

# Pay-In/Pay-Out Report

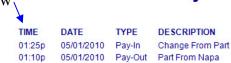

| USER NAME | AMOUNT | PAYMENT<br>TYPES |
|-----------|--------|------------------|
| Ron Young | 3.56   | CASH             |
| Ron Young | 25.00  | CASH             |

Total Pay-In/Pay-Out Records: 2
Total Pay-Out Payments: 25.00
Total Pay-In Payments: 3.56

2/22/2012 5:03:11 PM NECen Reporting Services

Page 2

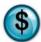

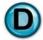

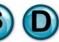

# **Daily Activity Journal**

0099 EXTON

Sales May 01, 2010

# **Fleet Transaction Journal**

|       |              | Trans   | Posting  |          |                 |           | Invoice    |       |
|-------|--------------|---------|----------|----------|-----------------|-----------|------------|-------|
| Acct# | Account Name | Type    | Date     | Amount   | Description     | Invoice # | License #  | MOP   |
| 2273  | Automotive R | PAY     | 07/11/10 | \$0.00   |                 | 13285     |            |       |
| 7541  | Enterprise F | PAY     | 07/11/10 | \$32.33  | 27171           | 13276     |            |       |
| 8838  | Enterprise F | PAY     | 07/11/10 | \$81.85  | 445452          | 13280     |            |       |
| 8838  | Enterprise F | PAY     | 07/11/10 | \$57.40  | 443127          | 13281     |            |       |
| 2484  | Enterprise R | PAY     | 07/11/10 | \$134.95 | 67462           | 13282     |            |       |
| 2484  | Enterprise R | PAY     | 07/11/10 | \$281.29 | 67439           | 13283     |            |       |
| 4255  | Enterprise R | INVOICE | 07/11/10 | \$31.59  | Valvoline Full  | 3-30959   | PA-ERK3948 | Fleet |
| 4255  | Lease Plan U | PAY     | 07/11/10 | \$34.56  | 1413090         | 13273     |            |       |
| 4255  | Lease Plan U | PAY     | 07/11/10 | \$44.74  | 1413592         | 13274     |            |       |
| 0082  | Lease Plan U | PAY     | 07/11/10 | \$30.36  | 231331          | 13278     |            |       |
| 6644  | Lease Plan U | PAY     | 07/11/10 | \$73.39  | 719751          | 13279     |            |       |
| 2211  | Map Inc.     | INVOICE | 07/11/10 | \$46.70  | Full Service    | 3-30963   | PA-DKE3485 | Fleet |
| 2211  | Map Inc.     | INVOICE | 07/11/10 | \$87.17  | State Inspectio | 3-30949   | PA-GSW3923 | Fleet |
| 8835  | Map Inc.     | PAY     | 07/11/10 | \$67.00  | 041598          | 13277     |            |       |
| 4629  | Map Inc.     | PAY     | 07/11/10 | \$37.75  | 16354           | 13275     |            |       |

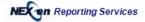

**NexGen Report Guide** 

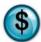

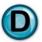

# 2.7 Pay In/Out Report

#### What is it?

The Pay In/Pay Out Report provides a record of any time a user has removed or added funds to the cash drawer through the Pay-in or Pay-out function. This report can be run for a date range, single date or all dates.

### Why is it useful?

The Pay In/Pay Out report documents pay-in and pay-out amounts and can be used to reconcile money that was removed or added to the drawer. These are a normal function and do not affect sales. Pay in/outs are designed to allow the operators to pay vendors for outside parts, buy miscellaneous supplies, empty the vending machine cash into the drawer so it can be deposited with the normal end-of-day sales cash, and so on. All pay-outs should have a receipt that matches the pay-out amount on the system.

#### Where is it?

Sales

#### What's on it?

#### Report Transactions

The Pay In/Pay Out Report transactions are grouped by time, date, type, description, user name, amount and payment type.

| A | Time          | Time of day of the Pay In/Out performed                                                                                                    |
|---|---------------|----------------------------------------------------------------------------------------------------|
| В | Date          | The date on which the Pay In/Out occurred                                                                                                    |
| С | Туре          | The type of activity that occurred. Pay-in would indicate that funds were added to the cash drawer. Pay-out would indicate that funds were removed from the cash drawer |
| D | Description   | A text field, user-entry description of the reason for funds being added to or removed from the cash drawer                                                             |
| Е | User Name     | The name of the person who processed the Pay In/Out                                                                                                    |
| F | Amount        | Amount of funds removed or added to the cash drawer                                                                                                    |
| G | Payment Types | The type of payment removed or added to the cash drawer (cash, check, etc.). This would generally be cash                                                               |

# Pay-In/Pay-Out Report

**0099 EXTON** 

Sales May 01, 2010

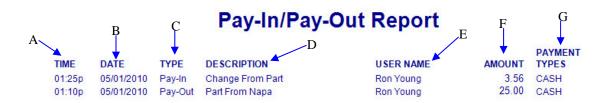

 Total Pay-In/Pay-Out Records:
 2

 Total Pay-Out Payments:
 25.00

 Total Pay-In Payments:
 3.56

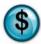

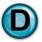

# 2.8 X-Tape Report

#### What is it?

The X-Tape report is a cash drawer summary providing your essential sales statistics. It has been superseded in NexGen by the Daily Sales Report, but is available for users of our legacy DOS system.

#### Why is it useful?

If your system was converted from our legacy DOS system, having the familiar X-Tape available will help you transition to the new Daily Sales Reports. It can also be used to separate cashiers that work on different shifts. X-tapes can be run at each shift-end and the end-of-day totals, by cashier, can be reconciled.

#### Where is it?

Sales

#### What's on it?

#### **Register Summary**

The Register Summary of the X-Tape Report displays register totals and averages for all revenue types for the day being reported.

#### Receipts Details

This section displays daily totals, pay ins, pay outs and net totals.

#### Cash Drawer Detail

The Cash Drawer Detail section displays Cash, Check, Credit and Fleet totals for the day.

#### Service Sales Total

This section displays a detailed listing of all services performed and the percentage of sales for each for the given day.

| A  | Total Receipts              | Total sales amount for all invoice totals for all pay types for the day                                                                                                    |  |
|----|-----------------------------|----------------------------------------------------------------------------------------------------|--|
| В  | Total Invoices Processed    | Total number of invoices processed                                                                                                    |  |
| С  | Total Invoice Sales         | Total Invoice Sales is your Total Receipts not including Total Tax Collected, Discounts and Coupons $([A] - [V] - [M] - [N] = [C])$                                            |  |
| D  | Gift Card Invoice Sales     | Total sales amount of invoices that sold a Gift Card                                                                                                    |  |
| Е  | Average Net Sales           | Your Total Invoice Sales divided by your number of invoices for the day to arrive at the Average Net Sale or Ticket Average ( $[C] / [B] = [E]$ )                              |  |
| F  | Total Quick Sales Processed | Total number of Quick Sale invoices processed for the day                                                                                                    |  |
| G  | Total Quick Sale Sales      | Total sales amount of Quick Sale invoices processed for the day                                                                                                    |  |
| Н  | Gift Card Quick Sale Sales  | Total sales amount of any gift cards purchased on a Quick Sale invoice for the day                                                                                             |  |
| Ι  | Total Gift Cards Processed  | Total number of gift cards sales                                                                                                    |  |
| J  | Total Gift Card Sales       | Total sales amount of gift cards sold                                                                                                    |  |
| K  | Total Other Processed       | Total number of all invoices with 'Other' as the pay type                                                                                                    |  |
| L  | Total Sales                 | Total gross amount of all sales that were performed for the day                                                                                                    |  |
| M  | Less Discounts              | Total dollar amount of discounts applied for the day                                                                                                    |  |
| N  | Coupons                     | Total dollar amount of coupons applied for the day                                                                                                    |  |
| О  | Non Tax Refunds             | Total dollar amount of any refunds with no sales tax                                                                                                    |  |
| P  | Net Sales                   | Net Sales is your Total Receipts minus Tax Collected, Discounts and Coupons.                                                                                                   |  |
| Q  | Gift Cards                  | Total sales amount of gift cards sold                                                                                                    |  |
| R  | Taxable Total               | Total sales amount of taxable goods and services for the day                                                                                                    |  |
| S  | Non Taxable Total           | Total sales amount of a non-taxable goods and services for the day                                                                                                    |  |
| T  | Tax Exempt Total            | Total dollar amount of tax exempted sales for the day                                                                                                    |  |
| U  | Sales Tax                   | The total amount of sales tax collected or refunded for the day                                                                                                    |  |
| V  | Sales Tax Collected         | The amount of sales tax collected for all sales for the day                                                                                                    |  |
| W  | Sales Tax Refunded          | Total amount of refunded sales tax for the day                                                                                                    |  |
| X  | Sales Tax Exempted          | Total amount of exempted sales tax for the day                                                                                                    |  |
| Y  | Fleet Account Payments      | Total dollar amount of all fleet account payments received for the day. These are not part of the day's sales but are part of the day's drawer reconciliation and bank deposit |  |
| Z  | Paid In                     | Total dollar amount of all pay ins to the drawer                                                                                                    |  |
| AA | Cash Paid Out               | Total dollar amount of all pay outs from the drawer                                                                                                    |  |
| AB | Net Total                   | Net Total = sum of [L] through [Z]                                                                                                    |  |

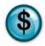

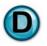

| AC | Cash Total                | Total dollar amount of all cash in the drawer for the day                                                                                 |  |
|----|---------------------------|----------------------------------------------------------------------------------------------------|--|
| AD | Check Total               | Total dollar amount of all checks in the drawer for the day                                                                               |  |
| AE | Visa MC Discover Total    | Total dollar amount of all credit cards in the drawer for the day                                                                         |  |
| AF | Debit Total               | Total dollar amount of all debit cards in the drawer for the day                                                                          |  |
| AG | Gift Certificate Total    | Total dollar amount of all gift certificates in the drawer for the day                                                                    |  |
| AH | Fleet Total               | Total dollar amount of all fleet account charge sales for the day                                                                         |  |
| AI | Service Sales             | Total sales amount for the service for the day                                                                                            |  |
| AJ | Percent of Total Invoices | Percentage of your total invoice count that the service represents                                                                        |  |
| AK | Percent of Total Service  | Percentage of your total service sales that the service represents                                                                        |  |
| AL | Total Sales               | Total sales amount for the operator listed above                                                                                          |  |
| AM | Transactions              | Number of transactions processed for the operator listed above                                                                            |  |
| AN | Report Header             | This is a customized text field that can be used to show the location where the report was generated or other store specific information. |  |

May 02, 2010

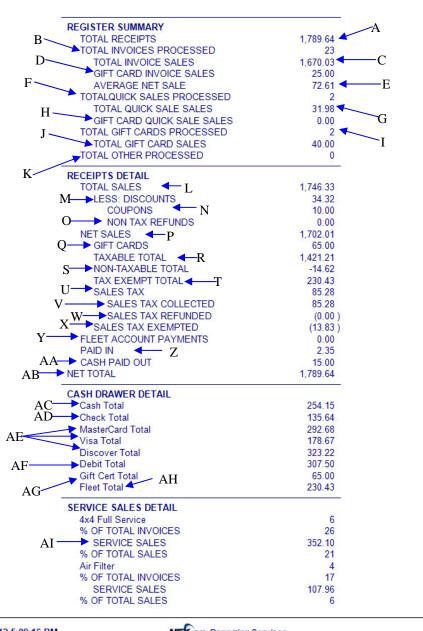

2/22/2012 5:09:16 PM NECEN Reporting Services Page 1

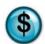

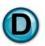

 Xtape
 0099 EXTON

 Sales
 May 02, 2010

| ATF Fluid Exchange                      | 2                                                                                                    |
|-----------------------------------------|----------------------------------------------------------------------------------------------------|
| AJ ———————————————————————————————————— | 9                                                                                                    |
| SERVICE SALES                           | 259.98                                                                                                    |
| X——►% OF TOTAL SALES                    | 15                                                                                                    |
| Auto Trans Service                      | 1                                                                                                    |
| % OF TOTAL INVOICES                     | 4                                                                                                    |
| SERVICE SALES                           | 54.99                                                                                                    |
| % OF TOTAL SALES                        | 3                                                                                                    |
| Breather Element                        | 1                                                                                                    |
| % OF TOTAL INVOICES                     | 4                                                                                                    |
| SERVICE SALES                           | 3.99                                                                                                    |
| % OF TOTAL SALES                        | 0                                                                                                    |
| Fuel Filter                             | 1                                                                                                    |
| % OF TOTAL INVOICES                     | 4                                                                                                    |
| SERVICE SALES                           | 49.99                                                                                                    |
| % OF TOTAL SALES                        | 3                                                                                                    |
| Full Service                            | 13                                                                                                    |
| % OF TOTAL INVOICES                     | 57                                                                                                    |
| SERVICE SALES                           | 545.46                                                                                                    |
| % OF TOTAL SALES                        | 32                                                                                                    |
| Gift Certificate                        | 3                                                                                                    |
| % OF TOTAL INVOICES                     | 13                                                                                                    |
| SERVICE SALES                           | 65.00                                                                                                    |
| % OF TOTAL SALES                        | 4                                                                                                    |
| Light Bulbs                             | 1                                                                                                    |
| % OF TOTAL INVOICES                     | 4                                                                                                    |
| SERVICE SALES                           | 3.99                                                                                                    |
| % OF TOTAL SALES                        | 0.99                                                                                                    |
|                                         | 2                                                                                                    |
| Serpentine Belt % OF TOTAL INVOICES     | 9                                                                                                    |
|                                         | March Control of the Control of the |
| SERVICE SALES                           | 119.98                                                                                                    |
| % OF TOTAL SALES                        | 7                                                                                                    |
| Tire Rotation                           | 3                                                                                                    |
| % OF TOTAL INVOICES                     | 13                                                                                                    |
| SERVICE SALES                           | 50.98                                                                                                    |
| % OF TOTAL SALES                        | 3                                                                                                    |
| Transfer Case                           | 1                                                                                                    |
| % OF TOTAL INVOICES                     | 4                                                                                                    |
| SERVICE SALES                           | 39.99                                                                                                    |
| % OF TOTAL SALES                        | 2                                                                                                    |
| Wiper Blades                            | 1                                                                                                    |
| % OF TOTAL INVOICES                     | 4                                                                                                    |
| SERVICE SALES                           | 11.99                                                                                                    |
| % OF TOTAL SALES                        | 1                                                                                                    |
| NON-SERVICE LABOR                       | 3.00                                                                                                    |
| % OF TOTAL INVOICES                     | 13                                                                                                    |
| SERVICE SALES                           | 37.99                                                                                                    |
| % OF TOTAL SALES                        | 2                                                                                                    |
| ODEDATOR CALECTOTAL C                   | 225.52                                                                                                    |
| OPERATOR SALES TOTALS                   |                                                                                                    |
| Ron Young                               |                                                                                                    |
|                                         |                                                                                                    |

2/22/2012 5:09:16 PM

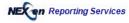

Page 2

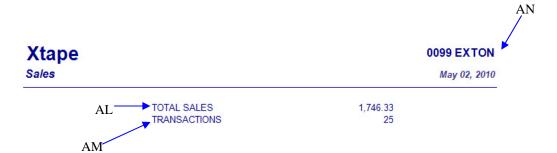

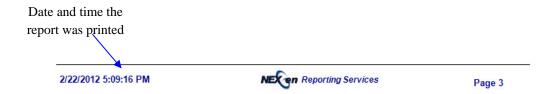

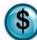

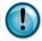

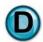

# 2.9 Tax Exempt Report

#### What is it?

The Tax Exempt Report is a simple report showing all transactions where sales tax was not charged, for the date or date range specified.

### Why is it useful?

State and local government agencies generally require records of all tax exempt transactions. In addition, tax exemption numbers should be kept on record for any fleet or regular customers considered to be tax exempt.

#### Where is it?

Sales

#### What's on it?

### Report Details

Results are displayed showing the customer name, invoice number, license, exempt tax amount, services and non-services performed and invoice total.

| A | Customer       | Name of tax exempt customer                                                                                                    |
|---|----------------|----------------------------------------------------------------------------------------------------|
| В | Invoice Number | Invoice number where the tax exempt transaction was recorded                                                                                                    |
| С | License        | License Plate Number of the vehicle that was serviced on this tax exemption                                                                                                    |
| D | Exempt Tax     | The amount of tax which was omitted from the invoice                                                                                                    |
| Е | Service        | A parts and labor breakdown of the tax exempt invoice                                                                                                    |
| F | Non Service    | A parts and labor breakdown of any non service items sold on the tax exempt invoice.  Note: Non service items are any parts, labor, or other inventory items sold outside of a preset service |
| G | Invoice Total  | Total amount of the invoice after taxes have been removed and all coupons and discounts have been applied                                                                                     |

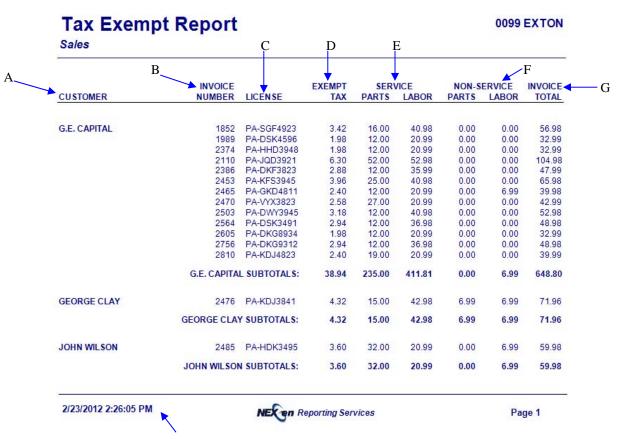

Date for which the report was generated

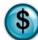

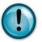

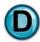

### 2.10 Vital Statistics

#### What is it?

The Vital Statistics or Vital Stats report is one of the most comprehensive reports on the NexGen website. The Vital Stats Report is a broad overview of the business as a whole including all sales figures, invoice details, exceptions, as well as statistical labor information. It is designed to be an executive summary showing all areas of the business in one place. This report can be run for a single date or for a specified date range.

#### Why is it useful?

This is an owner or managing partner report. It is a quick way to see all summarized details of the business on one report. It can be used for presentations to banks or other vendors that require an overview of the operation.

#### Where is it?

Sales

#### What's on it?

#### Sales Summary

In this section you'll find all of your essential sales data. The Sales Summary includes all of the services and goods sold, number of each service sold, sales amount, cost amount, profit percentage and percent of sales for each service. You'll also find percent of customers who purchased each service and the average amount of each service sold.

#### Cash Adjustments

This section details all pay in/pay out and refund amounts for the date or date range specified.

#### Transaction Detail

The Transaction Detail section displays all pay types and their corresponding sales amounts for the day or date range specified. This section also includes your starting/ending drawer amounts, net sales, AR payments, adjustments, bank deposit and drawer over/short information.

#### Labor Info

This section calculates labor information based on employee hours and revenues sold. See Page 2 of Center Defaults in General Setup Options in QuickTouch for more information on labor statistics.

#### Sales Info

This section provides summarized details on sales totals, sales tax, coupon and discounts, and fleet sales for the day or date range specified.

#### Ticket Info

The Ticket Info section of the report includes important information such as net ticket average, average wait time, percentage of repeat customers and total vehicle count.

#### **Inventory Info**

This section displays any adjusted, restocked or received inventory for the day or specified date range. You will also find information for ordered or outside purchase inventory in this section.

#### Invoice Info

This section details often-overlooked invoice information. It includes starting and ending invoice numbers, voids, bay deletes and restorations. This is an important audit section and is used in combination with the Exception Report and the Daily Activity Journal.

### Advertising

The Advertising section of this report contains count and percentages of new and repeat customers for the day or specified date range.

#### **Profit Summary**

This section provides a detailed analysis of sales figures, discounts, cost of goods and resulting profits. The profit summary is additionally broken down by sales type, week-to-date, month-to-date, year-to-date and their corresponding percent of sales totals.

#### **AR Summary**

This section provides a summary snapshot of all accounts receivable information including sales, payments on account and the overall A/R balance outstanding.

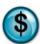

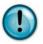

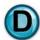

| A | Number of Service   | Number of times each of the services was sold for the day or date range selected                                                                                                    |
|---|---------------------|----------------------------------------------------------------------------------------------------|
| В | Sales Amount        | The total sales amount of each service sold                                                                                                    |
| С | Cost Amount         | The total cost of parts sold for each service listed                                                                                                    |
| D | Profit Percent      | Sales Amount minus Cost Amount= Profit ([B]-[C]).                                                                                                    |
|   |                     | Profit / Sales Amount x 100= Profit Percent                                                                                                    |
|   |                     | ([B]-[C] / [B]) x 100                                                                                                    |
| Е | Percent of Sales    | The percent of total sales that each service represents                                                                                                    |
| F | Percent of Customer | Percent of customers who purchased this service                                                                                                    |
| G | Average Amount      | Average amount this service has sold for during the selected period                                                                                                    |
| Н | Total Sales         | Total of all sales before tax, coupons and discounts are applied                                                                                                    |
| I | Net Sales           | Total gross amount of all sales [B] minus discounts, coupons and refunds for the day week or month. Amount is shown with and without gift card sales. A gift card sales total is also shown here. |
| J | Quick Sales         | Total amount of all Quick Sales                                                                                                    |
| K | Vehicle Invoices    | Total amount of sales excluding Quick Sales                                                                                                    |
| L | Cash Adjustments    | Details any pay-ins, pay-outs or refunds                                                                                                    |
| M | Transaction Detail  | Total amount of each pay type                                                                                                    |
| N | Starting Drawer     | The day's starting cash drawer fund                                                                                                    |
| О | Net Sales + Tax     | The amount for each pay type including sales tax                                                                                                    |
| P | AR Payments         | The amount of any fleet account payments received on account                                                                                                    |
| Q | Drawer Adjusts      | The amount of manual cash adjustments made by an operator to the cash drawer                                                                                                    |
| R | Bank Deposits       | Total amount of your bank deposits for the day or date range specified                                                                                                    |
| S | Left in Drawer      | The amount of money left in the cash drawer at End-of-Day. Generally, this number should match your starting drawer fund                                                                          |
| T | Over or Short       | Amount of any discrepancies in system and cashier totals.  This is the difference between what the computer expected in the drawer at day-end and the amounts the operator actually counted       |
| U | Labor Info          | Sales is the total of all labor portions of the services sold.<br>Hours is the labor rate (setup in Center Defaults) divided                                                                      |

|    |                                       | into the Sales. Hrs/Veh is Hours divided by the number of vehicles serviced and Sales/Hr is Sales divided by hours defined in setup of Center Defaults |
|----|---------------------------------------|----------------------------------------------------------------------------------------------------|
| V  | Sales Info                            | A summary of sales, discounts, coupons, tax and fleet charge amounts                                                                                   |
| W  | Ticket Info                           | Shows Ticket Average, Average Wait Time, Percentage of<br>Repeat customers, and the Total vehicles serviced                                            |
| X  | Inventory                             | Not Available on NexGen                                                                                                    |
| AB | Invoice Count                         | Total number of invoices processed                                                                                                    |
| AC | Start                                 | This number represents the first invoice number for the period                                                                                         |
| AD | End                                   | This number represents the last invoice number for the period                                                                                          |
| AE | Voids, Refunds, Bay Deletes, Restored | Number of voids, refunds, bat deletes, restores performed                                                                                              |
| AF | Advertising                           | The heading for the advertising section of the Vital Statistics report                                                                                 |
| AG | Advertising Type                      | The various types of advertising methods that were indicated for new customers for the time period for which the report was generated                  |
| AH | Percent of Total                      | Percentage of customers per advertising type                                                                                                    |
| AI | Week to Date                          | A running total of sales figures for the week included in the date or date range specified                                                             |
| AJ | Percent of Sales                      | The percent of total sales for each revenue category for the week being reported                                                                       |
| AK | Month to Date                         | A running total of sales figures for the month                                                                                                    |
| AL | Percent of Sales                      | The percent of total sales for the month                                                                                                    |
| AM | Year to Date                          | A running total of sales figures for the year                                                                                                    |
| AN | Percent of Sales                      | The percent of total sales for the year                                                                                                    |
| AO | Sales W/O Tax                         | Total sales not including tax collected                                                                                                    |
| AP | Discounts, Coupons, Refunds           | Total amount of discounts, coupons and refunds applied for WTD, MTD and YTD                                                                            |
| AQ | Cost of Sales                         | Total cost of parts sold for WTD, MTD and YTD                                                                                                    |
| AR | Inventory Adjustments                 | Total value of inventory adjustments for WTD, MTD and YTD                                                                                              |
| AS | Gross Profit                          | Net sales amount after tax, discounts, cost of parts and adjustments are removed ([AQ] - [AR] - [AS] - [AT] = [AU])                                    |
| AT | Over or Short                         | Total amount of end-of-day cash drawer overages and shortages for WTD, MTD and YTD                                                                     |
| AU | Estimated Overhead                    | Based on estimated store overhead setup in QT 8-2-Center Defaults- page 2                                                                              |

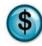

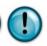

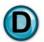

|     | T                 | ,                                                                                                    |
|-----|-------------------|----------------------------------------------------------------------------------------------------|
| AV  | Estimate Labor    | Based on estimated overall labor setup in QT 8-2-Center Defaults- page 2                                                                       |
| AW  | Estimated Profit  | Estimated net profit based on Gross Profit minus estimated store overhead and estimated store labor as setup in QT 8-2-Center Defaults- page 2 |
| AX  | Open Balance      | Total of all A/R fleet account balances at beginning date of report                                                                            |
| AY  | Sales             | Total amount of all fleet transactions occurring during the day or date range specified                                                        |
| AZ  | Debits            | Total amount of any debits applied to fleet accounts                                                                                           |
| AAA | Interest          | Total amount of interest charged to fleet accounts (if any)                                                                                    |
| AAB | Payment Discounts | Total amount of discounts applied to fleet accounts                                                                                            |
| AAC | Credits           | Total amount of any credits applied to fleet accounts                                                                                          |
| AAD | Payments          | Total amount of any payments on account applied to fleet accounts                                                                              |
| AAE | New Balance       | Total balance of fleet A/R, after new transactions, debits, interest, discounts, credits and payments have been applied to the open balance    |
| AAF | Report Header     | This is a customized text field that can be used to show the location where the report was generated or other store specific information       |

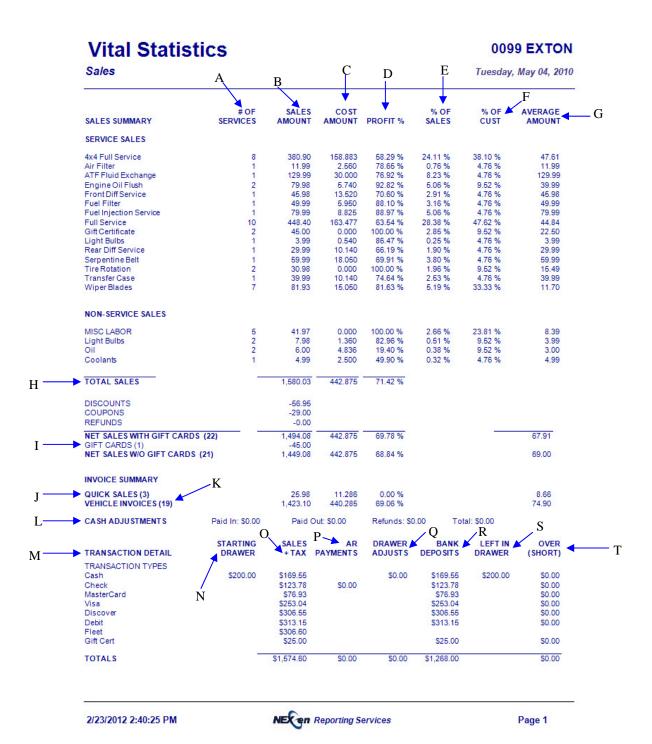

58 • Sales Reports

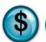

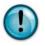

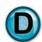

#### **Vital Statistics 0099 EXTON** Sales Tuesday, May 04, 2010 Sales/Hr: \$17.65 ÀAF LABOR INFO Hrs/Veh: 0.50 Sales: \$564.73 Hours: 11 SALES INFO Disc/Coup: \$85.95 SalesTax: \$80.52 FleetChg: \$306.60 GiftCard: \$45.00 Totalw/Tax: \$1,574.60 TICKET INFO Avg. Net Sale: \$64.87 Avg. Wait: 17.0 Repeat: 0.0 % Total Veh: 21 INVENTORY INFO VALUES NOT COMPUTED INVOICE INFO Start#: 2402 End#: 2423 Voids: 0 Refunds: 0 Bay Delete: 0 Restored: 1 AF AB AD % OF ADVERTISING COUNT TOTAL AH Drive By Referral 57.1 % 28.6 % AM AΕ Newspaper Coupon 14.3 % ΑK PROFIT SUMMARY WTD % OF SALES MTD % OF SALES % OF SALES YTD AQ. -AN SALES W/O TAX 100.00 % 7.383.63 4 578 39 100 00 % 4,578.39 100 00 % DISCOUNTS -165.05 3.60 % -165.05 3.60 % -240.34 3.25 % -73.00 -444.92 COUPONS -49.00 1.07 % -49.00 1.07 % 0.98 % AP 1.31 % 31.19 % 1.31 % 31.19 % REFUNDS -59.98 6.02 % -59.98 AQ-COST OF SALES -1,428.09 -2,160.82 29.26 % -1,428.09 INVENTORY ADJUSTS 0.00 0.00 % 0.00 0.00 % 0.00 0.00 % AR AS GROSS PROFIT 2,876.27 62.82 % 2,876.27 62.82 % 4,464.55 60.46 % OVER OR SHORT 0.00 % 0.00 % 0.00 % EST. OVERHEAD 0.00 % 0.00 % 0.00 0.00 0.00 0.00 % AU' ESTIMATED LABOR 0.00 0.00 % 0.00 0.00 % 0.00 0.00 % ESTIMATED PROFIT 2,876.53 62.82 % 2,876.53 62.82 % 4,464.81 60.46 % OPEN BALANCE SALES 0.00 0.00 DEBITS 0.00 AAA INTEREST 0.00 AAB-PAYMENT DISCOUNTS 0.00 CREDITS AAC 0.00 ▶ PAYMENTS 0.00

Date and time the report
was generated

2/23/2012 2:40:25 PM

NECEN Reporting Services

Page 2

0.00

**AAD** 

**AAE** 

NEW BALANCE

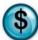

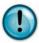

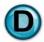

# 2.11 Daily Reconciliation

#### What is it?

The Daily Reconciliation Report provides an executive view of cash drawer totals for selected stores and date ranges. This report includes cash, checks, bank deposit and over/short amounts.

### Why is it useful?

Daily Reconciliation Report will save you time in looking at an executive view over the stores daily transactions.

#### Where is it?

Sales

#### What's on it?

### **Cash/Check Information**

The amounts of cash and checks brought in each day.

#### Over/Short

This section displays any cash drawer overages or shortages.

| A | Date              | Date                                                                                                    |
|---|-------------------|----------------------------------------------------------------------------------------------------|
| В | Currency and Coin | Total of all Cash transactions                                                                                                    |
| С | Checks            | Total of all Check transactions including fleet checks                                                                                                    |
| D | Bank Deposit      | Total of Bank Deposit = [B]+[C]                                                                                                    |
| Е | Credit            | Total of all Visa, MasterCard, American Express and Discover credit card charges. Note: Pay types are fully customizable in your system and this section will list all credit card pay types that are included in your store's setup |
| F | Fleet Charges     | Total of all Fleet Transactions for the day                                                                                                    |
| G | Over/Short        | Total amount of end-of-day cash drawer overages and shortages                                                                                                    |
| Н | Store             | Store(s) for which the report was generated                                                                                                    |
| I | Date Range        | Date Range for which the report was generated                                                                                                    |

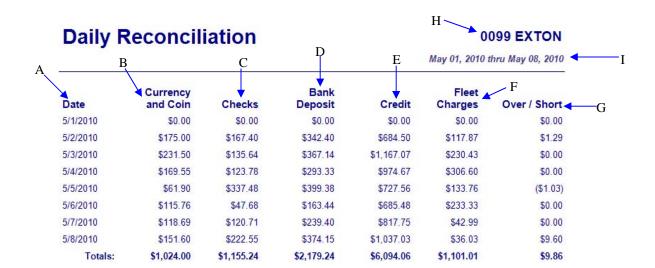

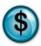

# 2.12 Co-Op Report

#### What is it?

The Co-Op report was designed for franchisee reporting. This report is only enabled if the Franchise setup option is enabled in Owner Setup. This report gives an all inclusive form that an owner or manager can use to verify weekly sales totals and royalty amounts to be paid, and is generally sent to the parent company.

#### Why is it useful?

The Co-Op Report will save you time in making percentage calculations based on your franchise agreement. The Co-Op report will automatically generate the correct information and all you have to do is verify, sign and submit it.

#### Where is it?

Sales

#### What's on it?

#### Service Order Ticket Information

The service order ending number keeps a running tally of the number of tickets processed since the beginning of your business year.

#### Sales

This section displays the totals of all sales numbers for the specified week, less discounts, coupons and non-taxable refunds, calculating your net sales amount for current week and month-to-date.

#### Percent of Net Sales

This is the percent of your net sales payable to the franchise company. This number will vary depending on the franchise agreement.

#### Owner/Manager Signature

This line is intended for an authorized signature before the Co-Op report is submitted.

| A | Ending Number This Week           | Total year to date invoice count. Note: This is a whole number, not a dollar amount                                                                                   |
|---|-----------------------------------|----------------------------------------------------------------------------------------------------|
| В | Ending Number Last Week           | The total number of invoices at the close of last week ( $[B] = [A] - [C]$ )                                                                                          |
| С | Total Service Orders              | Total invoice count for the week you are reporting. Note: This is a whole number, not a dollar amount                                                                 |
| D | Other Service Orders<br>Processed | Total number of bay deletes and voids for the week                                                                                                    |
| Е | Total Service Orders Enclosed     | All service orders in which the customer was invoiced and qualifies for royalty reporting (Total Service Orders Enclosed = $[C] - [D]$ )                              |
| F | Sales Total                       | Total sales amount for the week, displayed for current week and month-to-date                                                                                         |
| G | Less Discounts                    | Total amount of discounts applied for the week, deducted from the Sales Total                                                                                         |
| Н | Less Coupons                      | Total amount of coupons applied for the week, deducted from the Sales Total                                                                                           |
| Ι | Less Non-Taxable Refunds          | Total amount of non-taxable refunds for the week, deducted from the Sales Total                                                                                       |
| J | Net Sales                         | Net Sales is the amount you are left with after all discounts, coupons, and refunds have been applied to the sales total (Net Sales = $[F]$ - $[G]$ - $[H]$ - $[I]$ ) |
| K | Percent of Net Sales              | Per your franchise agreement, the percent of sales and dollar amount to be paid in royalties for the period                                                           |
| L | Signed                            | This line is intended for an authorized signature                                                                                                    |
| M | Service Order Tickets             | Invoice count, invoice average net sales, and quick sale count totals are all displayed here                                                                          |
| N | Service Counts                    | Number of each service performed during the period                                                                                                    |
| 0 | Non Service Counts                | Number of each non-service performed during the period                                                                                                    |
| P | Week Ending                       | The last day of the week which you are reporting on. Usually the same day the report is generated                                                                     |

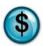

# Co-op Report

Weekly Sales

Week Ending Saturday, July 24, 2010

|      | TON, PA 19341  Service Order Ticket Information     | Current<br>Week | Month to<br>Date |  |
|------|-----------------------------------------------------|-----------------|------------------|--|
| F    | nding Number This Week                              | 2.401           | 1                |  |
|      | nding Number Last Week                              | ( 0)            |                  |  |
| -    | otal Service Orders                                 | 2,401           |                  |  |
| 1    | ther Service Orders Processed: (Bay Deletes, Voids) | ( 2,347)        |                  |  |
|      | otal Service Orders Enclosed                        | 54              |                  |  |
| 22.5 | Sales                                               |                 |                  |  |
| S    | ales Total                                          | 4,119.07        | 5,677.64         |  |
|      | ess Discounts                                       | ( 129.05)       | ( 183.39         |  |
|      | ess Coupons                                         | ( 34.00)        | ( 44.00          |  |
| _    | ess Non-Taxable Refunds                             | ( 59.98)        | ( 444.92         |  |
|      | et Sales                                            | \$3.896.04      | \$5,005.33       |  |
| P    | lease Remit To: Sage Corp #99                       | \$389.60        | <u>\$500.53</u>  |  |
|      | 0.00% (.0000) of Net Sales                          |                 |                  |  |
| P    | lease Remit To: Sage Corp #99                       | \$0.00          | \$0.00           |  |
|      | 0.00% (.0000) of Net Sales                          |                 |                  |  |
| Р    | lease Remit To: Sage Corp #99                       | \$0.00          | <u>\$0.00</u>    |  |
| Sig  | gned                                                | (Owne           | ner/Manager)     |  |

Sage Corp #99
Sage Quick Lube #1
18 N. Village Ave.
EXTON, PA 19341

|    | DESCRIPTION                                        | Sun  | Mon  | Tue         | Wed  | Thu  | Fri         | Sat         | WEEK<br>TO DATE<br>TOTAL | MONTH<br>TO DATE<br>TOTAL |
|----|----------------------------------------------------|------|------|-------------|------|------|-------------|-------------|--------------------------|---------------------------|
| M  | SVC. ORDER TICKETS                                 |      |      |             |      |      |             |             |                          |                           |
|    | INVOICE COUNT TOTAL<br>INVOICE AVE. NET SALE       | 0.00 | 0.00 | 7<br>145.37 | 0.00 | 0.00 | 16<br>67.02 | 21<br>76.43 | 44<br>83.97              | 53<br>90.23               |
|    | QUICK SALE COUNT TOTAL<br>QUICK SALE AVE. NET SALE | 0.00 | 0.00 | 1<br>43.18  | 0.00 | 0.00 | 1<br>15.99  | 2<br>15.99  | 4<br>22.79               | 5<br>22.63                |
| N- | SERVICE COUNTS                                     |      |      |             |      |      |             |             |                          |                           |
|    | 4x4 Full Service                                   | 0    | 0    | 3           | 0    | 0    | 3           | 6           | 12                       | 19                        |
|    | Air Filter                                         | 0    | 0    | 2           | 0    | 0    | 1           | 4           | 7                        | 9                         |
|    | ATF Fluid Exchange                                 | 0    | 0    | 1           | 0    | 0    | 1           | 2           | 4                        | 5                         |
|    | Auto Trans Service                                 | 0    | 0    | 1           | 0    | 0    | 0           | 1           | 2                        | 5                         |
|    | Breather Element                                   | 0    | 0    | 1           | 0    | 0    | 0           | 1           | 2                        | 4                         |
|    | Engine Oil Flush                                   | 0    | 0    | 1           | 0    | 0    | 0           | 0           | 1                        | 1                         |
|    | Front Diff Service                                 | 0    | 0    | 1           | 0    | 0    | 0           | 0           | 1                        | 2                         |
|    | Fuel Filter                                        | 0    | 0    | 1           | 0    | 0    | 0           | 1           | 2                        | 3                         |
|    | Fuel Injection Service                             | 0    | 0    | 1           | 0    | 0    | 1           | 0           | 2                        | 3                         |
|    | Full Service                                       | 0    | 0    | 4           | 0    | 0    | 13          | 13          | 30                       | 34                        |
|    | Gift Certificate                                   | 0    | 0    | 1           | 0    | 0    | 1           | 3           | 5                        | 5                         |
|    | Light Bulbs                                        | 0    | 0    | 1           | 0    | 0    | 0           | 1           | 2                        | 3                         |
|    | Lube Only                                          | 0    | 0    | 0           | 0    | 0    | 1           | 0           | 1                        | 1                         |
|    | P C V Valve                                        | 0    | 0    | 2           | 0    | 0    | 0           | 0           | 2                        | 2                         |
|    | Radiator Flush Service                             | 0    | 0    | 1           | 0    | 0    | 1           | 0           | 2                        | 4                         |
|    | Rear Diff Service                                  | 0    | 0    | 1           | 0    | 0    | 0           | 0           | 1                        | 2                         |
|    | Serpentine Belt                                    | 0    | 0    | 2           | 0    | 0    | 1           | 2           | 5                        | 7                         |
|    | Tire Rotation                                      | 0    | 0    | 0           | 0    | 0    | 0           | 3           | 3                        | 3                         |
|    | Transfer Case                                      | 0    | 0    | 1           | 0    | 0    | 0           | 1           | 2                        | 3                         |
|    | WiperBlades                                        | 0    | 0    | 2           | 0    | 0    | 5           | 1           | 8                        | 8                         |
| 0  | NON-SERVICE COUNTS                                 |      |      |             |      |      |             |             |                          |                           |
| -  | Cabin Air Filter                                   | 0    | 0    | 0           | 0    | 0    | 0           | 0           | 0                        | 1                         |
|    | Coolants                                           | 0    | 0    | 0           | 0    | 0    | 0           | 3           | 3                        | 5                         |
|    | Gear Oil                                           | 0    | 0    | 0           | 0    | 0    | 0           | 2           | 2                        | 2 2                       |
|    | Light Bulbs<br>MISC, LABOR                         | 0    | 0    | 0           | 0    | 0    | 1           | 3           | 4                        | 11                        |
|    | Transmission Kits                                  | o    | 0    | o           | o    | o    | o           | o           | o                        | 1                         |
|    | Wiper Blades                                       | 0    | 0    | 0           | 0    | 0    | 0           | 1           | 1                        | 3                         |

2/23/2012 4:04:44 PM

**NECen** Reporting Services

Page 2

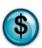

# Co-op Report

Weekly Sales

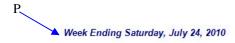

Mail To: Sage Corp #99 17 S. Village Ave EXTON, PA 19341

2/23/2012 4:04:44 PM

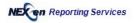

Page 3

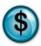

# 2.13 Till Report

#### What is it?

If your store uses the multi-till function (multiple cashiers using multiple cash drawers), the Till Report will replace your Day End Journal. Similar to that report, the Till Report provides end-of-day cash, check and credit card totals. The information provided within the report helps you to verify and reconcile your bank deposit from more than one cashier and cash drawer.

#### Why is it useful?

The Till Report is designed to be used with multiple till functionality. Multiple tills might be enabled for several different reasons, but the most common use is to transition between cashier shift-changes. This gives each cashier individual accountability for their own till during their shift. It is also used for store configurations that have cashier stations at every bay and therefore use multiple cash drawers.

#### Where is it?

Sales

#### What's on it?

#### Cash Reconciliation

If you choose to verify your tills by counting each individual denomination, the Cash Reconciliation will be displayed here. If you verify only the overall cash total, the system will display a total amount, only, and it will show zeros for each denomination. In our following sample report, Till #1 and Till #2 have verified each denomination.

#### **Cash Drawer Summary**

The Cash Drawer Summary is a complete listing of the verified totals for all pay types. The amounts are displayed for system total, user-verified total and an over/short listing that details any discrepancies that may exist between the two.

#### **Till Summary**

A final sum of all tills opened and closed for the day. The amounts are displayed for system total, user-verified total and an over/short listing that details any discrepancies between the two.

| A | Till Number         | This number indicates the order in which tills were opened for the day. Till #1 would be the first till opened for the day and so on     |
|---|---------------------|----------------------------------------------------------------------------------------------------|
| В | User                | The name of the user who opened the till                                                                                                 |
| С | Open                | The system time when the till was opened                                                                                                 |
| D | Close               | The system time when the till was closed                                                                                                 |
| Е | Open (column)       | The amount and count of each denomination of money the till was opened with                                                              |
| F | Close (column)      | The amount and count of each denomination of money the till was closed with                                                              |
| G | System              | System totals for all pay types for the day                                                                                              |
| Н | User                | User-verified totals for all pay types for the day                                                                                       |
| Ι | Over/Short          | All variances in amounts between computer-expected system totals and user-verified totals                                                |
| J | Till Total System   | Sum of all pay types in the individual till as calculated by the system                                                                  |
| K | Till Total User     | Sum of all pay types in the individual till as verified by the user                                                                      |
| L | Till Summary System | System totals for all tills including all pay types for the day                                                                          |
| M | Till Summary User   | User-verified totals for all tills including all pay types for the day                                                                   |
| N | Over/Short          | Total sum of variance in amounts between system totals and user verified totals for all tills for the day                                |
| О | Total of All Tills  | System, user-verified, and over/short totals for all tills for the day                                                                   |
| P | Report Footer       | This is a customized text field that can be used to show the location where the report was generated or other store specific information |

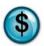

# **Till Report**

# Sage Quick Lube

Date for which the report was generated

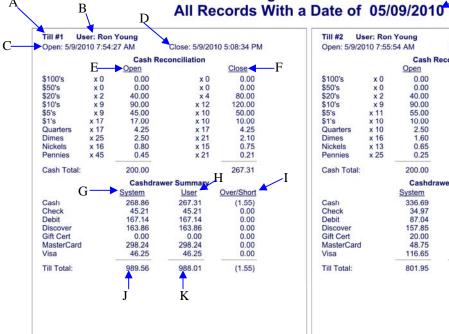

|            | User: Ron | Control of the Control of the Contro |               |               |
|------------|-----------|----------------------------------------------------------------------------------------------------|---------------|---------------|
| Open: 5/9/ | 2010 7:55 | 54 AM                                                                                                    | Close: 5/9/20 | 10 5:05:04 PM |
|            |           | Cash R                                                                                                    | econciliation |               |
|            |           | Open                                                                                                    |               | Close         |
| \$100's    | x 0       | 0.00                                                                                                    | x 0           | 0.00          |
| \$50's     | x 0       | 0.00                                                                                                    | x 0           | 0.00          |
| \$20's     | x 2       | 40.00                                                                                                    | x 9           | 180.00        |
| \$10's     | x 9       | 90.00                                                                                                    | x 9           | 90.00         |
| 55's       | x 11      | 55.00                                                                                                    | x 10          | 50.00         |
| \$1's      | x 10      | 10.00                                                                                                    | x 12          | 12.00         |
| Quarters   | x 10      | 2.50                                                                                                    | x 10          | 2.50          |
| Dimes      | x 16      | 1.60                                                                                                    | x 10          | 1.00          |
| Nickels    | x 13      | 0.65                                                                                                    | x 17          | 0.85          |
| Pennies    | x 25      | 0.25                                                                                                    | x 34          | 0.34          |
| Cash Tota  | l:        | 200.00                                                                                                    |               | 336.69        |
|            |           | Cashdra                                                                                                    | wer Summary   |               |
|            |           | System                                                                                                    | User          | Over/Short    |
| Cash       |           | 336.69                                                                                                    | 336.69        | 0.00          |
| Check      |           | 34.97                                                                                                    | 34.97         | 0.00          |
| Debit      |           | 87.04                                                                                                    | 87.04         | 0.00          |
| Discover   |           | 157.85                                                                                                    | 157.85        | 0.00          |
| Gift Cert  |           | 20.00                                                                                                    | 20.00         | 0.00          |
| MasterCar  | d         | 48.75                                                                                                    | 48.75         | 0.00          |
| Visa       |           | 116.65                                                                                                    | 116.65        | 0.00          |
|            |           | 801.95                                                                                                    | 801.95        | 0.00          |

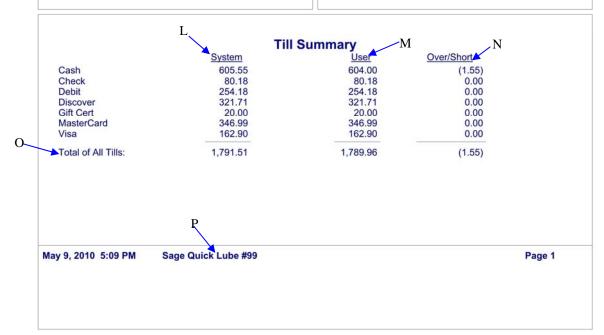

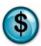

### 2.14 Sales Description

## **Sales Description**

Sales Feb 23, 2012

# INVOICE SUMMARY TOTAL INVOICES PROCESSED

Total Invoices Processed TOTAL INVOICE NET SALES AVERAGE NET SALE (Subtotal) For All Invoices 2 / 1 AVERAGE COST/INVOICE
TOTAL COST/NET SALE RATIO
TOTAL NON-QUICK SALES PROCESSED Total Cost Of Invoices /1 4/3 6 7 Total Non-Quick Sale Invoices Processed TOTAL NON-Q.S. NET SALES AVERAGE NON-Q.S. NET SALE AVERAGE COST/VEHICLE (Subtotal) For All Non-Quick Sale Invoices Total Cost of Non-Quick Sale Invoices / 6 GIFT CARD INVOICE SALES % OF TOTAL NET SALES TOTAL QUICK SALES PROCESSED 7 / 2 Total Quick Sales Processed TOTAL QUICK SALE NET SALES GIFT CARD QUICK SALES % OF TOTAL NET SALES D (Subtotal) Total Quick Sale Net Sales E F TOTAL GIFT CARD SALES PROCESSED TOTAL GIFT CARD SALE NET SALES % OF TOTAL NET SALES TOTAL OTHERS PROCESSED Pay-Ins, Pay-Outs, Refunds, Voids

SERVICE SALES

|          | #OF | % OF | SALES  | % OF | #OF | % OF | SALES  | % OF | #OF %OF | SALES  | % OF |
|----------|-----|------|--------|------|-----|------|--------|------|---------|--------|------|
| SERVICES | SVC | SVC  | AMOUNT | SALE | SVC | SVC  | AMOUNT | SALE | SVC SVC | AMOUNT | SALE |
| К        | L   | M    | N      | 0    |     |      |        |      |         |        |      |

K All Services Entered Within The Month
 The Individual Count For This Particular Service Name
 L / SUM(L)

M L / SUM(L)
N Subtotal Of Particular Service + Coupons And Discounts
O N / U(Page 2) - % Of Total Sales

#### NON-SERVICE SALES

| ITEM GROUP |   | % OF<br>ITEM | SALES<br>AMOUNT |                           |                     | % OF<br>ITEM | SALES<br>AMOUNT |            |       | % OF<br>ITEM | SALES<br>AMOUNT |  |
|------------|---|--------------|-----------------|---------------------------|---------------------|--------------|-----------------|------------|-------|--------------|-----------------|--|
| Р          | Q | R            | S               | Т                         |                     |              |                 |            |       |              |                 |  |
|            |   |              |                 | Invoice Wi                | thin The<br>ddeed T | Month        | A Service Ir    |            |       |              |                 |  |
|            |   |              | Q               | The Individual Labor Item |                     | ntForT       | his Particul    | ar Part Na | me Or |              |                 |  |
|            |   |              | R               | Q / SUM(Q                 | 2)                  |              |                 |            |       |              |                 |  |
|            |   |              | S               | Subtotal Of               | f Particul          | ar Item +    | Coupons         | And Disco  | unts  |              |                 |  |
|            |   |              | T               | S / U(Page                | 2)                  |              |                 |            |       |              |                 |  |

2/23/2012 4:07:22 PM NECen Reporting Services Page 1

## **3 Inventory Reports**

The powerful reporting feature of the QuickTouch Inventory Management System that helps you track your inventory and order the right parts at the right time is available through NexGen. The following are examples and explanations of all of the Inventory Management reports that are available from the NexGen website.

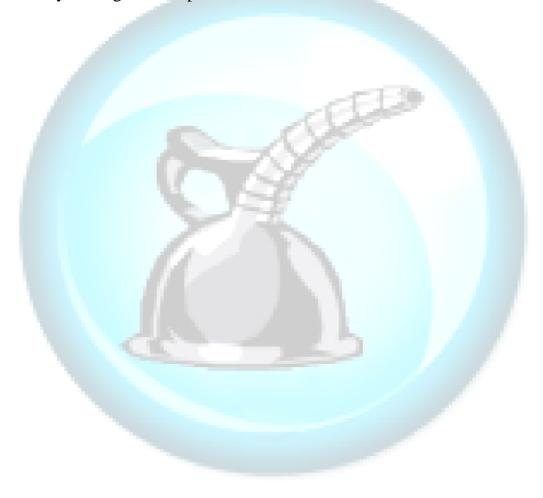

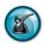

### 3.1 Inventory Item Listing Report

#### What is it?

The Inventory Item Listing Report includes the details of your in-stock parts inventory. There are report options that can be tailored to report low, medium and high details of your inventory. You can also change the sort options to sort the report results alphabetically, numerically or by the sort order specified in your item-level maintenance. Additionally, you can change the report to include 'specific' or 'all' vendors and include 'all negative on-hand quantities' that currently exist in your system.

The QuickTouch system will sell negative amounts if the parts are actually available. This could occur if a parts order has been delivered but the Purchase Order has not been posted. When the order is posted, the inventory restocking will add the received amount to the negative quantity onhand and end up with the correct on-hand levels.

#### Why is it useful?

Your inventory is one of the largest monetary investments in your store and one that you have control over. The value, performance and accuracy of your inventory are highly important to the profitability of your business.

#### Where is it?

Inventory & Service

#### What's on it?

#### Report Details

This report lists every item (part) in your inventory. The report is organized by stock number, description, last cost, selling price, quantities, mark-up, premium amount and whether the item is taxable. On this report you will also find the vendor you buy from, any special pricing categories you have setup for fleets or customers that get automatic discounts, and ordering information.

| Α | Stock Number     | Also referred to as the part number or item number, this is the alpha-numeric code                                                                                                    |
|---|------------------|----------------------------------------------------------------------------------------------------|
|   |                  | that the system uses to identify parts and other inventory items. This is generally the same stock number that your vendor uses to reorder the part                                                                                                    |
| В | Description      | Description of the inventory item. The description is often what prints on the customers' invoices and should be customer-friendly                                                                                                    |
| С | Last Cost        | The most current (last) purchase cost of the inventory item. This is a 'replacement costing' methodology and the last cost is applied to all on-hand items for inventory valuation purposes                                                                                                    |
| D | Selling Price    | Selling price refers to the price set for this item in the "selling price" field of Inventory Item Maintenance. It is the price you would sell this part for outside of a service                                                                                                    |
| Е | Minimum On Hand  | MOH refers to the minimum number of the item you wish to have in stock. When you reach this minimum, the system will add this item to the next purchase order generated for this vendor                                                                                                    |
| F | Quantity On Hand | QOH refers to the current quantity of the item on hand. If the report indicates a 3 in this field, there should actually be 3 of this item in stock                                                                                                    |
| G | Carton Quantity  | Carton quantity is specified in Inventory Item Maintenance and refers to the packaging of a particular item. For example, a carton of oil filters usually contains 12 filters. Setting this amount allows the ordering and restocking functions to post inventory by carton rather than by individual item                                                                                                    |
| Н | Markup Amount    | You can set the Selling Price to a specific dollar amount as described above ([D]) or you can allow the system to calculate the selling price as a percent over cost. The markup amount will be expressed as a dollar amount (cost x Markup% = Markup Amount). Generally, this is only used where a round number is not required and the pricing is not published. Parts that are directly sold to your customers should be a fixed selling price so the amount is a round number, i.e. \$8.99, \$10.99. Markup amounts will not calculate to an even retail amount |
| Ι | Premium Amount   | Premium amount refers to an additional charge when using this part within a fixed-price service. Often used for up-charge on cartridge and diesel oil filters. Generally applies to any part that the cost of the part is unusually expensive                                                                                                    |
| J | Taxable          | Indicates whether the inventory item is taxable when sold. For example, state inspection stickers may be stocked and sold as a part but are not a taxable item                                                                                                    |
| K | Service Price    | The price this item will be sold for, if sold within a service that is set to 'actual parts' pricing. **Shown on Medium Detail Report**                                                                                                    |
| L | Special Pricing  | If you have specified special pricing categories within Inventory Item Maintenance the A, B, and C pricing categories will be displayed here. This is useful for pricing a fleet account that, per your agreement with them, they receive 10% off all parts purchased. The parts can be setup with all A level prices 10% off and then in Fleet setup, you simply mark the fleet account to use A-level pricing throughout. **Shown on Medium Detail Report**                                                                                                    |
| M | Pricing Method   | Pricing method for the inventory item. Options are Fixed, Variable and Markup as defined in Inventory Item Maintenance. Fixed is sold at the price specified, Variable asks for the amount during invoicing, and Markup uses a markup percentage to generate the price. **Shown on High Detail Report**                                                                                                    |

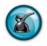

| N | Order Method   | Method of ordering the inventory item. Options are Fixed and Auto which is set in Inventory Item Maintenance. Fixed is the amount to order every time the minimum is reached. Auto calculates the order amount based on a user-defined timeline of actual usage and a user-defined future number of days to stock for.  **Shown on High Detail Report** |
|---|----------------|----------------------------------------------------------------------------------------------------|
| О | Current Vendor | Refers to the supplier where you purchase the item from. This is set in Inventory Item Maintenance. **Shown on High Detail Report**                                                                                                    |
| P | Standard Order | Refers to the carton quantity for a standard order when the item is also set to Fixed order method. This option is set in Inventory Item Maintenance. **Shown on High Detail Report**                                                                                                    |
| Q | Report Header  | This is a customized text field that can be used to show the location where the report was generated or other store specific information                                                                                                    |

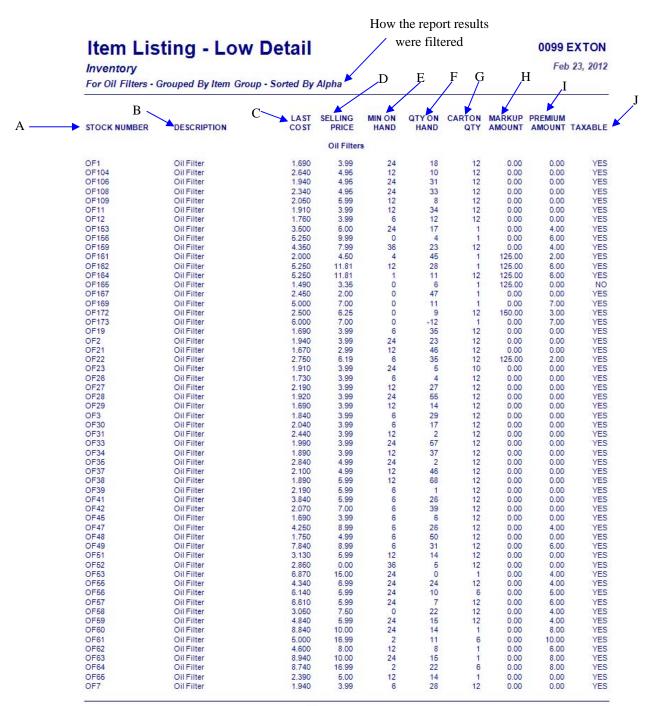

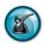

## **Item Listing - Med Detail**

**0099 EXTON** 

Feb 23, 2012

Inventory
For Oil Filters - Grouped By Item Group - Sorted By Alpha

K

|                                                                                                    |             |            |       |       | /        |       |      |                                        |        |         |            |         |           |  |
|----------------------------------------------------------------------------------------------------|-------------|------------|-------|-------|----------|-------|------|----------------------------------------|--------|---------|------------|---------|-----------|--|
|                                                                                                    |             |            |       |       | MIN      | QTY   |      | MARK                                   |        |         |            | SPECIAL | 4         |  |
| ATOOK WILLIAMSED                                                                                                    | DESCRIPTION | LAST       |       | SVC   | ON       | ON    | CART | UP                                     | PREM   | T. 1. V |            | PRICING |           |  |
| STOCK NUMBER                                                                                                    | DESCRIPTION | COSI       | PRICE | PRICE | HAND     | HAND  | QTY  | AMT                                    | AMT    | TAX     | Α          | В       | С         |  |
|                                                                                                    |             |            |       |       | Oil Filt | ers   |      |                                        |        |         |            |         |           |  |
| OF1                                                                                                    | Oil Filter  | 1.69       | 3.99  | 3.99  | 24       | 18    | 12   | 0.00                                   | 0.00   | YES     | N/A        | N/A     | N/A       |  |
| OF104                                                                                                    | Oil Filter  | 2.64       | 4.95  | 4.95  | 12       | 10    | 12   | 0.00                                   | 0.00   | YES     | N/A        | N/A     | N/A       |  |
| OF106                                                                                                    | Oil Filter  | 1.94       | 4.95  | 4.95  | 24       | 31    | 12   | 0.00                                   | 0.00   | YES     | N/A        | N/A     | N/A       |  |
| OF108                                                                                                    | Oil Filter  | 2.34       | 4.95  | 4.95  | 24       | 33    | 12   | 0.00                                   | 0.00   | YES     | N/A        | N/A     | N/A       |  |
| OF109                                                                                                    | Oil Filter  | 2.05       | 5.99  | 5.99  | 12       | 8     | 12   | 0.00                                   | 0.00   | YES     | N/A        | N/A     | N/A       |  |
| OF11                                                                                                    | Oil Filter  | 1.91       | 3.99  | 3.99  | 12       | 34    | 12   | 0.00                                   | 0.00   | YES     | N/A        | N/A     | N/A       |  |
| OF12                                                                                                    | Oil Filter  | 1.76       | 3.99  | 3.99  | 6        | 12    | 12   | 0.00                                   | 0.00   | YES     | N/A        | N/A     | N/A       |  |
| OF153                                                                                                    | Oil Filter  | 3.50       | 6.00  | 6.00  | 24       | 17    | 1    | 0.00                                   | 4.00   | YES     | N/A        | N/A     | N/A       |  |
| OF155                                                                                                    | Oil Filter  | 5.25       | 9.99  | 9.99  | 0        | 4     | 1    | 0.00                                   | 6.00   | YES     | N/A        | N/A     | N/A       |  |
| OF159                                                                                                    |             | 4.35       | 7.99  | 7.99  | 36       | 23    | 12   | 0.00                                   | 4.00   | YES     | N/A        | N/A     | N/A       |  |
| - The state of the state of the | Oil Filter  | 26/36/3/20 |       |       |          | 10000 |      | A 11 A 11 A 11 A 11 A 11 A 11 A 11 A 1 | 100000 | 2.7     |            |         |           |  |
| OF161                                                                                                    | Oil Filter  | 2.00       | 4.50  | 4.00  | 4        | 45    | 1    | 125.00                                 | 2.00   | YES     | N/A        | N/A     | N/A       |  |
| OF162                                                                                                    | Oil Filter  | 5.25       | 11.81 | 7.25  | 12       | 28    | 1    | 125.00                                 | 6.00   | YES     | N/A        | N/A     | N/A       |  |
| OF164                                                                                                    | Oil Filter  | 5.25       | 11.81 | 7.25  | 1        | 11    | 12   | 125.00                                 | 6.00   | YES     | N/A        | N/A     | N/A       |  |
| OF165                                                                                                    | Oil Filter  | 1.49       | 3.35  | 7.00  | 0        | 6     | 1    | 125.00                                 | 0.00   | NO      | N/A        | N/A     | N/A       |  |
| OF167                                                                                                    | Oil Filter  | 2.45       | 2.00  | 2.00  | 0        | 47    | 1    | 0.00                                   | 0.00   | YES     | N/A        | N/A     | N/A       |  |
| OF169                                                                                                    | Oil Filter  | 5.00       | 7.00  | 7.00  | 0        | 11    | 1    | 0.00                                   | 7.00   | YES     | N/A        | N/A     | N/A       |  |
|                                                                                                    |             |            |       |       |          |       |      |                                        |        |         |            |         | \$10.00Mk |  |
| OF172                                                                                                    | Oil Filter  | 2.50       | 6.25  | 0.00  | 0        | 9     | 12   | 150,00                                 | 3.00   | YES     | \$5.00Disc |         | Up        |  |
|                                                                                                    |             |            |       |       |          |       |      |                                        |        |         |            | 500.0%  |           |  |
| OF173                                                                                                    | Oil Filter  | 6.00       | 7.00  | 7.00  | 0        | -12   | 1    | 0.00                                   | 7.00   |         | \$5.00Disc | Disc    | Up        |  |
| OF19                                                                                                    | Oil Filter  | 1.69       | 3.99  | 3.99  | 6        | 35    | 12   | 0.00                                   | 0.00   | YES     | N/A        | N/A     | N/A       |  |
| OF2                                                                                                    | Oil Filter  | 1.94       | 3.99  | 3.99  | 24       | 23    | 12   | 0.00                                   | 0.00   | YES     | N/A        | N/A     | N/A       |  |
| OF21                                                                                                    | Oil Filter  | 1.67       | 2.99  | 2.99  | 12       | 46    | 12   | 0.00                                   | 0.00   | YES     | N/A        | N/A     | N/A       |  |
|                                                                                                    |             |            |       |       |          |       |      |                                        |        |         |            | 500.0%  | \$5.00Mk  |  |
| OF22                                                                                                    | Oil Filter  | 2.75       | 6.19  | 3.99  | 6        | 35    | 12   | 125.00                                 | 2.00   | YES     | \$5.00Disc | Disc    | Up        |  |
| OF23                                                                                                    | Oil Filter  | 1.91       | 3.99  | 3.99  | 24       | 5     | 10   | 0.00                                   | 0.00   | YES     | N/A        | N/A     | N/A       |  |
| OF26                                                                                                    | Oil Filter  | 1.73       | 3.99  | 3.99  | 6        | 4     | 12   | 0.00                                   | 0.00   | YES     | N/A        | N/A     | N/A       |  |
| OF27                                                                                                    | Oil Filter  | 2.19       | 3.99  | 3.99  | 12       | 27    | 12   | 0.00                                   | 0.00   | YES     | N/A        | N/A     | N/A       |  |
| OF28                                                                                                    | Oil Filter  | 1.92       | 3.99  | 3.99  | 24       | 55    | 12   | 0.00                                   | 0.00   | YES     | N/A        | N/A     | N/A       |  |
| OF29                                                                                                    | Oil Filter  | 1.69       | 3.99  | 3.99  | 12       | 14    | 12   | 0.00                                   | 0.00   | YES     | N/A        | N/A     | N/A       |  |
| OF3                                                                                                    | Oil Filter  | 1.84       | 3.99  | 3.99  | 6        | 29    | 12   | 0.00                                   | 0.00   | YES     | N/A        | N/A     | N/A       |  |
| OF30                                                                                                    | Oil Filter  | 2.04       | 3.99  | 3.99  | 6        | 17    | 12   | 0.00                                   | 0.00   | YES     | N/A        | N/A     | N/A       |  |
| OF31                                                                                                    | Oil Filter  | 2.44       | 3.99  | 3.99  | 12       | 2     | 12   | 0.00                                   | 0.00   | YES     | N/A        | N/A     | N/A       |  |
| OF33                                                                                                    | Oil Filter  | 1.99       | 3.99  | 3.99  | 24       | 57    | 12   | 0.00                                   | 0.00   | YES     | N/A        | N/A     | N/A       |  |
| OF34                                                                                                    | Oil Filter  | 1.89       | 3.99  | 3.99  | 12       | 37    | 12   | 0.00                                   | 0.00   | YES     | N/A        | N/A     | N/A       |  |
| OF35                                                                                                    | Oil Filter  | 2.84       | 4.99  | 4.99  | 24       | 2     | 12   | 0.00                                   | 0.00   | YES     | N/A        | N/A     | N/A       |  |
| OF37                                                                                                    | Oil Filter  | 2.10       | 4.99  | 4.99  | 12       | 46    | 12   | 0.00                                   | 0.00   | YES     | N/A        | N/A     | N/A       |  |
| OF38                                                                                                    | Oil Filter  | 1.89       | 5.99  | 5.99  | 12       | 68    | 12   | 0.00                                   | 0.00   | YES     | N/A        | N/A     | N/A       |  |
| OF39                                                                                                    | Oil Filter  | 2.19       | 5.99  | 5.99  | 6        | 1     | 12   | 0.00                                   | 0.00   | YES     | N/A        | N/A     | N/A       |  |
| OF41                                                                                                    | Oil Filter  | 3.84       | 5.99  | 5.99  | 6        | 26    | 12   | 0.00                                   | 0.00   | YES     | N/A        | N/A     | N/A       |  |
| OF42                                                                                                    | Oil Filter  | 2.07       | 7.00  | 7.00  | 6        | 39    | 12   | 0.00                                   | 0.00   | YES     | N/A        | N/A     | N/A       |  |
| OF45                                                                                                    | Oil Filter  | 1.69       | 3.99  | 3.99  | 6        | 6     | 12   | 0.00                                   | 0.00   | YES     | N/A        | N/A     | N/A       |  |
|                                                                                                    |             |            |       |       |          |       |      |                                        | 4.00   |         |            |         |           |  |
| OF47                                                                                                    | Oil Filter  | 4.25       | 8.99  | 8.99  | 6        | 26    | 12   | 0.00                                   |        | YES     | N/A        | N/A     | N/A       |  |
| OF48                                                                                                    | Oil Filter  | 1.75       | 4.99  | 4.99  | 6        | 50    | 12   | 0.00                                   | 0.00   | YES     | N/A        | N/A     | N/A       |  |
| OF49                                                                                                    | Oil Filter  | 7.84       | 8.99  | 8.99  | 6        | 31    | 12   | 0.00                                   | 6.00   | YES     | N/A        | N/A     | N/A       |  |
| OF51                                                                                                    | Oil Filter  | 3.13       | 5.99  | 5.99  | 12       | 14    | 12   | 0.00                                   | 0.00   | YES     | N/A        | N/A     | N/A       |  |
| OF52                                                                                                    | Oil Filter  | 2.86       | 0.00  | 0.00  | 36       | 5     | 12   | 0.00                                   | 0.00   | YES     | N/A        | N/A     | N/A       |  |
| OF53                                                                                                    | Oil Filter  | 6.87       | 15.00 | 15.00 | 24       | 0     | 1    | 0.00                                   | 4.00   | YES     | N/A        | N/A     | N/A       |  |
| OF55                                                                                                    | Oil Filter  | 4.34       | 6.99  | 6.99  | 24       | 24    | 12   | 0.00                                   | 4.00   | YES     | N/A        | N/A     | N/A       |  |
| OF56                                                                                                    | Oil Filter  | 6.14       | 5.99  | 5.99  | 24       | 10    | 6    | 0.00                                   | 5.00   | YES     | N/A        | N/A     | N/A       |  |
| OF57                                                                                                    | Oil Filter  | 6.61       | 5.99  | 5.99  | 24       | 7     | 12   | 0.00                                   | 6.00   | YES     | N/A        | N/A     | N/A       |  |
| OF58                                                                                                    | Oil Filter  | 3.05       | 7.50  | 7.50  | 0        | 22    | 12   | 0.00                                   | 4.00   | YES     | N/A        | N/A.    | N/A       |  |
| OF59                                                                                                    | Oil Filter  | 4.84       | 5.99  | 5.99  | 24       | 15    | 12   | 0.00                                   | 4.00   | YES     | N/A        | N/A     | N/A       |  |
| OF60                                                                                                    | Oil Filter  | 8.84       | 10.00 | 10.00 | 24       | 14    | 1    | 0.00                                   | 8.00   | YES     | N/A        | N/A     | N/A       |  |
| OF61                                                                                                    | Oil Filter  | 5.00       | 16.99 | 16.99 | 2        | 11    | 6    | 0.00                                   | 10.00  | YES     | N/A        | N/A     | N/A       |  |
| OF62                                                                                                    | Oil Filter  | 4.60       | 8.00  | 8.00  | 12       | 8     | 1    | 0.00                                   | 6.00   | YES     | N/A        | N/A     | N/A       |  |
| OF63                                                                                                    | Oil Filter  | 8.94       | 10.00 | 10.00 | 24       | 15    | 1    | 0.00                                   | 8.00   | YES     | N/A        | N/A     | N/A       |  |

2/23/2012 4:36:18 PM

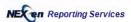

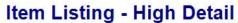

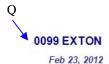

For Oil Filters - Grouped By Item Group - Sorted By Alpha

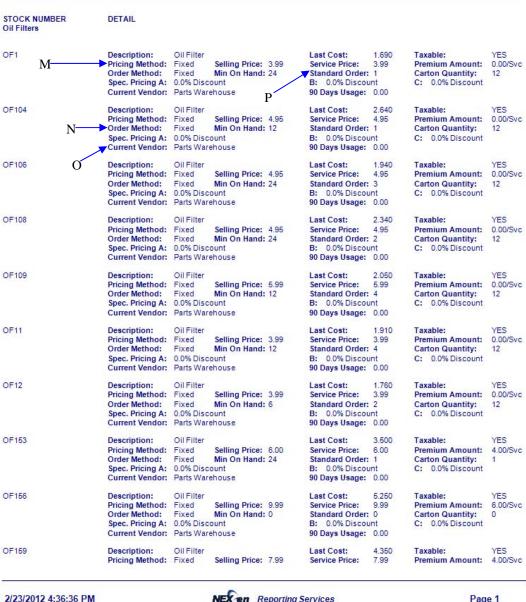

Date and time the report was generated

NEC en Reporting Services

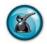

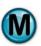

### 3.2 Inventory Value Report

#### What is it?

The Inventory Value Report provides total current inventory value for accounting and management purposes. It lists the current on-hand amounts and multiplies it by the last cost for each inventory item number in your system. The last page of the report will summarize the results by inventory group, vendor and the total replacement cost on hand. If you need the value for a previous date, see the Inventory Value Snapshot report. Report options are customizable and the items can be sorted alphabetically or numerically, grouped by vendor or item group, and you can include 'all' or 'single' for groups and vendors.

#### Why is it useful?

After taking a physical inventory stock check and making the necessary adjustments to the on-hand system totals (see Inventory Adjustment), this report tells you exactly what your total current inventory value is. Run this report on the last day of the month or accounting period to update the accounting system. It is the report to use to manage overall dollar levels tied up in inventory stock.

#### Where is it?

Inventory & Service

#### What's on it?

#### Report Details

The main section of the report contains all inventory stock items matching the optional criteria you selected when generating the report. The results are displayed by vendor, stock number, description, last cost, minimum stock level, current on-hand, current on-order quantities and the inventory value. Note: the last 90-day usage is also shown. This is helpful in determining whether the current minimum stocking levels are set correctly.

#### Summary by Inventory Group

This section details the total inventory value for each inventory item group and a combined overall total.

#### Summary by Vendor

This section details the total inventory value for each vendor. The overall total value of the inventory is also displayed here.

| A | Vendor                   | Refers to the supplier who you purchase the item from. This is set in Inventory Item Maintenance                                                                                                    |
|---|--------------------------|----------------------------------------------------------------------------------------------------|
| В | Stock Number             | Also referred to as the item or part number, this is the alpha-numeric code that the system, the operators and the vendors understand when buying or selling parts and other inventory items                                                                                |
| С | Description              | Description of the inventory item. This is a customer-friendly description of their parts purchases                                                                                                    |
| D | Last Cost                | The most current vendor cost of the inventory item                                                                                                    |
| Е | Minimum On Hand Units    | MOH refers to the minimum number of the item you wish to have in stock. When you reach this minimum, the system will automatically list this item on the next printing of a Stock Reorder Report or Purchase Order                                                          |
| F | Quantity On Hand Units   | QOH refers to the actual quantity on-hand of the item listed. If the report shows a '3' in this field, there should be 3 of these in stock. QOH should regularly be verified with a physical inventory count to insure that inventory valuation and reordering are accurate |
| G | On Order Units           | The number of units of this inventory item that are on an active (not yet received) purchase order                                                                                                    |
| Н | Inventory Value          | Total dollar inventory value of the item. This is the quantity on-hand times the last cost ( $[H] = [D] \times [F]$ )                                                                                                    |
| Ι | Previous 90 Day Units    | Number of this item sold during the previous 90 days before the report date                                                                                                    |
| J | Value of Inventory Group | Total dollar value of all items contained for every inventory group as specified in the report options                                                                                                    |
| K | Total Value of Inventory | Total dollar value of all combined inventory groups listed above                                                                                                    |
| L | Summary by Vendor        | Total dollar value of inventory for each individual vendor as specified in the report options                                                                                                    |
| M | Total Value of Inventory | Total dollar value of all combined vendors listed above                                                                                                    |
| N | Report Header            | This is a customized text field that can be used to show the location where report was generated or other store specific information                                                                                                    |

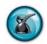

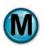

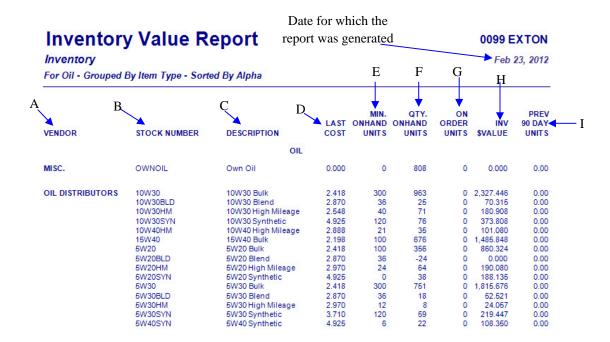

2/23/2012 4:41:13 PM

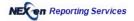

## **Inventory Value Report**

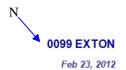

7,997.994

Inventory

For Oil - Grouped By Item Type - Sorted By Alpha

**★**Total Value Of Inventory

### **Summary by Inventory Group**

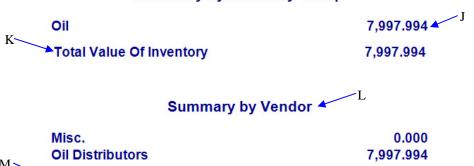

2/23/2012 4:41:13 PM

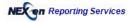

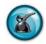

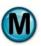

### 3.3 Inventory Worksheet

#### What is it?

The Inventory Worksheet is a detailed list of item (stock) numbers that are included in the store's inventory. It is formatted to provide a worksheet to perform physical inventory and document the counts and discrepancies of inventory that should be on-hand. This worksheet is generally used monthly or quarterly to verify that the quantities on-hand match the system's quantities. Report options are customizable and include sorting alphabetically or numerically, grouping by vendor or item group, and you can show 'all' or 'specific' item groups and vendors.

#### Why is it useful?

Checking physical inventory takes time and discipline. The Inventory Worksheet is designed to make verifying your current inventory levels go much more smoothly. Discrepancies in the on-hand counts can be adjusted (with audit reporting) using the Inventory Adjustment function in Inventory Maintenance.

#### Where is it?

Inventory & Service

#### What's on it?

#### Worksheet

The main section of the report is a complete listing of all of your inventory items as specified in the report criteria. The worksheet lists the items by stock number and description. Blank spaces are provided for you to write in the quantities you count as you perform the physical inventory. The System Total can be printed on the report or omitted. Omitting the total the system expects ensures that the operator's count will be accurate. If the owner or manager is performing the count, showing the system total is a convenient way to see immediately if an item's count is off.

Selling price, minimum on-hand quantity, and previous 90-day units sold are also shown for each item on this worksheet. If your inventory reordering method is set to 'Fixed', this is an excellent time to compare the Minimum On-hand Units to the last 90-days' activity to make sure that your minimums make sense. This is a great way to keep your total inventory value at the optimal amount. This is not necessary if you set your inventory reordering to 'Auto'. Setting items to 'Auto' tells the computer to ignore the minimum levels and automatically decide to reorder quantities based on actual usage. 'Auto' is the most accurate and preferred ordering method for all inventory.

This report can also used as a price sheet for air filters, cabin filters, and so on, since it does not show the cost.

| A | Stock Number                        | Also referred to as the item or part number, this is the alpha-numeric code that the system, the operators and the vendors use to identify parts and other inventory items                                                                                                    |
|---|-------------------------------------|----------------------------------------------------------------------------------------------------|
| В | Description                         | Customer-friendly description of the inventory item                                                                                                    |
| С | Inventory Levels/ Physical Location | These spaces are provided for you to document your quantity counted in each of the physical locations where the part is stocked. The multiple spaces are provided because inventory is not always stored in one place. You may have cases of oil filters in storage and in each of the lube pits, all of which need to be accounted for |
| D | Physical Total                      | The physical total is your total count of the inventory item after adding each item in every location. This is the number you would need to adjust the inventory to if the system total is different                                                                                                    |
| Е | System Total                        | The quantity on-hand of the inventory item that the system expects to be counted. If this count differs from the physical count above, an inventory adjustment needs to be performed for this item                                                                                                    |
| F | Selling Price                       | The price at which the part is sold (if not included in a service)                                                                                                    |
| G | Minimum On Hand Units               | MOH refers to the minimum number of the item you wish to have in stock. When you reach this minimum, the system will automatically list this item on the next printing of a Stock Reorder Report or Purchase Order. The MOH is not used if 'Auto' order method is setup for the item                                                    |
| Н | Previous 90 Day Units               | Number of items sold during the previous 90 days before the report date                                                                                                    |
| Ι | Report Header                       | This is a customized text field that can be used to show the location where the report was generated or other store specific information                                                                                                    |

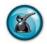

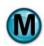

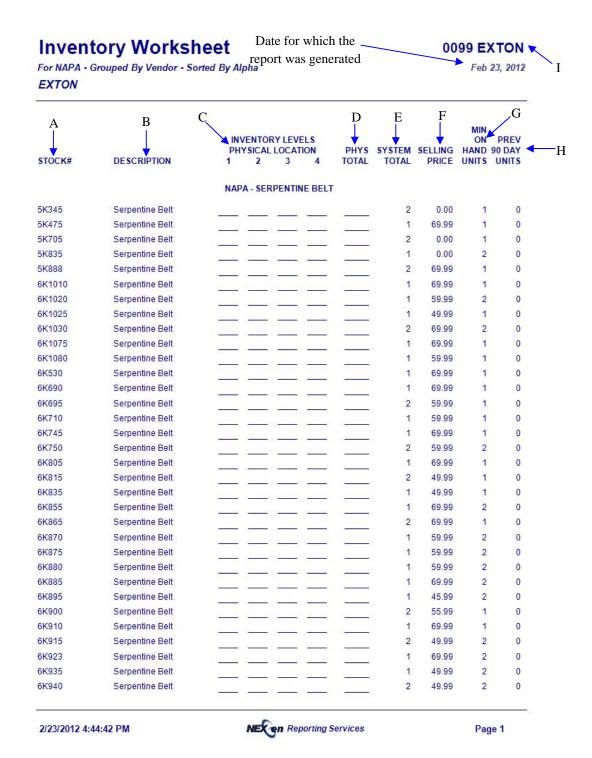

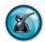

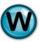

### 3.4 Stock Reorder Report

#### What is it?

The Stock Reorder Report lists all of the items that need to be reordered, based on the ordering method for each item (Minimum Level with Standard Order or Automatic). This report is normally printed for each vendor and is used to place an order.

#### Why is it useful?

If ordering has been properly configured on your QuickTouch system, using the reorder report can save you countless time in manually checking items before placing a stock order. The system automatically checks every stock item to see if it has fallen below the necessary stock level and, if so, it is added to the reorder report. Stock items where the on-hand levels are still above the minimum levels will be skipped until the next reorder report is run.

#### Where is it?

Inventory & Service

#### What's on it?

#### Report Detail

The report lists all stock items that need to be reordered. Details include stock number, item description, last cost, minimum and actual on-hand level, carton quantity, standard reorder amount, suggested order amount, and a blank space to write in the actual amount you would like to order. This allows you to manually override the order amount when you know demand will be higher or lower than usual.

| A | Stock Number           | Also referred to as the item or part number, this is the alpha-numeric code that the system, the operators and the vendors use to identify parts and other inventory items                                                                                                    |
|---|------------------------|----------------------------------------------------------------------------------------------------|
| В | Description            | Description of the inventory item                                                                                                    |
| С | Last Cost              | The most current cost of the inventory item                                                                                                    |
| D | Minimum On Hand Units  | MOH refers to the minimum number of the item you wish to have in stock. When you reach this minimum, the system will add this stock item to the report                                                                                                    |
| Е | Quantity On Hand Units | QOH refers to the current quantity on-hand of the item in your stock. If the system indicates a 3 in this field, there should actually be 3 of these items in stock                                                                                                    |
| F | Carton Quantity        | Carton quantity is specified in Inventory Item Maintenance and refers to the vendor's packaging of each item. For example, a carton of oil filters usually contains 12 filters. Setting this amount correctly allows ordering and restocking of the inventory by carton rather than by the number of individual items |
| G | Standard Order Carton  | Standard Order refers to the carton quantity for a standard order when the item reaches the minimum level and needs to be reordered                                                                                                    |
| Н | Suggested Order Carton | The number of cartons the system believes you should order based on all criteria set forth in your ordering and report options                                                                                                    |
| Ι | Actual Order Carton    | This empty space is intended for you to enter your final order quantity after reviewing the suggested order. The Reorder report is then ready to be faxed or e-mailed to your vendor for fulfillment                                                                                                    |
| J | Report Header          | This is a customized text field that can be used to show the location where the report was generated or other store specific information                                                                                                    |

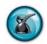

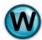

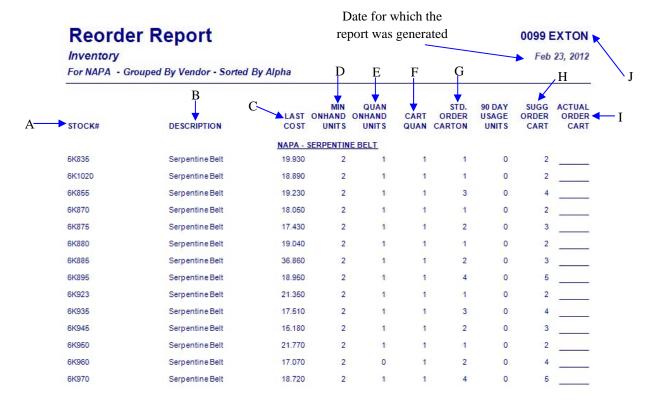

2/23/2012 4:46:49 PM

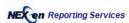

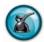

### 3.5 Vendor Listing Report

#### What is it?

The Vendor Listing Report is a simple report providing a complete listing of all of your vendors and their contact information that is stored on the NexGen website.

### Why is it useful?

This report is useful for quickly identifying vendor names, phone or fax numbers and business contacts. It is a handy reference and can be used like a printable rolodex for all of your vendors.

#### Where is it?

Inventory & Service

#### What's on it?

#### Report Details

The Vendor Listing Report is a complete listing of every vendor entered into your QuickTouch system. The vendors are listed by name, address and business contact. Vendors are entered and updated in the system using the Vendor Maintenance function.

| A | Vendor Name | The company name for this vendor                          |
|---|-------------|-----------------------------------------------------------|
| В | Address     | The business address for this vendor                      |
| С | Contact     | The person listed as the business contact for this vendor |

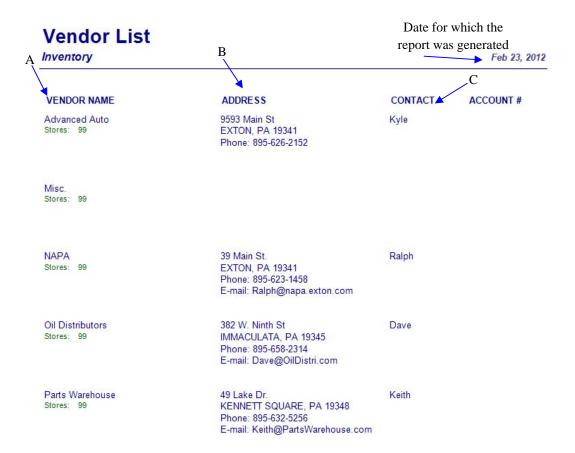

2/23/2012 4:49:16 PM NECen Reporting Services

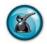

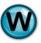

### 3.6 Stock Sales Report

#### What is it?

The Stock Sales Report lists all stock items sold on a certain date or within a date range. The details of this report list the item group, the quantity sold, cost and selling prices, markup and profit percentages, and the minimum stock levels. The report gives the option to sort by the Slowest or Fastest selling parts, in addition to the default sorting method by Item Group.

#### Why is it useful?

The stock sales report can be used to validate your minimum stock levels by comparing it to the actual usage. It also highlights those stock sales that generate the most profit. Non-stock item sales are shown at the end of the report with a stock number and description. This is a great way to decide if a frequently used item that is being purchased from an outside vendor should become a stock item. Stock item purchases from a primary vendor are typically less expensive than spur-of-the-moment outside purchases. By using the Slowest Selling sort option for a large date range, you can quickly see which products are not selling and you can make adjustments in your preset ordering levels.

#### Where is it?

Inventory & Service

#### What's on it?

#### Report Details

The Stock Sales Report lists all of the items sold within the date or date range specified.

#### **Subtotal**

Following the listings in each item group, a subtotal shows the total amount sold for that item group.

#### **Grand Total**

The grand total combines the subtotals of each item group to show the final quantities sold, average total cost, total sales and gross profit.

| A | Stock Number         | Also referred to as the item or part number, this is the alpha-numeric code that the system, the operators and the vendors use to identify parts and other inventory items                                       |
|---|----------------------|----------------------------------------------------------------------------------------------------|
| В | Description          | Description of the inventory item                                                                                                    |
| С | Quantity Sold        | The total number of times the item was sold for the day or date range                                                                                                    |
| D | Average Unit Cost    | The average cost for the item sold                                                                                                    |
| Е | Average Sell Price   | The average selling price for the item                                                                                                    |
| F | Average Total Cost   | The average total cost for the item sold                                                                                                    |
| G | Total Sales          | The total sales amount for this item                                                                                                    |
| Н | Markup Percent       | The percent of markup (the amount over your cost) applied to each stock item                                                                                                    |
| Ι | Gross Profit         | Gross profit is equal to your sales price minus your cost ( $[G]$ - $[F]$ = $[I]$ )                                                                                                    |
| J | Gross Profit Percent | Gross profit shown as a percent ([I] / [G] * 100)                                                                                                    |
| K | Minimum On Hand      | MOH refers to the minimum number of the item you wish to have in stock. When you reach this minimum, the system adds this item to the stock reorder report                                                       |
| L | Quantity On Hand     | QOH refers to the current quantity of the item in your stock. If the report indicates a 3 in this field, there should actually be 3 of these on-hand                                                             |
| M | Quantity Per Day     | The Quantity sold per day column shows the average number of units sold per day for the date range of the report. If the report is only run for 1 day, then this column will be the same as the Qty Sold column. |
| N | Grand Totals         | Final totals for quantity sold, average total cost, total sales and gross profit                                                                                                    |
| О | Report Header        | This is a customized text field that can be used to show the location where the report was generated or other store specific information                                                                         |

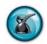

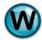

## **Stock Sales**

Date for which the report was generated.

0099 EXTON May 02, 2010

Inventory
All Group Sales for All Vendors Sorted By Item Groups

|          | ВС                     | D      |          |          | E F     |        | ,    | Н ,    | I J      | ./    | K      | /L    |
|----------|------------------------|--------|----------|----------|---------|--------|------|--------|----------|-------|--------|-------|
|          | <b>†</b>               | QTY    | AVG UNIT | AVG SELL | AVG TOT | TOTAL  | MARK | GROSS  | GROSS    | MIN   | QTY    | QTY   |
| STOCK#   | DESCRIPTION            | SOLD   | COST     | PRICE    | COST    | SALES  | UP%  | PROFIT | PROFIT % | ONHND | ONHND  | /DAY  |
| AF1744   | Air Filter             | 1.0    | 6.990    | 14.99    | 6.990   | 14.99  | 114  | 8.00   | 53       | 3     | 1.00   | 1.00  |
|          | AIR FILTER SUBTOTALS:  | 1.00   |          |          | 6.990   | 14.99  |      | 8.00   |          |       |        |       |
| BREEN    | Coolants               | 2.0    | 2.500    | 4.99     | 5.000   | 9.98   | 100  | 4.98   | 50       | 10    | 35.00  | 2.00  |
|          | COOLANTS SUBTOTALS:    | 2.00   |          |          | 5.000   | 9.98   |      | 4.98   |          |       |        |       |
| ATF      | Automatic Transmiss    | 12.0   | 3.000    | 5.99     | 36.000  | 71.88  | 100  | 35.88  | 50       | 100   | -22.00 | 12.00 |
|          | GEAR OIL SUBTOTALS:    | 12.00  |          |          | 36.000  | 71.88  |      | 35.88  |          |       |        |       |
| 94       | Light Bulbs            | 1.0    | 0.500    | 3.99     | 0.500   | 3.99   | 698  | 3.49   | 87       | 10    | 7.00   | 1.00  |
| LIC      | GHT BULBS SUBTOTALS:   | 1.00   |          |          | 0.500   | 3.99   |      | 3.49   |          |       |        |       |
| FUELSYS  | 3-Part Fuel System T   | 1.0    | 8.825    | 45.99    | 8.825   | 45.99  | 421  | 37.17  | 81       | 1     | 4.00   | 1.00  |
| M        | IISC. PARTS SUBTOTALS: | 1.00   |          |          | 8.825   | 45.99  |      | 37.17  |          |       |        |       |
| 10W30    | 10W30 Bulk             | 5.6    | 2.418    | 3.00     | 13.541  | 16.80  | 24   | 3.26   | 19       | 300   | 962.55 | 5.60  |
| IOW30SYN | 10W30 Synthetic        | 6.5    | 4.925    | 6.99     | 32.013  | 45.44  | 42   | 13.42  | 30       | 120   | 75.90  | 6.50  |
| W20      | 5W20 Bulk              | 16.1   | 2.418    | 3.00     | 38.930  | 48.30  | 24   | 9.37   | 19       | 100   | 355.80 | 16.10 |
| W20BLD   | 5W20 Blend             | 6.5    | 2.870    | 3.99     | 18.655  | 25.94  | 39   | 7.28   | 28       | 36    | -24.20 | 6.50  |
| W20SYN   | 5W20 Synthetic         | 16.5   | 4.925    | 6.99     | 81.263  | 115.34 | 42   | 34.07  | 30       | 0     | 38.20  | 16.50 |
| W30      | 5W30 Bulk              | 16.5   | 2.418    | 3.00     | 39.897  | 49.50  | 24   | 9.60   | 19       | 300   | 750.90 | 16.50 |
| W30BLD   | 5W30 Blend             | 9.7    | 2.870    | 3.99     | 27.839  | 38.70  | 39   | 10.86  | 28       | 36    | 18.30  | 9.70  |
| W30HM    | 5W30 High Mileage      | 16.7   | 2.970    | 3.99     | 49.599  | 66.63  | 34   | 17.03  | 26       | 12    |        | 16.70 |
|          | OIL SUBTOTALS:         | 94.10  |          |          | 301.736 | 406.64 |      | 104.91 |          |       |        |       |
| DF12     | Oil Filter             | 1.0    | 1.760    | 3.99     | 1.760   | 3.99   | 127  | 2.23   | 56       | 6     | 12.00  | 1.00  |
| DF164    | Oil Filter             | 1.0    | 5.250    | 7.25     | 5.250   | 7.25   | 38   | 2.00   | 28       | 1     | 11.00  | 1.00  |
| DF169    | Oil Filter             | 1.0    | 5.000    | 7.00     | 5.000   | 7.00   | 40   | 2.00   | 29       | 0     | 11.00  | 1.00  |
| DF173    | Oil Filter             | 2.0    | 6.000    | 7.00     | 12.000  | 14.00  | 17   | 2.00   | 14       | 0     | -12.00 | 2.00  |
| DF19     | Oil Filter             | 1.0    | 1.690    | 3.99     | 1.690   | 3.99   | 136  | 2.30   | 58       | 6     | 35.00  | 1.00  |
| OF2      | Oil Filter             | 1.0    | 1.940    | 3.99     | 1.940   | 3.99   | 106  | 2.05   | 51       | 24    | 23.00  | 1.00  |
| DF21     | Oil Filter             | 1.0    | 1.670    | 2.99     | 1.670   | 2.99   | 79   | 1.32   | 44       | 12    | 46.00  | 1.00  |
| DF39     | Oil Filter             | 1.0    | 2.190    | 5.99     | 2.190   | 5.99   | 174  | 3.80   | 63       | 6     | 1.00   | 1.00  |
| DF42     | Oil Filter             | 2.0    | 2.070    | 7.00     | 4.140   | 14.00  | 238  | 9.86   | 70       | 6     | 39.00  | 2.00  |
| DF45     | Oil Filter             | 2.0    | 1.690    | 3.99     | 3.380   | 7.98   | 136  | 4.60   | 58       | 6     | 6.00   | 2.00  |
| DF62     | Oil Filter             | 1.0    | 4.600    | 8.00     | 4.600   | 8.00   | 74   | 3.40   | 43       | 12    | 8.00   | 1.00  |
| DF64     | Oil Filter             | 1.0    | 8.740    | 16.99    | 8.740   | 16.99  | 94   | 8.25   | 49       | 2     | 22.00  | 1.00  |
| DF7      | Oil Filter             | 1.0    | 1.940    | 3.99     | 1.940   | 3.99   | 106  | 2.05   | 51       | 6     | 28.00  | 1.00  |
| C        | OIL FILTERS SUBTOTALS: | 16.00  |          |          | 54.300  | 100.16 |      | 45.86  |          |       |        |       |
| 6K750    | Serpentine Belt        | 1.0    | 12.600   | 59.99    | 12.600  | 59.99  | 376  | 47.39  | 79       | 2     | 2.00   | 1.00  |
| SERPE    | NTINE BELT SUBTOTALS:  | 1.00   |          |          | 12.600  | 59.99  |      | 47.39  |          |       |        |       |
| 9WB      | 19inch Wiper Blade     | 2.0    | 2.150    | 10.99    | 4.300   | 21.98  | 411  | 17.68  | 80       | 6     | 19.00  | 2.00  |
| 20WB     | 20inch Wiper Blade     | 1.0    | 2.150    | 11.99    | 2.150   | 11.99  | 458  | 9.84   | 82       | 6     | 20.00  | 1.00  |
| 1WB      | 21inch Wiper Blade     | 1.0    | 2.150    | 11.99    | 2.150   | 11.99  | 458  | 9.84   | 82       | 0     | 19.00  | 1.00  |
| 8WB      | 28inch Wiper Blade     | 1.0    | 9.940    | 15.99    | 9.940   | 15.99  | 61   | 6.05   | 38       | 10    | 12.00  | 1.00  |
| WIP      | ER BLADES SUBTOTALS:   | 5.00   |          |          | 18.540  | 61.95  |      | 43.41  |          |       |        |       |
| N —      | GRAND TOTALS:          | 133.10 |          |          | 444.491 | 775.57 |      | 331.08 |          |       |        |       |
|          |                        |        |          |          |         |        |      |        |          |       |        |       |

2/23/2012 4:54:20 PM

Date and time the

report was printed

NECen Reporting Services

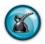

### 3.7 Service Listing Report

#### What is it?

The Service Listing Report provides a complete listing of all of the services that have been entered into your QuickTouch system through Service Maintenance.

#### Why is it useful?

The Service Listing Report can be useful in helping you review your services. It can also be used to help you develop your service menu.

#### Where is it?

Inventory & Service

#### What's on it?

#### Report Details

The Service Listing report is a complete listing of all of the services you have set up in your QuickTouch system. It is organized by service name, sort order, quick sale capability, parts price minimum/maximum, parts selling price and parts tax. You will also find labor minimum/maximum, selling price and labor tax.

| A | Service Name        | The name of the service, set up in Service Maintenance                                                                                                    |
|---|---------------------|----------------------------------------------------------------------------------------------------|
| В | Sort Order          | Refers to the order in which the service appears on your QuickTouch menu when selling the item. A lower number will move this service closer to the first page of services. These sort numbers can be duplicated; the sort will be alphabetic within a sort order number |
| С | Allow Quick Sale    | This option specifies whether the selected service can be sold as a Quick Sale (non-customer/vehicle)                                                                                                    |
| D | Parts Minimum       | The minimum parts selling price if the service is set up to use variable parts pricing                                                                                                    |
| Е | Parts Maximum       | The maximum parts selling price if the service is set up to use variable parts pricing                                                                                                    |
| F | Parts Selling Price | The selling price of a parts if not variable priced or if sold outside of a service                                                                                                    |
| G | Parts Tax           | Determines whether sales tax is to be charged on the parts portion of a service sale                                                                                                    |
| Н | Labor Minimum       | The minimum labor price if the service is set up to use variable labor pricing                                                                                                    |
| Ι | Labor Maximum       | The maximum labor price if the service is set up to use variable labor pricing                                                                                                    |
| J | Labor Selling       | The fixed labor price for the service if not variable priced                                                                                                    |
| K | Labor Tax           | Determines whether sales tax is to be charged on the labor portion of a service sale                                                                                                    |
| L | Report Header       | This is a customized text field that can be used to show the location where the report was generated or other store specific information                                                                                                    |

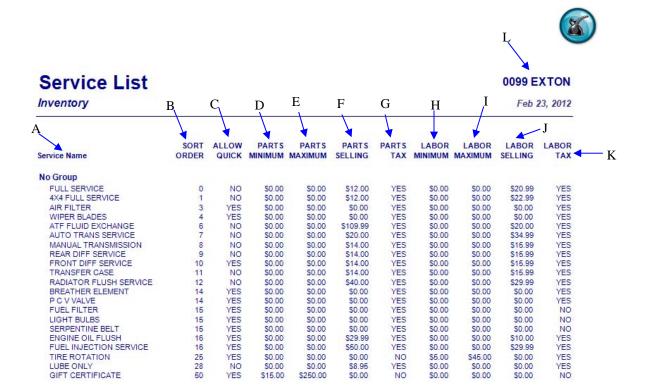

Date and time the report was printed

2/23/2012 4:59:58 PM

NECEN Reporting Services

Page 1

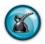

### 3.8 Non-Service Labor Detail

#### What is it?

Non-Service Labor Detail is a simple report listing all labor-only transactions which were performed outside of a preset service for a single date, date range or all dates. These labor services were sold through use of the 'Labor' button on the customer invoicing screen.

#### Why is it useful?

This report can help you identify services being performed that you may want to consider incorporating into your service menu. It can also help you analyze the pricing of these services and ensure that an adequate amount is being charged for the services performed.

#### Where is it?

Inventory & Service

#### What's on it?

#### Report Details

The Non-Service Labor Detail report lists invoice number, description typed in by the operator describing what the labor was for, the date performed, amount charged, count and whether or not the transaction was a Quick Sale.

| A | Invoice Number  | The system-generated invoice number containing the Non-Service Labor transaction                                                   |
|---|-----------------|----------------------------------------------------------------------------------------------------|
| В | Name of Service | The description typed in by the operator entered into the labor description field when invoicing the Non-Service Labor transaction |
| С | Date            | The system date on which the Non-Service Labor transaction took place                                                              |
| D | Amount          | Dollar amount of Non-Service Labor sale                                                                                            |
| Е | Count           | The number of times the particular labor was performed on the invoice                                                              |
| F | Quick Sale      | Indicates whether the Non-Service Labor transaction was processed as a Quick Sale invoice                                          |

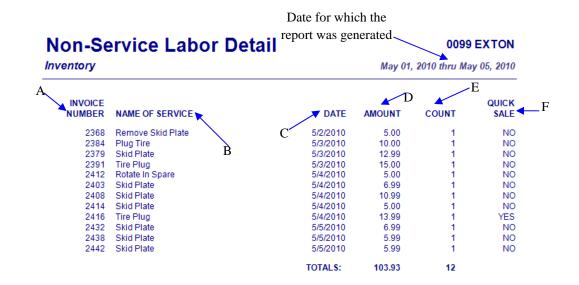

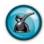

#### 3.9 Non-Service Parts Detail

#### What is it?

Non-Service Parts Detail is a simple report which lists all parts transactions that were performed outside of a preset service (parts on-the-fly) for a single date, date range, or all dates. These parts were sold through use of the 'Parts' button on the customer invoicing screen.

#### Why is it useful?

This report can help you track which parts are being frequently sold outside of preset services. This is especially useful for tracking items such as drain plugs and gaskets that are routinely replaced but would not be added through a service. Note: air filter, cabin air filter, and similar parts should be set up to be sold through a service rather than as a non-service part sale ('Parts' button). An air filter service is an 'installed air filter' and the service detail sections of many of the NexGen analysis reports will include these types of services as well.

#### Where is it?

Inventory & Service

#### What's on it?

#### Report Details

The Non-Service Parts Detail report lists invoice number, item (stock) number, item group, date, amount, cost, quantity, vendor, description, vehicle, whether the item is a stocked part and if the transaction was a quick sale.

| A | Invoice Number  | The system-generated invoice number containing the Non-Service Parts transaction                                                                                            |
|---|-----------------|----------------------------------------------------------------------------------------------------|
| В | Item Number     | Also referred to as the stock or part number, this is the alpha-numeric code that the system, the operators and the vendors use to identify parts and other inventory items |
| С | Item Group      | The group the item is assigned to if the item already exists in your inventory                                                                                              |
| D | Date            | The system date on which the item sale transaction took place                                                                                                    |
| Е | Amount          | Dollar sales amount of the item sold                                                                                                    |
| F | Cost            | The cost of the item                                                                                                    |
| G | Quantity        | The quantity of the item sold                                                                                                    |
| Н | Vendor          | Vendor information for the item                                                                                                    |
| I | Description     | Description of the item                                                                                                    |
| J | Vehicle         | If applicable, the vehicle information for which the part was sold                                                                                                    |
| K | Stock Part      | Specifies whether the item sold was already in inventory. If the item was an outside non-stock purchase, stock part will display 'NO'                                       |
| L | Quick Sale      | Indicates whether the item sale was processed as a Quick Sale                                                                                                    |
| M | Totals          | Total sales amounts of all Non-Service Parts transactions for the date or date range specified. These amounts are then further broken down by Stock and Non-Stock items     |
| N | Stock Parts     | Total sales amount of all stock parts. Stock parts are anything that was sold from your store's inventory                                                                   |
| О | Non-Stock Parts | Total sales amount of all non-stock parts. Non-stock parts are outside purchased parts that had to be added to the system before being sold                                 |
| P | Report Header   | This is a customized text field that can be used to show the location where the report was generated or other store specific information                                    |

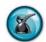

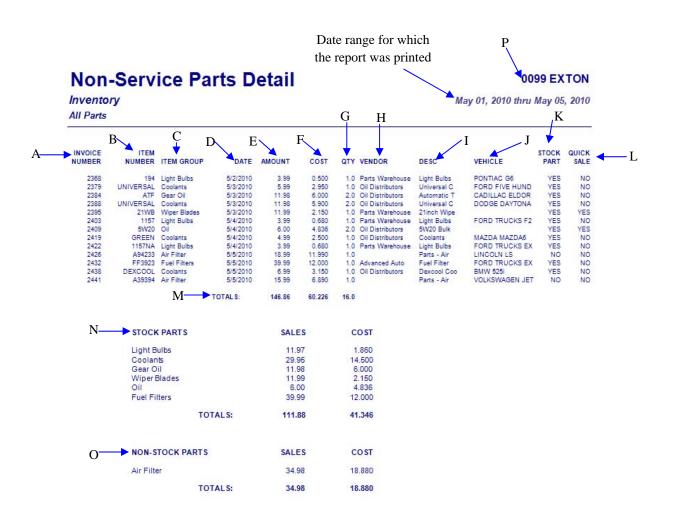

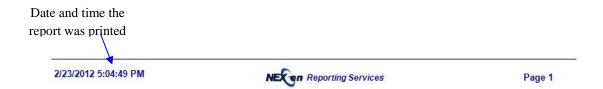

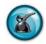

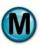

# 3.10 Inventory Adjustment Report

#### What is it?

The Inventory Adjustment Report provides information about the quantities of inventory items that have been adjusted manually. The report can be run for a single date, all dates or a specified date range.

# Why is it useful?

Keeping track of inventory restocking and adjustments is very important for maintaining accuracy in your inventory count and values. This report provides you with the ability to see that inventory is only being manually adjusted with proper justification. Adjustments should be infrequent and are typically performed as a result of a physical inventory check. This report is a permanent record of all adjustments performed.

#### Where is it?

Inventory & Service

#### What's on it?

# Report Details

The Inventory Adjustment Report lists all item numbers whose quantities were adjusted on or within the date or date range specified. The list is broken down by date, time, operator reason/description, item group, stock number, quantities (old, received, new), difference, unit cost and difference in cost.

# **Adjustment Summary**

This section provides total adjusted quantities and costs for each item group for the date or date range specified. It lists negative adjusted quantity, negative adjusted cost, positive adjusted quantity, positive adjusted cost and net adjusted cost for all item groups.

| A | Date Adjusted            | The system date on which the adjustment was performed                                                                                                    |
|---|--------------------------|----------------------------------------------------------------------------------------------------|
| В | Entered By               | The operator who performed the inventory adjustment                                                                                                    |
| С | Time                     | The system time in which the adjustment was performed                                                                                                    |
| D | Description              | This is a operator-entered text field where the person making the adjustment can describe and account for the reason this adjustment was made                              |
| Е | Item Group               | The inventory group which the item belongs to                                                                                                    |
| F | Stock Number             | Also referred to as the item or part number, this is the alpha-numeric code that the system, the operators and the vendors use to identify parts and other inventory items |
| G | Old Quantity             | The on-hand quantity of the item before the adjustment was performed                                                                                                    |
| Н | New Quantity             | The on-hand quantity of the item after the adjustment was performed                                                                                                    |
| I | Difference               | The difference between the on-hand quantity before and after the adjustment was performed ( $[H] = [F] - [G]$ )                                                            |
| J | Unit Cost                | The most current vendor cost of the inventory item                                                                                                    |
| K | Difference Cost          | The difference in cost of the inventory resulting from the adjustment                                                                                                    |
| L | Item Group               | The inventory group which the item belongs to                                                                                                    |
| M | Negative Adjustment Qty  | The summary of total negative adjustments for each item group                                                                                                    |
| N | Negative Adjustment Cost | The summary of total cost of negative adjustments for each item group                                                                                                    |
| О | Positive Adjustment Qty  | The summary of total positive adjustments for each item group                                                                                                    |
| P | Positive Adjustment Cost | The summary of total cost of positive adjustments for each item group                                                                                                    |
| Q | Net Adjustment Cost      | The total net dollar amount of all negative and positive inventory adjustments for each item group                                                                         |
| R | Report Header            | This is a customized text field that can be used to show the location where the report was generated or other store specific information                                   |

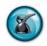

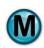

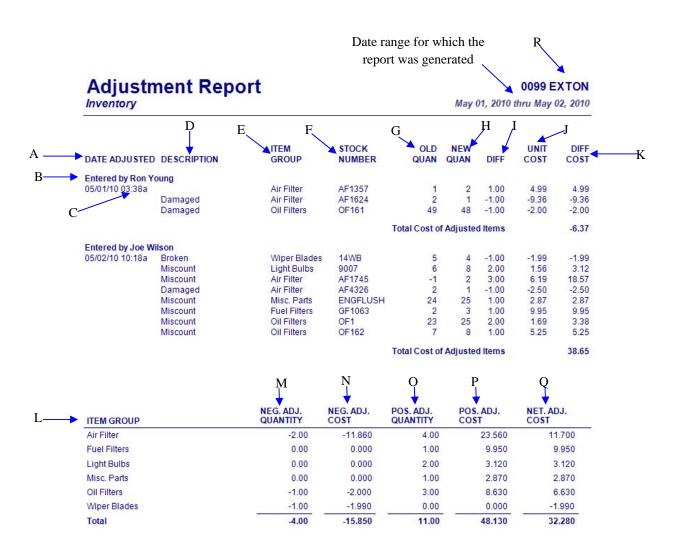

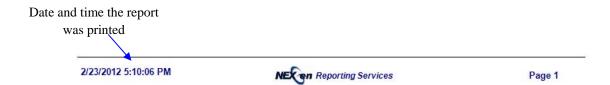

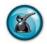

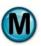

# 3.11 Inventory Restocking Report

# What is it?

The Inventory Restocking Report provides information about items that have been brought into inventory upon receipt of a purchase order. The reporting options allow you to report on a specific vendor invoice or purchase order number. It then lists all inventory restocking that was performed for the period requested. The report details each item restocked sorted by item group, the old and new quantities, and the cost of goods received.

# Why is it useful?

The Inventory Restocking report should match the packing slip received from you supplier. These are necessary to reconcile subsequent billing from that supplier as part of the accounting system and accounts payable. It is also useful to verify that inventory is being entered with the correct cost and quantity, which is crucial to maintaining accurate inventory counts and valuation.

#### Where is it?

Inventory & Service

#### What's on it?

### **Report Details**

The report provides a listing of all item numbers which were restocked on or within the date or date range specified. The results are broken down by date and time received, invoice/PO number, item group, stock number, quantities (old, received, new), unit cost and received cost.

# **Stocking Summary**

This section provides total quantities and costs for each restocked item group for the date or date range specified.

| A | Date Received     | The system date in which the inventory was received                                                                                                    |
|---|-------------------|----------------------------------------------------------------------------------------------------|
| В | Entered By        | The operator who performed the inventory restocking                                                                                                    |
| С | Time              | The system time in which the inventory was received                                                                                                    |
| D | Invoice/PO Order  | The vendor's invoice or purchase order number used to order and receive the items                                                                                          |
| Е | Item Group        | The inventory item group that the item is part of                                                                                                    |
| F | Stock Number      | Also referred to as the item or part number, this is the alpha-numeric code that the system, the operators and the vendors use to identify parts and other inventory items |
| G | Old Quantity      | The item quantity on-hand before restocking was performed                                                                                                    |
| Н | Quantity Received | The quantity of the item being received                                                                                                    |
| Ι | New Quantity      | The item quantity on-hand after restocking was performed                                                                                                    |
| J | Unit Cost         | The most current cost of the inventory item                                                                                                    |
| K | Received Cost     | The total cost of the received inventory item ( $[J] = [G] \times [I]$ )                                                                                                   |
| L | Item Group        | The summary of each inventory item group                                                                                                    |
| M | Restock Quantity  | The summary quantity of inventory items received for each item group                                                                                                    |
| N | Restock Cost      | The total cost of received inventory items for each item group                                                                                                    |
| О | Report Header     | This is a customized text field that can be used to show the location where the report was generated or other store specific information.                                  |

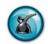

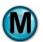

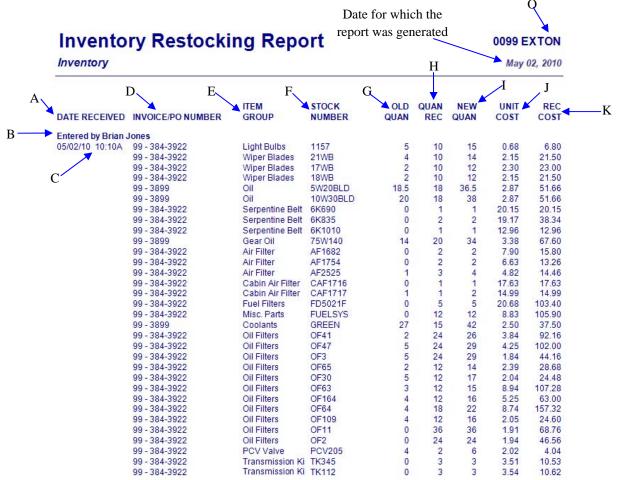

| ITEM GROUP        |                              | M       | COST COST |
|-------------------|------------------------------|---------|-----------|
| Oil Filters       |                              | 210.000 | 759.000   |
| Wiper Blades      |                              | 30.000  | 66.000    |
| Transmission Kits |                              | 6.000   | 21.150    |
| Misc. Parts       |                              | 12.000  | 105.900   |
| Fuel Filters      |                              | 5.000   | 103.400   |
| Air Filter        |                              | 7.000   | 43.520    |
| Cabin Air Filter  | Date and time the            | 2.000   | 32.620    |
| Serpentine Belt   | report was printed           | 4.000   | 71.450    |
| 2/23/2012 5:10:35 | PM NEC en Reporting Services |         | Page 1    |

Total Cost of Received Items

1,422.30

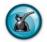

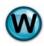

# 3.12 Certificate Activity Report

# What is it?

This report is designed for centers that perform state inspections and emissions and need to track the inspection stickers by certificate number. The Certificate Activity Report lists each sticker number in sequence. This report should be used along with the Certificate Omissions report which indicates discrepancies and missing stickers.

# Why is it useful?

State regulations are strict regarding the issuing and tracking of inspection stickers. Officers from the Department of Transportation may ask you to produce records of your sticker usage with little or no notice. This report gives you the ability to quickly produce a record of these transactions.

#### Where is it?

Inventory & Service

#### What's on it?

# Report Details

The Certificate Activity Report is a listing that provides the date and time when sticker was issued, the certificate number and all relevant customer and vehicle information.

| A | Date\Time          | The system date and time when the certificate was issued                                                                                                    |
|---|--------------------|----------------------------------------------------------------------------------------------------|
| В | Invoice Number     | The QuickTouch invoice on which the certificate was sold and issued                                                                                                    |
| С | License Plate      | The license plate number of the vehicle the certificate was issued to                                                                                                    |
| D | Customer Name      | Customer name for the vehicle the certificate was issued to                                                                                                    |
| Е | Certificate Number | The actual number of the sticker or certificate being issued. Note: the numbering system used here will vary greatly depending on your state but should be entered exactly as it appears on the certificate |

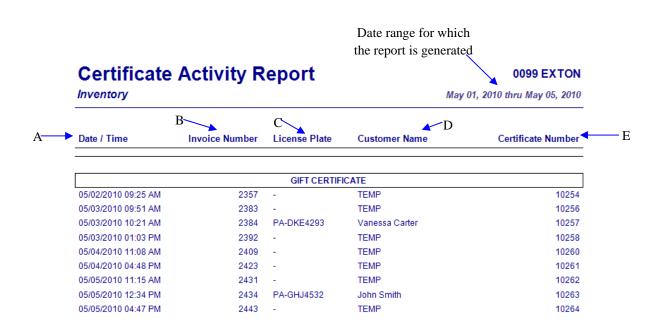

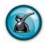

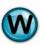

# 3.13 Certificate Omissions Report

#### What is it?

The Certificate Omissions Report is a complementary report to the Certificate Activity report and is intended to track certificate numbers and ensure that they are being entered in a continuous numerical order. This report indicates where there are gaps in sticker continuity.

# Why is it useful?

This report allows you to quickly identify when state inspection stickers are missing. Since these are state controlled, it is imperative that every sticker be accounted for. Officers from the Department of Transportation may ask you to produce records of your sticker usage with little or no notice. This report gives you the ability produce documentation quickly and easily and allows you to catch any discrepancies before they result in costly penalties.

# Where is it?

Inventory & Service

# What's on it?

# Report Details

The Certificate Omission Report is a listing that provides the date and time when sticker was issued, the certificate number and relevant customer and vehicle information. Omitted certificate numbers are highlighted on this report and indicate that are missing.

| A | Certificate Number         | The actual number of the inspection sticker or certificate being issued.  Note: the numbering system used here will vary greatly depending on your state but should generally be entered exactly as it appears on the certificate |
|---|----------------------------|----------------------------------------------------------------------------------------------------|
| В | Date\Time                  | The system date and time when the certificate was issued                                                                                                    |
| С | Invoice Number             | The QuickTouch invoice number on which the certificate was sold and issued                                                                                                    |
| D | License Plate              | The license plate number of the vehicle the certificate was issued to                                                                                                    |
| Е | Customer Name              | Customer information for the vehicle the certificate was issued to                                                                                                    |
| F | Certificate Number Missing | Notification that a certificate number was omitted and there is a break in the continuous numerical order                                                                                                    |
| G | Report Header              | This is a customized text field that can be used to show the location where the report was generated or other store specific information                                                                                          |

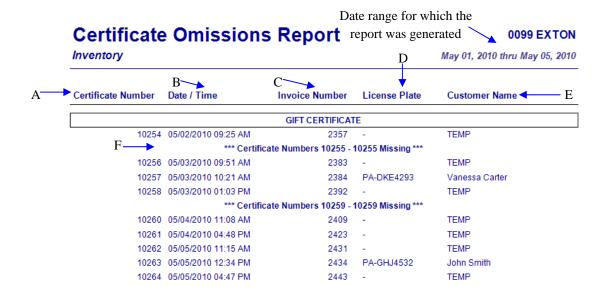

# 4 Employee Reports

A wide variety of reports are available to help you review and evaluate employee time, earnings, and performance. The following are examples and explanations of all of the Employee Management reports which are available through NexGen.

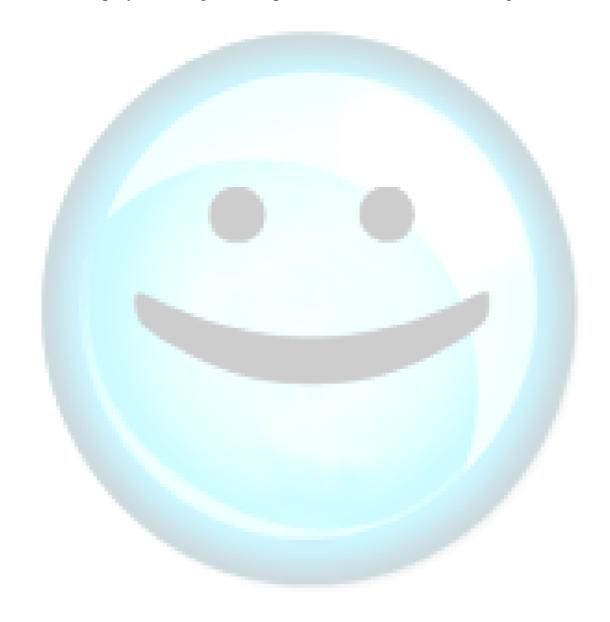

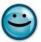

# 4.1 Employee Profile

#### What is it?

The Employee Profile report is a listing of all employees' employment information. These details include demographics, hire date and payroll information. The report can be run for an individual or all employees.

# Why is it useful?

This report allows you to document all your employees' information on a single report. You can use this report to review each employee's information for accuracy. It is especially useful if you use the QuickTouch system for time-clock tracking and reporting for payroll as this report shows details including: regular and overtime wages, payroll history and last wage change. It also summarizes quarterly and year-to-date wage totals.

#### Where is it?

**Employee** 

#### What's on it?

# **Employee Information**

In the Employee Information section you will find demographic and personal details about the employee. It lists ID number, name, address, telephone number, social security number and date hired. If the employee no longer works for your business the termination date will also appear in this section.

# **Current Payroll Information**

The Current Payroll Information section of the report provides valuable detail about the employee's wages. Regular pay rate, overtime pay rate, date and overtime requirements will be displayed in this section of the Employee Profile.

# Payroll History

This area of the Employee Profile will list the employee's previous pay rate or rates, if applicable.

| A | Employee ID                    | Refers to the code the employee uses to sign into the QuickTouch system                                                                                                    |
|---|--------------------------------|----------------------------------------------------------------------------------------------------|
| В | Name                           | Name of the employee                                                                                                    |
| С | Address                        | Address of the employee                                                                                                    |
| D | Phone Number                   | Telephone number of the employee                                                                                                    |
| Е | Social Security Number         | Social security number of the employee                                                                                                    |
| F | Date Hired                     | The date on which the employee was hired                                                                                                    |
| G | Date Terminated                | The date of the employee's termination, if applicable                                                                                                    |
| Н | Employee Active                | Designates whether the employee is active or has been deactivated from the QuickTouch system. Note: If the employee is not active, their code and password will not work in QuickTouch |
| I | Regular Pay Rate               | Base hourly pay rate for each employee                                                                                                    |
| J | Overtime Pay Rate              | Overtime hourly pay rate for each employee                                                                                                    |
| K | Effective Date                 | The date that the current pay rate took effect                                                                                                    |
| L | Hours Needed for Overtime      | The specific number of hours that need to be worked in a pay period before overtime pay rates apply                                                                                    |
| M | Overtime Calculated By         | Overtime can be calculated by day, period or both. Note: this can be specified on Page 2 of Employee Maintenance in QuickTouch                                                         |
| N | Payroll History                | The history of each employee's last 4 pay rate amounts                                                                                                    |
| О | Quarter To Date Gross Earnings | The total amount earned by the employee for the current quarter                                                                                                    |
| P | Year To Date Gross Earnings    | The total amount earned by the employee for the current year                                                                                                    |

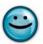

# **Employee Profile**

Date range for which the report was generated

Selected Stores

**Employee** 

Feb 24, 2012

PAYROLL HISTORY ◀ N

**EXTON** 

#### **EMPLOYEE INFORMATION**

A PEMPLOYEE ID : 1 SOCIAL SECURITY NO. : 111-22-2333  $\P$  B NAME : Ron Young DATE HIRED : 11/09/2005  $\P$  F C ADDRESS : 3233 Park Ave KEMBLESVIL, PA 19347

CURRENT PAYROLL INFORMATION

REGULAR PAY RATE : \$10.00 EFFECTIVE DATE PAY RATE PAY RATE

OVERTIME PAY RATE : \$15.00 PREVIOUS 1:

The string part rate is 15.00 previous 1.

K → EFFECTIVE DATE : 11/09/2009 previous 2:

L → HOURS NEEDED FOR OVERTIME : 40 previous 3:

M → OVERTIME CALCULATED BY : PERIOD previous 4:

QUARTER TO DATE GROSS EARNINGS

YEAR TO DATE GROSS EARNINGS

REGULAR HOURS
REGULAR EARNINGS
OVERTIME HOURS
OVERTIME EARNINGS
OVERTIME EARNINGS
OVERTIME EARNINGS

2/24/2012 7:37:58 AM

NE en Reporting Services

Page 1

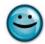

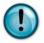

# 4.2 Employee Time Sheet

#### What is it?

The Employee Time Sheet report displays all of the hours an employee was clocked into the QuickTouch system for the date or date range selected. The report can be run for a specific employee or all employees, set to print one or multiple employees per page, include employees with no activity, and even include an option to print an employee signature line.

# Why is it useful?

Using the Employee Time Sheet can potentially eliminate the usage of traditional time sheets and the tediousness of clocking in and out on a punch clock. This increases efficiency through automation by allowing the QuickTouch system to manage all time-clock functions for your employees. This report lists all hours worked for every employee and can be used as documentation for payroll. This report is a complementary report to the Employee Earnings report which shows actual wages.

#### Where is it?

**Employee** 

#### What's on it?

#### Time Sheet

Breaks down the daily hours worked for each employee, followed by a total of all hours worked for the pay period. The results of this report are listed by employee ID number, name, day of week, date, clock in/out times, hours worked and the lengths of their breaks.

| A | Employee ID    | Refers to the code the employee uses to log onto the QuickTouch system                                                                   |
|---|----------------|----------------------------------------------------------------------------------------------------|
| В | Employee Name  | Name of the employee whose time is being reported                                                                                        |
| С | Day            | Day of the week when the employee was clocked into the QuickTouch system                                                                 |
| D | Date           | System date when the employee was clocked into the QuickTouch system                                                                     |
| Е | Clock In       | System time when the employee clocked into the QuickTouch system                                                                         |
| F | Clock Out      | System time when the employee clocked out of the QuickTouch system                                                                       |
| G | Hours Worked   | Total time the employee was clocked into the QuickTouch system, displayed in tenths of an hour format                                    |
| Н | Breaks         | Total time the employee was clocked out of the system for designated breaks, displayed in tenths of an hour format                       |
| Ι | Subtotal       | Provides the total hours worked for each day of the week                                                                                 |
| J | Employee Total | The total hours the employee worked for the payroll period or selected date range                                                        |
| K | Report Header  | This is a customized text field that can be used to show the location where the report was generated or other store specific information |

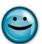

K

0099 EXTON \*

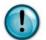

Date range for which the report was generated

# **Employee Time Sheet**

Employee May 02, 2010 thru May 05, 2010

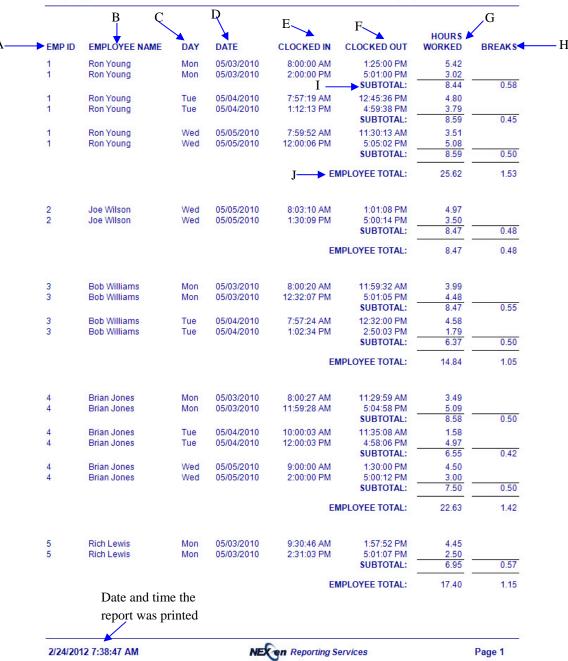

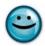

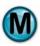

# 4.3 Employee Earnings Report

#### What is it?

The Employee Earnings Report is very similar to the Employee Time Sheet but provides a summary of employee hours and earnings for each employee rather than time clock hours only. The report can be run for a date or date range, specific employee or all employees, set to print one or multiple employees per page, show employees with no activity, and include an option to print an employee signature line.

# Why is it useful?

Using the time clock functionality of QuickTouch can potentially eliminate the usage of traditional time sheets and the tedium of clocking in and out on a punch clock. This increases efficiency through automation and allows the QuickTouch system to manage all time-clock functions for your employees and report that information for payroll processing.

# Where is it?

**Employee** 

#### What's on it?

# Report Details

Lists each employee, totals all regular and overtime hours worked for the pay period and extends their hours against regular and overtime pay rates to show total earnings.

# **Grand Total**

A summarized total of all employees' regular and overtime hours worked and total earnings for the report period.

| A | Employee ID            | Employee ID refers to the code this employee uses to sign into the QuickTouch system                                                     |
|---|------------------------|----------------------------------------------------------------------------------------------------|
| В | Employee Name          | Name of the employee whose time is being reported                                                                                        |
| С | Social Security Number | Social Security Number of each employee                                                                                                  |
| D | Rate                   | Overtime and Regular Pay Rate for each employee                                                                                          |
| Е | Hours                  | Total time for regular and overtime hours, displayed in 1/10's of an hour, that each employee was clocked-in to the QuickTouch system    |
| F | Earnings               | Total regular and overtime hours, multiplied by the pay rates, shows total wage earnings for each employee ([D] $x$ [E] = [F])           |
| G | Regular                | Summary of total of all regular hours worked and earnings for all employees for the period selected                                      |
| Н | Overtime               | Summary of total of all overtime hours worked and earnings for all employees for the period selected                                     |
| Ι | Grand Total            | Grand total of all regular and overtime hours and earnings for all employees for the period selected                                     |
| J | Report Header          | This is a customized text field that can be used to show the location where the report was generated or other store specific information |

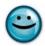

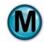

#### Date range for which the report was generated **Employee Earnings 0099 EXTON** May 02, 2010 thru May 08, 2010 **Employee** В D Ε SOCIAL SECURITY# HOURS **EMPLOYEE NAME** RATE **EARNINGS** ► EMP ID Store 40.00 99 Ron Young 111-22-2333 REGULAR: \$10.00 \$400.00 OVERTIME: \$15.00 7.23 \$108.44 EMPLOYEE TOTAL: \$508.44 47.23 2 99 Joe Wilson 112-25-5774 REGULAR: \$8.00 33.24 \$265.89 OVERTIME: \$14.00 .00 \$0.00 **EMPLOYEE TOTAL:** 33.24 \$265.89 3 **Bob Williams** 123-45-6789 REGULAR: 39.22 \$392.17 99 \$10.00 OVERTIME: \$12.50 .00 \$0.00 EMPLOYEE TOTAL: 39.22 \$392.17 99 Brian Jones 332-21-1111 REGULAR: \$5.00 39.91 \$199.53 OVERTIME: \$7.50 .00 \$0.00 EMPLOYEE TOTAL: 39.91 \$199.53 5 99 Rich Lewis 111-23-2222 REGULAR: \$8.00 30.40 \$243.23 OVERTIME: \$14.00 .00 \$0.00 EMPLOYEE TOTAL: 30.4 \$243.23 99 Mark Harris 335-58-9662 REGULAR: \$5.00 33.90 \$169.48 OVERTIME: \$7.50 .00 \$0.00 EMPLOYEE TOTAL: 33.9 \$169.48

2/24/2012 7:39:22 AM

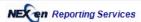

Page 1

# **Employee Earnings**

J → 0099 EXTON

**Employee** 

May 02, 2010 thru May 08, 2010

# SUMMARY FOR ALL EMPLOYEES

| G             | HOURS  | EARNINGS   |
|---------------|--------|------------|
| G REGULAR:    | 216.67 | \$1,670.30 |
| H — OVERTIME: | 7.23   | \$108.44   |
| GRAND TOTAL:  | 223.90 | \$1,778.74 |

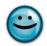

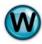

# 4.4 Employee Sales Tracking

#### What is it?

The Employee Sales Tracking Report is used to track all of the services performed by your employees during a given date or date range. The report is designed to be run by position, as specified on the actual customer's invoices (upper bay, lower bay, manager and courtesy). It can also be generated by employee name and can be set to include or exclude item grouping codes for services sold.

#### Why is it useful?

The Employee Sales Tracking Report is used to track services performed by each individual employee. It measures performance and provides supplemental documentation for employee pay rates, promotions, incentives and/or commissions based on services sold and revenues generated.

#### Where is it?

**Employee** 

#### What's on it?

# **Specific Position Section**

This section of the Employee Sales Tracking Report provides a list and count of the services performed and total revenue generated by each employee for the specified position.

#### **Summary**

The Summary section combines all service activity for each employee and includes detailed summary statistics. This report allows you to specify which positions you would like to be included in order to summarize the employees' production only when they were in a particular position. Including grouping codes in the report results will help to further determine the amount of services an employee sold and what items were sold with each service.

| A | Service                            | The name of each service performed by the employee                                                                                   |  |  |  |
|---|------------------------------------|----------------------------------------------------------------------------------------------------|--|--|--|
| В | Employee Name                      | Name of the employee(s) for which the report was generated                                                                           |  |  |  |
| С | Service Totals                     | Total count and sales amounts of individual services performed by each employee                                                      |  |  |  |
| D | Service Count                      | Total number of services performed by each employee                                                                                  |  |  |  |
| Е | Service Amount                     | Total sales amount of services performed (shown for each individual employee and totaled for all employees in the right hand column) |  |  |  |
| F | Average Service                    | The average sales amount of services performed                                                                                       |  |  |  |
| G | Non-Service Parts Count            | Total number of parts sold which were not part of a preset service                                                                   |  |  |  |
| Н | Non-Service Parts Amount           | Total sales amount of all parts sold which were not part of a preset service                                                         |  |  |  |
| Ι | Average Non Service Parts          | The average sales amount of all non-service parts sold outside of a preset service                                                   |  |  |  |
| J | Invoice Count                      | Total number of invoices that each employee processed while in the particular position                                               |  |  |  |
| K | Gross Invoice Amount               | Total sales amount of all invoices processed                                                                                         |  |  |  |
| L | Average Gross Invoice              | The Ticket Average based on the Gross Invoice Amount K / J = 1                                                                       |  |  |  |
| M | Coupon Discount Amount             | Total dollar amount of all coupons and discounts applied to invoices                                                                 |  |  |  |
| N | Refund Amount                      | Total dollar amount of refunds applied to invoices                                                                                   |  |  |  |
| О | Net Non Quick Sale Invoice Amount  | Total net sales amount of all non quick sale invoice transactions                                                                    |  |  |  |
| P | Average Non Quick Sale Net Invoice | The average net sales amount of all non quick sale invoice transactions (ticket average)                                             |  |  |  |
| Q | Grouping Codes                     | If the 'include grouping code' option has been enabled, services sold will display their appropriate grouping codes here             |  |  |  |
| R | Number of Invoices                 | Total number of invoices that each employee processed                                                                                |  |  |  |
| S | Position                           | Employee position specified on the customer's invoice                                                                                |  |  |  |
| T | Amount                             | Total sales amount of services performed                                                                                             |  |  |  |
| U | Total Time                         | Total amount of time (in minutes) the employee spent performing services                                                             |  |  |  |
| V | Average time per car               | Average time (in minutes) an employee spent performing services                                                                      |  |  |  |
| W | Service Count                      | Total number of services performed by selected employee                                                                              |  |  |  |
| X | Amount                             | Total dollar amount of services sold by selected employee                                                                            |  |  |  |
| Y | Percent of Sales                   | Percent of total sales for each service sold                                                                                         |  |  |  |
| Z | Percent of Customer                | Percent of total customer sales for each service                                                                                     |  |  |  |

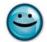

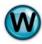

| AA | Total Dollar Sales | Total dollar amount of each service sold for the selected employee                                                                       |
|----|--------------------|----------------------------------------------------------------------------------------------------|
| AB | Traffic In         | Shows hourly traffic breakdown for the selected employee                                                                                 |
| AC | Report Header      | This is a customized text field that can be used to show the location where the report was generated or other store specific information |

# **Employee Sales Tracking**

Date range for which the report was generated 0099 EXTON

May 02, 2010 thru May 03, 2010

Grouped by Position - Separate

**Employee** 

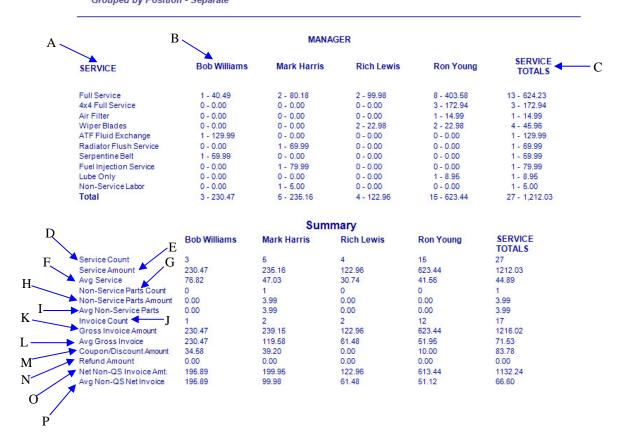

2/24/2012 7:40:18 AM

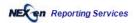

Page 1

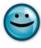

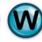

# 0099 EXTON

# **Employee Sales Tracking**

Employee

May 01, 2010 thru May 03, 2010

Grouped by Employee

|     | Employee: Bob W        | AA      |          |           |         |                |              |        |           |       |            |
|-----|------------------------|---------|----------|-----------|---------|----------------|--------------|--------|-----------|-------|------------|
|     | Zimpioyoo. Dob iii     |         |          | Manage    | r JJ    | V              |              |        | Courtes   | sv    |            |
|     |                        | # Inv   | T. I     | otal Time | /-      | Time / Car     | # Inv        | т      | otal Time | Co.   | Time / Car |
|     | R                      | 0       | T        | 0.00      | Ata     | 0.00           | 0            | -      | 0.00      | Au    | 0.00       |
|     | SERVICES XX/           | Count   | Amount   | % Sales   | %Cust   | \$/Invoice     | Count        | Amount | % Sales   | %Cust | \$/Invoice |
|     | Totals W               | - Jounn | 230.47   | 100.0     | 100.0   | 67.74          | <u>oount</u> | 0.00   | 100.0     | 100.0 | 0.00       |
|     | Full Service           | 200     | 40.49    | 17.6 %    | 100.0 % | P24030CNU2     |              | 0.00   |           |       |            |
| 0   | Bulk                   | 1 1     | 40.49    | 17.6 %    | 100.0 % | 40.49<br>40.49 | 0            | 0.00   | 0.0 %     | 0.0 % | 0.00       |
| Q — | 4x4 Full Service       | 0       | 0.00     | 0.0 %     | 0.0 %   | 0.00           | 0            | 0.00   | 0.0 %     | 0.0 % | 0.00       |
|     | Air Filter             | 0       | 0.00     | 0.0 %     | 0.0 %   | 0.00           | 0            | 0.00   | 0.0 %     | 0.0 % | 0.00       |
|     | Wiper Blades           | 0       | 0.00     | 0.0 %     | 0.0 %   | 0.00           | 0            | 0.00   | 0.0 %     | 0.0 % | 0.00       |
|     | ATF Fluid Exchange     | 1       | 129.99   | 56.4 %    | 100.0 % | 129.99         | 0            | 0.00   | 0.0 %     | 0.0 % | 0.00       |
|     | Auto Trans Service     | 0       | 0.00     | 0.0 %     | 0.0 %   | 0.00           | 0            | 0.00   | 0.0 %     | 0.0 % | 0.00       |
|     | Manual Transmission    | 0       | 0.00     | 0.0 %     | 0.0 %   | 0.00           | 0            | 0.00   | 0.0 %     | 0.0 % | 0.00       |
|     | Rear Diff Service      | 0       | 0.00     | 0.0 %     | 0.0 %   | 0.00           | 0            | 0.00   | 0.0 %     | 0.0 % | 0.00       |
|     | Front Diff Service     | 0       | 0.00     | 0.0 %     | 0.0 %   | 0.00           | 0            | 0.00   | 0.0 %     | 0.0 % | 0.00       |
|     | Transfer Case          | 0       | 0.00     | 0.0 %     | 0.0 %   | 0.00           | 0            | 0.00   | 0.0 %     | 0.0 % | 0.00       |
|     | Radiator Flush Service | 0       | 0.00     | 0.0 %     | 0.0 %   | 0.00           | 0            | 0.00   | 0.0 %     | 0.0 % | 0.00       |
|     | Breather Element       | 0       |          | 0.0 %     | 0.0 %   | 0.00           | 0            | 0.00   | 0.0 %     | 0.0 % |            |
|     | P C V Valve            | 0       | 0.00     | 0.0 %     | 0.0 %   | 0.00           | 0            | 0.00   | 0.0 %     |       | 0.00       |
|     |                        |         |          |           |         |                |              |        |           | 0.0 % | 0.00       |
|     | Fuel Filter            | 0       | 0.00     | 0.0 %     | 0.0 %   | 0.00           | 0            | 0.00   | 0.0 %     | 0.0 % | 0.00       |
|     | Light Bulbs            | 0       | 0.00     | 0.0 %     | 0.0 %   | 0.00           | 0            | 0.00   | 0.0 %     | 0.0 % | 0.00       |
|     | Serpentine Belt        | 1       | 59.99    | 26.0 %    | 100.0 % | 59.99          | 0            | 0.00   | 0.0 %     | 0.0 % | 0.00       |
|     | Engine Oil Flush       | 0       | 0.00     | 0.0 %     | 0.0 %   | 0.00           | 0            | 0.00   | 0.0 %     | 0.0 % | 0.00       |
|     | Fuel Injection Service | 0       | 0.00     | 0.0 %     | 0.0 %   | 0.00           | 0            | 0.00   | 0.0 %     | 0.0 % | 0.00       |
|     | Tire Rotation          | 0       | 0.00     | 0.0 %     | 0.0 %   | 0.00           | 0            | 0.00   | 0.0 %     | 0.0 % | 0.00       |
|     | Lube Only              | 0       | 0.00     | 0.0 %     | 0.0 %   | 0.00           | 0            | 0.00   | 0.0 %     | 0.0 % | 0.00       |
| 4 D | Gift Certificate       | 0       | 0.00     | 0.0 %     | 0.0 %   | 0.00           | 0            | 0.00   | 0.0 %     | 0.0 % | 0.00       |
| AB  | Non-Service Labor      | 0       | 0.00     | 0.0 %     | 0.0 %   | 0.00           | 0            | 0.00   | 0.0 %     | 0.0 % | 0.00       |
|     | Traffic In             | У       | X V      | Y         |         | Z              |              |        |           |       |            |
|     | < 8AM                  | 0       | \$0.00   | 0.0 %     | 0.0 %   | \$0.00         | 0            | \$0.00 | 0.0 %     | 0.0 % | \$0.00     |
|     | 8AM - 9AM              | 0       | \$0.00   | 0.0 %     | 0.0 %   | \$0.00         | 0            | \$0.00 | 0.0 %     | 0.0 % | \$0.00     |
|     | 9AM - 10AM             | 0       | \$0.00   | 0.0 %     | 0.0 %   | \$0.00         | 0            | \$0.00 | 0.0 %     | 0.0 % | \$0.00     |
|     | 10AM - 11AM            | 0       | \$0.00   | 0.0 %     | 0.0 %   | \$0.00         | 0            | \$0.00 | 0.0 %     | 0.0 % | \$0.00     |
|     | 11AM - 12PM            | 0       | \$0.00   | 0.0 %     | 0.0 %   | \$0.00         | 0            | \$0.00 | 0.0 %     | 0.0 % | \$0.00     |
|     | 12PM - 1PM             | 0       | \$0.00   | 0.0 %     | 0.0 %   | \$0.00         | 0            | \$0.00 | 0.0 %     | 0.0 % | \$0.00     |
|     | 1PM - 2PM              | 1       | \$230.47 | 100.0 %   | 100.0   | \$230.47       | 0            | \$0.00 | 0.0 %     | 0.0 % | \$0.00     |
|     | 2PM - 3PM              | 0       | \$0.00   | 0.0 %     | 0.0 %   | \$0.00         | 0            | \$0.00 | 0.0 %     | 0.0 % | \$0.00     |
|     | 3PM - 4PM              | 0       | \$0.00   | 0.0 %     | 0.0 %   | \$0.00         | 0            | \$0.00 | 0.0 %     | 0.0 % | \$0.00     |
|     | 4PM - 5PM              | 0       | \$0.00   | 0.0 %     | 0.0 %   | \$0.00         | 0            | \$0.00 | 0.0 %     | 0.0 % | \$0.00     |
|     | 5PM - 6PM              | 0       | \$0.00   | 0.0 %     | 0.0 %   | \$0.00         | 0            | \$0.00 | 0.0 %     | 0.0 % | \$0.00     |
|     | 6PM - 7PM              | 0       | \$0.00   | 0.0 %     | 0.0 %   | \$0.00         | 0            | \$0.00 | 0.0 %     | 0.0 % | \$0.00     |
|     | 7PM - 8PM              | 0       | \$0.00   | 0.0 %     | 0.0 %   | \$0.00         | 0            | \$0.00 | 0.0 %     | 0.0 % | \$0.00     |
|     | > 8PM                  | 0       |          | 0.000     | 2.53.50 |                | 0            |        |           |       |            |
|     | > 0PM                  | 0       | \$0.00   | 0.0 %     | 0.0 %   | \$0.00         | U            | \$0.00 | 0.0 %     | 0.0 % | \$0.00     |

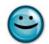

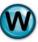

# 4.5 Bi-Weekly Timesheet Summary

# What is it?

The Bi-Weekly Time Sheet Summary displays all of the hours that employees were clocked into the QuickTouch system for any two week period. The date for this report should be entered in as the last day of the two week period that you wish to report on. It includes totals for regular and overtime hours.

# Why is it useful?

The Bi-Weekly Employee Timesheet Summary is a complementary report to the Weekly Time Sheets in showing the hours worked for the employees for payroll reporting. For those centers that are on a bi-weekly pay schedule, it additionally offers totals for both weeks of the pay period specified in the report criteria.

#### Where is it?

**Employee** 

# What's on it?

#### Bi-Weekly Timesheet

The Bi-Weekly Timesheet Summary displays the employee name, ID number, daily hours worked and total hours for the selected two week period. It includes the total regular and overtime hours worked for the two week period.

| A | Employee Name  | Name of the employee whose time is being reported                                                                                                    |
|---|----------------|----------------------------------------------------------------------------------------------------|
| В | Emp Code       | Refers to the code the employee uses to sign into the QuickTouch system                                                                                             |
| С | Date           | Day of the week that the employee was clocked-in to the QuickTouch system. Note: Since this is a bi-weekly summary two dates will be displayed here                 |
| D | Total Hours    | Total of all hours worked by the employee for each week. Note: Since this is a bi-weekly summary, totals of hours worked for each week will be displayed separately |
| Е | Regular Hours  | Total of all regular (non-overtime) hours worked by the employee within the 2-week date range                                                                       |
| F | Overtime Hours | Total of all overtime hours worked by the employee within the 2-week date range                                                                                     |
| G | Total Hours    | Sum of all regular and overtime hours worked by the employee within the 2-week date range ( $[E] + [F] = [G]$ )                                                     |
| Н | Report Header  | This is a customized text field that can be used to show the location where the report was generated or other store specific information                            |

# **Bi-Weekly Timesheet Summary**

# **0099 EXTON**

|                | 15, 2010       | May 1                 |                       |                       |                       |                       |                       |                            |             |                     |
|----------------|----------------|-----------------------|-----------------------|-----------------------|-----------------------|-----------------------|-----------------------|----------------------------|-------------|---------------------|
| —-I            | Total<br>Hours | Sat<br>05/08<br>05/15 | Fri<br>05/07<br>05/14 | Thu<br>05/06<br>05/13 | Wed<br>05/05<br>05/12 | Tue<br>05/04<br>05/11 | Mon<br>05/03<br>05/10 | C<br>Sun<br>05/02<br>05/09 | Emp<br>Code | В-                  |
|                |                |                       |                       |                       |                       |                       |                       |                            | 1           | ▲Ron Young          |
|                | 47.23          | 4.05                  | 8.71                  | 8.85                  | 8.59                  | 8.59                  | 8.44                  | 0.00                       |             |                     |
|                | 34.97          | 9.18                  | 0.00                  | 8.58                  | 4.33                  | 8.83                  | 4.05                  | 0.00                       |             |                     |
| <del>-</del> G | .21 hrs        | Total: 82             | 3 hrs                 | er Time: 7.2          | Ov                    | 98 hrs                | Regular: 74.          | E-                         |             |                     |
|                |                |                       |                       |                       | F                     |                       |                       |                            | 2           | Joe Wilson          |
|                | 33.24          | 8.50                  | 8.50                  | 7.77                  | 8.47                  | 0.00                  | 0.00                  | 0.00                       |             |                     |
|                | 31.67          | 8.49                  | 8.64                  | 0.00                  | 8.54                  | 0.00                  | 0.00                  | 6.00                       |             |                     |
|                | .89 hrs        | Total: 64             | 0 hrs                 | er Time: 0.0          | Ov                    | 89 hrs                | Regular: 64.          |                            |             |                     |
|                |                |                       |                       |                       |                       |                       |                       |                            | 3           | <b>Bob Williams</b> |
|                | 39.21          | 8.61                  | 7.00                  | 8.76                  | 0.00                  | 6.37                  | 8.47                  | 0.00                       |             |                     |
|                | 44.58          | 5.38                  | 8.99                  | 4.38                  | 8.54                  | 4.02                  | 5.03                  | 8.24                       |             |                     |
|                | .80 hrs        | Total: 83             | 8 hrs                 | er Time: 4.5          | Ov                    | 22 hrs                | Regular: 79.          |                            |             |                     |
|                |                |                       |                       |                       |                       |                       |                       |                            | 4           | Brian Jones         |
|                | 39.89          | 8.50                  | 0.00                  | 8.76                  | 7.50                  | 6.55                  | 8.58                  | 0.00                       |             |                     |
|                | 36.26          | 8.34                  | 8.52                  | 4.94                  | 8.43                  | 0.00                  | 0.00                  | 6.03                       |             |                     |
|                | .17 hrs        | Total: 76             | 0 hrs                 | er Time: 0.0          | Ov                    | 17 hrs                | Regular: 76.          |                            |             |                     |
|                |                |                       |                       |                       |                       |                       |                       |                            | 5           | Rich Lewis          |
|                | 30.40          | 4.50                  | 8.50                  | 0.00                  | 7.15                  | 3.30                  | 6.95                  | 0.00                       |             |                     |
|                | 38.45          | 0.00                  | 8.58                  | 8.40                  | 0.00                  | 8.45                  | 8.99                  | 4.03                       |             |                     |
|                | .86 hrs        | Total: 68             | 0 hrs                 | er Time: 0.0          | Ov                    | 86 hrs                | Regular: 68.          |                            |             |                     |
|                |                |                       |                       |                       |                       |                       |                       |                            | 6           | Mark Harris         |
|                | 33.89          | 0.00                  | 8.50                  | 0.00                  | 8.25                  | 8.53                  | 8.61                  | 0.00                       |             |                     |
|                | 36.13          | 0.00                  | 5.04                  | 8.51                  | 0.00                  | 8.55                  | 9.00                  | 5.03                       |             |                     |
|                | .02 hrs        | Total: 70             | 0 hrs                 | er Time: 0.0          | Ov                    | 02 hrs                | Regular: 70.          |                            |             |                     |

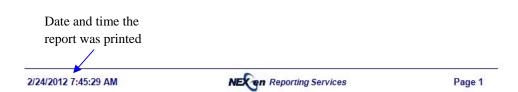

## **5** Fleet Reports

NexGen includes a comprehensive Accounts Receivable system designed to track charge accounts, payments and produce statements. The following are examples and explanations of all of the Fleet Management reports available through NexGen.

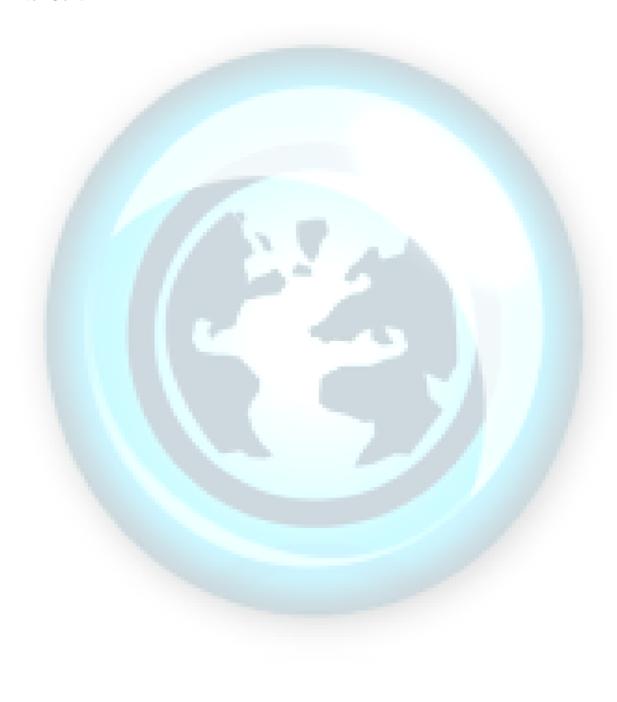

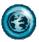

### 5.1 Fleet Listing

#### What is it?

The Fleet Account Listing report gives you a complete listing of every fleet account in your QuickTouch Accounts Receivable system. The report has the option of being printed alphabetically or numerically by account number.

#### Why is it useful?

This is a simple report to document your list of all fleet accounts in your system and their account numbers, contact information and pricing specifications.

#### Where is it?

Fleet

#### What's on it?

#### Report Details

The Fleet Account Listing report displays the fleet account information by account number, account name, telephone number, account contact, pricing category, number of vehicles and whether or not the account must pay at the time of service.

| A | Account Number     | The number assigned to the account in Fleet Account Maintenance                                                                                                    |
|---|--------------------|----------------------------------------------------------------------------------------------------|
| В | Account Name       | The name assigned to the account                                                                                                    |
| С | Telephone          | The telephone number assigned to the account                                                                                                    |
| D | Contact            | The business contact for the fleet, if one has been entered                                                                                                    |
| Е | Statement Date     | The date the most recent account statement was printed                                                                                                    |
| F | Pricing Category   | The special pricing category of the account will be displayed here, if applicable. Every service and part in the QuickTouch system can be assigned a special 'fleet' price (see the NexGen Reference Manual for more information)                                               |
| G | Number of Vehicles | The number of vehicles which are currently assigned to the fleet account                                                                                                    |
| Н | Allow Charge       | If this account has been designated as "allow charge", the invoices will be added to their statement. A'YES' will be displayed in this column. A 'NO' will be displayed if the account is not setup as a charge account and they will be required to pay at the time of service |

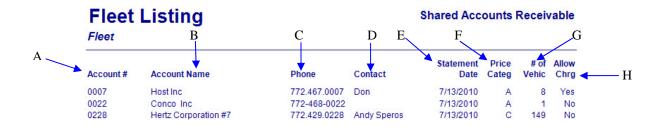

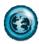

#### 5.2 Fleet Detail

#### What is it?

The Fleet Account Detail report complements the Fleet Account Listing and provides a more detailed listing of fleet account and the fleet vehicles that are part of the account. The report can be run for a single fleet or for all accounts.

#### Why is it useful?

This report is similar to the Fleet Account Listing report, but provides additional vehicle detail. This report will provide you with details of every vehicle license plate, year, make, and model in the account.

#### Where is it?

Fleet

#### What's on it?

#### Report Details

The Fleet Account Detail report breaks down the fleet account information by account number, account name/address/phone, pricing category, license number, vehicle information and whether or not the account must pay at the time of service.

| A | Account Number             | The account number you have assigned to the account in Fleet Account Maintenance                                                                                                    |
|---|----------------------------|----------------------------------------------------------------------------------------------------|
| В | Account Name/Address/Phone | Demographic information for the account                                                                                                    |
| С | Pricing Category           | Special pricing category for fleet accounts will be displayed here, if applicable                                                                                                    |
| D | License Number             | License plate numbers of all vehicles currently assigned to the fleet account                                                                                                    |
| Е | Vehicle Information        | Year, make and model of all vehicles currently assigned to the fleet account                                                                                                    |
| F | Allow Charge               | If this account has been designated as "allow charge", the invoices will be added to their statement. A'YES' will be displayed in this column. A 'NO' will be displayed if the account is not setup as a charge account and they will be required to pay at the time of service |

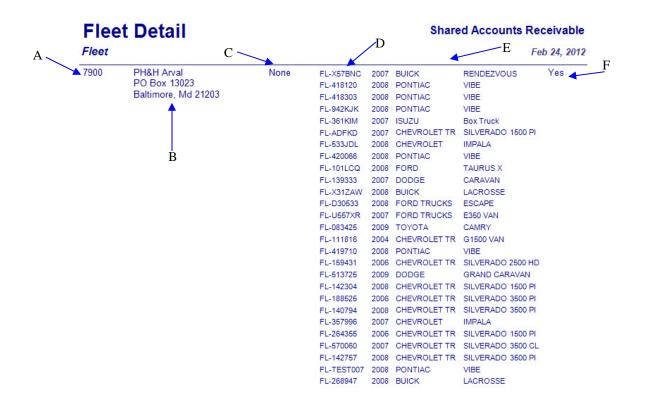

2/24/2012 9:50:01 AM NECen Reporting Services Page 124

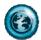

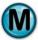

### **5.3** Fleet Transaction

#### What is it?

The Fleet Transaction Journal provides you with a listing of all transactions made for a single fleet or range of fleets within a specified date range. It details the services performed, invoice numbers, and vehicles serviced.

#### Why is it useful?

This report can be used as a supplement to printing fleet statements or as a standalone report to review fleet activity.

#### Where is it?

Fleet

#### What's on it?

#### Report Details

The Fleet Transaction Journal is broken down by account number, account name, transaction type, posting date, invoice amount, service description, invoice number, license number and method of payment. If a vehicle is part of a fleet but the invoice was paid with a credit card or cash, the A/R system will not be affected but the activity will be shown on this report.

| A | Account Number         | The account number you assigned to the account in Fleet Account Maintenance                           |
|---|------------------------|----------------------------------------------------------------------------------------------------|
| В | Account Name           | The company name assigned to the account                                                              |
| С | Posting Date           | The date when the transaction took place                                                              |
| D | Transaction Type       | The transaction type for the fleet account activity; types include: invoice, payment, credit or debit |
| Е | Amount                 | Dollar amount of the transaction                                                                      |
| F | Description            | The name of the services performed on the invoice transaction                                         |
| G | Invoice Number         | The invoice number of the fleet transaction                                                           |
| Н | Invoice License Number | License number of the vehicle serviced on this transaction                                            |
| I | MOP                    | Abbreviation for "Method of Payment", it refers to the pay type for the transaction                   |

# Date range for which the report was generated

#### **Fleet Transaction Journal Shared Accounts Receivable** F May 01, 2010 thru May 15, 2010 Description Acct# Account Name Amount Item # License # MOP < G > ·H Wright Exp 7900 PH&H Arval 05/03/10 INVOICE \$35.09 Valvoline Full 3-31084 FL-B381FW Wright Exp 7900 PH&H Arval 05/03/10 INVOICE \$35.09 Valvoline Full 3-31085 FL-741JMK 7900 PH&H Arval 05/03/10 INVOICE \$0.00 Valvoline Full 3-31087 FL-V523FH Fleet 7900 PH&H Arval 05/12/10 INVOICE \$0.00 MaxLife Full Se 3-31210 FL-W48UYI Fleet

2/24/2012 9:57:01 AM NEX Page 1

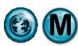

### 5.4 Aging Summary

#### What is it?

The Fleet Aging Summary is used to detail the sales and receivables on your fleet accounts. It lists each fleet account with outstanding balances in aging windows of 30-day periods. It also shows service revenues, payments and totals outstanding for each account. The report can be run for an alphabetic listing of all accounts or for a single fleet account.

#### Why is it useful?

This report details which fleet customers are current or past-due in making payments to their account. Depending on your payment terms with the account, this report may show you that further collection action needs to be taken or whether the account's payment terms should be reconsidered. It is also a useful report to show the total outstanding receivables for general ledger accounting purposes.

#### Where is it?

Fleet

#### What's on it?

#### **Aging Summary**

The Fleet Aging Summary information is displayed for accounts using 0-30, 31-60, 61-90 and 91-120 day intervals to show the aging history of outstanding balances on the account. The fleet account information is detailed by account number, fleet name, last statement date, credit limit, aging, service activity, new charges, payment credits and current balance.

| A | Account Number        | The number assigned to the account in Fleet Account Maintenance                                                                  |
|---|-----------------------|----------------------------------------------------------------------------------------------------|
| В | Fleet Name            | The company name assigned to the account                                                                                         |
| С | Service Activity      | The total service invoice sales for the period being reported                                                                    |
| D | Previous Balance      | Unpaid balance, if any, at the close of the last billing cycle                                                                   |
| Е | New Charges           | Total amount of new charges made since close of the last billing cycle                                                           |
| F | Payments, Credits     | The amount of any payments or credits which have been applied to the account since close of the last billing cycle               |
| G | Current Balance       | Balance after new charges, payments and credits have all been applied to the account. This is the updated balance of the account |
| Н | 0-30                  | Amounts appearing in this column show the total amount of unpaid transactions that are between 0 and 30 days old                 |
| I | 31-60                 | Amounts appearing in this column show the total amount of unpaid transactions between 31 and 60 days                             |
| J | 61-90                 | Amounts appearing in this column show the total amount of unpaid transactions between 61 and 60 days                             |
| K | 91-120                | Amounts appearing in this column show the total amount of unpaid transactions between 91 and 120 days                            |
| L | Total Current Balance | Total amount owed from all fleet accounts with outstanding balances (Total Current Balance = sum of [G])                         |

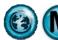

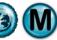

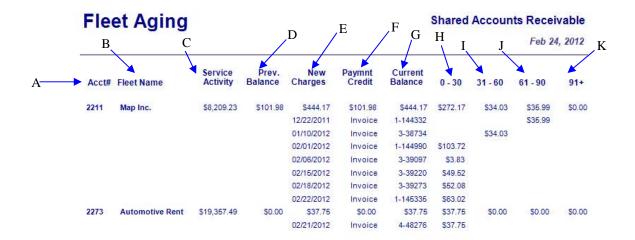

#### **Totals for All Fleets**

|   | 0 - 30             | \$11,675.05            |
|---|--------------------|------------------------|
|   | 0 - 30             | the part that the part |
|   | 31 - 60            | \$6,095.27             |
|   | 61 - 90            | \$1,232.51             |
|   | 91 - 120+          | (\$8.03)               |
|   | Service Activity   | \$230,274.24           |
|   | Prev. Balance      | \$3,962.58             |
|   | New Charges        | \$19,002.83            |
| L | Payments / Credits | \$3,970.61             |
|   | Current Balance    | \$18,994.80            |
|   |                    |                        |

Date and time the report was printed **NEX en** Reporting Services 2/24/2012 10:01:05 AM Page 7

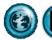

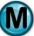

#### 5.5 Fleet Check Journal

#### What is it?

The Fleet Check Journal lists all of the checks that have been applied to your fleet accounts in NexGen. By account, it also details the specific check information and the invoices that the payments were applied to. The report can be generated for a single fleet or range of fleet accounts, for a single day, date range or all dates.

#### Why is it useful?

The Fleet Check Journal details fleet account payments and can help you identify if checks are missing or verify that payments have been made. The report is also useful in showing the total all of payments received from fleet accounts for accounting purposes.

#### Where is it?

Fleet

#### What's on it?

#### **Check Details**

The Check Details section lists by account each check entered within the date range specified and shows the invoices each check was applied to.

| A | Fleet Name          | The company name assigned to the account                 |
|---|---------------------|----------------------------------------------------------|
| В | Check Date          | Date that the check was entered into NexGen              |
| С | Check Number        | Check Number that was entered into NexGen                |
| D | Check Amount        | Amount of the check that was entered into NexGen         |
| Е | Item Information    | Description for the check that was entered into NexGen   |
| F | Discount Amount     | Total amount of discounts on invoice(s), if applicable   |
| G | Amount Applied      | Amount applied to the invoice(s)                         |
| Н | Fleet Total         | Total of all checks applied to the account               |
| Ι | Invoice Information | Invoice number and amount to which the check was applied |

#### **Fleet Check Journal Shared Accounts Receivable** Fleet May 01, 2010 thru May 05, 2010 D Ε G Check Check Check Applied Applied Fleet Account Date Number **Amount** Item Information Amount Enterprise Rent A C 05/04/2010 23981 \$1,103.23 **Pmt Twrd March Invoices** Enterprise Rent A C 05/04/2010 23982 \$1,513.09 Chk #363930 Enterprise Rent A Car Totals: \$2,616.32 \$0.00 \$2,616.32 **Phh National Fleet** 05/03/2010 23972 \$83.28 Chk #7040860 I — Invoice # 227-32048 \$94.32 \$11.04 Phh National Fleet Totals: \$83.28 \$11.04 \$94.32

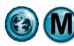

### 5.6 Fleet Credit Journal

#### What is it?

The Fleet Credit Journal details all of the credits that have been added to your fleet accounts in NexGen. It lists each fleet account that credits have been added to and the invoices the credits have been applied to. The report can be generated for single fleet or range of fleet accounts, for single day, date range or all dates.

#### Why is it useful?

The Fleet Credit Journal details all of the credits that have been added to an account and the invoices to which the credit(s) have been applied. It can help you identify any unapplied or missing credits, allowing you to make corrections to your fleet account balances. The report is also useful in showing the total all of credits added to fleet accounts for accounting purposes.

#### Where is it?

Fleet

#### What's on it?

#### Credit Details

The Credit Details section lists by account each credit added within the date range specified and shows the invoices that the credit(s) were applied to.

| A | Fleet Name          | The company name assigned to the account                  |
|---|---------------------|-----------------------------------------------------------|
| В | Credit Date         | Date that the credit was entered into NexGen              |
| С | Credit Number       | Number of the credit that was entered into NexGen         |
| D | Credit Amount       | Amount of the credit that was entered into NexGen         |
| Е | Item Information    | Description of the credit that was entered into NexGen    |
| F | Discount Amount     | Total amount of discounts on invoice(s), if applicable    |
| G | Amount Applied      | Amount applied that the invoice(s)                        |
| Н | Invoice Information | Invoice number and amount to which the credit was applied |
| I | Fleet Total         | Total of all credits applied to the account               |

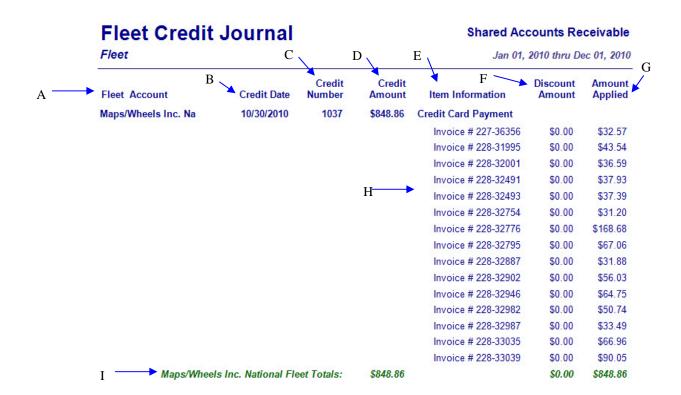

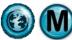

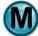

### 5.7 COS Comparison

#### What is it?

The Fleet COS Comparison details all fleet transactions within the date range specified. It lists invoice date, number, amount as well as customer name, account number and method of payment.

#### Why is it useful?

This report details all fleet transactions, including payment information.

#### Where is it?

Fleet

#### What's on it?

#### Method of Payment

The COS Comparison shows Invoice information including fleet name and method of payment.

| A | Invoice Date   | The date that the invoice was generated at the store                      |
|---|----------------|---------------------------------------------------------------------------|
| В | Invoice Number | Number of the invoice                                                     |
| С | Invoice Amount | Amount of the invoice                                                     |
| D | Customer Name  | The company name assigned to the account                                  |
| Е | Account #      | The company number assigned to the account                                |
| F | MOP            | MOP (Method of Payment) used for the invoice (Fleet/Visa/MasterCard/Cash) |

#### **COS Fleet Comparison All Stores** Fleet May 01, 2010 thru May 15, 2010 В D E \_\_\_\_Account # Invoice Invoice MOP Invoice Date Number **Amount Customer Name** Visa \$60.37 05/09/2010 1-35622 GE Fleet Services \$0.00 GE Fleet Services 6363 \$37.05 Cash 05/11/2010 1-35651 GE Fleet Services \$0.00 GE Fleet Services 6363 05/11/2010 1-35661 \$37.53 Paramount Plumbing Fleet \$0.00 Paramount Plumbing 9902 Master Card 05/01/2010 2-36555 \$35.41 Lease Plan USA \$0.00 Lease Plan USA 6644

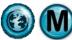

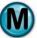

### 5.8 Aging Snapshot

#### What is it?

The Fleet Aging Snapshot is similar to Aging Summary but it allows you to look at previous information. It is used to detail the sales and receivables on your fleet accounts. It lists each fleet account with outstanding balances in aging windows of 30-day periods. It also shows service revenues, payments and totals outstanding for each account. The report can be run for an alphabetic listing of all or just a single account.

#### Why is it useful?

This report details which fleet customers are current or past-due in making payments to their account. Depending on your payment terms with the account, this report may show you that further collection action needs to be taken or whether the account's payment terms should be reconsidered. It is also a useful report to show the total outstanding receivables for general ledger accounting purposes.

#### Where is it?

Fleet

#### What's on it?

### Aging Snapshot

The Fleet Aging Snapshot information is displayed for accounts using 0-30, 31-60, 61-90 and 91+ day intervals to show the aging history of outstanding balances on the account. The fleet account information is detailed by account number, fleet name, last statement date, credit limit, aging, service activity, new charges, payment credits and current balance.

| A | Account Number  | The number assigned to the account in Fleet Account Maintenance                                                  |
|---|-----------------|----------------------------------------------------------------------------------------------------|
| В | Fleet Name      | The company name assigned to the account                                                                         |
| С | Current Balance | Current Balance the fleet account owes for the specified date range                                              |
| D | 0-30            | Amounts appearing in this column show the total amount of unpaid transactions that are between 0 and 30 days old |
| Е | 31-60           | Amounts appearing in this column show the total amount of unpaid transactions between 31 and 60 days             |
| F | 61-90           | Amounts appearing in this column show the total amount of unpaid transactions between 61 and 60 days             |
| G | 91+             | Amounts appearing in this column show the total amount of unpaid transactions between 91 +                       |
| Н | Invoice Date    | Date the invoice was generated at the store                                                                      |
| I | Invoice Number  | Store Number - Invoice Number                                                                                    |

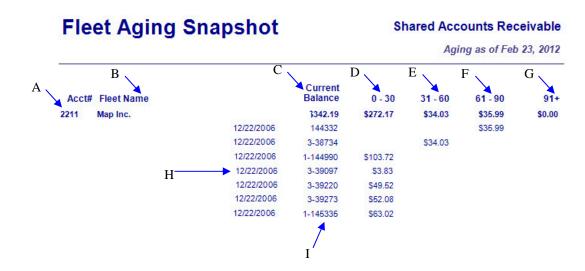

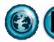

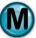

## **6 Marketing Reports**

NexGen includes a series of marketing analysis statistics and bar charts. These can be used to manage critical business indicators on a daily basis. And, since they are in chart form, they are very easy to use. The following are examples and explanations of all of the marketing reports available to help you understand and manage your business statistics.

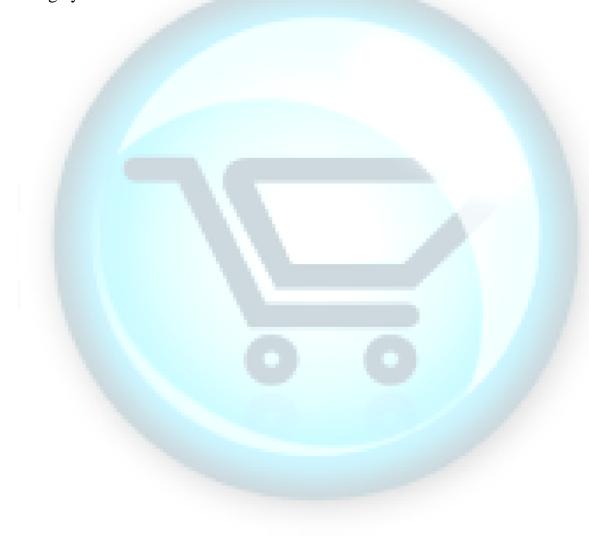

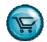

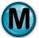

### **6.1 Zip Code Analysis**

#### What is it?

The Zip Code Analysis can be used to determine which locality your customers are visiting from. The report information is displayed as a percent of total store transactions for the date or date range you selected.

#### Why is it useful?

The report is useful in identifying the areas where you may need to increase or decrease your advertising campaigns such as radio ads and coupon mailers.

#### Where is it?

Marketing

#### What's on it?

#### **Analysis Details**

The Zip Code Analysis lists each zip code customers have come from during the period selected in the report criteria. They are listed by zip code, city and state, number of transactions and percent of total transactions within the selected date range.

| A | Zip Code         | Zip code of the customers' location being reported                                                                                |
|---|------------------|----------------------------------------------------------------------------------------------------|
| В | City             | The name of the city that corresponds to the zip code                                                                             |
| С | State            | The two letter state abbreviation which corresponds to the zip code                                                               |
| D | Count            | Total number of transactions from customers within the zip code for the period specified                                          |
| Е | Percent of Total | The percent of total store transactions this zip code represents                                                                  |
| F | Report Header    | A customized text field that can be used to show the location where the report was generated or other store specific information. |

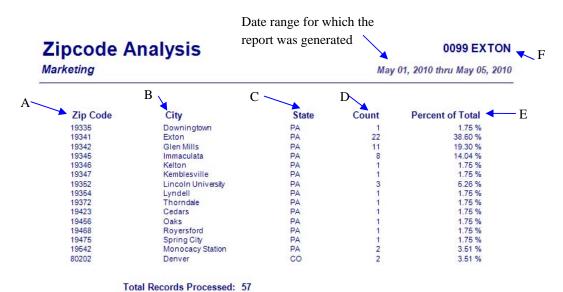

Total Unique ZIP Codes Found: 15

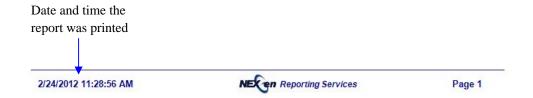

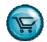

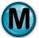

### **6.2** Coupon Usage Analysis

#### What is it?

The Coupon Usage Analysis is used to determine the popularity of coupon types being redeemed at your store. This report lists the frequency of each coupon redeemed and whether they were used by existing customers or new ones.

#### Why is it useful?

This report is useful in determining the effectiveness and impact of coupon promotions. It helps determine which coupons to increase and which to discontinue. In addition, the first time percentage tells a great story as to which coupons are generating new customers for your business.

#### Where is it?

Marketing

#### What's on it?

### Report Detail

The main section of the report is an overview of the coupon usage within the date or date range you selected. It is categorized by coupon type, coupon amount (value), start/expiration date, first time percentage, total dollar amount of each coupon redeemed, count, and the percentage this coupon represents of the total coupons redeemed.

#### New/Repeat Customers

The New and Repeat Customer sections of the report detail the counts, value, and percentage of coupons redeemed by first time and existing customers. This section also categorizes the results by type, amount, count and percentage of total coupons used.

| A | Coupon             | The name specified for the coupon in the QuickTouch system                                                                                 |
|---|--------------------|----------------------------------------------------------------------------------------------------|
| В | Amount             | The dollar amount of the coupon                                                                                                    |
| С | Avg Ticket         | Average Ticket amount for the coupon listed                                                                                                |
| D | Start Date         | Date that your store(s) started accepting the coupon (only applicable if you have specified a coupon start/end date in coupon maintenance) |
| Е | Expire Date        | Expiration date of coupon (only applicable if you have specified a coupon start/end date in coupon maintenance)                            |
| F | First Time Percent | Percentage of coupon usage by first time customers                                                                                         |
| G | Coupon Total       | Total dollar amount of redeemed coupons (Coupon Total = [B] x [H])                                                                         |
| Н | Count              | Total number of times this coupon has been redeemed within the report period specified                                                     |
| Ι | Percent of Total   | Number of times the specific coupon was redeemed in relation to the total number of coupons redeemed                                       |
| J | Coupon Total       | Same as [G] above, but for New Customers only (Coupon Total = [B] x [K])                                                                   |
| K | Count              | Same as [H] above, but for New Customers only                                                                                              |
| L | Percent of Total   | Same as [I] above, but for New Customers only                                                                                              |
| M | Coupon Total       | Same as [G] above, but for Repeat Customers only (Coupon Total = [B] x [N])                                                                |
| N | Count              | Same as [H] above, but for Repeat Customers only                                                                                           |
| О | Percent of Total   | Same as [I] above, but for Repeat Customers only                                                                                           |
| P | Report Header      | A customized text field that can be used to show the location where the report was generated or other store specific information           |

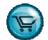

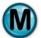

# Date range for which the report is generated

# **Coupon Analysis**

Marketing

All Stores 

May 01, 2010 thru May 05, 2010

|                       | C        |               | D E           | 3              | F             |                          | G               | Н     |                  |
|-----------------------|----------|---------------|---------------|----------------|---------------|--------------------------|-----------------|-------|------------------|
| Coupon                | B        | Avg<br>Ticket | Start<br>Date | Expire<br>Date | First<br>Time | First<br>Time<br>Percent | Coupon<br>Total | Count | Percent of Total |
| Manager Discount      | Variable | \$52.20       | N/A           | N/A            | 0             | 0.00 %                   | \$71.41         | 12    | 21.1 %           |
| Holiday Flyer         | Variable | \$72.82       | N/A           | N/A            | 1             | 9.09 %                   | \$64.00         | 11    | 19.3 %           |
| Enterprise Rent A Car | Variable | \$25.80       | 01/16/2008    | 12/31/2020     | 8             | 100.00 %                 | \$127.92        | 8     | 14.0 %           |
| Reminder Card         | Variable | \$76.88       | N/A           | N/A            | 0             | 0.00 %                   | \$32.00         | 8     | 14.0 %           |
| RSVP                  | Variable | \$29.91       | N/A           | N/A            | 2             | 33.33 %                  | \$36.00         | 6     | 10.5 %           |
| Valpak                | Variable | \$53.48       | N/A           | N/A            | 1             | 20.00 %                  | \$30.00         | 5     | 8.8 %            |
| Carolina Trader       | Variable | \$114.72      | N/A           | N/A            | 1             | 33.33 %                  | \$25.00         | 3     | 5.3 %            |
| Lost Customer         | Variable | \$63.99       | N/A           | N/A            | 0             | 0.00 %                   | \$22.99         | 2     | 3.5 %            |
| Internet Coupon       | Variable | \$40.99       | N/A           | N/A            | 0             | 0.00 %                   | \$6.00          | 1     | 1.8 %            |
| State News            | Variable | \$43.97       | N/A           | N/A            | 0             | 0.00 %                   | \$8.00          | 1     | 1.8 %            |

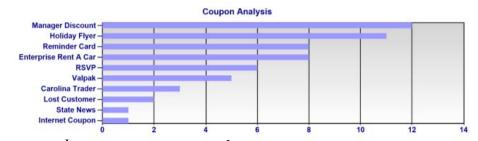

| New Customers         | , k             |       |                     |
|-----------------------|-----------------|-------|---------------------|
| Coupon                | Coupon<br>Total | Count | Percent<br>of Total |
| Manager Discount      | \$0.00          | 0     | 0.0 %               |
| Holiday Flyer         | \$5.00          | 1     | 7.7 %               |
| Enterprise Rent A Car | \$127.92        | 8     | 61.5 %              |
| Reminder Card         | \$0.00          | 0     | 0.0 %               |
| RSVP                  | \$12.00         | 2     | 15.4 %              |
| Valpak                | \$6.00          | 1     | 7.7 %               |
| Carolina Trader       | \$15.00         | 1     | 7.7 %               |
| Lost Customer         | \$0.00          | 0     | 0.0 %               |
| Internet Coupon       | \$0.00          | 0     | 0.0 %               |
| State News            | \$0.00          | 0     | 0.0 %               |

|                 | N                                                                                  |                                                                                                    |
|-----------------|------------------------------------------------------------------------------------|----------------------------------------------------------------------------------------------------|
| Coupon<br>Total | Count                                                                              | Percent<br>of Total                                                                                                    |
| \$71.41         | 12                                                                                 | 27.3 %                                                                                                    |
| \$59.00         | 10                                                                                 | 22.7 %                                                                                                    |
| \$0.00          | 0                                                                                  | 0.0 %                                                                                                    |
| \$32.00         | 8                                                                                  | 18.2 %                                                                                                    |
| \$24.00         | 4                                                                                  | 9.1 %                                                                                                    |
| \$24.00         | 4                                                                                  | 9.1 %                                                                                                    |
| \$10.00         | 2                                                                                  | 4.5 %                                                                                                    |
| \$22.99         | 2                                                                                  | 4.5 %                                                                                                    |
| \$6.00          | 1                                                                                  | 2.3 %                                                                                                    |
| \$8.00          | 1                                                                                  | 2.3 %                                                                                                    |
|                 | \$71.41<br>\$59.00<br>\$0.00<br>\$32.00<br>\$24.00<br>\$10.00<br>\$22.99<br>\$6.00 | Total         Count           \$71.41         12           \$59.00         10           \$0.00         0           \$32.00         8           \$24.00         4           \$24.00         4           \$10.00         2           \$22.99         2           \$6.00         1 |

Date and time the report was printed

2/24/2012 11:35:27 AM

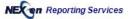

Page 1

**-**O

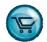

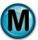

### **6.3** Advertising Type Analysis

#### What is it?

The Advertising Type Analysis is used to help you gauge the effectiveness of current advertising campaigns such as coupons, mailers, radio advertisements etc. Advertising Types can be configured using NexGen's Advertising Maintenance function, to reflect your current advertising methods. The list of Advertising Types will pop up at customer check-in for First-Time Customers only which will provide the information for this report.

#### Why is it useful?

This report is useful in determining the effectiveness of advertising campaigns. It helps determine which campaigns to increase and which to discontinue.

#### Where is it?

Marketing

#### What's on it?

#### Report Detail

The main section of the report is an overview of advertising types within the date or date range you selected. It is categorized by advertisement type, start/expiration date, count and the percentage this advertising type represents of the total types recorded.

| A | Advertisement              | The Name of each Advertisement Type being reported                                                                                        |
|---|----------------------------|----------------------------------------------------------------------------------------------------|
| В | Avg Ticket                 | Average ticket amount for the advertisement type listed                                                                                   |
| С | Start Date                 | Start date of each Advertising Type (only applicable if you have specified a discount start/end date in advertising maintenance)          |
| D | Expire Date                | Expiration date of each Advertising Type (only applicable if you have specified a discount start/end date in advertising maintenance)     |
| Е | Count                      | Total number of times this Advertising Type has been used during the date or date range being reported                                    |
| F | Percent of Total           | Percent of total Advertising Types each advertisement represents                                                                          |
| G | Total Records Processed    | Total number of invoices analyzed during the date or date range                                                                           |
| Н | Total Advertisements Found | Total number of all advertisement types which exist in the QuickTouch system                                                              |
| I | Report Header              | This is a customized text field that can be used to show the location where the report was generated or other store specific information. |

# **Advertising Type Analysis**

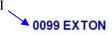

Marketing

May 01, 2010 thru May 05, 2010

| A——Advertisement   | B<br>Avg Ticket | C D Start Date | Expire<br>Date | Count | Coupon<br>Count | Percent<br>of Total |
|--------------------|-----------------|----------------|----------------|-------|-----------------|---------------------|
| Repeat Customer    | \$58.56         | 1/1/2004       | 1/1/2020       | 13    | 1               | 39.4 %              |
| Drive By           | \$74.13         | N/A            | N/A            | 6     | 2               | 18.2 %              |
| Direct Mail Coupon | \$97.38         | 5/20/2008      | 12/31/2012     | 5     | 1               | 15.2 %              |
| Referral           | \$54.52         | N/A            | N/A            | 5     | 3               | 15.2 %              |
| Newspaper Coupon   | \$51.73         | 1/1/2010       | 12/31/2010     | 4     | 1               | 12.1 %              |

G Total Records Processed: 33
Total Advertising Types: 5

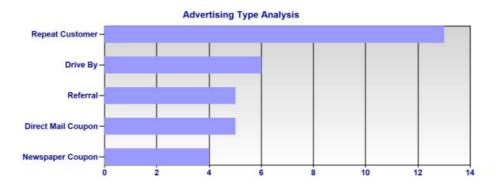

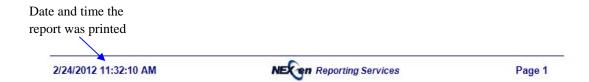

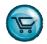

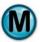

### 6.4 Discount Analysis

#### What is it?

The Discount Analysis report is an overview of which discounts are being applied to customer invoices. The report also details the information broken down between new and repeat customers. The report can be generated for all dates, a specific date or a specified date range.

#### Why is it useful?

This is one of the reports that should be monitored with regularity. It is a management tool to help minimize one of the common ways that revenues are compromised. Discounts are easy to perform by the cashiers and frequent use of discounts should be reconciled. The Discount Analysis report can also help measure the success of special promotions based on discount programs.

#### Where is it?

Marketing

#### What's on it?

#### **Main Report Section**

The report displays discount type, amount, start/expiration date, first time percent, total dollar amount of discounts applied, total number of discounts applied, and the percent that discount represents of the total discounts.

#### New/Repeat Customers

The New and Repeat Customers section breaks down the overall statistics by new and repeat customers. New/Repeat sections are displayed by discount type, total dollar amount of discounts applied, total number of discounts and the percent of total discounts.

| A | Discount                     | The Discount Name specified in the QuickTouch system                                                                             |
|---|------------------------------|----------------------------------------------------------------------------------------------------|
| В | Amount                       | Amount of the discount shown as a percentage or dollar amount                                                                    |
| С | Start Date                   | Starting date of discount (only applicable if you have specified a discount start/end date in discount maintenance)              |
| D | Expire Date                  | Expiration date of discount (only applicable if you have specified a discount start/end date in discount maintenance)            |
| Е | First Time Percent           | Percentage of discounts that were given to first time customers                                                                  |
| F | Discount Total               | The total dollar amount for discounts applied within the selected date range (Discount Total = $[B] \times [G]$ )                |
| G | Count                        | Total number of times the discount has been applied within the selected date range                                               |
| Н | Percent of Total             | Percent of total store discounts that this discount represents                                                                   |
| Ι | Discount Total               | Same as [F] above, but for New Customers only (Discount Total = [B] x [J])                                                       |
| J | Count                        | Same as [G] above, but for New Customers only                                                                                    |
| K | Percent of Total             | Same as [H] above, but for New Customers only                                                                                    |
| L | Discount Total               | Same as [F] above, but for Repeat Customers only (Discount Total = [B] x [M])                                                    |
| M | Count                        | Same as [G] above, but for Repeat Customers only                                                                                 |
| N | Percent of Total             | Same as [H] above, but for Repeat Customers only                                                                                 |
| О | Total Discounts Processed    | Total number of all discounts processed within the specified report period                                                       |
| P | Total Unique Discounts Found | The total number of different discounts used in the specified report period                                                      |
| Q | Report Header                | A customized text field that can be used to show the location where the report was generated or other store specific information |

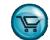

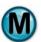

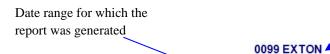

## **Discount Analysis**

Marketing

May 01, 2010 thru May 08, 2010

| В                 |          |               |               | P              | Е             | First           | G G               |       |                     |  |
|-------------------|----------|---------------|---------------|----------------|---------------|-----------------|-------------------|-------|---------------------|--|
| Discount          | Amount   | Avg<br>Ticket | Start<br>Date | Expire<br>Date | First<br>Time | Time<br>Percent | Discount<br>Total | Count | Percent<br>of Total |  |
| Managers Discount | Variable | \$99.09       | N/A           | N/A            | 6             | 75.0 %          | \$117.58          | 8     | 50.0 %              |  |
| Discount 20%      | Variable | \$112.17      | N/A           | N/A            | 3             | 75.0 %          | \$112.20          | 4     | 25.0 %              |  |
| Student Discount  | Variable | \$88.08       | 01/01/2010    | 12/31/2010     | 2             | 66.7 %          | \$47.17           | 3     | 18.8 %              |  |
| Employee Discount | 25.00 %  | \$94.48       | N/A           | N/A            | 1             | 100.0 %         | \$31.50           | 1     | 6.3 %               |  |
|                   |          |               |               |                |               |                 |                   |       |                     |  |

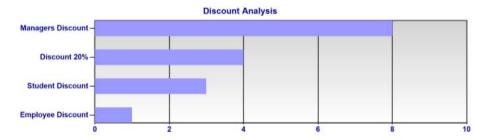

| Discount I -      | Discount<br>Total | Count | Percent<br>of Total |
|-------------------|-------------------|-------|---------------------|
| Managers Discount | \$86.13           | 6     | 50.0 %              |
| Discount 20%      | \$87.00           | 3     | 25.0 %              |
| Student Discount  | \$25.27           | 2     | 16.7 %              |
| Employee Discount | \$31.50           | 1     | 8.3 %               |

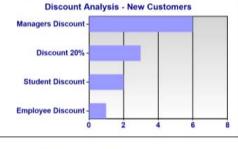

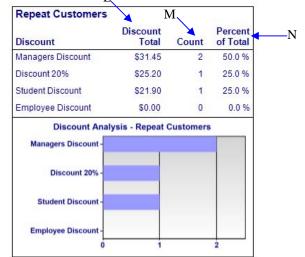

Total Discounts Processed: 16

Total Unique Discounts Found: 4

Total Discount Amount: \$308.45

report was printed

2/24/2012 11:42:09 AM

Date and time the

NECEN Reporting Services

Page 1

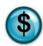

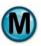

### 6.5 Day of Week Report

#### What is it?

The Day of Week Report indicates which days of the week are the busiest and which are the slowest. It prints the customer counts for every day of the week and includes ticket average.

#### Why is it useful?

The results of the Day of Week report can be useful in determining necessary staffing levels by week day, based on historical activity. For example, if you see that Wednesday is your slowest day of the week, you may find it beneficial to have one less technician on hand, allowing you to decrease your labor costs for the day.

It also allows you to measure what impact customer counts have on ticket average. It may indicate that higher profit services are being bypassed on days where the customer count is higher. This will help you manage the overall profitability of your center.

#### Where is it?

Marketing

#### What's on it?

#### Summary Day of Week

The details of this report are displayed by day of week, total number of each day included in the date range specified, total combined number of invoices processed on each day of the week, average number of daily invoices for each day of the week, and percentage of total invoices each day represents within the specified date range.

| A | Day of Week               | Days of the week, displayed Monday through Sunday                                                                                                    |
|---|---------------------------|----------------------------------------------------------------------------------------------------|
| В | Total Days                | Total times this day of the week has occurred within the selected date range. For example, Monday would occur 7 times between 01/01/2009 and 02/22/2009 |
| С | Total Gross Revenue       | Total gross revenue for the day of the week within the selected date range                                                                              |
| D | Total Invoices            | Total number of invoices processed on that day of the week within the selected date range                                                               |
| Е | Average \$ Invoices       | Average gross invoice processed on the specific day of the week ([D] / [C])                                                                             |
| F | Average # Invoices        | Average number of invoices processed on the specific day of the week ([D] / [B])                                                                        |
| G | Percent of Total Invoices | The percent of total invoices which this day of the week represents ([D] / SUM[D])                                                                      |
| Н | Percent of Total Revenue  | The percent of total sales which this day of the week represents ([C] / SUM[C])                                                                         |
| Ι | Total and Averages        | Overall totals for day, gross revenue, number of invoices, average invoice amount and average number of invoices                                        |

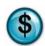

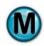

Date range for which the report was generated

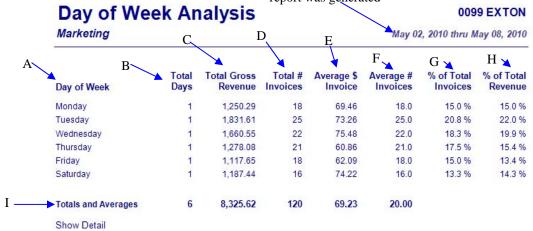

Date and time the report was printed

2/24/2012 11:47:11 AM NECEN Reporting Services Page 1

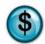

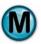

# 6.6 First Visit vs. Repeat Visit Analysis

#### What is it?

The First Visit vs. Repeat Visit Analysis indicates how many of your invoices are from first time customers versus how many are from repeat customers.

## Why is it useful?

This analysis allows you to gauge your customer satisfaction level by telling you what percent of your customers are returning for service. Knowing how many new customers are coming to your shop helps determine how effective your reputation, advertising and location are working to increase new business.

#### Where is it?

Marketing

#### What's on it?

#### **Analysis Details**

The First Visit vs. Repeat Visit Analysis are displayed as an overview of total store invoices for the date or date range you selected. These results are broken down by first time or repeat customer, percent of total invoices each represents, and the number of total invoices processed.

| A | Customer Type           | First time or repeat customers                                                                                                    |
|---|-------------------------|----------------------------------------------------------------------------------------------------|
| В | Percent of Total        | This number represents the percent of total invoices broken down by first time or repeat customers                                                                                                    |
| С | Count                   | Total number of invoices processed broken down by first time and repeat customers                                                                                                    |
| D | Avg Invoice             | Average invoice amount for repeat or first time customers                                                                                                    |
| Е | Total Invoices Reviewed | Total number of invoices reviewed in this analysis that were generated within the selected date range. Quicksale invoices are excluded from this analysis because they do not contain service history |
| F | Report Header           | A customized text field that can be used to show the location where the report was generated or other store specific information                                                                      |

# First vs Repeat Customers

**0099 EXTON** 

Marketing

May 04, 2010 thru May 05, 2010

|                         | % of Total<br>Invoices | Invoice<br>Count | Average<br>Ticket |
|-------------------------|------------------------|------------------|-------------------|
| First Visit Customers   | 79.5 %                 | 31               | \$75.71           |
| Repeat Visit Customers  | 20.5 %                 | 8                | \$84.65           |
| Invoices Reviewed:      | 47                     |                  |                   |
| Quicksales Excluded:    | 8                      |                  |                   |
| Total Invoices Reviewed | : 39                   |                  |                   |

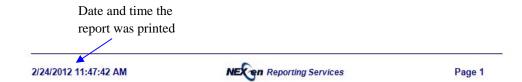

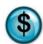

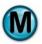

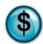

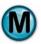

# 6.7 Time of Day Analysis

#### What is it?

Time of Day Analysis displays the sales activity in your store broken down by hour. This report can be generated for a specific date or a date range.

## Why is it useful?

This report complements the Day of Week report and the information contained in this analysis can be useful in helping to anticipate staffing needs based on historical sales data. For example, if you see that business is consistently busy around the noon hour, you may be able to increase your staff accordingly for that period of the day. It will also help you decide what the optimal hours of operation should be for your locale.

### Where is it?

Marketing

#### What's on it?

#### **Analysis Details**

The Time of Day Analysis is displayed in an hourly format and is broken down by percent of total and number of transactions for every hour of the day for the specified report date or date range.

| A | Time Frame                | The hourly intervals for which the analysis was generated                                                                        |
|---|---------------------------|----------------------------------------------------------------------------------------------------|
| В | Percent of Total          | The percent of total transactions per hourly interval within the selected date range                                             |
| С | Count                     | Total number of transactions per hourly interval                                                                                 |
| D | Avg Ticket                | Average ticket amount for time range listed                                                                                      |
| Е | Total Transaction Records | Total number of all transactions within the selected date range                                                                  |
| F | Report Header             | A customized text field that can be used to show the location where the report was generated or other store specific information |

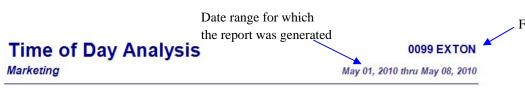

| AB                  | Percent of |       | C Average D |
|---------------------|------------|-------|-------------|
| Time Frame          | Total      | Count | Ticket      |
| 12:00 AM - 7:59 AM  | 2.5 %      | 3     | \$40.97     |
| 8:00 AM - 8:59 AM   | 10.0 %     | 12    | \$72.60     |
| 9:00 AM - 9:59 AM   | 11.7 %     | 14    | \$75.92     |
| 10:00 AM - 10:59 AM | 10.8 %     | 13    | \$50.73     |
| 11:00 AM - 11:59 AM | 9.2 %      | 11    | \$80.27     |
| 12:00 PM - 12:59 PM | 15.8 %     | 19    | \$79.24     |
| 1:00 PM - 1:59 PM   | 12.5 %     | 15    | \$72.38     |
| 2:00 PM - 2:59 PM   | 9.2 %      | 11    | \$64.00     |
| 3:00 PM - 3:59 PM   | 10.0 %     | 12    | \$76.31     |
| 4:00 PM - 4:59 PM   | 8.3 %      | 10    | \$51.51     |
| 5:00 PM - 5:59 PM   | 0.0 %      | 0     | \$0.00      |
| 6:00 PM - 6:59 PM   | 0.0 %      | 0     | \$0.00      |
| 7:00 PM - 7:59 PM   | 0.0 %      | 0     | \$0.00      |
| 8:00 PM - 11:59 PM  | 0.0 %      | 0     | \$0.00      |

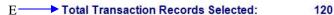

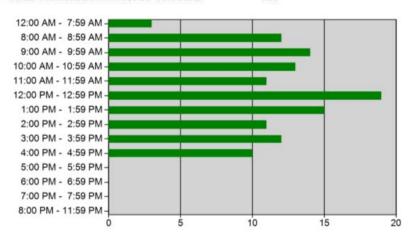

2/24/2012 11:48:05 AM NECen Reporting Services Page 1

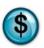

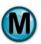

# 7 Marketing Analysis Reports

The Marketing Analysis reports extend and enhance the information that the traditional marketing reports provide.

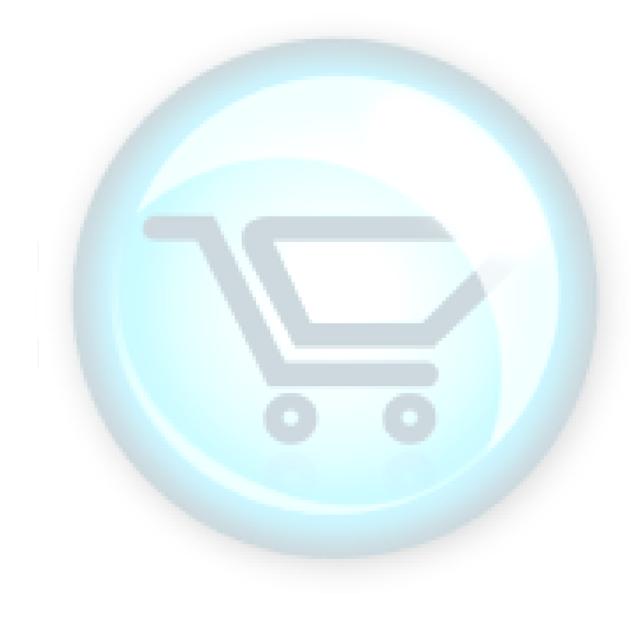

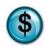

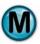

# 7.1 Advertising Analysis

#### What is it?

Advertising Types are the "how did you hear about us" responses. The Advertising Type Analysis report lists the percentages and ticket averages of each response.

## Why is it useful?

The report is useful in helping determine which types of advertising are most effective.

## Where is it?

Marketing Analysis

#### What's on it?

## **Analysis Details**

The Advertising Type Analysis lists each advertising type for the period selected in the report criteria.

| A | Advertising Type        | Advertising Types set up in your system                                                      |
|---|-------------------------|----------------------------------------------------------------------------------------------|
| В | Count                   | Total number of customers who specified that advertising type                                |
| С | Coupon Count            | Total number of coupons used by customers who specified that advertising type                |
| D | Percent of Total        | Percent of customers who specified that advertising type $\frac{[B]}{SUM[B]}$                |
| Е | Graph                   | Graph of advertising types illustrating count [B] vs. Advertising Type[A]                    |
| F | Avg Ticket              | Average ticket amount of customers who had that advertising type                             |
| G | Date Start              | Starting date of the advertising type                                                        |
| Н | Date Start              | Ending date of the advertising type                                                          |
| I | Total Records Processed | Count of all customers who specified advertising types within the date range selected SUM[B] |
| J | Total Advertising Types | Count of all advertising types within the date range selected [A]                            |
| K | Header                  | Lists the store(s) and date range selected for the report                                    |

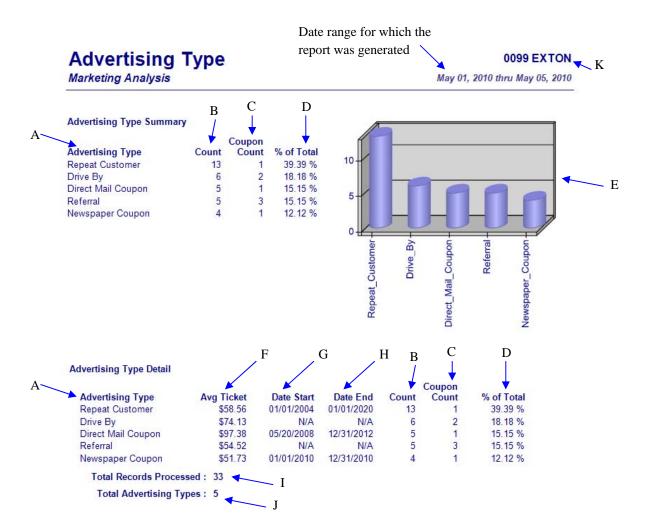

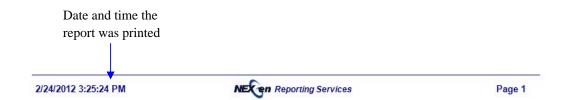

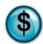

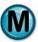

## 7.2 Barcode Analysis

#### What is it?

The Barcode Analysis is used to determine the popularity of coupons/discount types being redeemed at your store(s). This report list the frequency of each coupon/discount redeemed with a barcode and whether they were used by existing or new customers.

#### Why is it useful?

This report is useful in determining the effectiveness and impact of coupons/discounts promotions with barcodes.

#### Where is it?

Marketing Analysis

### **Sage Tips for Best Business Practices**

• This report will tell you exactly which barcodes are being used most frequently. For an example of barcode setup, see the below graphic.

•

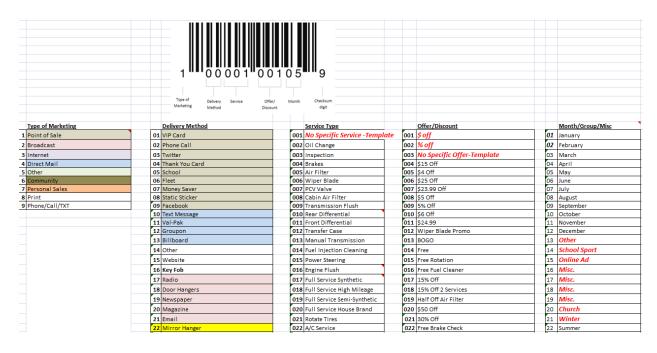

| A | Service Type                      | The service type that the barcode refers to                                                                                                    |
|---|-----------------------------------|----------------------------------------------------------------------------------------------------|
| В | Avg Ticket                        | Average ticket amount for customers that used the coupon/discount                                                                                                    |
| С | Invoice Total                     | Total of all invoices that used the coupon/discount                                                                                                    |
| D | Coupon/Discount Total             | Total of coupons/discounts used                                                                                                    |
| Е | First Time                        | The number of first time customers that used the coupon/discount                                                                                                    |
| F | First Time Avg Ticket             | Average ticket amount of first time customers that used the coupon/discount                                                                                                 |
| G | First Time Percent                | Percent of first time customers that used the coupon/discount $\overline{[H]}$                                                                                              |
| Н | Count                             | Number of coupons/discounts used                                                                                                    |
| Ι | Percent of Total                  | Percent of coupons/discounts used $\frac{[H]}{[Q]}$                                                                                                    |
| J | First Characters of Barcode       | The first characters of the barcode                                                                                                    |
| K | Store Location                    | The store address information                                                                                                    |
| L | Coupon/Discount Name and Amount   | The name and amount of the coupon (dollar amount or variable)/discount (percentage or variable)                                                                             |
| M | Totals                            | Overall totals of average ticket amount, invoice total, coupon/discount total, first time customers, first time average ticket amount, percent, count and percent of total. |
| N | Graph                             | Graph illustrating Barcode Name using Count [H] vs. First Barcode Characters [J]                                                                                            |
| О | New Customers                     | Results for new customers only                                                                                                    |
| P | Repeat Customers                  | Results for repeat customers only                                                                                                    |
| Q | Total Coupons/Discounts Processed | Total number of all Coupons and Discounts SUM[H]                                                                                                    |
| R | Total Unique Coupons/Discounts    | Total number of different Coupons and Discount Names[H]                                                                                                    |
| S | Total Coupon/Discount Amount      | Total of all Coupons and Discounts SUM[D]                                                                                                    |
| Т | Store(s) Numbers                  | Lists the store(s) and date range selected for the report                                                                                                    |

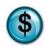

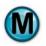

# **Barcode Analysis**

Date range for which the report was generated

**0099 EXTON** 

Marketing Analysis

May 01, 2011
Includes Coupons and Discounts - Grouped by First 6 Characters of the Barcode

|     |                 |                               |          | В             | C<br>            | D                      | E             | First /       | F                  | G     | Н          |   |
|-----|-----------------|-------------------------------|----------|---------------|------------------|------------------------|---------------|---------------|--------------------|-------|------------|---|
| A   | Coupon\Discount |                               |          | Avg<br>Ticket | Invoice<br>Total | Coupon\ Discount Total | First<br>Time | Avg<br>Ticket | First Time Percent | Count | % of Total | ۲ |
| _   | OILCHNG         |                               |          | \$60.56       | \$423.90         | \$34.00                | 1             | \$124.98      | 14.29 %            | 7     | 64 %       |   |
|     | 412002          |                               |          | \$66.19       | \$330.93         | \$25.00                | 1             | \$124.98      | 20.00 %            | 5     | 45 %       |   |
| J ′ | Exton, PA       | Thank You Mirror<br>Hanger \$ | \$5.00   | \$66.19       | \$330.93         | \$25.00                | 1             | \$124.98      | 20.00 %            | 5     | 100 %      |   |
| 3   | 105002          |                               |          | \$35.99       | \$35.99          | \$4.00                 | 0             | \$0.00        | 0.00 %             | 1     | 9 %        |   |
|     | Exton, PA       | Reminder Card<br>Coupon KP    | \$4.00   | \$35.99       | \$35.99          | \$4.00                 | 0             | \$0.00        | 0.00 %             | 1     | 100 %      |   |
| K-  | 218002          |                               |          | \$56.98       | \$56.98          | \$5.00                 | 0             | \$0.00        | 0.00 %             | - 1   | 9 %        |   |
| 17  | Exton, PA       | Web-Site                      | \$5.00   | \$56.98       | \$56.98          | \$5.00                 | 0             | \$0.00        | 0.00 %             | 1     | 100 %      |   |
|     | TRANSFLUSH      |                               | <b>X</b> | \$124.98      | \$124.98         | \$10.00                | 1             | \$124.98      | 100.00 %           | 1     | 9 %        |   |
|     | NOTSPEC         | $\sim$                        |          | \$39.69       | \$79.38          | \$10.30                | - 1           | \$36.99       | 50.00 %            | 2     | 18 %       |   |
|     | ANYSERV         | L                             |          | \$84.99       | \$84.99          | \$10.00                | 0             | \$0.00        | 0.00 %             | 1     | 9 %        |   |
|     |                 | Total                         | ls:      | \$64.84       | \$713.25         | \$64.30                | 3             | \$95.65       | 27.27 %            | 11    |            |   |

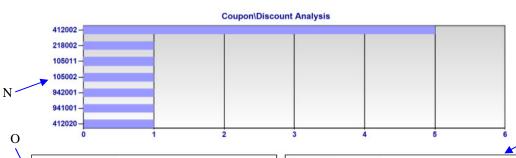

| • | New Customers   |                    |       |               |
|---|-----------------|--------------------|-------|---------------|
|   | Coupon\Discount | Coup\Disc<br>Total | Count | % of<br>Total |
|   | OILCHNG         | \$5.00             | 1     | 33.3 %        |
|   | TRANSFLUSH      | \$10.00            | 1     | 33.3 %        |
|   | NOTSPEC         | \$5.00             | 1     | 33.3 %        |
|   | ANYSERV         | \$0.00             | 0     | 0.0 %         |

| Repeat Customers  Coupon\Discount | Coup\Disc<br>Total | Count | % of<br>Total |
|-----------------------------------|--------------------|-------|---------------|
| OILCHNG                           | \$29.00            | 6     | 75.0 %        |
| ANYSERV                           | \$10.00            | 1     | 12.5 %        |
| TRANSFLUSH                        | \$0.00             | 0     | 0.0 %         |
| NOTSPEC                           | \$5.30             | 1     | 12.5 %        |

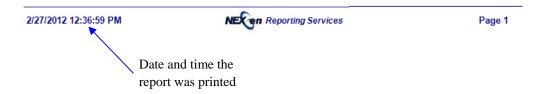

# **Barcode Analysis**

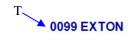

Marketing Analysis

May 01, 2011

Includes Coupons and Discounts - Grouped by First 6 Characters of the Barcode

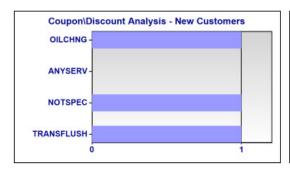

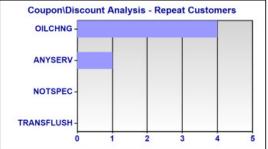

Total Coupons\Discounts Processed:
Total Unique Coupons\Discounts Found:
Total Coupon\Discount Amount:

7 ← R \$64.30 ← S

2/27/2012 12:36:59 PM

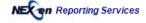

Page 2

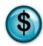

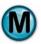

### 7.3 Barcode Detail

#### What is it?

The Barcode Detail Analysis is used to determine the popularity of coupons/discount types being redeemed at your store(s). This report list the frequency of each coupon/discount redeemed with a barcode and whether they were used by existing or new customers.

#### Why is it useful?

This report is useful in determining the effectiveness and impact of coupons/discounts promotions with barcodes. It helps determine which coupons/discounts to increase and which to discontinue. In addition, the first time percentage tells a great story as to which coupons/discounts generating new customers for your business.

#### Where is it?

Marketing Analysis

#### **Sage Tips for Best Business Practices**

• This report will tell you which barcodes are being used most frequently. For an example of barcode setup, see the below graphic.

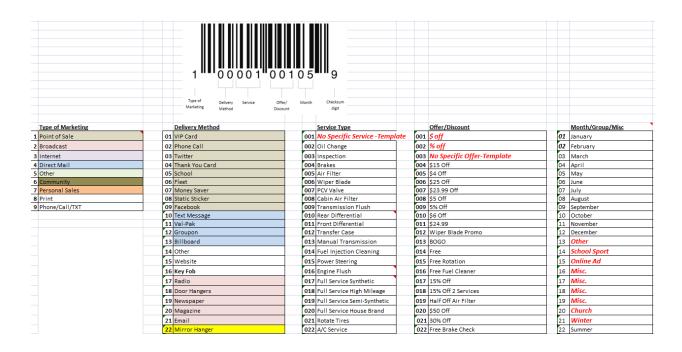

| A | Type of Marketing                 | Type of marketing (coupon, discount, etc.)                                     |
|---|-----------------------------------|--------------------------------------------------------------------------------|
| В | Avg Ticket                        | Average ticket amount for customers that used the coupon/discount              |
| С | Invoice Total                     | Total of all invoices that used the coupon/discount                            |
| D | Coupon/Discount Total             | Total of coupons/discounts used                                                |
| Е | First Time                        | The number of first time customers that used the coupon/discount               |
| F | First Time Avg Ticket             | Average ticket amount of first time customers that used the coupon/discount    |
| G | First Time Percent                | Percent of first time customers who used the coupon/discount $\frac{[E]}{[H]}$ |
| Н | Count                             | Number of coupons/discounts used                                               |
| Ι | Percent of Total                  | Percent of coupons/discounts used [H] [Q]                                      |
| J | Delivery Method                   | Lists delivery method of coupon/discount                                       |
| K | Service Type                      | The type of service that the coupon/discount was applied to                    |
| L | First Characters of Barcode       | Lists the first characters of the barcode                                      |
| M | Totals                            | Overall totals (B, C, D, E, F, G, H, I)                                        |
| N | Graph                             | Graph of First Characters of Barcode [L] vs Barcode Count [H]                  |
| О | New Customers                     | Results for new customers only                                                 |
| P | Repeat Customers                  | Results for repeat customers only                                              |
| Q | Total Coupons/Discounts Processed | Total number of all Coupons and Discounts SUM[H]                               |
| R | Total Unique Coupons/Discounts    | Total number of different Coupons and Discount Names [H]                       |
| S | Total Coupon/Discount Amount      | Total of all Coupons and Discounts SUM[D]                                      |
| T | Store(s) Numbers                  | Lists the store(s) and date range selected for the report                      |

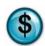

Ι

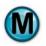

# **Barcode Detail**

Date range for which the report was generated

0099 EXTON

May 01, 2011

Marketing Analysis

Includes Coupons and Discounts - Grouped by First 6 Characters of the Barcode

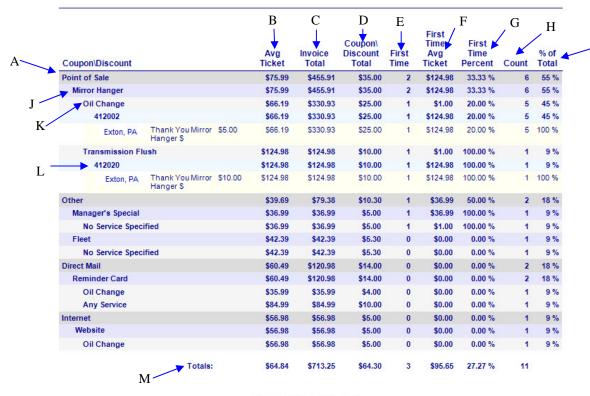

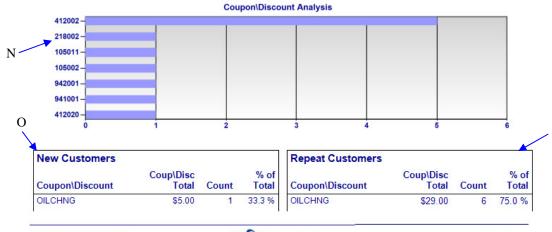

2/27/2012 12:38:55 PM

Page 1

Date and time the report was printed

# **Barcode Detail**

T → 0099 EXTON

Marketing Analysis

May 01, 2011

Includes Coupons and Discounts - Grouped by First 6 Characters of the Barcode

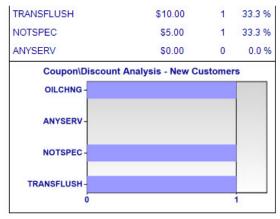

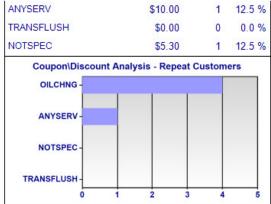

Total Coupons\Discounts Processed:
Total Unique Coupons\Discounts Found:
Total Coupon\Discount Amount:

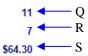

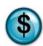

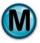

# 7.4 Coupon Effectiveness

#### What is it?

This report is useful in identifying the effectiveness of a specific coupon.

## Why is it useful?

It helps to indicate if a specific coupon is successful at generating new business or if it is being used by your existing customers.

#### Where is it?

Marketing Analysis

#### What's on it?

## New/Repeat Customers

The New and Repeat Customer sections of the report detail the counts, value, and percentage of coupons/discount redeemed by first time and existing customers. This section also categorizes the results by type, amount, count and percentage of total coupons/discount used.

| A | Repeat                | New or Repeat customers                                                                                   |
|---|-----------------------|----------------------------------------------------------------------------------------------------|
| В | Count                 | Count of new or repeat customers that used the coupon within the selected date range                      |
| С | Percent               | Percent of new or repeat customers that used the coupon $\frac{[B]}{SUM[B]}$                              |
| D | Average Coupon Amount | Average amount of the coupon used                                                                         |
| Е | Total Coupon Amount   | Total amount of the coupon used [B] * [D]                                                                 |
| F | Invoice Average       | Average invoice amount for customers that used the coupon within the selected date range                  |
| G | Invoice Total         | Total amount of all invoices for customers that used the coupon within the selected date range  [B] * [F] |
| Н | Graph                 | Pie graph illustrating New vs. Repeat Business [C]                                                        |
| Ι | Store(s) Numbers      | Lists the store(s) and date range selected for the report                                                 |
| J | Coupon                | Name of the coupon for which the report was generated                                                     |

Date range for which the report was generated

# **Coupon Effectiveness Analysis**

Store: All Stores Coupon: Thank You Mirror Hanger \$5 Off Oil Change (Invoices using exactly 1 coupon)

May 04, 2011 thru May 06, 2011

| Repea | at          | B | C<br>%     | D<br>Average<br>Coupon<br>Amount | E<br>Total Coupon<br>Amount | F<br>Invoice<br>Average |          |
|-------|-------------|---|------------|----------------------------------|-----------------------------|-------------------------|----------|
| Repea | at Business | 4 | 80.00<br>% | \$5.00                           | \$20.00                     | \$43.44                 | \$173.75 |
| New E | Business    | 1 | 20.00      | \$5.00                           | \$5.00                      | \$45.60                 | \$45.60  |
|       |             | 5 |            | \$5.00                           | \$25.00                     | \$43.87                 | \$219.35 |

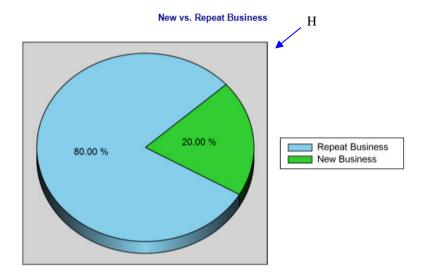

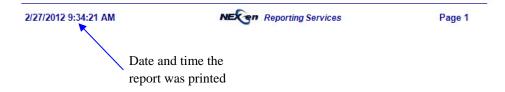

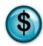

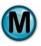

# 7.5 Coupon Usage

#### What is it?

This report provides coupon usage statistics. It also helps to determine the impact of your coupon campaigns.

## Why is it useful?

This report is useful in determining the effectiveness of coupon promotions. It can help you decide which coupons to increase and which to discontinue. In addition, the first time percentage tells a great story as to which coupons are generating new customers for your business.

#### Where is it?

Marketing Analysis

#### What's on it?

### Top 10 Coupons

The report results provide the Top 10 Coupons redeemed at your store(s). It includes coupon name, totals and counts. The Breakdown section provides additional information for specific coupons such as date used, invoice number, if it was redeemed by a first time customer and much more.

| A | Coupon              | Names of the top 10 coupons                                                                        |
|---|---------------------|----------------------------------------------------------------------------------------------------|
| В | Total Coupon        | Total amount of the coupons redeemed                                                               |
| С | Count               | Number of coupons used within the selected date range                                              |
| D | Graph               | Bar graph illustrating the Top 10 Coupons by Count[C]                                              |
| Е | Coupon              | Name of the coupon                                                                                 |
| F | Start Date          | Start Date of the coupon [E], ('Not Set' = There is no date listed in coupon maintenance)          |
| G | Expiration          | Expiration Date of the coupon [E], ('Not Set' = There is no date listed in coupon maintenance)     |
| Н | Tot Amt             | Total amount of the coupons redeemed [E]                                                           |
| I | Count               | Number of coupons used [E]                                                                         |
| J | Avg Invoice         | Average invoice amount for those who used the coupon [E] within the selected date range            |
| K | Store(s) Number     | Lists all store(s) and date ranges selected for the report                                         |
| L | Avg Cost            | Average cost for those who used the coupon [E] within the selected date range                      |
| M | Percent First Time  | Percent of first time customers who used the coupon [E] within the selected date range             |
| N | Percent Total       | Percent of total coupons used that the specific coupon represents $\frac{[I]}{SUM[C]}$             |
| О | Date                | Date of the invoice                                                                                |
| P | Store               | Store Number for the invoice                                                                       |
| Q | Invoice             | Invoice Number                                                                                     |
| R | Invoice Amount      | Total amount of the invoice                                                                        |
| S | Coupon Amount       | Amount of the coupon applied to the invoice                                                        |
| T | Employee            | Employee that processed the invoice                                                                |
| U | First Time Customer | Yes, if the coupon was redeemed by a first time customer. No, if a repeat customer used the coupon |

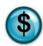

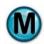

# Coupon Usage

Operational Analysis

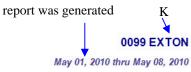

Date range for which the

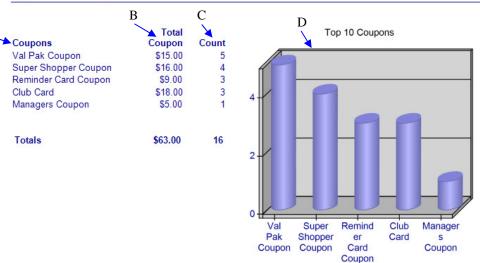

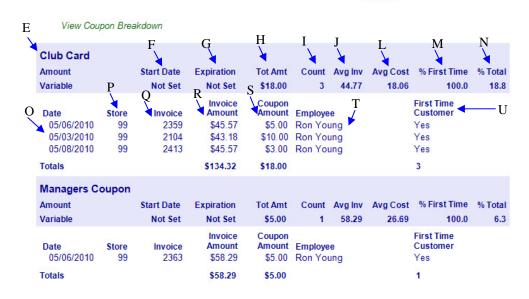

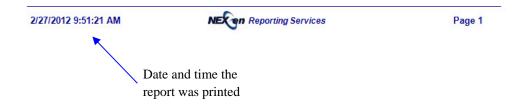

# 7.6 Discount Usage

#### What is it?

This report provides discount usage statistics. It also helps to determine the impact of your discount advertising campaigns.

## Why is it useful?

This report is useful in determining the effectiveness of discount promotions. It can help you decide which discounts to increase and which to discontinue. In addition, the first time percentage tells a great story as to which discount promotions are generating new customers for your business.

#### Where is it?

Marketing Analysis

### What's on it?

### Top 10 Discounts

The report results provide the Top 10 Discounts used at your store(s). It includes discount name, totals and counts. The Breakdown section provides additional information for specific discounts such as date used, invoice number, if it was applied to a first time customer's invoice and much more.

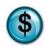

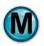

| A | Discounts           | Names of the top 10 discounts                                                                      |
|---|---------------------|----------------------------------------------------------------------------------------------------|
| В | Total Discount      | Total amount of the discounts applied                                                              |
| С | Count               | Number of discounts used within the selected date range                                            |
| D | Graph               | Bar graph illustrating the Top 10 Discounts by Count[C]                                            |
| Е | Coupon              | Name of the discount                                                                               |
| F | Start Date          | Start Date of the discount [E], ('Not Set' = There is no date listed in coupon maintenance)        |
| G | Expiration          | Expiration Date of the discount [E], ('Not Set' = There is no date listed in coupon maintenance)   |
| Н | Tot Amt             | Total amount of the discounts applied [E]                                                          |
| I | Count               | Number of discounts used [E]                                                                       |
| J | Avg Invoice         | Average invoice amount for those who used the coupon [E] within the selected date range            |
| K | Store(s) Number     | Lists all store(s) and date ranges selected for the report                                         |
| L | Avg Cost            | Average cost for those who received the discount [E] within the selected date range                |
| M | Percent First Time  | Percent of first time customers who received the discount [E] within the selected date range       |
| N | Percent Total       | Percent of total discounts used that the specific discount represents $\frac{[I]}{SUM[C]}$         |
| О | Date                | Date of the invoice                                                                                |
| P | Store               | Store Number for the invoice                                                                       |
| Q | Invoice             | Invoice Number                                                                                     |
| R | Invoice Amount      | Total amount of the invoice                                                                        |
| S | Coupon Amount       | Amount of the discount applied to the invoice                                                      |
| T | Employee            | Employee that processed the invoice                                                                |
| U | First Time Customer | Yes, if the discount was used by a first time customer. No, if a repeat customer used the discount |

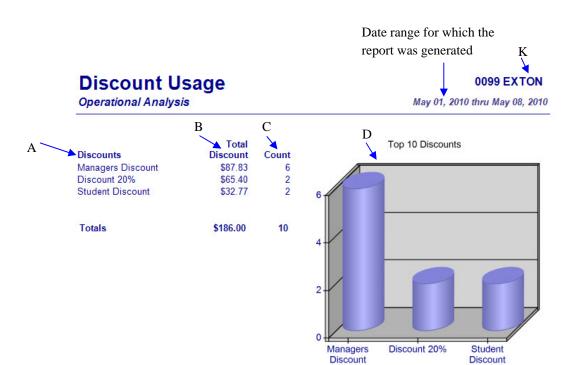

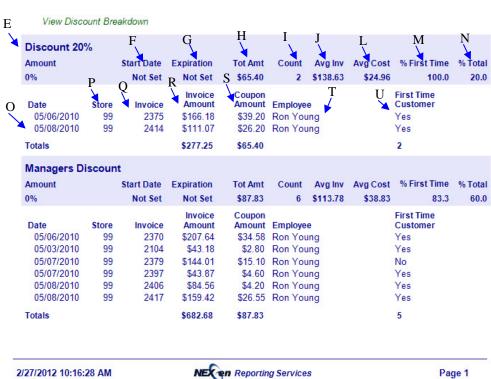

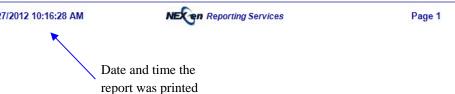

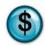

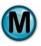

# 7.7 First vs. Repeat Analysis

#### What is it?

This report provides the invoice count by first visit versus repeat customers within a specified date range. This report can be run for a single store, multiple stores separate or combined, or all stores separate or combined. The results are also displayed in a graph.

#### Why is it useful?

This analysis allows you to gauge your customer satisfaction level by telling you what percent of your customers are returning for service. Knowing how many new customers are coming to your shop helps determine how effective your reputation, advertising and location are working to increase new business.

#### Where is it?

Marketing Analysis

#### What's on it?

### New/Repeat Customers

The New and Repeat Customer sections of the report detail the counts, value, and percentage of coupons/discount redeemed by first time and existing customers. This section also categorizes the results by type, amount, count and percentage of total coupons/discounts used.

| A | Invoice Breakdown Summary Graph | Pie graph illustrating the percentage of total invoices broken down by first vs. repeat customers     |
|---|---------------------------------|----------------------------------------------------------------------------------------------------|
| В | Customer Type                   | Type of customer: First Time or Repeat                                                                |
| С | Invoice Count                   | Number of invoices processed within the selected date range                                           |
| D | Percent of Total Invoices       | Percent of total invoices for first time or repeat customers $\frac{[C]}{[G]}$                        |
| Е | Coupon Count                    | Number of coupons used within the selected date range                                                 |
| F | Average Invoice                 | Average invoice amount within the selected date range                                                 |
| G | Total Invoices                  | Total number of invoices processed for first time and repeat customers within the selected date range |
| Н | Invoice Breakdown Detail Graph  | Bar graph illustrating Invoice Count [J] vs. Number of Visits [I]                                     |
| I | Number Visit                    | Number of visits the customers made to the store                                                      |
| J | Invoice Count                   | Number of invoices based on the number of customer visits within the selected date range              |
| K | Percent of Total Invoices       | Percent of total invoices for first time or repeat customers $\frac{[J]}{[G]}$                        |
| L | Coupon Count                    | Number of coupons used within the selected date range                                                 |
| M | Average Invoice                 | Average invoice amount within the selected date range                                                 |
| N | Store(s) Number                 | Lists the stores and date range selected for the report                                               |

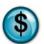

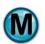

# First vs Repeat

Marketing Analysis

0099 EXTON May 01, 2010 thru May 08, 2010

Count

Average

Invoice

\$81.76

\$84.65

Ε

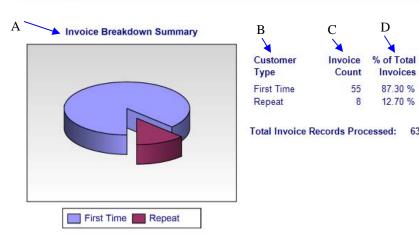

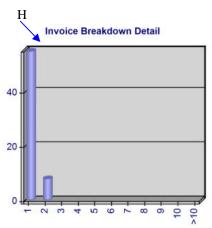

| I                | J                | K                      | Ļ      | M                  |
|------------------|------------------|------------------------|--------|--------------------|
| Number<br>Visits | Invoice<br>Count | % of Total<br>Invoices | Coupon | Average<br>Invoice |
| 1                | 55               | 87.30 %                | 14     | \$81.76            |
| 2                | 8                | 12.70 %                | 1      | \$84.65            |
| 3                | 0                | 0.00 %                 | 0      |                    |
| 4                | 0                | 0.00 %                 | 0      |                    |
| 5                | 0                | 0.00 %                 | 0      |                    |
| 6                | 0                | 0.00 %                 | 0      |                    |
| 7                | 0                | 0.00 %                 | 0      |                    |
| 8                | 0                | 0.00 %                 | 0      |                    |
| 9                | 0                | 0.00 %                 | 0      |                    |
| 10               | 0                | 0.00 %                 | 0      |                    |
| >10              | 0                | 0.00 %                 | 15     |                    |

Date and time the report was printed

2/27/2012 10:19:43 AM Reporting Services Page 1

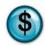

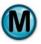

# 7.8 Return Visit Analysis

#### What is it?

This report provides the vehicle count based on first time customers, returning customers and non-returning customers within a specified date range. The results are broken down by number of days and average mileage driven between visits. This report can be run for a single store, multiple stores separate or combined, or all stores separate or combined. The results are also displayed in a graph.

## Why is it useful?

This report is useful in determining how many customers are returning, how often and the number of miles being driven between visits. It also helps to identify which customers haven't returned.

#### Where is it?

Marketing Analysis

#### What's on it?

## New/Repeat Customers

The New and Repeat Customer sections of the report detail the counts and percentage of first time and returning customers.

| A | First Time Customer               | When viewing this report online, you can click this to see a list of customers who were first time customers within the selected date range [J]                                                                               |
|---|-----------------------------------|----------------------------------------------------------------------------------------------------|
| В | Return Visit Customer             | When viewing this report online, you can click this to see a list of customers who returned within the selected date range [J]                                                                                                |
| С | Non-Returning Customer            | When viewing this report online, you can click this to see a list of customers who haven't returned within the selected date range [J]                                                                                        |
| D | Count                             | Number of first time, returning or non-returning customers within the selected date range                                                                                                    |
| Е | Percent of Total                  | Percent of returning and non-returning customers within the selected date range                                                                                                    |
| F | Store(s) Numbers                  | Lists the store(s) and date ranges selected for the report                                                                                                    |
| G | Second Visit Interval Graph       | Graph illustrating the number of days it took customers to return to store                                                                                                    |
| Н | Total Return Visit Graph          | Graph illustrating customer count by number of return visits within the selected date range                                                                                                    |
| Ι | Avg Return Mileage by Visit Graph | Graph illustrating the average mileage driven between visits                                                                                                    |
| J | Drill Through                     | When viewing this report online, you can click the [A], [B], [C] headings to show or export customer lists for the selected date range. These lists can then be merged for a mailing using Excel or another software program. |

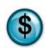

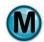

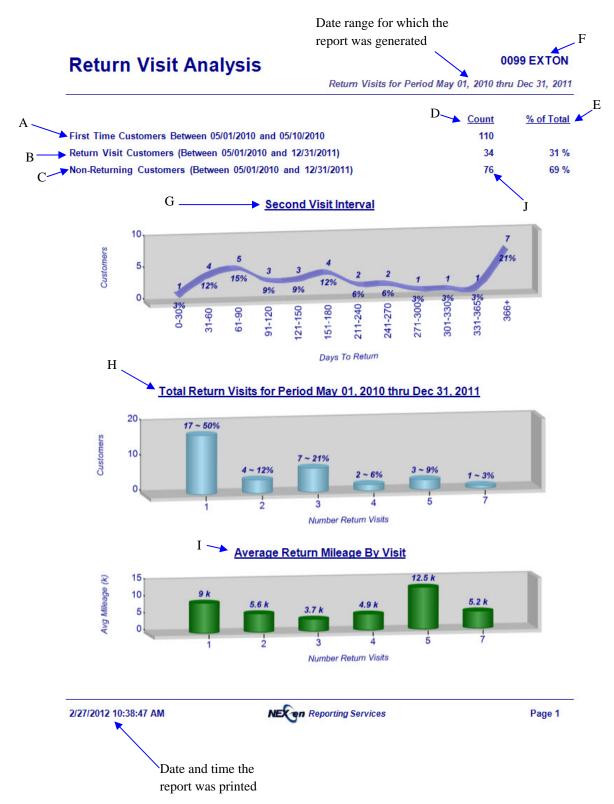

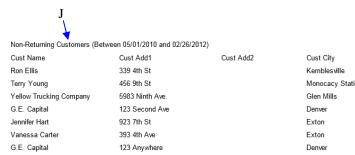

343 Delta Rd

392 River Rd

3845 Ford Ln

5983 Ninth Ave. 3945 Mills Ln

Seth Turner Paul Butler

Emily Dixon

Yellow Trucking Company

| Kemblesville     | PA | 19347 | 895-626-5522 |
|------------------|----|-------|--------------|
| Monocacy Station | PA | 19542 | 895-625-1428 |
| Glen Mills       | PA | 19342 | 865-978-2452 |
| Denver           | CO | 80202 | 303-454-3424 |
| Exton            | PA | 19341 |              |
| Exton            | PA | 19341 |              |
| Denver           | CO | 80202 | 303-454-3424 |
| Immaculata       | PA | 19345 |              |
| Glen Mills       | PA | 19342 |              |
| Exton            | PA | 19341 |              |
| Glen Mills       | PA | 19342 | 865-978-2452 |
| Exton            | PA | 19341 | 895-652-5526 |
|                  |    |       |              |

Cust Email

Cust Phone

Cust State Cust Zip

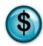

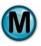

# 7.9 Visit Interval Days

#### What is it?

This report provides the average visit interval in days for repeat customers within a specified date range. For various interval periods it indicates ticket averages and mileage intervals. This report can be run for a single store, multiple stores separate or combined, or all stores separate or combined. The results are also displayed in a graph.

#### Why is it useful?

This report is useful in determining how often customers return. It helps to identify trends based on mileage, average invoice and gross sales amounts.

#### Where is it?

Marketing Analysis

#### What's on it?

#### **Interval Graphs**

Graphs detail how often customers return.

| A | Invoice Count by Return Visit Graph | Graph illustrating Invoice Count [F] by Return Visit Days [E]                     |
|---|-------------------------------------|-----------------------------------------------------------------------------------|
| В | Gross Sales by Return Visit Graph   | Graph illustrating Gross Sales [G] by Return Visit Days [E]                       |
| С | Avg Mileage by Return Visit Graph   | Graph illustrating Average Return Mileage [I] by Return Visit Days [E]            |
| D | Avg Invoice by Return Visit Graph   | Graph illustrating Average Invoice Amount [H] by Return Visit Days [E]            |
| Е | Return Days Interval                | Intervals of the number of days between customer visits                           |
| F | Invoice Count                       | Number of invoices for the return days interval                                   |
| G | Gross Sales                         | Gross Sales amount for the return days interval                                   |
| Н | Average Invoice                     | Average Invoice amount for the return days interval                               |
| I | Average Mileage                     | Average Mileage for the return days interval                                      |
| J | Average Visits                      | Average number of visits for the return days interval                             |
| K | Store(s) Numbers                    | Lists the store(s) and date ranges selected for the report                        |
| L | Number of Records Analyzed          | Total number of all invoices for all intervals for the selected date range SUM[F] |
| M | Average Mileage Between Visits      | Average mileage between visits for all intervals                                  |
| N | Average Days Between Visits         | Average number of days between visits for all intervals                           |
| О | Gross Sales                         | Total of gross sales for all intervals SUM[G]                                     |
| P | Average Invoice                     | Average Invoice amount for all intervals                                          |
| Q | Average Visit Count                 | Average number of visits for all intervals                                        |

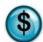

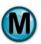

# Visit Interval Days

Marketing Analysis

May 01, 2010 thru May 08, 2010

**0099 EXTON** 

Date range for which the report was generated

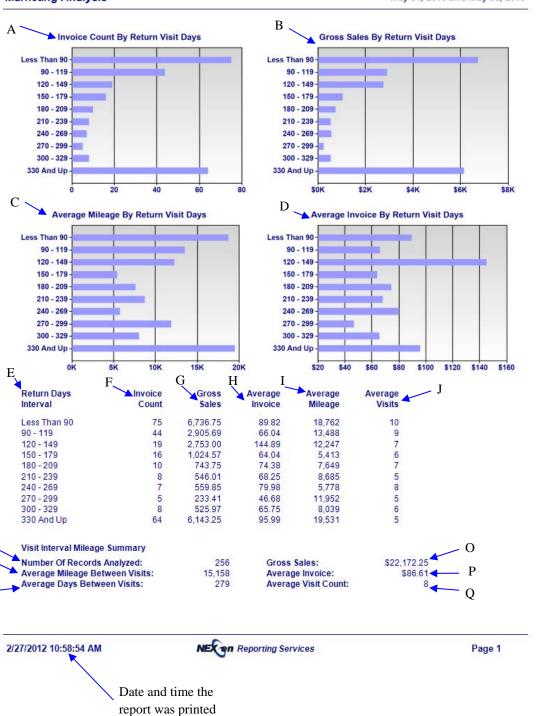

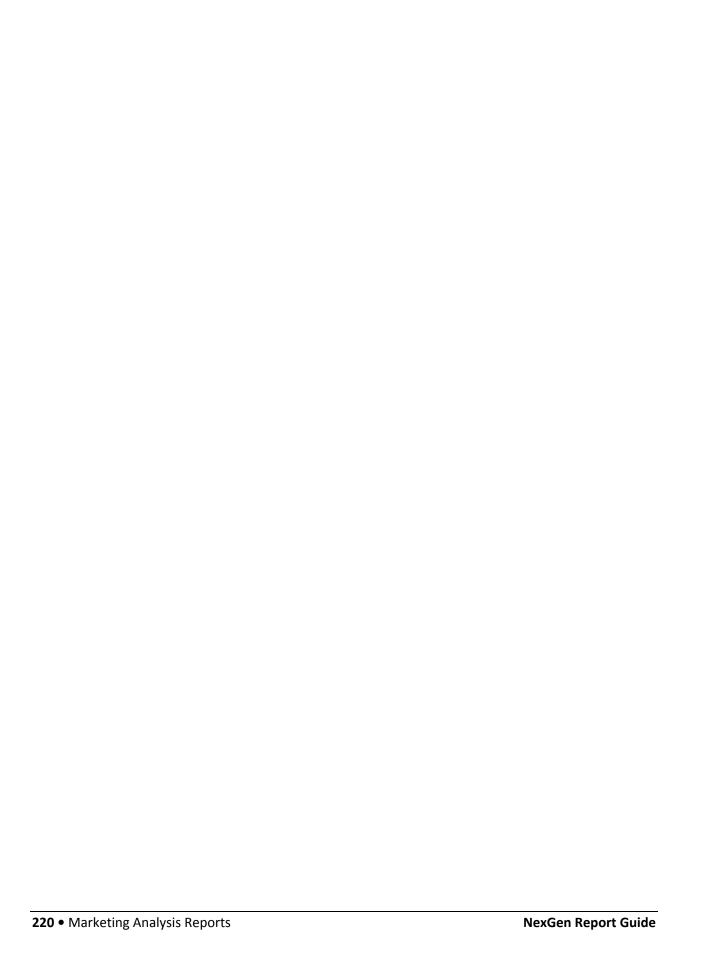

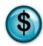

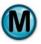

# 7.10 Visit Interval Mileage

#### What is it?

This report provides the average visit interval by mileage for repeat customers within a specified date range. For various interval periods it indicates ticket averages and day intervals. This report can be run for a single store, multiple stores separate or combined, or all stores separate or combined. The results are also displayed in a graph.

#### Why is it useful?

This report is useful in determining gross sales and average invoice amounts based on the mileage intervals of returning customers.

#### Where is it?

Marketing Analysis

#### What's on it?

**Interval Graphs** 

Graphs detail how often customers return.

| A | Invoice Count by Return Visit Mileage Graph | Graph illustrating Invoice Count [F] by Return Visit Mileage [E]                  |  |  |  |
|---|---------------------------------------------|-----------------------------------------------------------------------------------|--|--|--|
| В | Gross Sales by Return Visit Mileage Graph   | Graph illustrating Gross Sales [G] by Return Visit Mileage [E]                    |  |  |  |
| С | Avg Days by Return Visit Mileage Graph      | Graph illustrating Average Return Days [I] by Return Visit<br>Mileage [E]         |  |  |  |
| D | Avg Invoice by Return Visit Mileage Graph   | Graph illustrating Average Invoice [H] by Return Visit<br>Mileage [E]             |  |  |  |
| Е | Return Mileage Interval                     | Intervals of the number of miles driven between customer visits                   |  |  |  |
| F | Invoice Count                               | Number of invoices for the return mileage interval                                |  |  |  |
| G | Gross Sales                                 | Gross sales amount for the return mileage interval                                |  |  |  |
| Н | Average Invoice                             | Average Invoice amount for the return mileage interval                            |  |  |  |
| Ι | Average Days                                | Average number of days between visits for the return mileage interval             |  |  |  |
| J | Average Visits                              | Average number of visits for the return mileage interval                          |  |  |  |
| K | Store(s) Numbers                            | Lists the store(s) and date ranges selected for the report                        |  |  |  |
| L | Number of Records Analyzed                  | Total number of all invoices for all intervals for the selected date range SUM[F] |  |  |  |
| M | Average Mileage Between Visits              | Average mileage between visits for all intervals                                  |  |  |  |
| N | Average Days Between Visits                 | Average number of days between visits for all intervals                           |  |  |  |
| О | Gross Sales                                 | Total of gross sales for all intervals SUM[G]                                     |  |  |  |
| P | Average Invoice                             | Average Invoice amount for all intervals                                          |  |  |  |
| Q | Average Visit Count                         | Average number of visits for all intervals                                        |  |  |  |

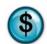

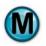

# Visit Interval Mileage

report was generated

**0099 EXTON** 

May 01, 2010 thru May 08, 2010

Date range for which the

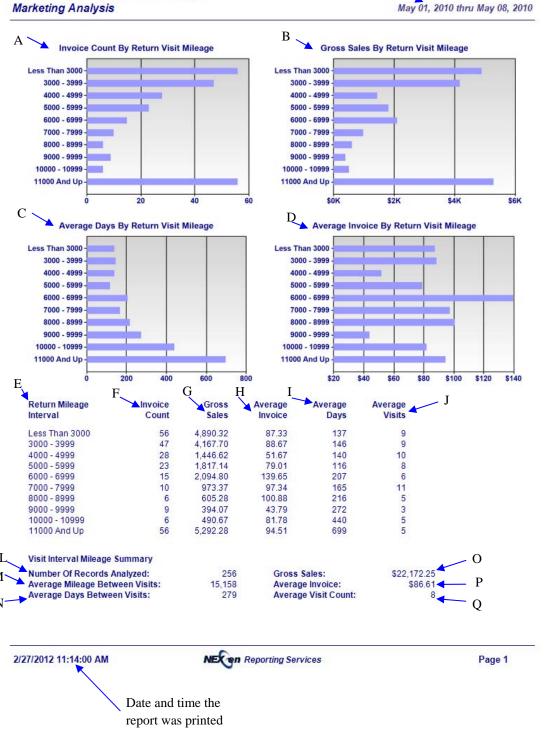

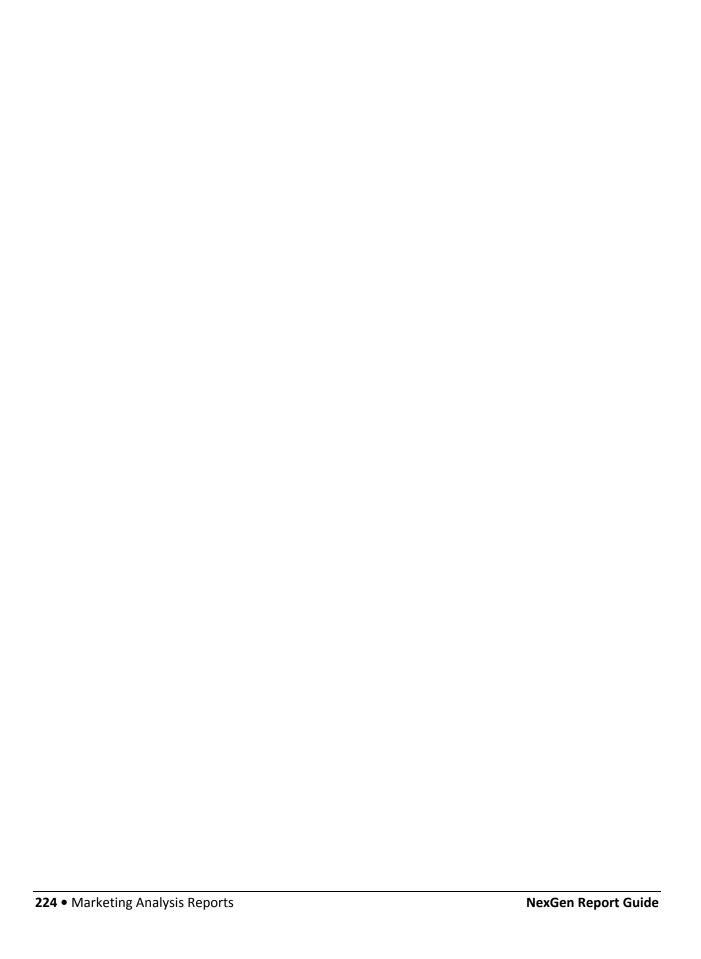

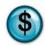

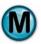

#### 7.11 Visit Interval Model

#### What is it?

This report provides the average repeat visit mileage and day intervals as well as ticket averages by vehicle make/model for a specified date range. This report can be run for a single store, multiple stores separate or combined, or all stores separate or combined. The results are also displayed in a graph.

#### Why is it useful?

This report is useful in determining gross sales and average invoice amounts based on the returning customers' vehicle make/models.

#### Where is it?

Marketing Analysis

#### What's on it?

#### **Interval Graphs**

Graphs detail how often customers return.

| A | Avg Mileage by Return Visit Vehicle   | Graph illustrating Average Return Mileage [G] by Make/Model [E]           |
|---|---------------------------------------|---------------------------------------------------------------------------|
|   | Make/Model Graph                      |                                                                           |
| В | Avg Days by Return Visit Vehicle      | Graph illustrating Average number of days between visits [H] by           |
|   | Make/Model Graph                      | Make/Model [E]                                                            |
| С | Invoice Count by Return Visit Vehicle | Graph illustrating Invoice Count [F] by Make/Model [E]                    |
|   | Make/Model Graph                      |                                                                           |
| D | Avg Invoice by Return Visit Vehicle   | Graph illustrating Average Invoice amount [J] by Make/Model [E]           |
|   | Make/Model Graph                      |                                                                           |
| Е | Return Make/Model                     | Make and Model of returning vehicles                                      |
| F | Invoice Count                         | Number of invoices for the return vehicle make/model                      |
| G | Average Mileage                       | Average Mileage for the return vehicle make/model                         |
| Н | Average Days                          | Average number of days between visits for the return vehicle make/model   |
| Ι | Gross Sales                           | Gross Sales amount for the return vehicle make/model                      |
| J | Average Invoice                       | Average Invoice amount for the return vehicle make/model                  |
| K | Average Visits                        | Average number of visits for the return vehicle make/model                |
| L | Number of Records Analyzed            | Total number of all invoices for all return vehicle makes/models SUM[F]   |
| M | Average Mileage Between Visits        | Average mileage between visits for all return vehicle makes/models        |
| N | Average Days Between Visits           | Average number of days between visits for all return vehicle makes/models |
| О | Gross Sales                           | Total of gross sales for all return vehicle makes/models SUM[I]           |
| P | Average Invoice                       | Average Invoice amount for all return vehicle makes/models                |
| Q | Average Visit Count                   | Average number of visits for all return vehicle makes/models              |

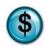

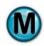

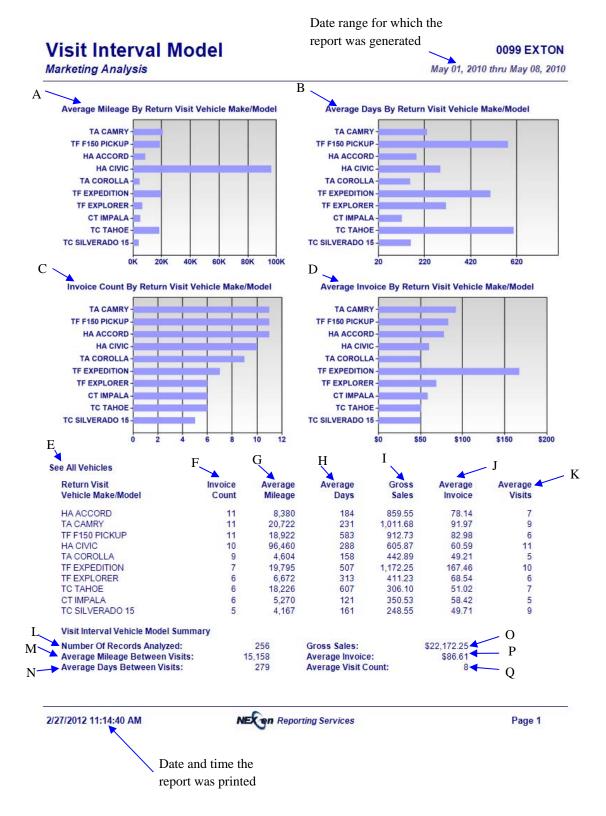

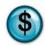

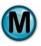

#### 7.12 Visit Interval Year

#### What is it?

This report provides the average repeat visit mileage and day intervals as well as ticket averages by vehicle year for a specified date range. This report can be run for a single store, multiple stores separate or combined, or all stores separate or combined. The results are also displayed in a graph.

#### Why is it useful?

This report is useful in determining gross sales and average invoice amounts based on the vehicle year of returning customers.

#### Where is it?

Marketing Analysis

#### What's on it?

#### **Interval Graphs**

Graphs detail how often customers return.

| A | Avg Mileage by Return Visit Vehicle Year Graph   | Graph illustrating Average Return Mileage [G] by Vehicle Year [E]    |  |  |
|---|--------------------------------------------------|----------------------------------------------------------------------|--|--|
| В | Avg Days by Return Visit Vehicle Year Graph      | Graph illustrating Average Days [H] by Vehicle Year [E]              |  |  |
| С | Invoice Count by Return Visit Vehicle Year Graph | Graph illustrating Invoice Count [F] by Vehicle Year [E]             |  |  |
| D | Avg Invoice by Return Visit Vehicle Year Graph   | Graph illustrating Average Invoice [J] by Vehicle Year [E]           |  |  |
| Е | Year                                             | Vehicle Year                                                         |  |  |
| F | Invoice Count                                    | Number of invoices for the vehicle year interval                     |  |  |
| G | Average Mileage                                  | Average Mileage for the vehicle year interval                        |  |  |
| Н | Average Days                                     | Average number of days between visits for the vehicle year interval  |  |  |
| I | Gross Sales                                      | Gross Sales amount for the vehicle year interval                     |  |  |
| J | Average Invoice                                  | Average Invoice amount for the vehicle year interval                 |  |  |
| K | Average Visits                                   | Average number of visits for the vehicle year interval               |  |  |
| L | Number of Records Analyzed                       | Total number of all invoices for all vehicle year intervals SUM[F]   |  |  |
| M | Average Mileage Between Visits                   | Average mileage between visits for all vehicle year intervals        |  |  |
| N | Average Days Between Visits                      | Average number of days between visits for all vehicle year intervals |  |  |
| О | Gross Sales                                      | Total of gross sales for all vehicle year intervals SUM[I]           |  |  |
| P | Average Invoice                                  | Average Invoice amount for all vehicle year intervals                |  |  |
| Q | Average Visit Count                              | Average number of visits for all vehicle year intervals              |  |  |

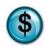

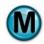

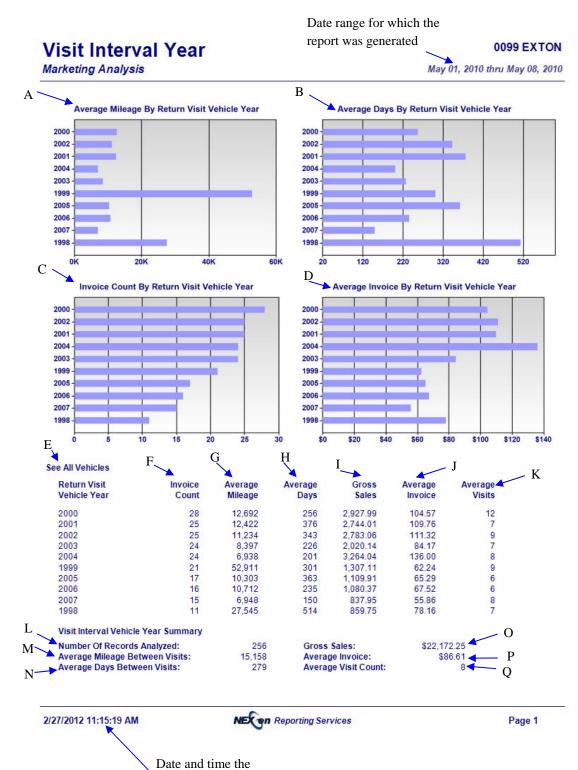

report was printed

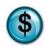

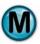

## 7.13 Visit Interval Zip Code

#### What is it?

This report provides the average repeat visit mileage and day intervals as well as ticket averages by vehicle Zip Code for a specified date range. This report can be run for a single store, multiple stores separate or combined, or all stores separate or combined. The results are also displayed in a graph.

#### Why is it useful?

This report is useful in determining gross sales and average invoice amounts based on the zip codes of returning customers. It can help identify the areas where you may need to increase or decrease your advertising campaigns.

#### Where is it?

Marketing Analysis

#### What's on it?

#### **Interval Graphs**

Graphs detail how often customers return.

| A | Avg Return Mileage by Return Zip Code Graph | Graph illustrating Average Return Mileage [G] by Return Zip Code [E]                |
|---|---------------------------------------------|-------------------------------------------------------------------------------------|
| В | Avg Days by Return Zip Code Graph           | Graph illustrating Average number of days between visits [H] by Return Zip Code [E] |
| С | Invoice Count by Return Zip Code Graph      | Graph illustrating Invoice Count [F] by Return Zip Code [E]                         |
| D | Avg Invoice by Return Zip Code Graph        | Graph for Average Invoice amount [J] by Return Zip Code [E]                         |
| Е | Zip Code                                    | Customer zip codes                                                                  |
| F | Invoice Count                               | Number of invoices for the zip code                                                 |
| G | Average Mileage                             | Average mileage between visits for the zip code                                     |
| Н | Average Days                                | Average number of days between visits for the zip code                              |
| Ι | Gross Sales                                 | Gross sales amount for the zip code                                                 |
| J | Average Invoice                             | Average invoice amount for the zip code                                             |
| K | Average Visits                              | Average number of visits for the zip code                                           |
| L | Number of Records Analyzed                  | Total number of all invoices for all zip codes SUM[F]                               |
| M | Average Mileage Between Visits              | Average mileage between visits for all zip codes                                    |
| N | Average Days Between Visits                 | Average days between visits for all zip codes                                       |
| О | Gross Sales                                 | Total of gross sales for all zip codes SUM[I]                                       |
| P | Average Invoice                             | Average invoice amount for all zip codes                                            |
| Q | Average Visit Count                         | Average number of visits for all zip codes                                          |

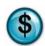

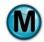

# Visit Interval Zipcode

Marketing Analysis

Date range for which the report was generated

**0099 EXTON** 

May 01, 2010 thru May 08, 2010

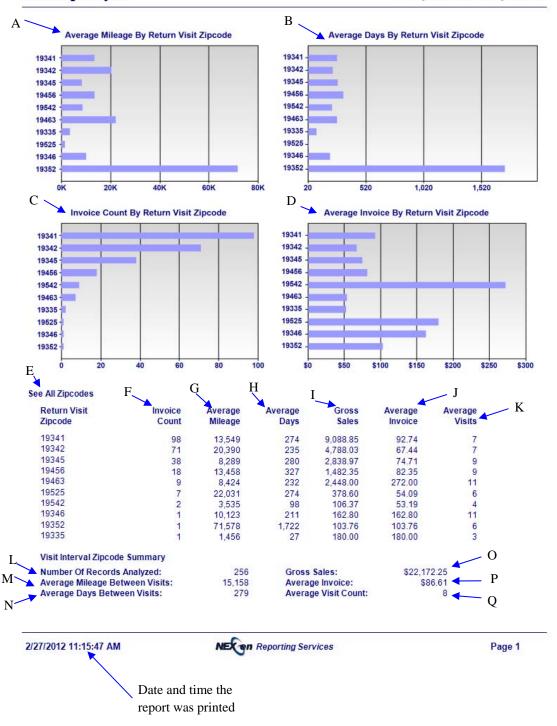

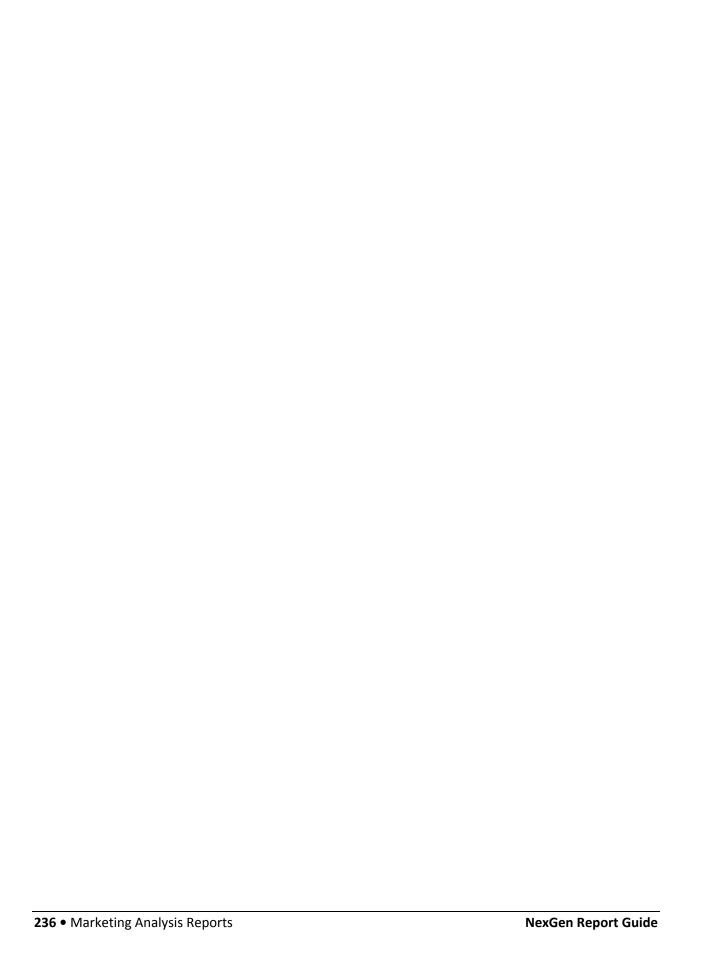

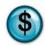

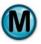

#### 7.14 Zip Code Usage

#### What is it?

The Zip Code Usage report provides both "Top 10" and "Top 25" listings, and indicates the ticket averages and total sales for each zip code. This report can be run for a single store, multiple stores separate or combined, or all stores separate or combined. The results are also displayed in a graph.

#### Why is it useful?

The report can help target zip codes that may not generate the most traffic, but have higher ticket averages. It can also help to identify the areas that may need more advertising attention in order to generate more business.

#### Where is it?

Marketing Analysis

#### What's on it?

#### Top 10 Zip Codes Summary

Lists invoice and coupon count by the Top 10 zip codes.

#### Top 25 Zip Codes Detail

Lists invoice and coupon count, percent of total sales, average ticket and total sales amount by the Top 25 zip codes.

| A | Zip Code               | Top 10 Zip Codes                                                             |
|---|------------------------|------------------------------------------------------------------------------|
| В | City                   | City of the Zip Code listed                                                  |
| С | State                  | State of the Zip Code listed                                                 |
| D | Count                  | Invoice Count for each Zip Code listed                                       |
| Е | Coupon Count           | Coupon Count for each Zip Code listed                                        |
| F | Graph                  | Graph illustrating Invoice Count [D] by Zip Code [A]                         |
| G | Store(s) Numbers       | List the store(s) numbers selected for the report                            |
| Н | Percent of Total       | Percent of Total Invoice for each Zip Code [D] SUM[D]                        |
| Ι | Avg. Ticket            | Avg. Ticket amount for each Zip Code                                         |
| J | Total Sales            | Total Sales amount for each Zip Code                                         |
| K | Total Unique Zip Codes | Total number of Unique Zip Codes found within the selected date range SUM[A] |
| L | Total Records          | Total number of invoices processed within the selected date range SUM[D]     |

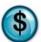

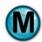

# Zip Code Usage

Marketing Analysis

Date range for which the report was generated

0099 EXTON

May 01, 2010 thru May 08, 2010

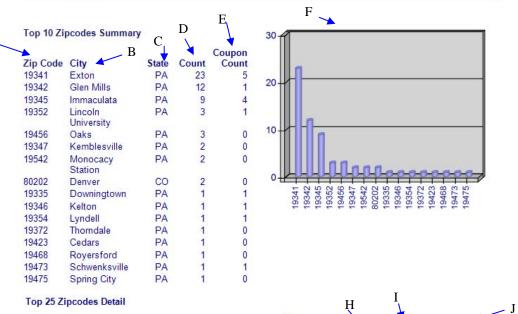

| rop 20 2.poodeo Botan |                    |       |       |        | Π̈         | 1        | _                  |   |
|-----------------------|--------------------|-------|-------|--------|------------|----------|--------------------|---|
|                       |                    |       |       | Coupon |            | Avg.     |                    | • |
| Zip Code              | City               | State | Count | Count  | % Of Total | Ticket   | <b>Total Sales</b> |   |
| 19341                 | Exton              | PA    | 23    | 5      | 35.94 %    | \$82.29  | \$1,892.62         |   |
| 19342                 | Glen Mills         | PA    | 12    | 1      | 18.75 %    | \$93.02  | \$1,116.28         |   |
| 19345                 | Immaculata         | PA    | 9     | 4      | 14.06 %    | \$106.43 | \$957.88           |   |
| 19352                 | Lincoln University | PA    | 3     | 1      | 4.69 %     | \$56.74  | \$170.23           |   |
| 19456                 | Oaks               | PA    | 3     | 0      | 4.69 %     | \$175.96 | \$527.88           |   |
| 19347                 | Kemblesville       | PA    | 2     | 0      | 3.13 %     | \$72.59  | \$145.17           |   |
| 19542                 | Monocacy Station   | PA    | 2     | 0      | 3.13 %     | \$52.43  | \$104.86           |   |
| 80202                 | Denver             | CO    | 2     | 0      | 3.13 %     | \$40.49  | \$80.98            |   |
| 19335                 | Downingtown        | PA    | 1     | 1      | 1.56 %     | \$50.57  | \$50.57            |   |
| 19346                 | Kelton             | PA    | 1     | 1      | 1.56 %     | \$41.09  | \$41.09            |   |
| 19354                 | Lyndell            | PA    | 1     | 1      | 1.56 %     | \$63.29  | \$63.29            |   |
| 19372                 | Thorndale          | PA    | 1     | 0      | 1.56 %     | \$242.22 | \$242.22           |   |
| 19423                 | Cedars             | PA    | 1     | 0      | 1.56 %     | \$142.02 | \$142.02           |   |
| 19468                 | Royersford         | PA    | 1     | 0      | 1.56 %     | \$116.56 | \$116.56           |   |
| 19473                 | Schwenksville      | PA    | 1     | 1      | 1.56 %     | \$41.08  | \$41.08            |   |
| 19475                 | Spring City        | PA    | 1     | 0      | 1.56 %     | \$52.98  | \$52.98            |   |

Total Unique ZIP Codes Found: 16
L Total Records Processed: 64

Date and time the report was printed

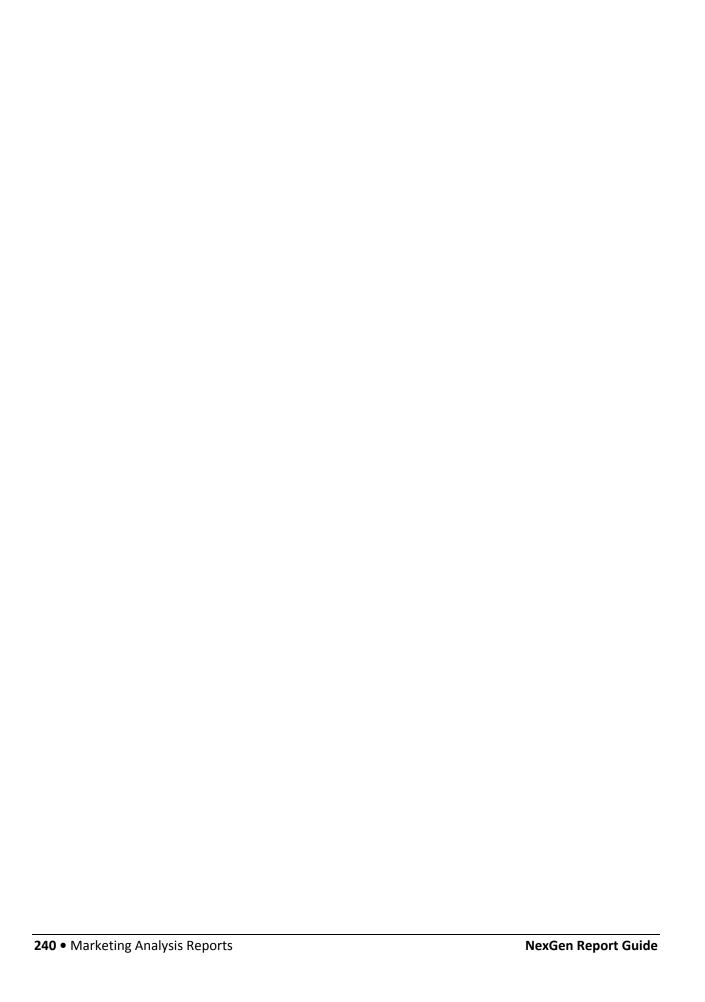

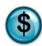

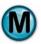

# **8 Sales Analysis Reports**

The Sales Analysis reports extend and enhance the information that the traditional sales reports provide.

These reports analyze and compare the data for two date ranges which you select.

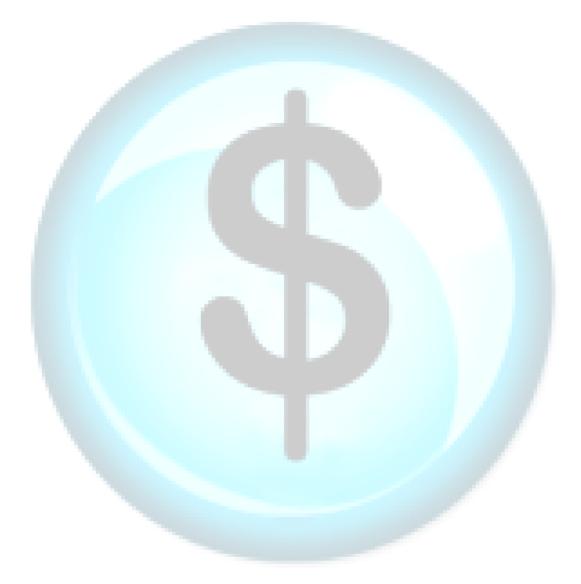

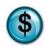

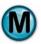

#### 8.1 Fleet Vehicle Sales

#### What is it?

The Fleet Vehicle Sales report compares two periods (i.e., January vs. Previous January) and provides summary statistics for each period, such as invoice count, invoice revenue, invoice average and percentage of fleet and total sales. This report is for all stores.

#### Why is it useful?

The report is useful in comparing two different periods of fleet sales. It allows you to see if there has been an increase or decrease in revenue from fleet accounts.

#### Where is it?

Sales Analysis

#### What's on it?

#### **Comparative Details**

The report breaks down two different date ranges and compares all stores to both ranges. It gives you Number of Invoices, Revenue, Average Invoice, Percent of Fleet Sales, and Percent of Total Sales.

| A | Invoice Count          | When viewing this report online, you can click this to see a bar graph comparing the stores by Invoice Count       |
|---|------------------------|----------------------------------------------------------------------------------------------------|
| В | Invoice Revenue        | When viewing this report online, you can click this to see a bar graph comparing the stores by Invoice Revenue     |
| С | Invoice Average        | When viewing this report online, you can click this to see a bar graph comparing the stores by Invoice Average     |
| D | Percent Fleet Sales    | When viewing this report online, you can click this to see a bar graph comparing the stores by Percent Fleet Sales |
| Е | Percent Total Sales    | When viewing this report online, you can click this to see a bar graph comparing the stores by Percent Total Sales |
| F | Graph                  | Bar graph comparing the stores by Invoice Count                                                                    |
| G | Store                  | List of all stores                                                                                                 |
| Н | Number of Invoices     | Number of Invoices for each store                                                                                  |
| Ι | Revenue of Invoices    | Revenue of Invoices for each store                                                                                 |
| J | Average Invoice        | Average Invoice amount for each store                                                                              |
| K | Percent of Fleet Sales | Percent of Fleet Sales for each store                                                                              |
| L | Percent of Total Sales | Percent of Total Sales for each store                                                                              |

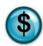

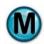

Date range for which the report was generated

# Fleet Vehicle Sales Comparative Analysis All Stores May 01, 2010 thru May 30, 2010 A Invoice Count Invoice Revenue Invoice Average % Fleet Sales % Total Sales Select Fleet Invoice and Revenue Chart Style From Above

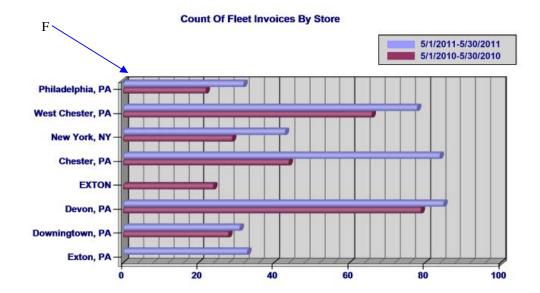

| Fleet Invoice Comparis | on Detail For All Sto | ores - For Period     | 5/1/2010 - 5/30/20 | )10 K                   | L                   |
|------------------------|-----------------------|-----------------------|--------------------|-------------------------|---------------------|
| G Store                | H # of<br>↓ Invoices  | I Revenue of Invoices | J Average Invoice  | % of All<br>Fleet Sales | % of<br>Total Sales |
| Philadelphia, PA       | 22                    | \$1,461.30            | \$66.42            | 10.66 %                 | 0.71 %              |
| West Chester, PA       | 66                    | \$2,319.57            | \$35.15            | 16.92 %                 | 1.13 %              |
| New York, NY           | 29                    | \$1,257.38            | \$43.36            | 9.17 %                  | 0.61 %              |
| Chester, PA            | 44                    | \$1,551.95            | \$35.27            | 11.32 %                 | 0.76 %              |
| EXTON                  | 24                    | \$1,426.41            | \$59.43            | 10.40 %                 | 0.70 %              |
| Devon, PA              | 79                    | \$3,834.25            | \$48.53            | 27.97 %                 | 1.87 %              |
| Downingtown PA         | 28                    | \$1,858,95            | \$66.39            | 13.56 %                 | 0.91 %              |

Fleet Invoice Comparison Detail For All Stores - For Period 5/1/2011 - 5/30/2011

| Store            | # of<br>Invoices | Revenue of<br>Invoices | Average<br>Invoice | % of All<br>Fleet Sales | % of Total Sales |
|------------------|------------------|------------------------|--------------------|-------------------------|------------------|
| Philadelphia, PA | 32               | \$2,000.28             | \$62.51            | 8.90 %                  | 0.81 %           |
| West Chester, PA | 78               | \$3,057.40             | \$39.20            | 13.60 %                 | 1.24 %           |
| New York, NY     | 43               | \$4,789.45             | \$111.38           | 21.30 %                 | 1.94 %           |
| Chester, PA      | 84               | \$3,091.37             | \$36.80            | 13.75 %                 | 1.25 %           |
| Devon, PA        | 85               | \$4,968.59             | \$58.45            | 22.10 %                 | 2.01 %           |
| Downingtown, PA  | 31               | \$1,357.55             | \$43.79            | 6.04 %                  | 0.55 %           |
| Exton, PA        | 33               | \$3,220.18             | \$97.58            | 14.32 %                 | 1.30 %           |
|                  |                  |                        |                    |                         |                  |

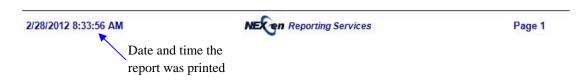

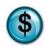

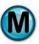

#### 8.2 Sales Detail

#### What is it?

The Sales Detail report compares two periods (i.e., January vs. Previous January) and provides summary statistics for each period, such as vehicle count, ticket averages, and total sales. This report can be run for a single store, multiple stores separate or combined, or all stores separate or combined. The results are displayed in a graph.

Note that the Sales Count, Sales Percent and Sales Revenue reports are subsections of the Sales Detail.

#### Why is it useful?

The report is useful in viewing sales figures for two different periods, allowing you to determine if there has been an increase or decrease in revenue.

#### Where is it?

Sales Analysis

#### What's on it?

#### **Analysis Details**

The report displays two different date ranges and compares all stores to both ranges. It gives you Number of Invoices, Revenue, Average Invoice and Percent of Total Sales.

| A | Invoice Count               | When viewing this report online, you can click this to see a graph illustrating Invoice Count by Dollar Range          |
|---|-----------------------------|----------------------------------------------------------------------------------------------------|
|   |                             | Note: Default View                                                                                                    |
| В | Invoice Revenue             | When viewing this report online, you can click this to see a graph illustrating Invoice Revenue by Dollar Range        |
| С | Percent of Total Sales      | When viewing this report online, you can click this to see a graph illustrating Percent of Total Sales by Dollar Range |
| D | Graph                       | Graph illustrating Invoice Count [F] by Invoice Sales Dollar [E]                                                       |
| Е | Invoice Sales Dollar Range  | Range of invoice sales amounts                                                                                         |
| F | Number of Invoices          | Total number of invoices for each dollar range                                                                         |
| G | Revenue of Invoices         | Total sales amount of invoices for each dollar range                                                                   |
| Н | Average Invoice Sales       | Average Invoice Total for each dollar range $\frac{[G]}{[F]}$                                                          |
| Ι | Percent of Sales            | Percent of sales for each dollar range for the selected date range $\frac{[G]}{SUM[G]}$                                |
| J | Report Period               | Date ranges selected for the report                                                                                    |
| K | Number of Invoices Analyzed | Total number of invoices processed within the selected date range [J]                                                  |
| L | Total Invoice Sales         | Total sales amount of invoices processed within the selected date range [J]                                            |
| M | Average Invoice Sales       | Average Invoice Total within the selected date range [J]                                                               |
| N | Store(s) Numbers            | Lists the store(s) and date ranges selected for the report                                                             |

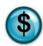

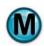

# Date range for which the report was generated O099 EXTON Marketing Analysis O099 EXTON May 01, 2010 thru May 04, 2010 Invoice Count Invoice Revenue Select Transaction Sales Bell Curve Chart Style From Above

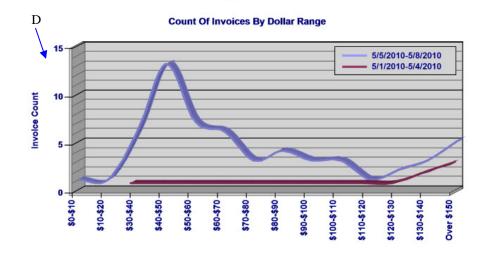

| Invoice Analysis Detail For 0099 EXTON - For Period 5/1/2010 - 5/4/2010 |                 |                       |                        |                  |
|-------------------------------------------------------------------------|-----------------|-----------------------|------------------------|------------------|
| E Invoice Sales \$ Range                                                | F # of Invoices | G Revenue of Invoices | H Average Invoice Sale | % of Total Sales |
| \$30-\$40                                                               | 1               | \$34.98               | \$34.98                | 3.44 %           |
| \$80-\$90                                                               | 1               | \$86.96               | \$86.96                | 8.55 %           |
| \$100-\$110                                                             | 1               | \$102.82              | \$102.82               | 10.10 %          |
| \$120-\$130                                                             | 1               | \$122.97              | \$122.97               | 12.08 %          |
| Over \$150                                                              | 3               | \$669.85              | \$223.28               | 65.83 %          |

Invoice Analysis Detail For 0099 EXTON - For Period 5/5/2010 - 5/8/2010

| Invoice Sales \$ Range | # of<br>Invoices | Revenue of<br>Invoices | Average<br>Invoice Sale | % of<br>Total Sales |
|------------------------|------------------|------------------------|-------------------------|---------------------|
| \$0-\$10               | 1                | \$8.95                 | \$8.95                  | 0.88 %              |
| \$10-\$20              | 1                | \$11.99                | \$11.99                 | 1.18 %              |
| \$30-\$40              | 6                | \$212.92               | \$35.49                 | 20.92 %             |
| \$40-\$50              | 13               | \$584.14               | \$44.93                 | 57.40 %             |
| \$50-\$60              | 7                | \$406.36               | \$58.05                 | 39.93 %             |
| \$60-\$70              | 6                | \$390.56               | \$65.09                 | 38.38 %             |
| \$70-\$80              | 3                | \$225.23               | \$75.08                 | 22.13 %             |
| \$80-\$90              | 4                | \$342.75               | \$85.69                 | 33.68 %             |
| \$90-\$100             | 3                | \$294.90               | \$98.30                 | 28.98 %             |
| \$100-\$110            | 3                | \$315.71               | \$105.24                | 31.03 %             |
| \$110-\$120            | 1                | \$115.97               | \$115.97                | 11.40 %             |
| \$130-\$140            | 3                | \$403.41               | \$134.47                | 39.64 %             |

Date and time the report was printed

# Sales Detail

#### **0099 EXTON**

Marketing Analysis

May 01, 2010 thru May 04, 2010

Over \$150 5 \$843.52 \$168.70 82.89 %

**Invoice Summary** 

Report Period: 5/1/2010 - 5/4/2010 

Number of Invoices Analyzed: 7 

Total Invoice Sales: \$1,017.58

Average Invoice Sale: \$145.37

Report Period: 5/5/2010 - 5/8/2010

Number of Invoices Analyzed: 56

Total Invoice Sales: \$4,156.41 L

Average Invoice Sale: \$74.22 M

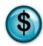

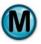

# 8.3 Sales Summary

#### What is it?

The Sales Summary report compares two periods (i.e., January vs. Previous January) and provides summary statistics for each period, such as vehicle count, ticket averages and total sales. This report is for all stores.

#### Why is it useful?

The report is useful in viewing sales figures for two different periods. It helps in determining whether the count or revenue of invoices by dollar range has changed.

#### Where is it?

Sales Analysis

#### What's on it?

#### **Analysis Details**

The report breaks down two different date ranges and compares all stores to both ranges. It gives you Number of Invoices, Revenue, Average Invoice, and Percent of Total Sales.

| A | Count of Invoices by Dollar Range Graph                   | Graph illustrating Invoice Count [F] by Dollar Range [E]                        |
|---|-----------------------------------------------------------|---------------------------------------------------------------------------------|
| В | Invoice Revenue by Dollar Range Graph                     | Graph illustrating Invoice Revenue [G] by Dollar Range [E]                      |
| С | Store(s) Numbers                                          | Lists store(s) and date ranges selected for the report                          |
| D | Percent of Total Invoice Revenue<br>by Dollar Range Graph | Graph illustrating Percent Total Invoice Revenue [I] by Dollar Range [E]        |
| Е | Invoice Sales Dollar Range                                | Range of invoice sales amounts                                                  |
| F | Number of Invoices                                        | Total number of invoices for each dollar range                                  |
| G | Revenue of Invoices                                       | Total sales amount for invoices for each dollar range                           |
| Н | Average Invoice Sales                                     | Average Invoice Total for each dollar range $\frac{[G]}{[F]}$                   |
| Ι | Percent of Sales                                          | Percent of sales for each dollar range for the selected date range  [G]  SUM[G] |
| J | Report Period                                             | Date ranges selected for the report                                             |
| K | Number of Invoices Analyzed                               | Total number of invoices processed within the selected date range [J]           |
| L | Total Invoice Sales                                       | Total sales amount for invoices processed within the selected date range [J]    |
| M | Average Invoice Sales                                     | Average Invoice Total within the selected date range [J]                        |

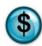

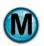

## **Sales Summary**

Marketing Analysis

Date range for which the report was generated

All Stores

May 01, 2010 thru May 04, 2010

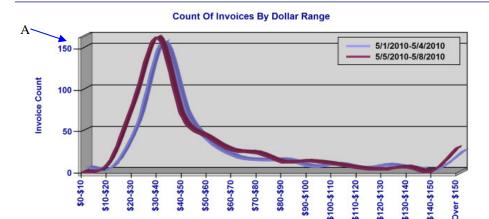

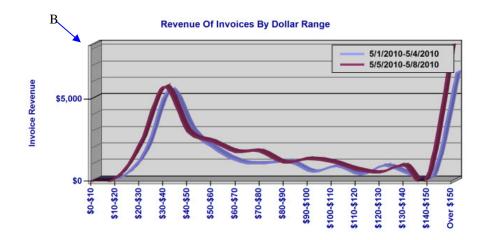

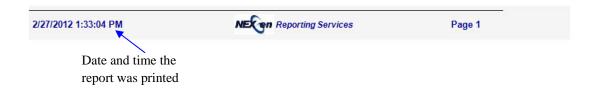

Marketing Analysis

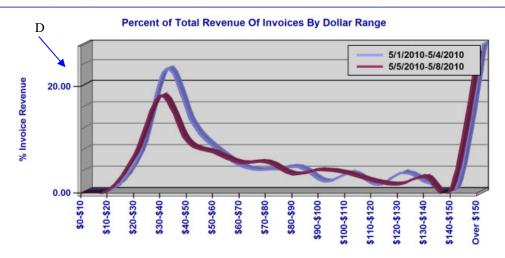

| Invoice Analysis Detail For All Stores Combined - For Period 5/1/2010 - 5/4/2010 |                 |                       |                        |                  |
|----------------------------------------------------------------------------------|-----------------|-----------------------|------------------------|------------------|
| E Invoice Sales \$ Range                                                         | F # of Invoices | G Revenue of Invoices | H Average Invoice Sale | % of Total Sales |
| \$0-\$10                                                                         | 3               | \$0.00                | \$0.00                 | 0.00 %           |
| \$10-\$20                                                                        | 4               | \$58.00               | \$14.50                | 0.25 %           |
| \$20-\$30                                                                        | 58              | \$1,665.78            | \$28.72                | 7.10 %           |
| \$30-\$40                                                                        | 153             | \$5,331.35            | \$34.85                | 22.73 %          |
| \$40-\$50                                                                        | 66              | \$2,859.86            | \$43.33                | 12.19 %          |
| \$50-\$60                                                                        | 31              | \$1,690.10            | \$54.52                | 7.21 %           |
| \$60-\$70                                                                        | 15              | \$976.75              | \$65.12                | 4.16 %           |
| \$70-\$80                                                                        | 12              | \$900.61              | \$75.05                | 3.84 %           |
| \$80-\$90                                                                        | 12              | \$1,001.88            | \$83.49                | 4.27 %           |
| \$90-\$100                                                                       | 4               | \$378.16              | \$94.54                | 1.61 %           |
| \$100-\$110                                                                      | 7               | \$737.79              | \$105.40               | 3.15 %           |
| \$110-\$120                                                                      | 2               | \$227.11              | \$113.56               | 0.97 %           |
| \$120-\$130                                                                      | 6               | \$756.42              | \$126.07               | 3.22 %           |
| \$130-\$140                                                                      | 2               | \$263.39              | \$131.70               | 1.12 %           |
| \$140-\$150                                                                      | 1               | \$141.16              | \$141.16               | 0.60 %           |
| Over \$150                                                                       | 22              | \$6,468.67            | \$294.03               | 27.58 %          |

Invoice Analysis Detail For All Stores Combined - For Period 5/5/2010 - 5/8/2010

| Invoice<br>Sales \$ Range | # of<br>Invoices | Revenue of<br>Invoices | Average<br>Invoice Sale | % of<br>Total Sales |
|---------------------------|------------------|------------------------|-------------------------|---------------------|
| \$0-\$10                  | 1                | \$8.95                 | \$8.95                  | 0.04 %              |
| \$10-\$20                 | 10               | \$153.34               | \$15.33                 | 0.65 %              |
| \$20-\$30                 | 83               | \$2,262.65             | \$27.26                 | 9.65 %              |

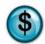

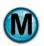

## **Sales Summary**

**All Stores** 

Marketing Analysis

May 01, 2010 thru May 04, 2010

| Invoice<br>Sales \$ Range | # of<br>Invoices | Revenue of<br>Invoices | Average<br>Invoice Sale | % of<br>Total Sales |  |
|---------------------------|------------------|------------------------|-------------------------|---------------------|--|
| \$30-\$40                 | 163              | \$5,716.02             | \$35.07                 | 24.37 %             |  |
| \$40-\$50                 | 67               | \$3,005.91             | \$44.86                 | 12.81 %             |  |
| \$50-\$60                 | 43               | \$2,381.18             | \$55.38                 | 10.15 %             |  |
| \$60-\$70                 | 27               | \$1,771.61             | \$65.62                 | 7.55 %              |  |
| \$70-\$80                 | 24               | \$1,799.25             | \$74.97                 | 7.67 %              |  |
| \$80-\$90                 | 13               | \$1,100.80             | \$84.68                 | 4.69 %              |  |
| \$90-\$100                | 14               | \$1,338.07             | \$95.58                 | 5.70 %              |  |
| \$100-\$110               | 11               | \$1,160.40             | \$105.49                | 4.95 %              |  |
| \$110-\$120               | 6                | \$695.10               | \$115.85                | 2.96 %              |  |
| \$120-\$130               | 4                | \$505.18               | \$126.30                | 2.15 %              |  |
| \$130-\$140               | 7                | \$945.60               | \$135.09                | 4.03 %              |  |
| \$140-\$150               | 2                | \$289.61               | \$144.81                | 1.23 %              |  |
| Over \$150                | 30               | \$8,242.26             | \$274.74                | 35.14 %             |  |

#### **Invoice Summary For All Stores Combined**

Report Period: 5/1/2010 - 5/4/2010 J Number of Invoices Analyzed: 398 K

Total Invoice Sales: \$23,457.03 Average Invoice Sale: \$58.94

Report Period: 5/5/2010 - 5/8/2010

2/27/2012 1:33:04 PM

NECen Reporting Services

Page 3

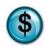

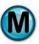

#### 8.4 Service Detail

#### What is it?

The Service Detail report compares two periods (i.e., January vs. Previous January) and provides summary statistics for each period, such as service count, service revenue and percentage of revenue. This report can be run for a single store, multiple stores separate or combined, or all stores separate or combined. The results are also displayed in a graph.

Note that the Service Summary, Service Count, Service Percent and Service Revenue reports are subsections of the Sales Detail Report.

#### Why is it useful?

The report is useful in viewing sales figures for two different periods. It allows you to identify if there has been an increase or decrease in the services performed and the revenue that's being generated from them.

#### Where is it?

Sales Analysis

#### What's on it?

#### Service Details

The report breaks down two different date ranges and compares all stores selected to both ranges. It gives you Number of Services Sold, Revenue, Total Profit, Profit Margin, and more.

| A | Service Count               | When viewing this report online, you can click this to view a graph illustrating Services by Service Count           |  |
|---|-----------------------------|----------------------------------------------------------------------------------------------------|--|
|   |                             | Note: Default View                                                                                                   |  |
| В | Service Revenue             | When viewing this report online, you can click this to view a graph illustrating Services by Service Revenue         |  |
| С | Percent of Total Sales      | When viewing this report online, you can click this to view a graph illustrating Services by Percent of Total Sales  |  |
| D | Total Profit                | When viewing this report online, you can click this to view a graph illustrating Services by Total Profit            |  |
| Е | Percent of Total Profit     | When viewing this report online, you can click this to view a graph illustrating Services by Percent of Total Profit |  |
| F | Profit Margin               | When viewing this report online, you can click this to view a graph illustrating Services by Profit Margin           |  |
| G | Store(s) Numbers            | Lists store(s) and date ranges selected for the report                                                               |  |
| Н | Top Services by Count       | Graph illustrating Service Name by Service Count for first date range                                                |  |
|   | for Date Range 1Graph       | selected                                                                                                    |  |
| I | Top Services by Count       | Graph illustrating Service Name by Service Count for second date range selected                                      |  |
|   | for Date Range 2 Graph      | selected                                                                                                    |  |
| J | Service Description         | Name of the service                                                                                                  |  |
| K | Services Sold               | Number of services sold within the selected date range                                                               |  |
| L | Revenue of Service Sold     | Total revenue of the services sold within the selected date range                                                    |  |
| M | Percent of Total Sales      | Percent of total revenue of the services sold within the selected date range                                         |  |
|   |                             | [L]<br>SUM[L]                                                                                                    |  |
| N | Total Profit                | Total profit of the services sold within the selected date range                                                     |  |
| О | Percent of Total Profit     | Percent of total profit of the services sold within the selected date range                                          |  |
| P | Profit Margin               | Profit Margin of the services sold within the selected date range                                                    |  |
| Q | Report Period               | Date ranges selected for the report                                                                                  |  |
| R | Number of Invoices Analyzed | Total number of invoices processed within the selected date range [Q]                                                |  |
| S | Total Invoice Sales         | Total sales amount for invoices processed within the selected date range [Q]                                         |  |
| T | Average Invoice Sales       | Average Invoice Total for the selected date range [Q]                                                                |  |

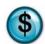

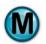

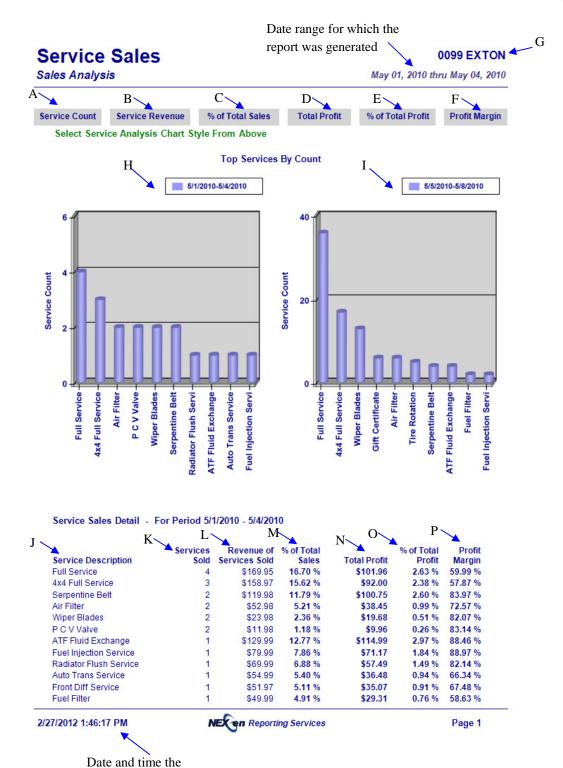

report was printed

| Engine Oil Flush  | 1 | \$39.99 | 3.93 % | \$37.12 | 0.96 % | 92.82 %  |
|-------------------|---|---------|--------|---------|--------|----------|
| Transfer Case     | 1 | \$36.99 | 3.64 % | \$20.09 | 0.52 % | 54.31 %  |
| Rear Diff Service | 1 | \$29.99 | 2.95 % | \$26.74 | 0.69 % | 89.18 %  |
| Gift Certificate  | 1 | \$25.00 | 2.46 % | \$25.00 | 0.65 % | 100.00 % |
| Light Bulbs       | 1 | \$9.99  | 0.98 % | \$8.43  | 0.22 % | 84.38 %  |
| Breather Element  | 1 | \$3.99  | 0.39 % | \$3.50  | 0.09 % | 87.72 %  |

Service Sales Detail - For Period 5/5/2010 - 5/8/2010

| Service Description    | Services<br>Sold | Revenue of<br>Services Sold | % of Total<br>Sales | Total Profit | % of Total<br>Profit | Profit<br>Margin |
|------------------------|------------------|-----------------------------|---------------------|--------------|----------------------|------------------|
| Full Service           | 36               | \$1,618.10                  | 38.93 %             | \$975.90     | 25.21 %              | 60.31 %          |
| 4x4 Full Service       | 17               | \$905.95                    | 21.80 %             | \$525.27     | 13.57 %              | 57.98 %          |
| Wiper Blades           | 13               | \$155.87                    | 3.75 %              | \$136.52     | 3.53 %               | 87.59 %          |
| Air Filter             | 6                | \$134.94                    | 3.25 %              | \$85.51      | 2.21 %               | 63.37 %          |
| Gift Certificate       | 6                | \$130.00                    | 3.13 %              | \$130.00     | 3.36 %               | 100.00 %         |
| Tire Rotation          | 5                | \$81.96                     | 1.97 %              | \$81.96      | 2.12 %               | 100.00 %         |
| ATF Fluid Exchange     | 4                | \$519.96                    | 12.51 %             | \$393.96     | 10.18 %              | 75.77 %          |
| Serpentine Belt        | 4                | \$239.96                    | 5.77 %              | \$177.18     | 4.58 %               | 73.84 %          |
| Fuel Injection Service | 2                | \$159.98                    | 3.85 %              | \$142.33     | 3.68 %               | 88.97 %          |
| Fuel Filter            | 2                | \$99.98                     | 2.41 %              | \$84.08      | 2.17 %               | 84.10 %          |
| Transfer Case          | 2                | \$79.98                     | 1.92 %              | \$62.07      | 1.60 %               | 77.60 %          |
| Engine Oil Flush       | 2                | \$79.98                     | 1.92 %              | \$74.24      | 1.92 %               | 92.82 %          |
| Light Bulbs            | 2                | \$7.98                      | 0.19 %              | \$6.76       | 0.17 %               | 84.71 %          |
| Radiator Flush Service | 1                | \$69.99                     | 1.68 %              | \$64.99      | 1.68 %               | 92.86 %          |
| Auto Trans Service     | 1                | \$54.99                     | 1.32 %              | \$37.54      | 0.97 %               | 68.27 %          |
| Front Diff Service     | 1                | \$45.98                     | 1.11 %              | \$32.46      | 0.84 %               | 70.60 %          |
| Rear Diff Service      | 1                | \$29.99                     | 0.72 %              | \$19.85      | 0.51 %               | 66.19 %          |
| Lube Only              | 1                | \$8.95                      | 0.22 %              | \$8.95       | 0.23 %               | 100.00 %         |
| Breather Element       | 1                | \$3.99                      | 0.10 %              | \$3.47       | 0.09 %               | 86.97 %          |

#### **Invoice Summary**

Report Period: 5/1/2010 - 5/4/2010 

Number of Invoices Analyzed: 7 

Total Invoice Sales: \$1,017.58

Average Invoice Sale: \$145.37

Report Period: 5/5/2010 - 5/8/2010

Number of Invoices Analyzed: 56

Total Invoice Sales: \$4,156.41

Average Invoice Sale: \$74.22

2/27/2012 1:46:17 PM

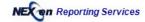

Page 2

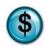

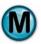

## 8.5 Service Summary

#### What is it?

The Service Summary report compares two periods (i.e., January vs. Previous January) and provides summary statistics for each period, such as service count, service revenue, percentage of store sales, and percentage of revenue. This report can be run for a single store, multiple stores separate or combined, or all stores separate or combined. The results are also displayed in a graph.

#### Why is it useful?

The report is useful in viewing sales figures for two different periods. It allows you to identify if there has been an increase or decrease in the services performed and the revenue that's being generated from them.

#### Where is it?

Sales Analysis

#### What's on it?

#### Service Details

The report breaks down two different date ranges and compares the selected stores to both ranges. It gives you Number of Services Sold, Revenue, Total Profit, Profit Margin, and more.

| A | Service Count                                   | When viewing this report online, you can click this to view a graph illustrating Services by Service Count  Note: Default View |
|---|-------------------------------------------------|----------------------------------------------------------------------------------------------------|
| В | Service Revenue                                 | When viewing this report online, you can click this to view a graph illustrating Services by Service Revenue                   |
| С | Percent of Store Sales                          | When viewing this report online, you can click this to view a graph illustrating Services by Percent of Store Sales            |
| D | Percent of Total Sales                          | When viewing this report online, you can click this to view a graph illustrating Services by Percent of Total Sales            |
| Е | Store(s) Numbers                                | Lists store(s) and date ranges selected for the report                                                                         |
| F | Top Services by Count<br>for Data Range 1 Graph | Graph illustrating Service Name by Service Count for first date range selected                                                 |
| G | Top Services by Count<br>for Date Range 2 Graph | Graph illustrating Service Name by Service Count for second date range selected                                                |
| Н | Service Description                             | Name of the service                                                                                                    |
| I | Number of Services                              | Number of services sold within the selected date range                                                                         |
| J | Revenue of Service Sold                         | Total revenue of the services sold within the selected date range                                                              |
| K | Percent of Store Sales                          | Percent of store sales that the services sold represent                                                                        |
| L | Percent of Total Sales                          | Percent of total sales that the services sold represent                                                                        |
| M | Report Period                                   | Date ranges selected for the report                                                                                            |
| N | Number of Invoices Analyzed                     | Total number of invoices within the selected date range [M]                                                                    |
| О | Total Invoice Sales                             | Total sales for invoices within the selected date range [M]                                                                    |
| P | Average Invoice Sales                           | Average Invoice Total within the selected date range [M]                                                                       |

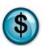

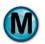

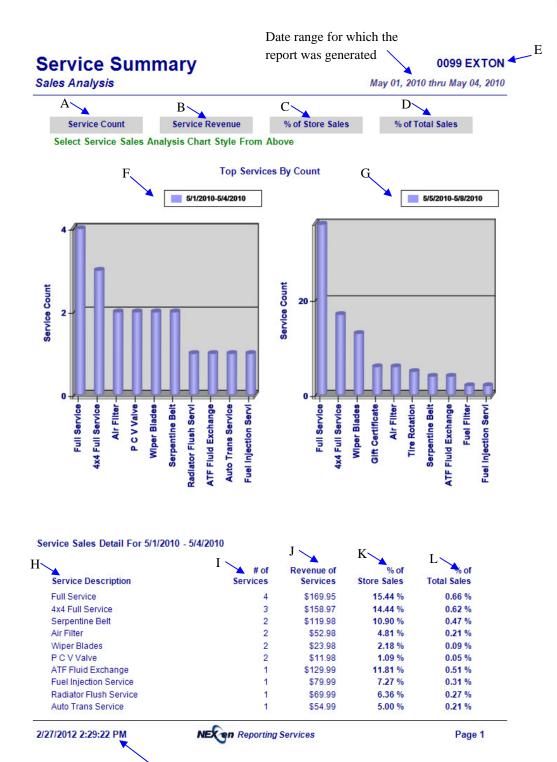

Date and time the report was printed

## **Service Summary**

#### **0099 EXTON**

| ales Analysis      | s Analysis |         | May 01, 2010 thru May 04, 201 |        |  |
|--------------------|------------|---------|-------------------------------|--------|--|
| Front Diff Service | 1          | \$51.97 | 4.72 %                        | 0.20 % |  |
| Fuel Filter        | 1          | \$49.99 | 4.54 %                        | 0.20 % |  |
| Engine Oil Flush   | 1          | \$39.99 | 3.63 %                        | 0.16 % |  |
| Transfer Case      | 1          | \$36.99 | 3.36 %                        | 0.14 % |  |
| Rear Diff Service  | 1          | \$29.99 | 2.72 %                        | 0.12 % |  |
| Gift Certificate   | 1          | \$25.00 | 2.27 %                        | 0.10 % |  |
| Light Bulbs        | 1          | \$9.99  | 0.91 %                        | 0.04 % |  |
| Breather Element   | 1          | \$3.99  | 0.36 %                        | 0.02 % |  |

#### Service Sales Detail For 5/5/2010 - 5/8/2010

| Service Description    | # of<br>Services | Revenue of<br>Services | % of<br>Store Sales | % of<br>Total Sales |
|------------------------|------------------|------------------------|---------------------|---------------------|
| Full Service           | 36               | \$1,618.10             | 146.99 %            | 6.31 %              |
| 4x4 Full Service       | 17               | \$905.95               | 82.30 %             | 3.54 %              |
| Wiper Blades           | 13               | \$155.87               | 14.16 %             | 0.61 %              |
| Air Filter             | 6                | \$134.94               | 12.26 %             | 0.53 %              |
| Gift Certificate       | 6                | \$130.00               | 11.81 %             | 0.51 %              |
| Tire Rotation          | 5                | \$81.96                | 7.45 %              | 0.32 %              |
| ATF Fluid Exchange     | 4                | \$519.96               | 47.23 %             | 2.03 %              |
| Serpentine Belt        | 4                | \$239.96               | 21.80 %             | 0.94 %              |
| Fuel Injection Service | 2                | \$159.98               | 14.53 %             | 0.62 %              |
| Fuel Filter            | 2                | \$99.98                | 9.08 %              | 0.39 %              |
| Transfer Case          | 2                | \$79.98                | 7.27 %              | 0.31 %              |
| Engine Oil Flush       | 2                | \$79.98                | 7.27 %              | 0.31 %              |
| Light Bulbs            | 2                | \$7.98                 | 0.72 %              | 0.03 %              |
| Radiator Flush Service | 1                | \$69.99                | 6.36 %              | 0.27 %              |
| Auto Trans Service     | 1                | \$54.99                | 5.00 %              | 0.21 %              |
| Front Diff Service     | 1                | \$45.98                | 4.18 %              | 0.18 %              |
| Rear Diff Service      | 1                | \$29.99                | 2.72 %              | 0.12 %              |
| Lube Only              | 1                | \$8.95                 | 0.81 %              | 0.03 %              |
| Breather Element       | 1                | \$3.99                 | 0.36 %              | 0.02 %              |

#### **Invoice Summary**

Report Period: 5/1/2010 - 5/4/2010 M
Number of Invoices Analyzed: 7 N
Total Invoice Sales: \$1,017.58

Total Invoice Sales: \$1,017.56
Average Invoice Sale: \$145.37

Report Period: 5/5/2010 - 5/8/2010
Number of Invoices Analyzed: 56
Total Invoice Sales: \$4,156.41

Average Invoice Sale: \$74.22 P

Page 2

2/27/2012 2:29:22 PM

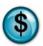

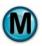

## 9 Operational Analysis Reports

The Operational Analysis reports provide a high level overview of the business. These reports allow you to view the day to day operations as well as identify trends, allowing you to better understand the flow of your business.

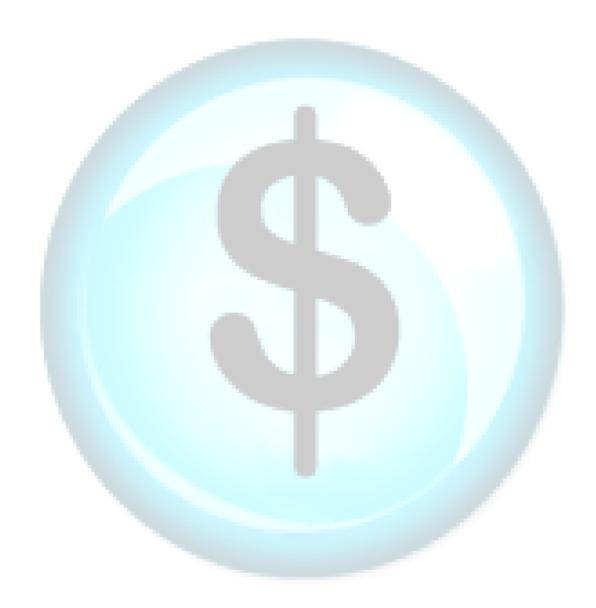

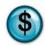

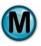

## 9.1 Day of Week Analysis

#### What is it?

This report provides the vehicle count by the day of the week and is compared to the same week from the previous year. Invoice counts, gross sales, ticket averages and services times are provided for each day. This report can be run for a single store, multiple stores separate or combined, or all stores separate or combined. The results are also displayed in a graph.

#### Why is it useful?

The report is useful in determining when you are busiest throughout the week, allowing you to schedule your staff accordingly. It also compares the results to the same time range last year, helping you determine if business is the same or busier than the previous year.

#### Where is it?

**Operational Analysis** 

#### What's on it?

#### Day of Week Details

The report breaks down the current and previous year for the selected stores, and compares the average number of cars, average invoice, average service time and average gross sales.

| A | Number of Invoices by Day of Week Graph   | Bar graph illustrating Number of Invoices [G] by Day of Week[F]                            |
|---|-------------------------------------------|--------------------------------------------------------------------------------------------|
| В | Gross Sales by Day of Week Graph          | Bar graph illustrating Gross Sales [H] by Day of Week[F]                                   |
| С | Average Invoice by Day of Week Graph      | Bar graph illustrating Average Invoice [I] by Day of Week[F]                               |
| D | Average Service Time by Day of Week Graph | Bar graph illustating Average Service Time (in minutes) [J] by Day of Week[F]              |
| Е | Store(s) Numbers                          | Lists store(s) and date ranges selected for the report                                     |
| F | Day of Week                               | Lists the days of the week that the store(s) are open for business                         |
| G | Number of Invoices                        | Number of Invoices for the Day of Week within the selected date range                      |
| Н | Gross Sales                               | Gross Sales amount for the Day of Week within the selected date range                      |
| I | Average Invoice                           | Average Invoice amount for Day of Week within the selected date range                      |
| J | Svc Times                                 | Average Service Time (Bay Time, in minutes) for Day of Week within the selected date range |

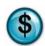

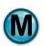

## Day of Week

Marketing Analysis

Date range for which the report was generated

0001 Philadelphia, PA

May 02, 2011 thru May 08, 2011

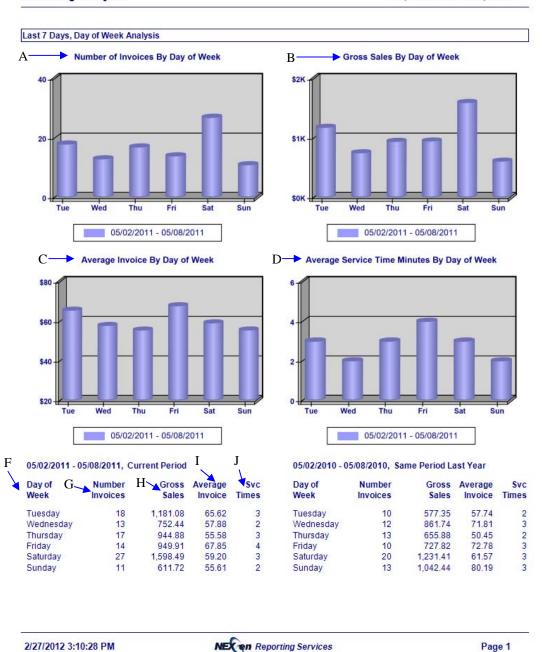

Date and time the report was printed

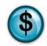

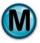

## 9.2 Executive Summary

#### What is it?

The Executive Summary report provides an overview summary across all stores for a selected date. Week-to-Date, Month-to-Date, Year-to-Date and previous Year-to-Date results are provided.

#### Why is it useful?

This is a very comprehensive report that's useful for end of month or end of quarter analysis.

#### Where is it?

Operational Analysis

#### What's on it?

#### **Summary Details**

The report results are displayed by the day, week, month, year, previous year, and percent change from the previous year. The report compares number of invoices, number of quick sales, gross sales, net sales, average gross sales, average net sales, and much more for all stores.

| A  | Store(s) Numbers               | Lists store(s) and date ranges selected for the report                                 |
|----|--------------------------------|----------------------------------------------------------------------------------------|
| В  | Day                            | Day the report was generated                                                           |
| С  | Week to Date                   | Week to date totals, ending with the date report was generated                         |
| D  | Month to Date                  | Month to date totals, ending with the date report was generated                        |
| Е  | Year to Date                   | Year to date totals, ending with the date report was generated                         |
| F  | Last Year to Date              | Last Year's totals for the same date the report was generated in the previous year     |
| G  | Percent Change Last Year       | Percent of difference between this year to date totals and last year to date totals    |
| Н  | Number of Invoices             | Number of invoices                                                                     |
| Ι  | Number Quick Sales             | Number of quick sales                                                                  |
| J  | Gross Sales                    | Total gross sales amount                                                               |
| K  | Net Sales                      | Total net sales amount                                                                 |
| L  | Average Gross Sales            | Average Gross Sales amount ([J])/([H])                                                 |
| M  | Average Net Sales              | Average Net Sales amount ([K])/([H])                                                   |
| N  | Coupons Taken                  | Number of coupons used                                                                 |
| О  | Coupons/Sales Ratio            | Ratio of coupons used to sales                                                         |
| P  | Discounts Given                | Number of discounts used                                                               |
| Q  | Fleet Sales                    | Total fleet sales amount                                                               |
| R  | Gross Profit                   | Gross Profit amount                                                                    |
| S  | Profit/Sales Ratio             | Profit/Sales Ratio ([R])/([J])                                                         |
| T  | 1 <sup>st</sup> Time Customers | Number of first time customers                                                         |
| U  | Repeat Customers               | Number of repeat customers                                                             |
| V  | Repeat Ratio                   | Repeat Ratio ([U])/([U] + [T])                                                         |
| W  | Inventory Value                | Inventory Value for all stores                                                         |
| X  | Avg. Return Mileage            | Average Return Mileage                                                                 |
| Y  | Avg. Return Days               | Average Return Days                                                                    |
| Z  | Store breakdown                | Same summary statistics, displayed by individual stores                                |
| AA | Graph                          | Illustrating gross profit amounts for each month, the previous year and 3 year average |
| AB | Graph                          | Illustrating gross sales by make and model for the last 12 months                      |
| AC | Graph                          | Illustrating visit count by vehicle make and model for the last 12 months              |

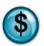

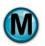

## report was generated **Executive Summary**

Date range for which the

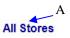

Operational Analysis

May 08, 2010

|                       | В                     | C\ I              | )          | E F        | G          |           |
|-----------------------|-----------------------|-------------------|------------|------------|------------|-----------|
| т                     | and the second second | Week              | Month      | Year       | Last Year  | % Change  |
| I                     | May 08                | To Date           | To Date    | To Date    | To Date    | Last Year |
| Number Invoices       | 151                   | 809               | 922        | 14,412     | 14,538     | -0.87 %   |
| Number Quick Sales    | 3                     | 14                | 15         | 68         | 66         | 3.03 %    |
| ▲ Gross Sales         | 9,978.29              | 48,932.09         | 57,000.19  | 786,513.85 | 830,234.91 | -5.27 %   |
| Net Sales             | 9,745.10              | 47,484.58         | 55,232.58  | 761,227.26 | 815,090.73 | -6.61 %   |
| Average Gross Invoice | 66.08                 | 60.48             | 61.82      | 54.57      | 57.11      | -4.44 %   |
| Average Net Invoice   | 64.54                 | 58.70             | 59.91      | 52.82      | 56.07      | -5.79 %   |
| Coupons Taken         | 110.00                | 555.64            | 625.64     | 14,776.83  | 7,520.35   | 96.49 9   |
| Coupon/Sales Ratio    | .007                  | .001              | .001       |            |            | 0.87 9    |
| Discounts Given       | 123.19                | 831.89            | 1,081.99   | 10,020.89  | 7,414.40   | 35.15 9   |
| Fleet Sales           | 852.35                | 3,161.95          | 3,520.74   | 44,754.49  | 31,324.75  | 42.87 9   |
| Gross Profit          | 6,824.31              | 33,838.05         | 39,817.64  | 542,233.27 | 591,065.61 | -8.26 9   |
| Profit/Sales Ratio    | .684                  | .692              | .699       | .689       | .712       | -3.16 9   |
| 1st Time Customers    | 72                    | 338               | 389        | 6,337      | 7,711      | -17.82 9  |
| Repeat Customers      | 75                    | 453               | 514        | 8,006      | 6,763      | 18.38 9   |
| Repeat Ratio          | .507                  | .57               | .567       | .558       | .467       | 19.44 9   |
| Inventory Value       | 191,537.70            | From 2/27/2012    |            |            |            |           |
| Avg. Return Mileage   | 7,458                 | From 5/2/2010 thr | u 5/8/2010 |            |            |           |
| Avg. Return Days      | 159                   | From 5/2/2010 thr | u 5/8/2010 |            |            |           |

|                           |                  | May 08   | Week<br>To Date | Month<br>To Date | Year<br>To Date | Last Year<br>To Date |
|---------------------------|------------------|----------|-----------------|------------------|-----------------|----------------------|
| Number Invoices           | Philadelphia, PA | 20       | 78              | 91               | 2,035           | 1,960                |
|                           | West Chester, PA | 24       | 116             | 131              | 2,264           | 2,460                |
|                           | New York, NY     | 21       | 96              | 107              | 1,810           | 2,027                |
|                           | Chester, PA      | 18       | 99              | 109              | 1,667           | 1,753                |
|                           | EXTON            | 22       | 74              | 74               | 87              | 0                    |
|                           | Devon, PA        | 23       | 182             | 217              | 3,769           | 3,750                |
|                           | Downingtown, PA  | 23       | 164             | 193              | 2,780           | 2,588                |
|                           | Exton, PA        | 0        | 0               | 0                | 0               | 0                    |
| <b>Number Quick Sales</b> | Philadelphia, PA | 0        | 0               | 0                | 2               | 15                   |
|                           | West Chester, PA | 0        | 0               | 0                | 1               | 1                    |
|                           | New York, NY     | 0        | 0               | 0                | 0               | 0                    |
|                           | Chester, PA      | 0        | 1               | 1                | 7               | 1                    |
|                           | EXTON            | 3        | 7               | 7                | 8               | 0                    |
|                           | Devon, PA        | 0        | 2               | 3                | 27              | 23                   |
|                           | Downingtown, PA  | 0        | 4               | 4                | 23              | 26                   |
|                           | Exton, PA        | 0        | 0               | 0                | 0               | 0                    |
| Gross Sales               | Philadelphia, PA | 1,163.37 | 4,817.24        | 5,921.06         | 112,290.86      | 111,324.52           |
|                           | West Chester, PA | 2,008.89 | 7,092.90        | 8,182.05         | 138,091.03      | 153,764.73           |
|                           | New York, NY     | 1,898.85 | 8,475.84        | 9,823.55         | 112,365.12      | 146,927.43           |
|                           | Chester, PA      | 808.30   | 4,870.11        | 5,537.30         | 88,315.57       | 110,097.70           |
|                           | EXTON            | 1,580.03 | 5,699.10        | 5,699.10         | 7.383.63        | 0.00                 |
|                           | Devon, PA        | 1,144.66 | 8,634.75        | 10,371.72        | 175,254.39      | 178,814.44           |
|                           | Downingtown, PA  | 1,374.19 | 9,342.15        | 11,465.41        | 152,813.25      | 129,306.09           |
|                           | Exton, PA        | 0.00     | 0.00            | 0.00             | 0.00            | 0.00                 |
| Net Sales                 | Philadelphia, PA | 1,133.55 | 4,654.44        | 5,742.26         | 109,000.81      | 110,683.68           |

**NECen** Reporting Services

Date and time the report was printed

2/27/2012 3:22:15 PM

Page 1

## **Executive Summary**

**All Stores** 

Operational Analysis

May 08, 2010

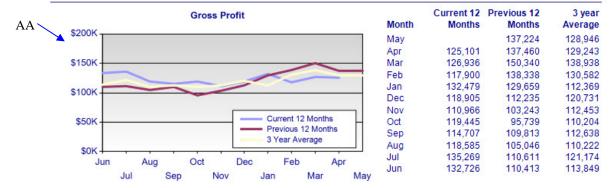

Historical Vehicle Service Detail - 5/8/2009 thru 5/8/2010

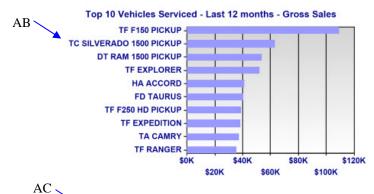

| Vehicle Make/Model       | Sales   |
|--------------------------|---------|
| TF F150 PICKUP           | 109,354 |
| TC SILVERADO 1500 PICKUP | 62,946  |
| DT RAM 1500 PICKUP       | 53,681  |
| TF EXPLORER              | 52,243  |
| HA ACCORD                | 41,327  |
| FD TAURUS                | 40,599  |
| TF F250 HD PICKUP        | 38,779  |
| TF EXPEDITION            | 38,260  |
| TA CAMRY                 | 37,377  |
| TF RANGER                | 35,622  |

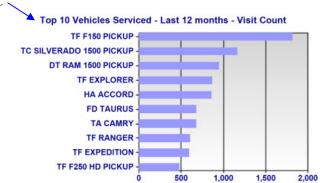

| Vehicle Make/Model       | Count |
|--------------------------|-------|
| TF F150 PICKUP           | 1,822 |
| TC SILVERADO 1500 PICKUP | 1,168 |
| DT RAM 1500 PICKUP       | 945   |
| TF EXPLORER              | 866   |
| HA ACCORD                | 863   |
| FD TAURUS                | 680   |
| TA CAMRY                 | 677   |
| TF RANGER                | 608   |
| TF EXPEDITION            | 592   |
| TF F250 HD PICKUP        | 480   |

Invoice Analysis By Day of Week - 4/11/2010 thru 5/8/2010

2/27/2012 3:22:15 PM

NE Reporting Services

Page 5

Minis

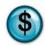

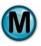

## 9.3 Time of Day Analysis

#### What is it?

The Time of Day Analysis report provides the vehicle count by the hour for a specified date range. Invoice counts and ticket averages are provided for each hour. This report can be run for a single store, multiple stores separate or combined, or all stores separate or combined. The results are also displayed in a graph.

#### Why is it useful?

The report is useful in determining when you are busiest throughout the day, which can be helpful in scheduling staff.

#### Where is it?

**Operational Analysis** 

#### What's on it?

#### Time of Day Details

The report displays the busiest time of day, including number of cars and average ticket for the selected date range.

| A | Graph            | Bar graph illustrating Invoice Count by Time of Day                                |
|---|------------------|------------------------------------------------------------------------------------|
| В | Store(s) Numbers | Lists store(s) and date ranges selected for the report                             |
| С | Graph            | Bar graph illustrating Average Invoice by Time of Day                              |
| D | Time Frame       | Ranges of time that vehicles were checked into the system                          |
| Е | Percent of Total | Percent of total invoice count for that time frame $\frac{[F]}{SUM[F]}$            |
| F | Count            | Number of vehicles checked into the system for that time frame                     |
| G | Average Ticket   | Average ticket amount for the vehicles checked into the system for that time frame |

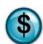

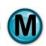

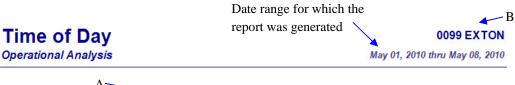

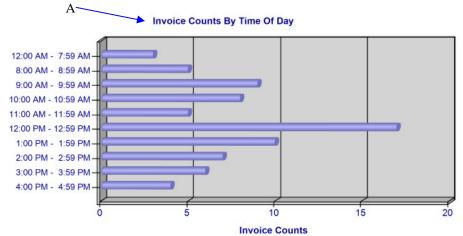

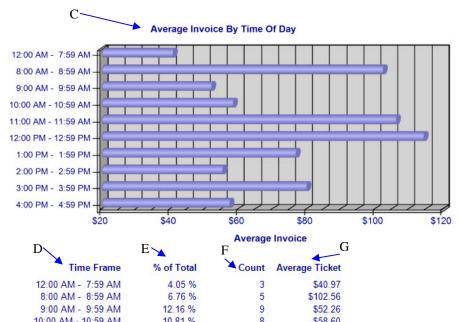

10:00 AM - 10:59 AM 10.81 % 8 \$58.60 11:00 AM - 11:59 AM 6.76 % 5 \$106.40 12:00 PM - 12:59 PM 22.97 % 17 \$114.53

Date and time the report was printed

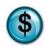

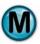

#### 9.4 Vehicle Make/Model

#### What is it?

The Vehicle Make/Model report provides the vehicle count and invoice revenue by vehicle make/model for a specified date range. This report can be run for a single store, multiple stores separate or combined, or all stores separate or combined. The results are also displayed in a graph.

This report is also a subsection of the Vehicle Summary report.

#### Why is it useful?

The report is useful in determining the most popular vehicle make/models serviced in your store(s). This report can help ensure that you have enough items in inventory to service the vehicles. With this information you could also train your employees on those specific vehicles, which could help reduce service times in the future.

#### Where is it?

Operational Analysis

#### What's on it?

#### Top 10 Details

The report breaks down the top 10 vehicles by make and model. It gives invoice count, invoice revenue, average invoice, and profit margins for each of these top cars.

| A | Graph                       | Bar graph illustrating Invoice Count by Vehicle Make and Model                |
|---|-----------------------------|-------------------------------------------------------------------------------|
| В | Graph                       | Bar graph illustrating Invoice Revenue by Vehicle Make and Model              |
| С | Store(s) Numbers            | Lists store(s) and date ranges selected for the report                        |
| D | Vehicle Make and Model      | List of the most popular vehicle make and models serviced in your store(s)    |
| Е | Vehicle Invoice Count       | Number of invoices for that make and model within the selected date range     |
| F | Vehicle Gross Sales         | Gross Sales amount for that make and model within the selected date range     |
| G | Vehicle Average Invoice     | Average Invoice amount for that make and model within the selected date range |
| Н | Profit Margin               | Profit margin for that make and model within the selected date range          |
| Ι | Number of Invoices Analyzed | Number of Invoices Analyzed SUM[E]                                            |
| J | Total Invoice Sales         | Total Invoice Sales amount SUM[F]                                             |
| K | Average Invoice Sales       | Average Invoice Sales amount [I] [J]                                          |

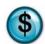

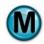

## Date range for which the report was generated

0099 EXTON

May 01, 2010 thru May 08, 2010

## Vehicle Make/Model

Marketing Analysis

Top 10 Vehicles By Vehicle Make and Model

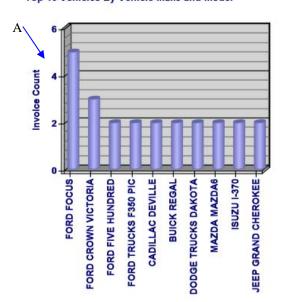

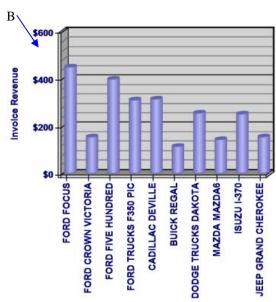

| D                                                                                                    |
|----------------------------------------------------------------------------------------------------|
| Vehicle Make and Model                                                                                                    |
| FORD FOCUS FORD CROWN VICTORIA FORD FIVE HUNDRED FORD TRUCKS F150 PICKUP FORD TRUCKS F350 PICKUP CADILLAC DEVILLE BUICK REGAL DODGE TRUCKS DAKOTA MAZDA MAZDA6 ISUZU I-370 JEEP GRAND CHEROKEE SATURN ION SUBARU LEGACY TOYOTA COROLLA TOYOTA TUNDRA VOLKSWAGEN JETTA DODGE DAYTONA HONDA ACCORD FORD FUSION |
| FORD TRUCKS EXPLORER                                                                                                    |

|                                           | F                      | G                          | H                |
|-------------------------------------------|------------------------|----------------------------|------------------|
| E Vehicle Invoice Count                   | Vehicle<br>Gross Sales | Vehicle<br>Average Invoice | Profit<br>Margin |
| 5                                         | \$452.50               | \$90.50                    | 68.03 %          |
| 3                                         | \$156.54               | \$52.18                    | 60.86 %          |
| 2                                         | \$400.74               | \$200.37                   | 70.44 %          |
| 2                                         | \$85.78                | \$42.89                    | 50.12 %          |
| 2                                         | \$313.11               | \$156.56                   | 61.90 %          |
| 2                                         | \$316.87               | \$158.44                   | 78.90 %          |
| 2                                         | \$116.15               | \$58.08                    | 73.47 %          |
| 2<br>2<br>2<br>2<br>2<br>2<br>2<br>2<br>2 | \$257.32               | \$128.66                   | 77.16 %          |
| 2                                         | \$145.19               | \$72.60                    | 71.22 %          |
| 2                                         | \$253.28               | \$126.64                   | 70.83 %          |
| 2                                         | \$156.66               | \$78.33                    | 73.71 %          |
| 1                                         | \$144.58               | \$144.58                   | 61.33 %          |
| 1                                         | \$188.66               | \$188.66                   | 74.34 %          |
| 1                                         | \$110.03               | \$110.03                   | 73.09 %          |
| 1                                         | \$176.23               | \$176.23                   | 74.48 %          |
| 1                                         | \$142.02               | \$142.02                   | 78.40 %          |
| 1                                         | \$116.56               | \$116.56                   | 64.47 %          |
| 1                                         | \$137.27               | \$137.27                   | 83.71 %          |
| 1                                         | \$205.38               | \$205.38                   | 86.58 %          |
| 1                                         | \$105.98               | \$105.98                   | 77.90 %          |

63 J \$5,173.99 K

Date and time the report was printed

2/27/2012 4:34:40 PM

Number of Invoices Analyzed: Total Invoice Sales:

**NECen** Reporting Services

Page 1

Invoice Summary

Average Invoice Sale:

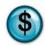

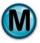

## 9.5 Vehicle Registration

#### What is it?

The Vehicle Registration report provides the number of unique vehicles on file and indicates the number of personal vehicles versus the number of fleet vehicles for a specified date range. It also provides a breakdown by vehicle year, make/model and year/make/model.

#### Why is it useful?

This report is useful in providing a quick overview of your customer base, enabling you to see what percentage is made up of fleet and non-fleet vehicles.

#### Where is it?

Operational Analysis

#### What's on it?

#### Vehicle Registration Detail

The report results provide the total number of vehicles on file, customer vehicles and fleet vehicles.

| A | Graph             | Bar graph illustrating Vehicles vs. Location                        |
|---|-------------------|---------------------------------------------------------------------|
| В | Store(s) Numbers  | Lists store(s) and date ranges selected for the report              |
| С | Total Vehicles    | Total number of vehicles registered for the selected store          |
| D | Customer Vehicles | Total number of customer vehicles registered for the selected store |
| Е | Fleet Vehicles    | Total number of fleet vehicles registered for the selected store    |
| F | Total Vehicles    | Total number of vehicles registered for all stores                  |
| G | Customer Vehicles | Total number of customer vehicles registered for all stores         |
| Н | Fleet Vehicles    | Total number of fleet vehicles registered for all stores            |

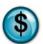

Feb 27, 2012

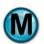

# Date range for which the report was generated Vehicle Registration Date range for which the report was generated 0099 EXTON

Vehicle Registration Detail By Store For All Vehicles On File

Marketing Analysis

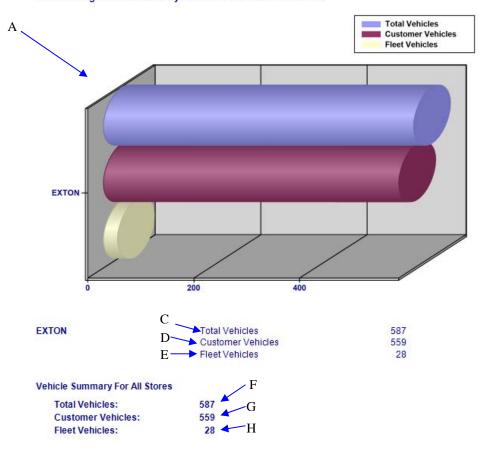

Top 15 Vehicles On File By Vehicle Year For 0099 EXTON

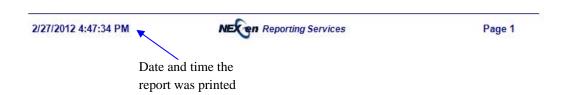

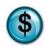

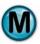

## 9.6 Vehicle Summary

#### What is it?

The Vehicle Summary report provides the vehicle count and invoice revenue by vehicle year, vehicle make/model, and vehicle year/make/model for a specified date range. This report can be run for a single store, multiple stores separate or combined, or all stores separate or combined. The results are also displayed in a graph.

Note that the Vehicle Year, Vehicle Make/Model, and Vehicle Year/Make/Model reports are subsections of the Vehicle Summary Report.

#### Why is it useful?

The report is useful in viewing the most popular Vehicle Year, Vehicle Make/Model, and Vehicle Year/Make/Mode in order to stock enough inventory.

#### Where is it?

Operational Analysis

#### What's on it?

Vehicle Make/Model Report

See Pages 279-281

Vehicle Year Report

See Pages 288-290

Vehicle Year/Make/Model Report

See Pages 291-293

#### 9.7 Vehicle Year

#### What is it?

The Vehicle Year report provides the vehicle count and invoice revenue by vehicle year for a specified date range. This report can be run for a single store, multiple stores separate or combined, or all stores separate or combined. The results are also displayed in a graph.

This report is also a subsection of the Vehicle Summary report.

#### Why is it useful?

The report is useful in viewing the most popular vehicle years that are serviced in your store(s).

#### Where is it?

Operational Analysis

#### What's on it?

#### Top 10 Details

The report displays the results by vehicle year. It provides invoice count, average mileage, average days, gross sales, average invoice and average visits.

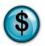

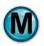

| A | Graph                     | Bar graph illustrating Average Mileage [H] by Return Visit Vehicle Year [F] |  |
|---|---------------------------|-----------------------------------------------------------------------------|--|
| В | Graph                     | Bar graph illustrating Average Days [I] by Return Visit Vehicle Year [F]    |  |
| С | Store(s) Numbers          | Lists store(s) and date ranges selected for the report                      |  |
| D | Graph                     | Bar graph illustrating Invoice Count [G] by Return Visit Vehicle Year [F]   |  |
| Е | Graph                     | Bar graph illustrating Average Invoice [K] by Return Visit Vehicle Year [F] |  |
| F | Return Visit Vehicle Year | Lists the top 10 vehicle years serviced in your store(s)                    |  |
| G | Invoice Count             | Number of invoices for that vehicle year                                    |  |
| Н | Average Mileage           | Average Mileage driven before return visit for that vehicle year            |  |
| I | Average Days              | Average number of days before return visit for that vehicle year            |  |
| J | Gross Sales               | Gross Sales amount for that vehicle year                                    |  |
| K | Average Invoice           | Average Invoice amount for that vehicle year                                |  |
| L | Average Visits            | Average number of visits for that vehicle year                              |  |

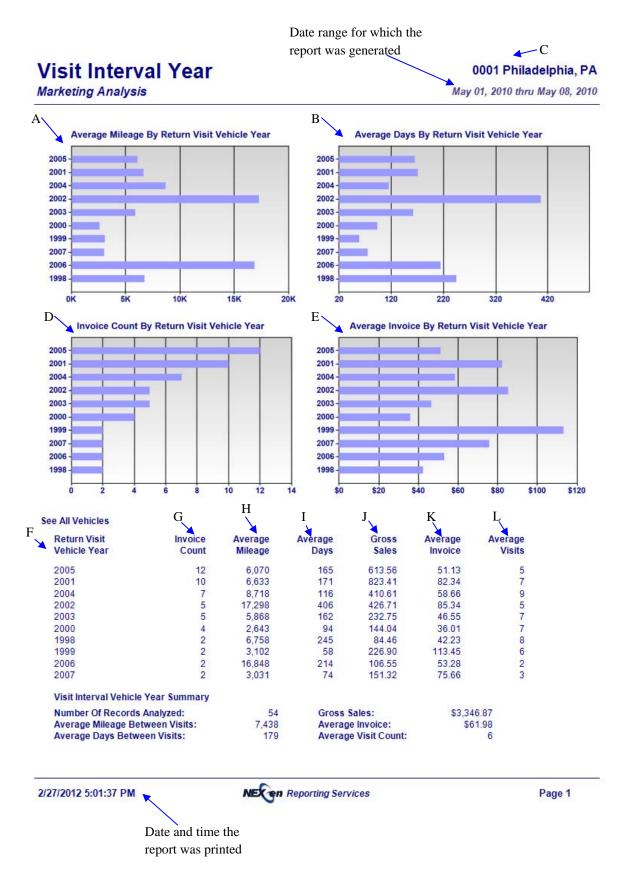

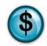

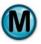

# 9.8 Vehicle Year/Make/Model

#### What is it?

The Vehicle Year/Make/Model report provides the vehicle count and invoice revenue by vehicle year/make/model for a specified date range. This report can be run for a single store, multiple stores separate or combined, or all stores separate or combined. The results are also displayed in a graph.

This report is also a subsection of the Vehicle Summary report.

#### Why is it useful?

The report is useful in viewing the most popular vehicle year/make/models serviced in your store(s) in order to stock enough inventory. It also allows you to identify which vehicles year/make/models are generating the most revenue for your business.

## Where is it?

**Operational Analysis** 

## What's on it?

## Top 10 Details

The report breaks down the top 10 vehicles serviced in your store(s) by year, make and model. It gives invoice count, invoice revenue, average invoice, and profit margins for each of these top cars.

| A | Graph                        | Bar graph illustrating Invoice Count by Vehicle Year, Make and Model      |
|---|------------------------------|---------------------------------------------------------------------------|
| В | Graph                        | Bar graph illustrating Invoice Revenue by Vehicle Year, Make and Model    |
| С | Store(s) Numbers             | Lists store(s) and date ranges selected for the report                    |
| D | Vehicle Year, Make and Model | Lists the most popular vehicle year/make/models serviced in your store(s) |
| Е | Vehicle Invoice Count        | Number of invoices for that year/make/model                               |
| F | Vehicle Gross Sales          | Gross Sales amount for that year/make/model                               |
| G | Vehicle Average Invoice      | Average Invoice amount for that year/make/model                           |
| Н | Profit Margin                | Profit margin for that year/make/model                                    |
| Ι | Number of Invoices Analyzed  | Number of Invoices Analyzed SUM[E]                                        |
| J | Total Invoice Sales          | Total Invoice Sales amount for all year/make/models SUM[F]                |
| K | Average Invoice Sales        | Average Invoice Sales amount for all year/make/models [I]                 |

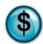

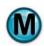

Date range for which the report was generated

# Vehicle Year/Make/Model

Marketing Analysis

0001 Philadelphia, PA

May 01, 2010 thru May 08, 2010

Top 10 Vehicles By Vehicle Year, Make and Model

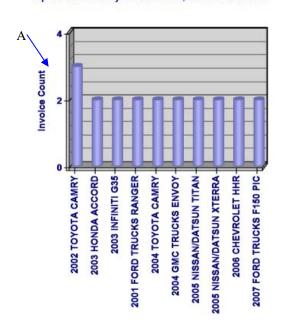

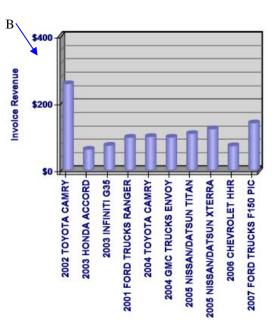

| Ma | hicle Year Make and Model       |
|----|---------------------------------|
| ve | flicie fear wake and woder      |
| 20 | 02 TOYOTA CAMRY                 |
| 20 | 03 HONDA ACCORD                 |
| 20 | 03 INFINITI G35                 |
| 20 | 01 FORD TRUCKS RANGER           |
| 20 | 04 TOYOTA CAMRY                 |
| 20 | 04 GMC TRUCKS ENVOY             |
| 20 | 05 NISSAN/DATSUN TITAN          |
| 20 | 05 NISSAN/DATSUN XTERRA         |
| 20 | 06 CHEVROLET HHR                |
| 20 | 07 FORD TRUCKS F150 PICKUP      |
| 20 | 05 DODGE TRUCKS RAM 3500 PICKUP |
| 19 | 93 CHEVROLET TRUCKS G20 LD VAN  |
| 19 | 94 OLDSMOBILE CUTLASS SUPREME   |
| 19 | 96 NISSAN/DATSUN QUEST          |
| 20 | 01 DODGE TRUCKS RAM 1500 PICKUP |

| Vehicle<br>Invoice | Vehicle<br>Invoice | Vehicle<br>Average | Profit  |
|--------------------|--------------------|--------------------|---------|
| Count              | Revenue            | Invoice            | Margin  |
| 3                  | \$259.56           | \$86.52            | 80.75 % |
| 2                  | \$63.90            | \$31.95            | 70.14 % |
| 2                  | \$75.90            | \$37.95            | 66.17 % |
| 2                  | \$99.78            | \$49.89            | 69.92 % |
| 2                  | \$101.85           | \$50.93            | 79.18 % |
| 2                  | \$99.90            | \$49.95            | 66.18 % |
| 2                  | \$111.02           | \$55.51            | 60.03 % |
| 2                  | \$125.01           | \$62.51            | 68.71 % |
| 2                  | \$74.50            | \$37.25            | 60.90 % |
| 2                  | \$142.75           | \$71.38            | 62.49 % |
| 1                  | \$225.35           | \$225.35           | 61.14 % |
| 1                  | \$199.90           | \$199.90           | 77.81 % |
| 1                  | \$289.85           | \$289.85           | 74.40 % |
| 1                  | \$226.75           | \$226.75           | 84.58 % |
| 1                  | \$358.93           | \$358.93           | 64.97 % |

G

F

Total Invoice Sales: Average Invoice Sale: 2/27/2012 5:09:44 PM

Number of Invoices Analyzed:

91 J \$5,742.26 K

PM Reporting Services

Date and time the

Page 1

Η

report was printed

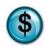

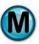

# 9.9 Wait Time

#### What is it?

The Wait Time report examines the average wait times of the selected stores for a single day and compares them to the wait times of all stores for a specified date range (i.e., how it compares to the stores with the average, highest, and lowest wait times). Week-to-Date, Month-to-Date and Year-to-Date results are provided. The results are also displayed in a graph.

## Why is it useful?

The report is useful in determining the average, highest and lowest wait times of your store(s). It allows you to determine if your wait times have increased or decreased.

#### Where is it?

Operational Analysis

## What's on it?

## **Details**

The report breaks down the wait time for a single day, Week to Date, Month to Date, and Year to Date for a single or multiple stores. It also provides results for the current and previous 3 years including average, high and low details.

| A | Date             | When viewing this report online, you can click this to view a bar graph illustrating Wait Time by Day           |
|---|------------------|----------------------------------------------------------------------------------------------------|
| В | Week to Date     | When viewing this report online, you can click this to view a bar graph illustrating Wait Time by Week to Date  |
| С | Month to Date    | When viewing this report online, you can click this to view a bar graph illustrating Wait Time by Month to Date |
| D | Year to Date     | When viewing this report online, you can click this to view a bar graph illustrating Wait Time by Year to Date  |
| Е | Store(s) Numbers | Lists store(s) and date ranges selected for the report                                                          |
| F | Graph            | Bar graph illustrating Wait times vs. Current, 1 Year ago, 2 Years ago and 3 Years ago                          |
| G | Period           | Time periods for the report (Current, 1 Year ago, 2 Years ago and 3 Years ago)                                  |
| Н | Store Selected   | Store(s) selected for the report and their average wait times by time period                                    |
| I | Average          | Average wait time for all stores by time period                                                                 |
| J | High             | Highest wait time by time period                                                                                |
| K | Low              | Lowest wait time by time period                                                                                 |

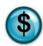

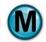

# Date range for which the report was generated Wait Time Operational Analysis A B C D May 04, 2011 Month to Date Week to Date

Select Desired Average Wait Time Comparison Period From Above

#### Single Day Average Wait Time

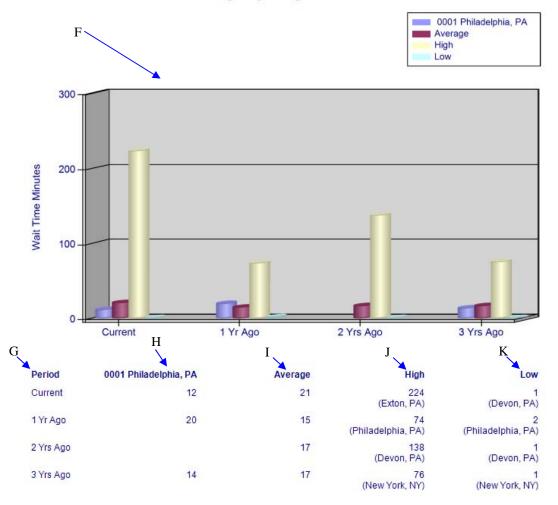

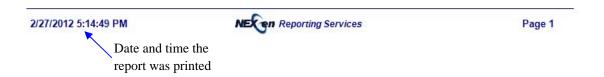

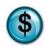

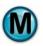

# 10 Trend Analysis Reports

The Trend Analysis reports provide year-to-year comparisons for sales, costs and profits.

These reports analyze history and help you forecast your stores' trends.

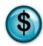

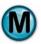

# 10.1 Profit/Cost Trend

#### What is it?

The Profit/Cost Trend report compares selected stores with all stores for the current year as well as the two previous years. There is no date range selection for this report; it simply runs for the year to date. The report provides total invoice cost and profit for each month, average invoice cost and profit, and profit ratios.

# Why is it useful?

The report is useful in comparing stores based on profit and cost for the current and two previous years. It allows you to identify if there have been increases or decreases in profit or cost.

#### Where is it?

Trend Analysis

## What's on it?

# Sales Details

The report breaks down the current year and last two years for all stores showing averages, highs and lows.

| A | Total Invoice Cost   | When viewing this report online, you can click this to display a graph illustrating Total Invoice Cost by Month   |
|---|----------------------|----------------------------------------------------------------------------------------------------|
|   |                      | Note: Default View                                                                                                |
| В | Total Invoice Profit | When viewing this report online, you can click this to display a graph illustrating Total Invoice Profit by Month |
| С | Cost / Invoice       | When viewing this report online, you can click this to display a graph illustrating Cost / Invoice by Month       |
| D | Profit / Invoice     | When viewing this report online, you can click this to display a graph illustrating Profit / Invoice by Month     |
| Е | Profit Ratio         | When viewing this report online, you can click this to display a graph illustrating Profit Ratio by Month         |
| F | Store(s) Numbers     | Lists store(s) and date ranges selected for the report                                                            |
| G | Graph                | Graph illustrating Total Invoice Cost by Month [H]                                                                |
| Н | Month                | Months of the year                                                                                                |
| I | Year                 | Lists results by current and previous two years                                                                   |
| J | Average              | Average Total Invoice Cost by month for the current and previous two years                                        |
| K | High                 | Lists highest Total Invoice Cost by month for the current and previous two years                                  |
| L | Low                  | Lists lowest Total Invoice Cost by month for the current and previous two years                                   |

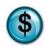

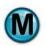

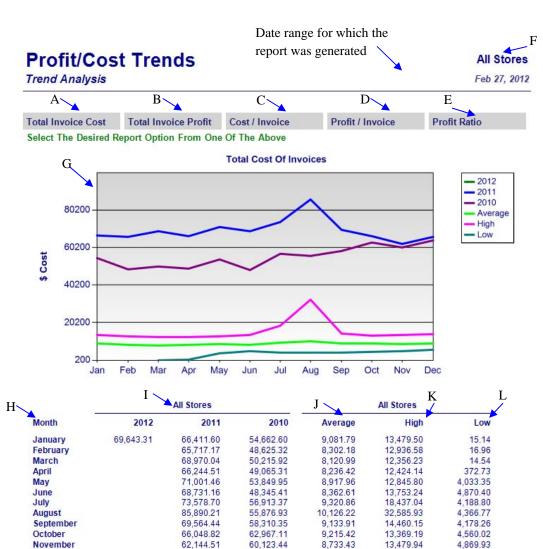

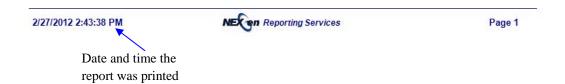

64,115.59

9,293.27

13,964.58

5,865.20

65,990.14

December

# 10.2 Sales Trend

## What is it?

The Sales Trends report compares selected stores with all stores for the current year as well as the two previous years. There is no date range selection for this report; it simply runs for the year to date. The report provides average daily gross and net sales as well as total monthly gross and net sales.

# Why is it useful?

The report is useful in comparing stores based on sales for the current and two previous years. It allows you to determine if there has been an increase or decrease in sales.

#### Where is it?

Trend Analysis

# What's on it?

# Sales Details

The report breaks down the current year and last two years for all stores showing averages, highs, and lows.

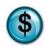

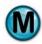

| A | Avg. Daily Gross Sales | When viewing this report online, you can click this to display a graph illustrating Average Daily Gross Sales by Month |  |
|---|------------------------|----------------------------------------------------------------------------------------------------|--|
|   |                        | Note: Default View                                                                                                    |  |
| В | Monthly Gross Sales    | When viewing this report online, you can click this to display a graph illustrating Monthly Gross Sales                |  |
| С | Avg. Invoice Net Sales | When viewing this report online, you can click this to display a graph illustrating Average Invoice Net Sales by Month |  |
| D | Monthly Invoice Count  | When viewing this report online, you can click this to display a graph illustrating Monthly Invoice Count              |  |
| Е | Store(s) Numbers       | Lists store(s) and date ranges selected for the report                                                                 |  |
| F | Graph                  | Graph illustrating Average Daily Gross Sales by Month [G]                                                              |  |
| G | Month                  | Months of the year                                                                                                    |  |
| Н | Year                   | Lists results by current and previous two years                                                                        |  |
| I | Average                | Average Daily Gross Sales by month for the current and previous two years                                              |  |
| J | High                   | Lists highest Average Daily Gross Sales by month for the current and previous two years                                |  |
| K | Low                    | Lists lowest Average Daily Gross Sales by month for the current and previous two years                                 |  |

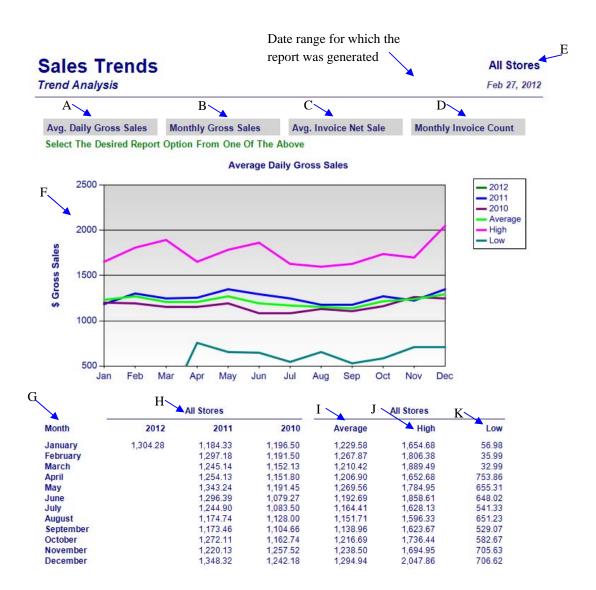

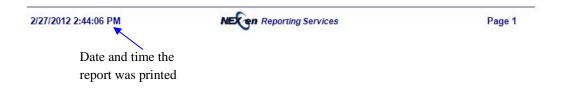

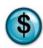

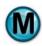

# 11 Comparative Analysis Reports

NexGen's Comparative Analysis reports compare multiple stores and date ranges, allowing you to evaluate the different areas of business for each store.

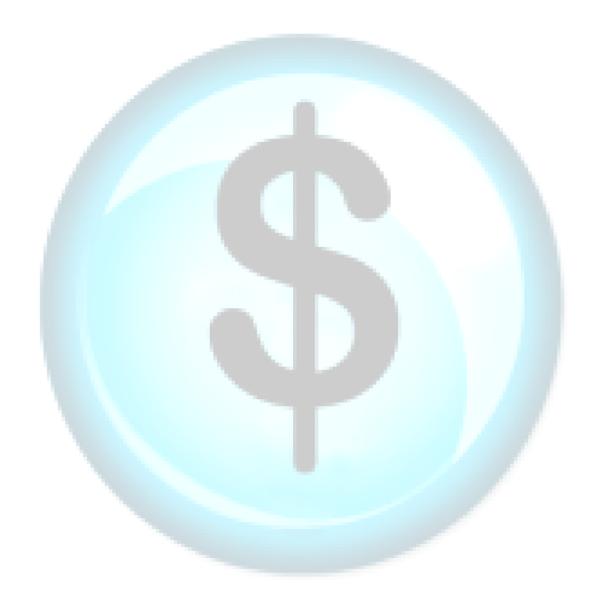

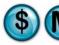

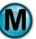

# 11.1 Car Counts

## What is it?

The Car Counts report examines the car counts of the selected stores for a single day as compared with all stores for a specified date range (i.e., how it compares to the average, highest, and lowest count stores). Week-to-Date, Month-to-Date and Year-to-Date results are provided. The results are also displayed in a graph.

# Why is it useful?

The report is useful in comparing how many cars are being serviced at one store versus all stores for specified date ranges.

## Where is it?

Comparative Analysis

# What's on it?

#### **Details**

The report breaks down the car counts for the Day, Week to Date, Month to Date and Year to Date for a single or multiple stores. It also lists results for the current and previous 3 years including average, high and low details.

| A | Date             | When viewing this report online, you can click this to display a bar graph illustrating Car Count by Day           |  |
|---|------------------|----------------------------------------------------------------------------------------------------|--|
| В | Week to Date     | When viewing this report online, you can click this to display a bar graph illustrating Car Count by Week to Date  |  |
| С | Month to Date    | When viewing this report online, you can click this to display a bar graph illustrating Car Count by Month to Date |  |
| D | Year to Date     | When viewing this report online, you can click this to display a bar graph illustrating Car Count by Year to Date  |  |
| Е | Store(s) Numbers | Lists store(s) and date ranges selected for the report                                                             |  |
| F | Graph            | Bar graph illustrating car count vs. current and previous 3 years                                                  |  |
| G | Period           | Time periods for the report (Current, 1 Year ago, 2 Years ago and 3 Years ago)                                     |  |
| Н | Store Selected   | Store selected and their average car count                                                                         |  |
| Ι | Average          | Average car count for all stores                                                                                   |  |
| J | High             | Highest car count for the time period                                                                              |  |
| K | Low              | Lowest car count for the time period                                                                               |  |

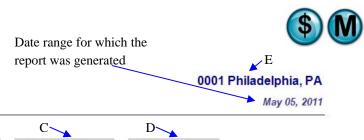

# **Car Counts**

Comparative Analysis

A B C D

May 05 Week to Date Month to Date Year to Date

Select Desired Invoice Count Comparison Period From Above

#### Single Day Invoice Count Totals

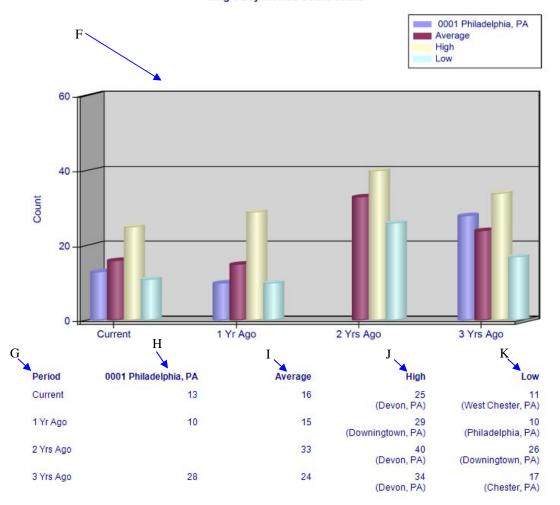

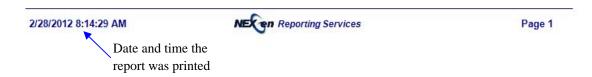

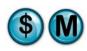

# 11.2 Cost of Sales

#### What is it?

The Cost of Sales report compares, for a given date, the cost of sales of the selected stores for a single day as compared with all stores (i.e., how it compares to the average, highest, and lowest cost stores). Week-to-Date, Month-to-Date and Year-to-Date results are provided. The results are also displayed in a graph.

## Why is it useful?

The report is useful in comparing all stores based on the cost of sales for the current and previous 3 years. It allows you to determine if there has been an increase or decrease in the cost of sales overtime.

# Where is it?

Comparative Analysis

## What's on it?

#### **Details**

The report breaks down the cost of sales for the Day, Week to Date, Month to Date and Year to Date for a single or multiple stores. It lists results for the current and previous 3 years including average, high and low details.

| A | Date             | When viewing this report online, you can click this to display a bar graph illustrating Cost of Sales by Day           |  |
|---|------------------|----------------------------------------------------------------------------------------------------|--|
| В | Week to Date     | When viewing this report online, you can click this to display a bar graph illustrating Cost of Sales by Week to Date  |  |
| С | Month to Date    | When viewing this report online, you can click this to display a bar graph illustrating Cost of Sales by Month to Date |  |
| D | Year to Date     | When viewing this report online, you can click this to display a bar graph illustrating Cost of Sales by Year to Date  |  |
| Е | Store(s) Numbers | Lists store(s) and date ranges selected for the report                                                                 |  |
| F | Graph            | Bar graph illustrating Cost of Sales vs. current and previous 3 years                                                  |  |
| G | Period           | Time periods for the report (Current, 1 Year ago, 2 Years ago and 3 Years ago)                                         |  |
| Н | Store Selected   | Store selected and their average cost of sales                                                                         |  |
| Ι | Average          | Average cost of sales for all stores by time period                                                                    |  |
| J | High             | Highest cost of sales by time period                                                                                   |  |
| K | Low              | Lowest cost of sales by time period                                                                                    |  |

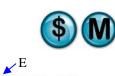

Date range for which the report was generated

# **Cost Of Sales**

0001 Philadelphia, PA

Sales Analysis

May 05, 2011

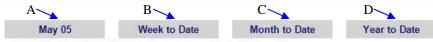

Select Desired Cost Of Sales Comparison Period From Above

#### Single Day Cost Of Sales Totals

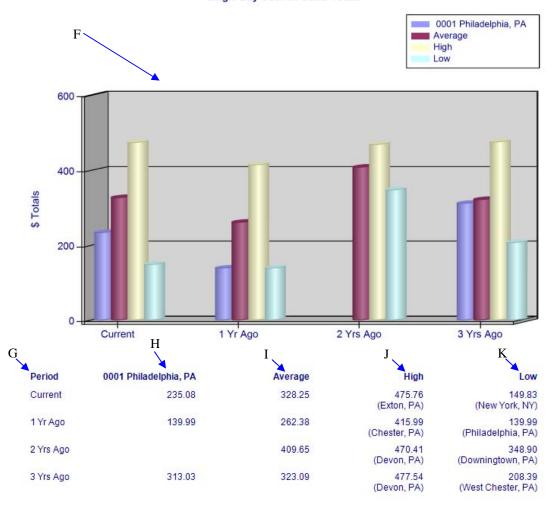

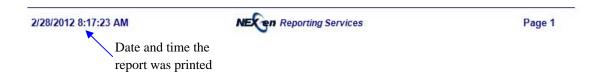

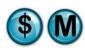

# 11.3 Coupon Comparison

#### What is it?

The Coupon Comparison report examines coupon usage of the selected stores for a single day as compared with all stores within a specified date range (i.e., how it compares to the average, highest, and lowest cost stores). Week-to-Date, Month-to-Date and Year-to-Date results are provided. The results are also displayed in a graph.

# Why is it useful?

The report is useful in comparing all stores based on coupon usage. It allows you to identify if there has been an increase or decrease in coupon use overtime.

#### Where is it?

Comparative Analysis

## What's on it?

## **Details**

The report results breakdown the coupon dollar amounts for the Day, Week to Date, Month to Date and Year to Date for a single or multiple stores. It also provides results for the current and previous 3 years including average, high and low details.

| A | Date             | When viewing this report online, you can click this to display a bar graph illustrating Coupon Dollar Amount by Day           |
|---|------------------|----------------------------------------------------------------------------------------------------|
| В | Week to Date     | When viewing this report online, you can click this to display a bar graph illustrating Coupon Dollar Amount by Week to Date  |
| С | Month to Date    | When viewing this report online, you can click this to display a bar graph illustrating Coupon Dollar Amount by Month to Date |
| D | Year to Date     | When viewing this report online, you can click this to display a bar graph illustrating Coupon Dollar Amount by Year to Date  |
| Е | Store(s) Numbers | Lists store(s) and date ranges selected for the report                                                                        |
| F | Graph            | Bar graph illustrating Coupon Dollar Amount vs. current and previous 3 years                                                  |
| G | Period           | Time periods for the report (Current, 1 Year ago, 2 Years ago and 3 Years ago)                                                |
| Н | Store Selected   | Store selected and their average Coupon Dollar Amount                                                                         |
| Ι | Average          | Average Coupon Dollar Amount for all stores by time period                                                                    |
| J | High             | Highest Coupon Dollar Amount by time period                                                                                   |
| K | Low              | Lowest Coupon Dollar Amount by time period                                                                                    |

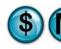

**∠**E

0001 Philadelphia, PA

May 05, 2010

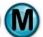

Date range for which the report was generated

# **Coupon Comparison**

Operational Analysis

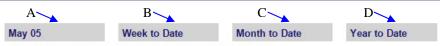

Select Desired Coupon Comparison Period From Above

#### Single Day Coupon Totals

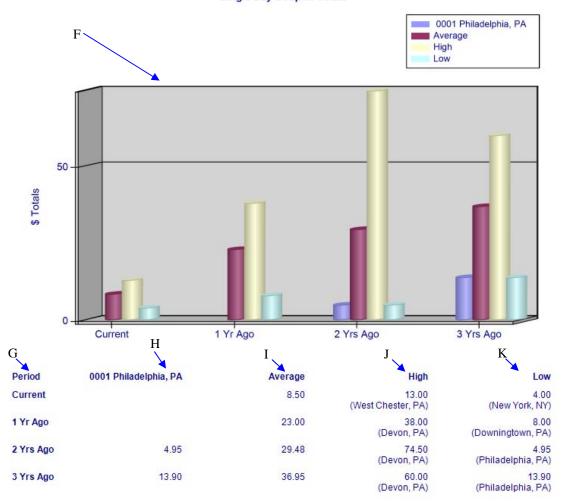

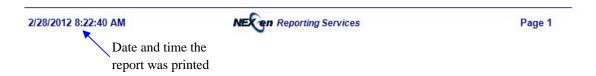

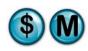

# 11.4 Discount Comparison

#### What is it?

The Discount Comparison examines the discount total of the selected stores for a single day as compared with all stores for a specified date range (i.e., how it compares to the average, highest, and lowest cost stores). Week-to-Date, Month-to-Date and Year-to-Date results are provided. The results are also displayed in a graph.

## Why is it useful?

The report is useful in comparing all stores based on discount usage. It allows you to identify if there has been an increase or decrease in discount use overtime.

#### Where is it?

Comparative Analysis

## What's on it?

## **Details**

The report results break down the discount dollar amounts for the Day, Week to Date, Month to Date and Year to Date for a single or multiple stores. It also provides results for the current and previous 3 years including average, high and low details.

| A | Date             | When viewing this report online, you can click this to display a bar graph illustrating Discount Dollar Amount by Day           |
|---|------------------|----------------------------------------------------------------------------------------------------|
| В | Week to Date     | When viewing this report online, you can click this to display a bar graph illustrating Discount Dollar Amount by Week to Date  |
| С | Month to Date    | When viewing this report online, you can click this to display a bar graph illustrating Discount Dollar Amount by Month to Date |
| D | Year to Date     | When viewing this report online, you can click this to display a bar graph illustrating Discount Dollar Amount by Year to Date  |
| Е | Store(s) Numbers | Lists store(s) and date ranges selected for the report                                                                          |
| F | Graph            | Bar graph illustrating Discount Dollar Amount vs. the current and previous 3 years                                              |
| G | Period           | Time periods for the report (Current, 1 Year ago, 2 Years ago and 3 Years ago)                                                  |
| Н | Store Selected   | Store selected and their average Discount Dollar Amount by time period                                                          |
| Ι | Average          | Average Discount Dollar Amount for all stores by time period                                                                    |
| J | High             | Highest Discount Dollar Amount by time period                                                                                   |
| K | Low              | Lowest Discount Dollar Amount by time period                                                                                    |

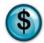

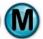

Date range for which the report was generated

# **Discount Comparison**

∠E \_0001 Philadelphia, PA

Comparative Analysis

May 05, 2011

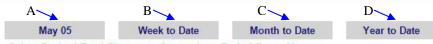

Select Desired Total Discounts Comparison Period From Above

#### **Single Day Discount Totals**

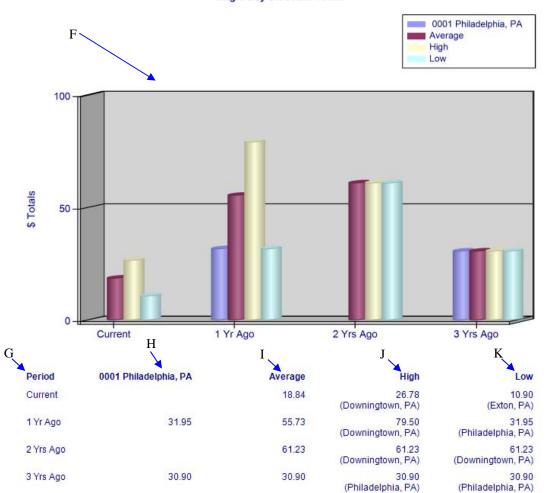

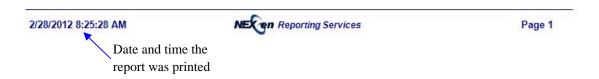

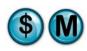

# 11.5 Invoice Comparison

#### What is it?

The Invoice Comparison report examines the invoice average of the selected stores for a single day as compared with all stores for a specified date range (i.e., how it compares to the average, highest, and lowest cost stores). Week-to-Date, Month-to-Date and Year-to-Date results are provided. The results are also displayed in a graph.

#### Why is it useful?

The report is useful in comparing all stores based on average invoice amount. It allows you to determine if there has been an increase or decrease in average invoice amount overtime.

#### Where is it?

Comparative Analysis

#### What's on it?

#### **Details**

The report results break down the invoice amounts for the Day, Week to Date, Month to Date and Year to Date for a single or multiple stores. It also provides results for the current and previous 3 years including average, high and low details.

| A | Date             | When viewing this report online, you can click this to display a bar graph illustrating Average Invoice by Day           |
|---|------------------|----------------------------------------------------------------------------------------------------|
| В | Week to Date     | When viewing this report online, you can click this to display a bar graph illustrating Average Invoice by Week to Date  |
| С | Month to Date    | When viewing this report online, you can click this to display a bar graph illustrating Average Invoice by Month to Date |
| D | Year to Date     | When viewing this report online, you can click this to display a bar graph illustrating Average Invoice by Year to Date  |
| Е | Store(s) Numbers | Lists store(s) and date ranges selected for the report                                                                   |
| F | Graph            | Bar graph illustrating Average Invoice vs. the current and previous 3 years                                              |
| G | Period           | Time periods for the report (Current, 1 Year ago, 2 Years ago and 3 Years ago)                                           |
| Н | Store Selected   | Store selected and their Average Invoice                                                                                 |
| Ι | Average          | Average Invoice for all stores by time period                                                                            |
| J | High             | Highest Average Invoice by time period                                                                                   |
| K | Low              | Lowest Average Invoice by time period                                                                                    |

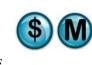

Date range for which the report was generated

# Invoice Comparison Comparative Analysis

0001 Philadelphia, PA

May 05, 2010

A B C D

May 05 Week to Date Month to Date Year to Date

Select Desired Invoice Comparison Period From Above

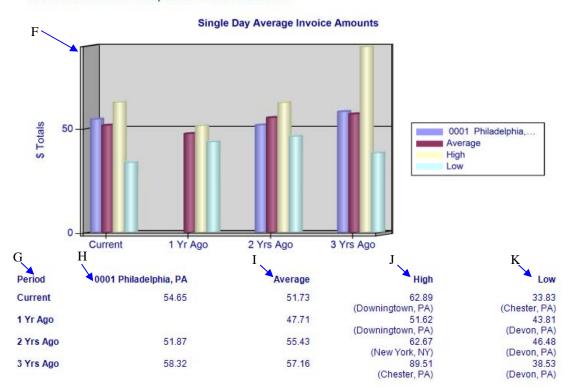

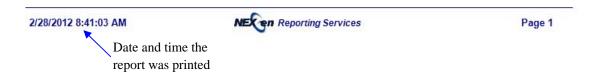

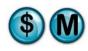

#### 11.6 Non-Service Sales

#### What is it?

The Non-Service Sales report compares for a given date the single day non-service (i.e., parts or labor not associated with a service) sales totals of the selected stores as compared with all stores (i.e., how it compares to the average, highest, and lowest sales stores). Week-to-Date, Month-to-Date, and Year-to-Date results are provided. The results are also displayed in a graph.

#### Why is it useful?

The report is useful in comparing all stores based on non-service sales. It allows you to identify any increases or decreases in non-service sales overtime.

#### Where is it?

Comparative Analysis

#### What's on it?

#### **Details**

The report results break down the non-service sales amounts for the Day, Week to Date, Month to Date, and Year to Date for a single or multiple stores. It also provides results for the current and previous 3 years including average, high and low details.

| A | Date             | When viewing this report online, you can click this to display a bar graph illustrating Total Non-Service Sales Amounts by Day           |
|---|------------------|----------------------------------------------------------------------------------------------------|
| В | Week to Date     | When viewing this report online, you can click this to display a bar graph illustrating Total Non-Service Sales Amounts by Week to Date  |
| С | Month to Date    | When viewing this report online, you can click this to display a bar graph illustrating Total Non-Service Sales Amounts by Month to Date |
| D | Year to Date     | When viewing this report online, you can click this to display a bar graph illustrating Total Non-Service Sales Amount by Year to Date   |
| Е | Store(s) Numbers | Lists store(s) and date ranges select for the report                                                                                     |
| F | Graph            | Bar graph illustrating Total Non-Service Sales Amount vs. the current and previous 3 years                                               |
| G | Period           | Time periods for the report (Current, 1 Year ago, 2 Years ago and 3 Years ago)                                                           |
| Н | Store Selected   | Store selected and their average Total Non-Service Sales amount                                                                          |
| I | Average          | Average Total Non-Service Sales amounts for all stores by time period                                                                    |
| J | High             | Highest Total Non-Service Sales amounts by time period                                                                                   |
| K | Low              | Lowest Total Non-Service Sales amounts by time period                                                                                    |

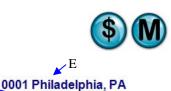

Date range for which the report was generated

# **Non-Service Sales**

Comparative Analysis May 05, 2010

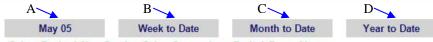

Select Desired Non-Service Sales Comparison Period From Above

#### Single Day Non-Service Sales Totals

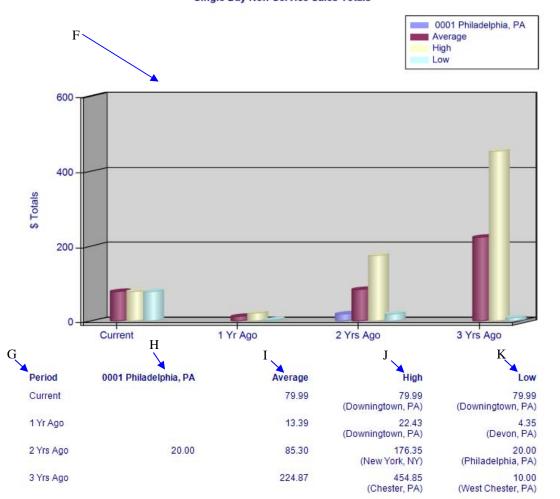

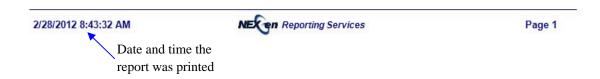

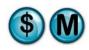

#### 11.7 Sales Count

#### What is it?

The Sales Count report compares two periods (i.e., January vs. Previous January) and provides invoice count statistics for each period. This report can be run for a single store, multiple stores separate or combined, or all stores separate or combined. The results are also displayed in a graph.

This report is also a subsection of the Sales Detail report.

#### Why is it useful?

The report is useful in comparing all stores based on the count and amount of invoices. It allows you to determine if there have been any changes in the count or amount of invoices overtime.

#### Where is it?

Comparative Analysis

#### What's on it?

#### Details

The report results break down the invoice count by dollar range for a single or multiple stores. It also lists Revenue, Average Invoice and Percent of Sales.

| A | Store(s) Numbers            | Lists store(s) and date ranges selected for the report                                             |
|---|-----------------------------|----------------------------------------------------------------------------------------------------|
| В | Graph                       | Graph illustrating Invoice Count [D] vs. Invoice Sales Dollar Range[C] for the selected date range |
| С | Invoice Sales Dollar Range  | Range of sales dollar amounts                                                                      |
| D | Number of Invoices          | Number of Invoices for each dollar range within the selected date range                            |
| Е | Revenue of Invoices         | Revenue of Invoices for each dollar range within the selected date range                           |
| F | Average Invoice Sales       | Average Invoice Sales amounts for each dollar range within the selected date range                 |
| G | Percent of Total Sales      | Percent of Total Sales for each dollar range within the selected date range                        |
| Н | Number of Invoices Analyzed | Number of Invoices Analyzed within the selected date range                                         |
| Ι | Total Invoice Sales         | Total Invoice Sales amount within the selected date range                                          |
| J | Average Invoice Sales       | Average Invoice Sales amount within the selected date range                                        |

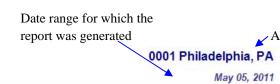

# **Sales Count**

Marketing Analysis

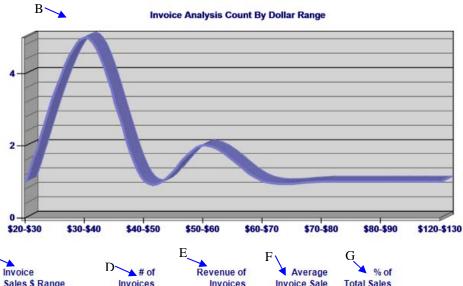

| C Invoice Sales \$ Range | D # of | Revenue of Invoices | Average Invoice Sale | G % of Total Sales |
|--------------------------|--------|---------------------|----------------------|--------------------|
| \$20-\$30                | 1      | \$28.96             | \$28.96              | 4.10 %             |
| \$30-\$40                | 5      | \$170.80            | \$34.16              | 24.17 %            |
| \$40-\$50                | 1      | \$45.95             | \$45.95              | 6.50 %             |
| \$50-\$60                | 2      | \$110.35            | \$55.18              | 15.61 %            |
| \$60-\$70                | 1      | \$62.90             | \$62.90              | 8.90 %             |
| \$70-\$80                | 1      | \$71.95             | \$71.95              | 10.18 %            |
| \$80-\$90                | 1      | \$85.90             | \$85.90              | 12.15 %            |
| \$120-\$130              | 1      | \$129.95            | \$129.95             | 18.39 %            |

Number of Invoices Analyzed:

Total Invoice Sales:

Average Invoice Sale:

\$706.76

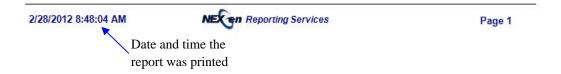

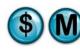

#### 11.8 Sales Percent

#### What is it?

The Sales Percent report compares two periods (i.e., January vs. Previous January) and provides invoice sales percentage statistics for each period. This report can be run for a single store, multiple stores separate or combined, or all stores separate or combined. The results are also displayed in a graph.

This report is also a subsection of the Sales Detail report.

#### Why is it useful?

The report is useful in comparing all stores based on invoice sales percentage. It allows you to identify any changes that may have occurred overtime.

#### Where is it?

Comparative Analysis

#### What's on it?

#### **Details**

The report results break down the invoice sales percentage by dollar range for a single or multiple stores. It also lists Revenue, Average Invoice and Percent of Sales.

| A | Store(s) Numbers            | Lists store(s) and date ranges selected for the report                                   |
|---|-----------------------------|------------------------------------------------------------------------------------------|
| В | Graph                       | Graph illustrating Percent of Revenue vs. Invoice Amount [C] for the selected date range |
| С | Invoice Sales Dollar Range  | Range of sales dollar amounts                                                            |
| D | Number of Invoices          | Number of Invoices for each dollar range within the selected date range                  |
| Е | Revenue of Invoices         | Revenue of Invoices for each dollar range within the selected date range                 |
| F | Average Invoice Sales       | Average Invoice Sales amounts for each dollar range within the selected date range       |
| G | Percent of Total Sales      | Percent of Total Sales for each dollar range within the selected date range              |
| Н | Number of Invoices Analyzed | Number of Invoices Analyzed within the selected date range                               |
| I | Total Invoice Sales         | Total Invoice Sales amount within the selected date range                                |
| J | Average Invoice Sales       | Average Invoice Sales amount within the selected date range                              |

May 05, 2011

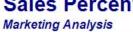

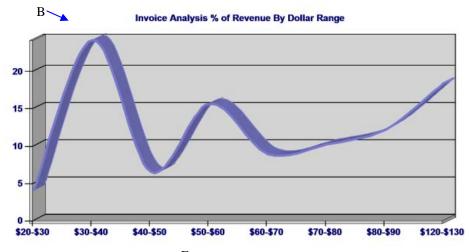

| C |                           | E               | F۱                  | G                       | Ī                   |
|---|---------------------------|-----------------|---------------------|-------------------------|---------------------|
| 7 | Invoice<br>Sales \$ Range | D # of Invoices | Revenue of Invoices | Average<br>Invoice Sale | % of<br>Total Sales |
|   | \$20-\$30                 | 1               | \$28.96             | \$28.96                 | 4.10 %              |
|   | \$30-\$40                 | 5               | \$170.80            | \$34.16                 | 24.17 %             |
|   | \$40-\$50                 | 1               | \$45.95             | \$45.95                 | 6.50 %              |
|   | \$50-\$60                 | 2               | \$110.35            | \$55.18                 | 15.61 %             |
|   | \$60-\$70                 | 1               | \$62.90             | \$62.90                 | 8.90 %              |
|   | \$70-\$80                 | 1               | \$71.95             | \$71.95                 | 10.18 %             |
|   | \$80-\$90                 | 1               | \$85.90             | \$85.90                 | 12.15 %             |
|   | \$120-\$130               | 1               | \$129.95            | \$129.95                | 18.39 %             |

Number of Invoices Analyzed: **Total Invoice Sales:** \$706.76 Average Invoice Sale: \$54.37

NECen Reporting Services 2/28/2012 8:58:17 AM Page 1 Date and time the report was printed

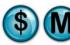

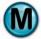

#### 11.9 Sales Revenue

#### What is it?

The Sales Revenue report compares two periods (i.e., January vs. Previous January) and provides invoice sales revenue statistics for each period. This report can be run for a single store, multiple stores separate or combined, or all stores separate or combined. The results are also displayed in a graph.

This report is also a subsection of the Sales Detail report.

#### Why is it useful?

The report is useful in comparing all stores based on sales revenue. It allows you to identify if there has been an increase or decrease in sales revenue overtime.

#### Where is it?

Comparative Analysis

#### What's on it?

#### **Details**

The report results break down the invoice revenue by dollar range for a single or multiple stores. It also lists Revenue, Average Invoice and Percent of Sales.

| Α | Store(s) Numbers            | Lists store(s) and date ranges selected for the report                                                |
|---|-----------------------------|----------------------------------------------------------------------------------------------------|
| В | Graph                       | Graph illustrating Invoice Revenue [E] vs. Invoice Sales Dollar Range [C] for the selected date range |
| С | Invoice Sales Dollar Range  | Range of sales dollar amounts                                                                         |
| D | Number of Invoices          | Number of Invoices for each dollar range within the selected date range                               |
| Е | Revenue of Invoices         | Revenue of Invoices for each dollar range within the selected date range                              |
| F | Average Invoice Sales       | Average Invoice Sales amounts for each dollar range within the selected date range                    |
| G | Percent of Total Sales      | Percent of Total Sales for each dollar range within the selected date range                           |
| Н | Number of Invoices Analyzed | Number of Invoices Analyzed within the selected date range                                            |
| I | Total Invoice Sales         | Total Invoice Sales amount within the selected date range                                             |
| J | Average Invoice Sales       | Average Invoice Sales amount within the selected date range                                           |

0001 Philadelphia, PA

May 05, 2011

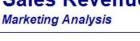

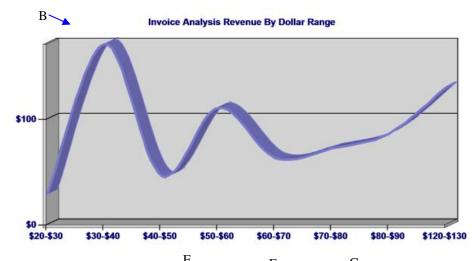

| C                         | _               | E                      | F\                   | G                |
|---------------------------|-----------------|------------------------|----------------------|------------------|
| Invoice<br>Sales \$ Range | D # of Invoices | Revenue of<br>Invoices | Average Invoice Sale | % of Total Sales |
| \$20-\$30                 | 1               | \$28.96                | \$28.96              | 4.10 %           |
| \$30-\$40                 | 5               | \$170.80               | \$34.16              | 24.17 %          |
| \$40-\$50                 | 1               | \$45.95                | \$45.95              | 6.50 %           |
| \$50-\$60                 | 2               | \$110.35               | \$55.18              | 15.61 %          |
| \$60-\$70                 | 1               | \$62.90                | \$62.90              | 8.90 %           |
| \$70-\$80                 | 1               | \$71.95                | \$71.95              | 10.18 %          |
| \$80-\$90                 | 1               | \$85.90                | \$85.90              | 12.15 %          |
| \$120-\$130               | 1               | \$129.95               | \$129.95             | 18.39 %          |
|                           |                 |                        |                      |                  |

Number of Invoices Analyzed: 13 Total Invoice Sales: \$706.76 I

Average Invoice Sale: \$54.37

2/28/2012 8:59:31 AM NECEN Reporting Services Page 1

Date and time the report was printed

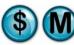

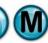

#### 11.10 Service Count

#### What is it?

The Service Count report compares two periods (i.e., January vs. Previous January) and provides summary statistics of the service count for each period. This report can be run for a single store, multiple stores separate or combined, or all stores separate or combined. The results are also displayed in a graph.

This report is also a subsection of the Service Sales report.

#### Why is it useful?

The report is useful in comparing all stores based on service count. It allows you to identify your most popular services and if there have been any changes overtime.

#### Where is it?

Comparative Analysis

#### What's on it?

#### **Details**

The report displays the top 10 services determined by service count for a single or multiple stores.

| A | Store(s) Numbers            | Lists store(s) and date ranges selected for the report                                                 |
|---|-----------------------------|----------------------------------------------------------------------------------------------------|
| В | Service Description         | Name of service                                                                                        |
| С | Count of Services Sold      | Number of services sold within the selected date range                                                 |
| D | Graph                       | Bar graph illustrating the Top 10 Services by the Count of Service Sold within the selected date range |
| Е | Number of Invoices Analyzed | Number of Invoices Analyzed within the selected date range                                             |
| F | Total Invoice Sales         | Total Invoice Sales amount within the selected date range                                              |
| G | Average Invoice Sales       | Average Invoice Sales amount within the selected date range                                            |

# Date range for which the report was generated

# **Service Count**

Sales Analysis

0001 Philadelphia, PA May 05, 2011

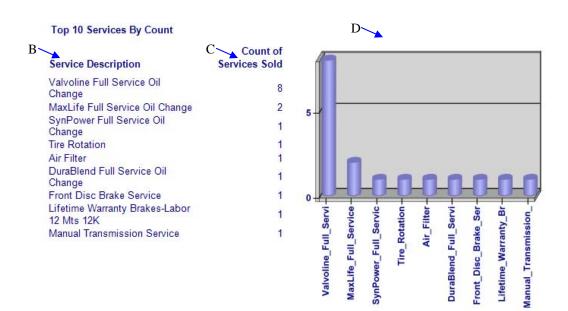

#### **Show All Services**

Number of Invoices Analyzed: 13

Total Invoice Sales: \$706.76

Average Invoice Sale: \$54.37

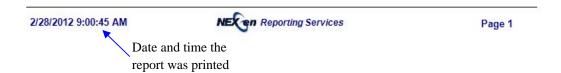

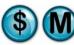

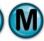

#### 11.11 Service Percent

#### What is it?

The Service Percent report compares two periods (i.e., January vs. Previous January) and provides summary statistics of the service percentage for each period. This report can be run for a single store, multiple stores separate or combined, or all stores separate or combined. The results are also displayed in a graph.

This report is also a subsection of the Service Sales report.

#### Why is it useful?

The report is useful in comparing all stores based on services and what percentage of sales they represent. It allows you to identify if any changes have occurred overtime.

#### Where is it?

Comparative Analysis

#### What's on it?

#### Details

The report displays the top 10 services by revenue percentage for a single or multiple stores.

| A | Store(s) Numbers            | Lists store(s) and date ranges selected for the report                                        |
|---|-----------------------------|-----------------------------------------------------------------------------------------------|
| В | Service Description         | Name of service                                                                               |
| С | Percent of Sales            | Percent of Sales for each service sold within the selected date range                         |
| D | Graph                       | Bar Graph illustrating the Top 10 Services vs. Revenue Percentage for the selected date range |
| Е | Number of Invoices Analyzed | Number of Invoices Analyzed within the selected date range                                    |
| F | Total Invoice Sales         | Total Invoice Sales amount within the selected date range                                     |
| G | Average Invoice Sales       | Average Invoice Sales amount within the selected date range                                   |

0001 Philadelphia, PA

May 05, 2011

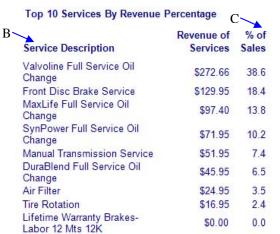

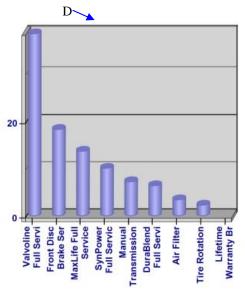

#### **Show All Services**

Number of Invoices Analyzed:

Total Invoice Sales:

Average Invoice Sale:

\$54.37

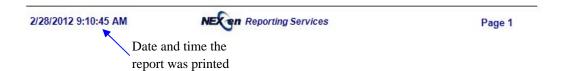

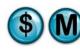

#### 11.12 Service Revenue

#### What is it?

The Service Revenue report compares two periods (i.e., January vs. Previous January) and provides summary statistics of the service revenue for each period. This report can be run for a single store, multiple stores separate or combined, or all stores separate or combined. The results are also displayed in a graph.

This report is also a subsection of the Service Sales report.

#### Why is it useful?

The report is useful in comparing all stores based on service revenue. It allows you to determine the most popular services by revenue generated and if any changes have occurred overtime.

#### Where is it?

Comparative Analysis

#### What's on it?

#### Details

The report displays the top 10 services by service revenue for a single or multiple stores.

| A | Store(s) Numbers            | Lists store(s) and date ranges selected for the report                                |
|---|-----------------------------|---------------------------------------------------------------------------------------|
| В | Service Description         | Name of service                                                                       |
| С | Revenue of Services Sold    | Revenue of services sold within the selected date range                               |
| D | Graph                       | Bar graph illustrating the Top 10 Services vs. Revenue within the selected date range |
| Е | Number of Invoices Analyzed | Number of Invoices Analyzed within the selected date range                            |
| F | Total Invoice Sales         | Total Invoice Sales amount within the selected date range                             |
| G | Average Invoice Sales       | Average Invoice Sales amount within the selected date range                           |

# Service Revenue

Date range for which the report was generated

0001 Philadelphia, PA

May 05, 2011

Sales Analysis

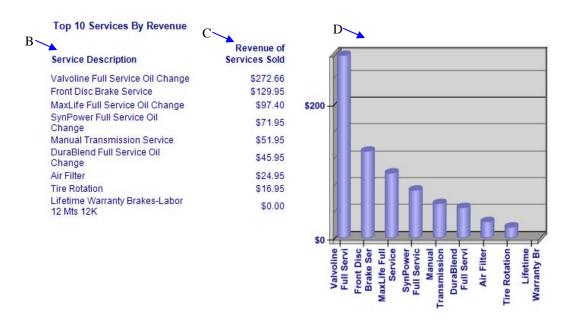

#### **Show All Services**

Number of Invoices Analyzed: **Total Invoice Sales:** \$706.76 Average Invoice Sale: \$54.37

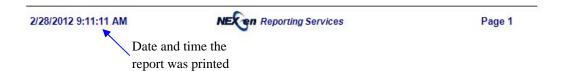

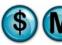

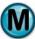

#### 11.13 Service Sales

#### What is it?

The Service Sales report examines the service sales totals of the selected stores for a single day as compared with all stores for a specified date range (i.e., how it compares to the average, highest, and lowest sales stores). Week-to-Date, Month-to-Date and Year-to-Date results are provided. The results are also displayed in a graph.

#### Why is it useful?

The report is useful in comparing all stores based on service sales. It allows you to determine if there was an increase or decrease in service sales overtime.

#### Where is it?

Comparative Analysis

#### What's on it?

#### **Details**

The report results break down the service sales amounts for the Day, Week to Date, Month to Date and Year to Date for a single or multiple stores. It also provides results for the current and previous 3 years including average, high and low details.

| A | Date             | When viewing this report online, you can click this to display a bar graph illustrating Service Sales by Day           |
|---|------------------|----------------------------------------------------------------------------------------------------|
| В | Week to Date     | When viewing this report online, you can click this to display a bar graph illustrating Service Sales by Week to Date  |
| С | Month to Date    | When viewing this report online, you can click this to display a bar graph illustrating Service Sales by Month to Date |
| D | Year to Date     | When viewing this report online, you can click this to display a bar graph illustrating Service Sales by Year to Date  |
| Е | Store(s) Numbers | Lists store(s) and date ranges selected for the report                                                                 |
| F | Graph            | Bar graph illustrating Service Sales vs. the current and previous 3 years                                              |
| G | Period           | Time periods for the report (Current, 1 Year ago, 2 Years ago and 3 Years ago)                                         |
| Н | Store Selected   | Store selected and their average Service Sales amount by time period                                                   |
| Ι | Average          | Average Service Sales amounts for all stores by time period                                                            |
| J | High             | Highest Service Sales amounts by time period                                                                           |
| K | Low              | Lowest Service Sales amounts by time period                                                                            |

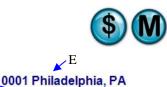

Date range for which the report was generated

# **Service Sales**

Comparative Analysis

May 05, 2011

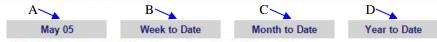

Select Desired Service Sales Comparison Period From Above

#### Single Day Service Sales Totals

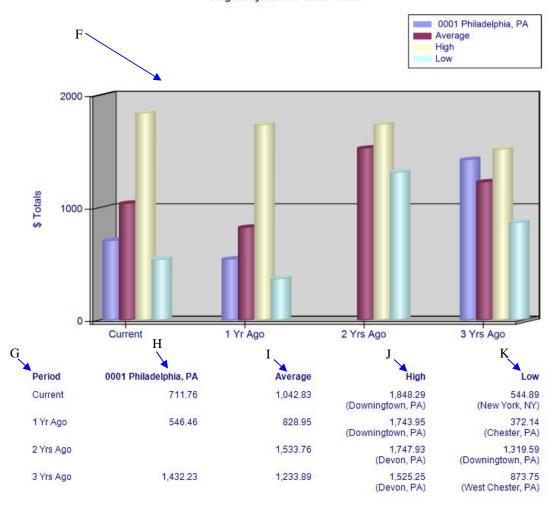

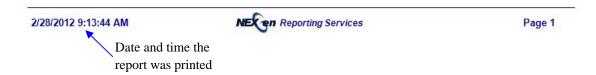

NexGen Report Guide • 347